# C D) magazine **LE MENSUEL DES PASSIONNÉS DE RADIOCOMMUNICATION**

ON IE

ECHNIQ

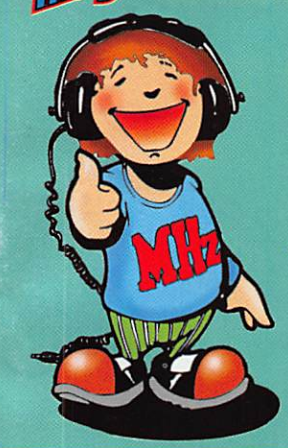

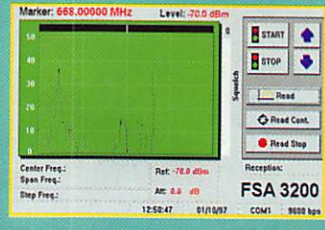

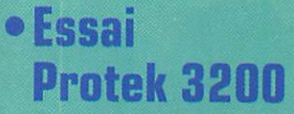

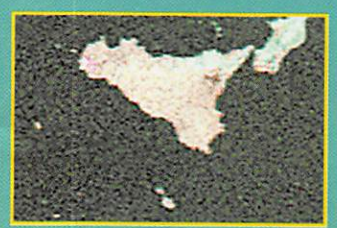

# · Essai Logiciel **WXSAT**

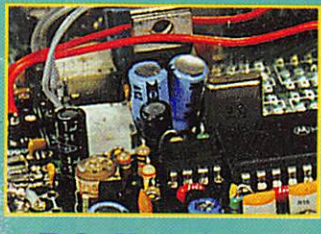

# lisation TX Hz

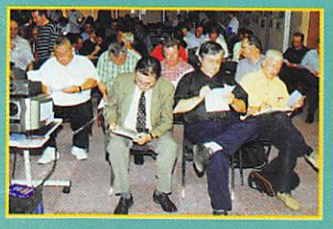

par HB9SI

mage r

Convention  $\bullet$ du CDXC N° 176 · NOV. 1997

# numéro<br>Spécial Espace

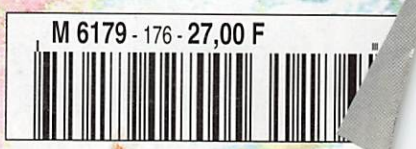

# COM IC-PCR1000 Une interface qui transforme votre PC en un récepteur de traffe haut de gamme !

L'IC-PCR1000 est un récepteur 100 KHz - 1,3 GHz très simple à installer!

# **CARACTERISTIQUES GENERALES**

- Fonction «BAND SCOPE»
- PLL (Pas minimum 1 Hz)
- $\blacksquare$  IF shift
- S-Meter Squelch
- **N** VSC
- Scanning

Autres fonctions : Très large gamme de pas d'accords, AFC, Noise blanker, Atténuateur 20 dB, AGC pour les modes SSB, CW et AM, Contrôle du volume externe,... r

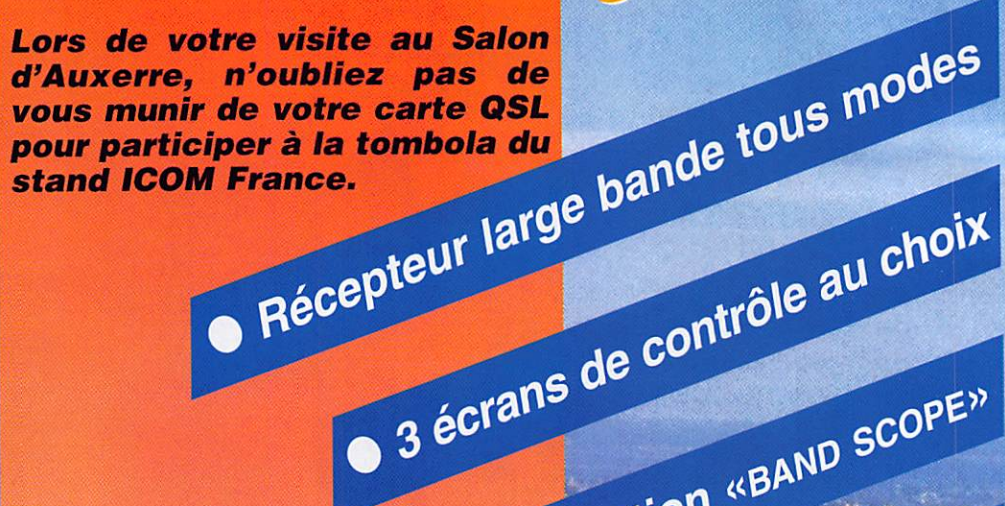

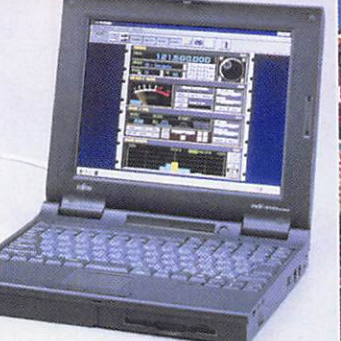

IC-PCR1000 : prix public maximum conseillé : 4 550 Fttc

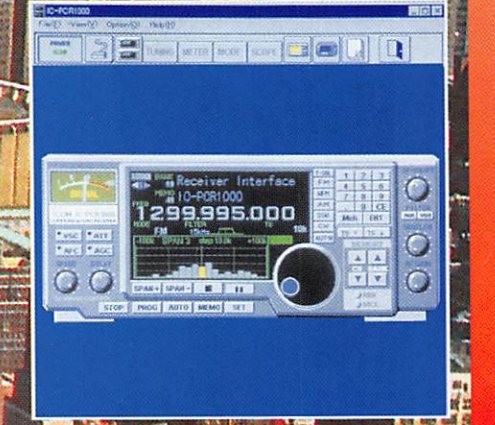

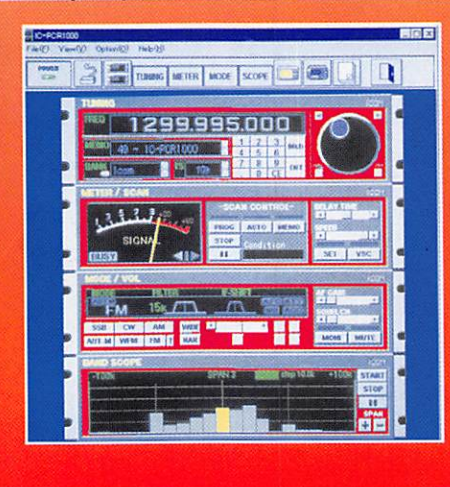

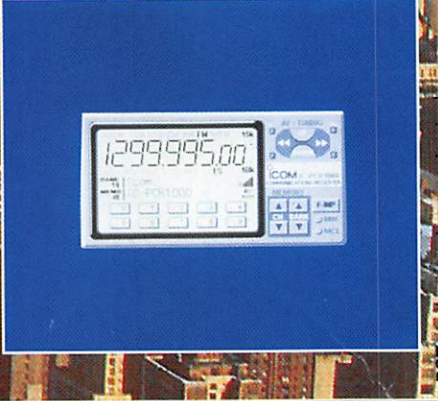

**B B M M M M M M M M** 

O Fonction «BAND SCOPE»

IF-shift

# Icom France S.A

# **ICOM FRANCE**

COM

Zac de la plaine - 1, rue Brindejonc des Moulinais - BP 5804 - 31505 TOULOUSE CEDEX<br>Tél : 05 61 36 03 03 - Fax : 05 61 36 03 00 - Télex : 521 515 Site WEB ICOM: http://www.icom-france.com - E-mail: icom@icom-france.com

Agence Côte d'Azur Port de la Napoule - 06210 MANDELIEU Tél : 04 92 97 25 40 - Fax : 04 92 97 24 37

 $n$ 2585

E

18, place du Maréchal Lyautey • 69006 LYON **Ouvert tous les jours du lundi** Vente sur place et par correspondance Carte bancaire - C. bleue - C. Aurore - etc...

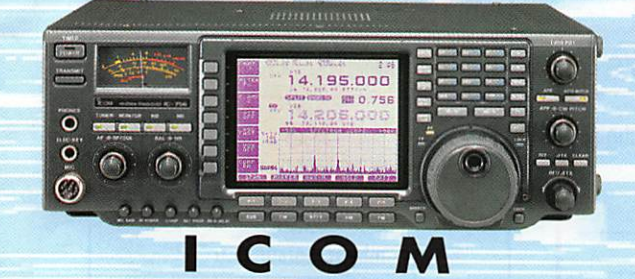

ON BI

 $-570 - TS - 950 - TS - 50 - TS - 870$ 

**OSI** 

IC-706MKII – IC-775 – IC-821<br>FT-1000MP – FT-900 –<br>etc...

**CUBICAL QUAD BEAM DECAMETRIQUE** YAGI MONOBANDE 40 m

1920000 2129500

D

RC pub 99 42 52 73 - 10/97

**PROFITEZ DES DERNIERS SALONS DE L'ANNEE POUR FAIRE L'ECHANGE DE VOS APPAREILS SUR NOS STANDS:** 

Nous reprenons vos matériels en parfait état<br>de fonctionnement pour l'achat de matériels<br>neufs ou d'occasion à des prix promotionnels

(crédit possible sur place)

IERS SALONS AVANT LES FETES !

890F

**VOUS NE POUVEZ ASSISTER AU SALON ?** Contactez-nous, nous vous ferons bénéficier des mêmes prix promotionnels **DURANT 8 JOURS !!!** 

**AONS** 

**Ex: Ampli VHF Puissance: 100W** 

ES

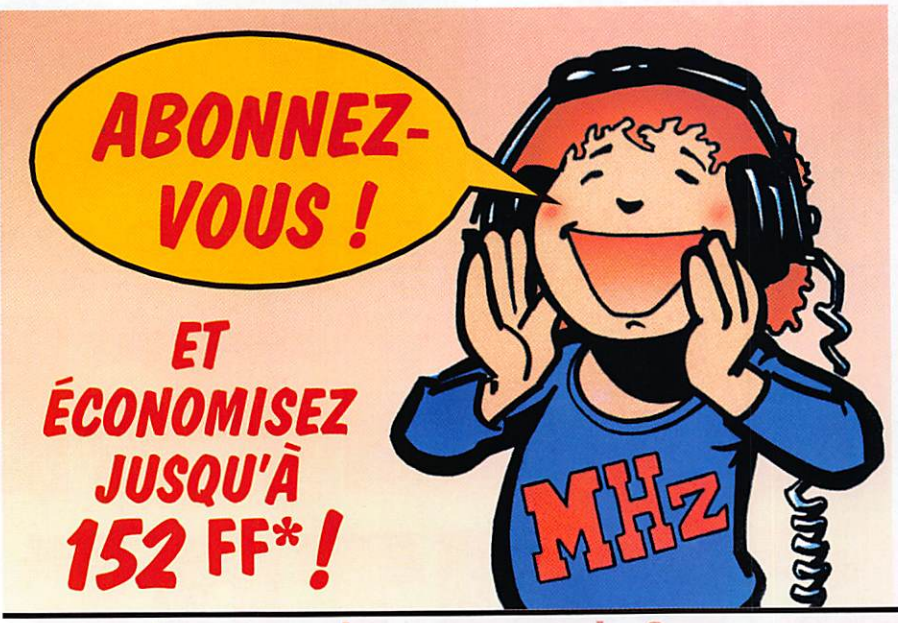

sur un abonnement de 2 ans

- S'ABONNER C'EST être sûr de ne manquer aucun numéro.
- S'ABONNER C'EST recevoir le magazine piusieurs iours avant sa sortie en kiosques.
- S'ABONNER C'EST être le premier à profiter des Petites Annonces.

POUR TOUT CHANGEMENT D'ADRESSE, N' OUBLIEZ PAS DE NOUS INDIQUER VOTRE NUMÉRO D'ABONNÉ (SITUÉ SUR l'étiquette)

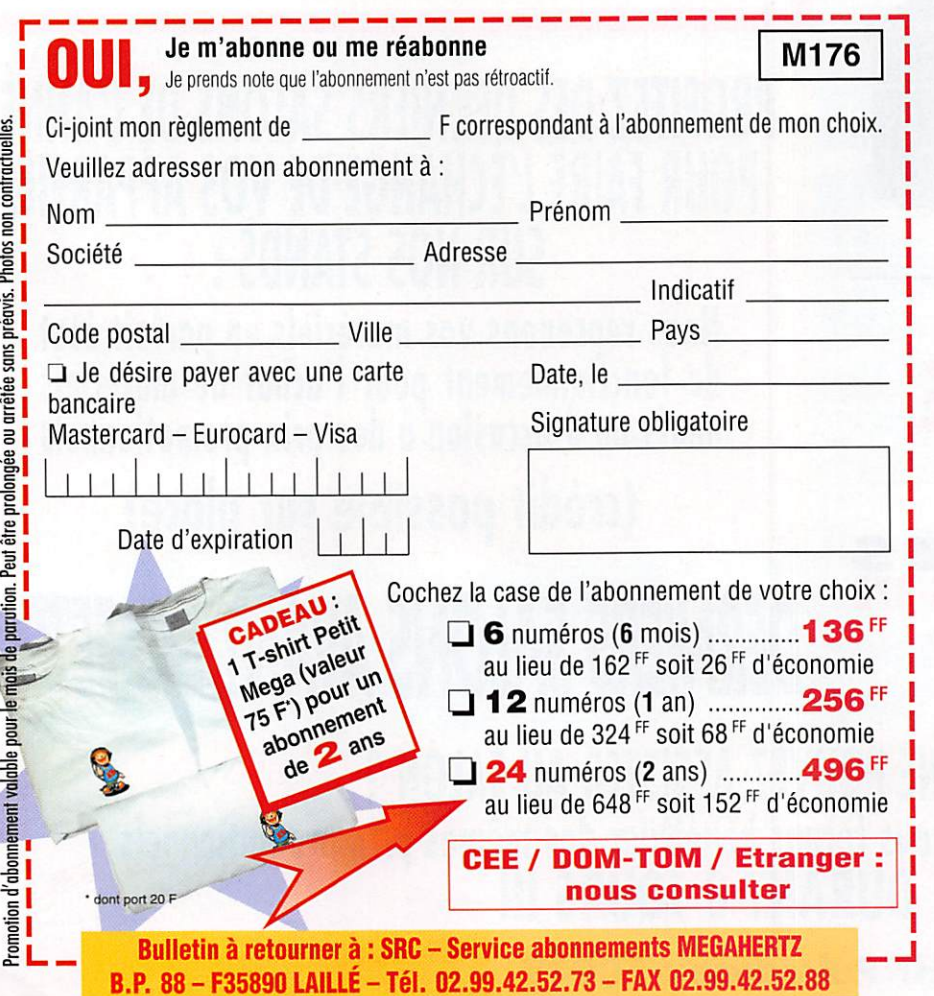

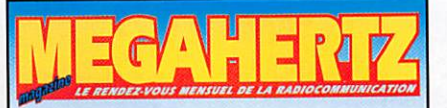

Directeur de Publication James PIERRAT. F6DNZ

DIRECTION-ADMINISTRATION SRC - La Croix Aux Beurriers - B.P. 88 35890LAILIÉ Tél.: 02.99.42.52.73+ - Fax: 02.99.42.52.88

# **REDACTION**

Rédacteur en Chef Denis BONOMO, F6GKQ Secrétaire de rédaction Karin PIERRAT Tél. : 02.99.42.52.73-^ - Fax ; 02.99.42.52.88

PUBLICITE SRC

Tél. : 02.99.42.52.73-^ - Fax ; 02.99.42.52.88

# SECRETARIAT-ABONNEMENTS VENTES

Francette NOUVION  $SRC - B.P. 88$ 35890 LAILLÉ Tél. : 02.99.42.52.73- Fax ; 02.99.42.52.88

MAQUETTE-DESSINS COMPOSITION - PHOTOGRAVURE Béatrice JEGU Marina LE CALVEZ

IMPRESSION

SAJIC VIEIRA - Angoulême

WEB: http://www.megahertz-magazine.com

> email : mhzsrc@pratique.fr

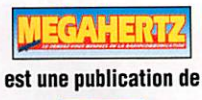

SRC

Sari au capital social de 50 000 F Actionnaires :<br>James PIERRAT, Denis BONOMO, Guy VEZARD, Gérard PELLAN RCS RENNES ; B 402 617 443 - APE 221E

Commission paritaire 64963 - ISSN 0755-4419 Dépôt légal à parution

Reproduction interdite sans accord de l'Editeur. Les opinions exprimées ainsi que les articles n'engagent que la responsaliilité de leurs auteurs et ne reflètent pas obligatoirement l'opinion de la rédaction. Les photos ne sont rendues que sur stipulation expresse. L'Editeur décline toute responsabilité quant à la teneur des annonces de publicités Insérées dans ie magazine et des transactions qui en découlent. L'Editeur se réserve le droit de refuser les annonces et publicités sans avoir à justilier ce refus. Les noms, prénoms et adresses de nos abonnés sont communiqués aux services internes du groupe, ainsi qu'aux organismes liés contractueltemenl pour le routage. Les ormations peuvent faire l'objet d'un droit d'accès et de rectification dans le cadre légal.

# SOMMAIRE

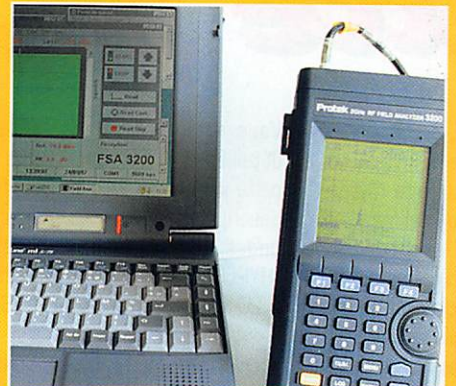

# PROTEK Protrack 3200 D. BONOMO, F6GKQ

Cet appareil de mesure convien dra à tous les petits laboratoires,

14 aux installateurs d'antennes et concepteurs d'ensem bles radioélectriques. A la fols analyseur de spectre simplifié et récepteur, il permet d'effectuer des mesures

de niveaux avec une bonne précision. Autonome et peu encombrant, il est utilisable sur le terrain.

# Données orbitales des satellites

# André CANTIN, F5NJN

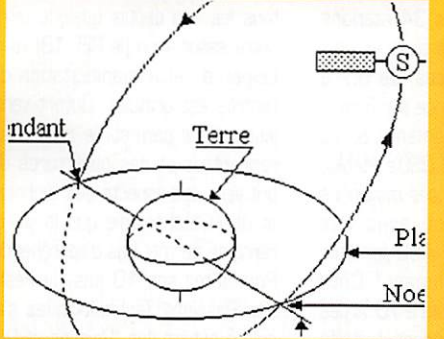

Qu'on les introduise « à la main », en les recopiant dans MEGAHERTZ magazine ou que l'on

procède à une mise à *jour automatique par <i>récupération* de  $P12$  fichier, il est bon de savoir à quoi

**correspondent les diverses don-**<br>Nos **présentificant de l'antiture** d'un nées qui caractérisent l'orbite d'un satellite.

# **Emetteur ATV 1255 MHz** J.-Matthieu STRICKER, F5RCT

Affirmons notre présence sur les

bandes « amateur » en pratiquant la télévision. Cet émetteur<br>de petite taille, pouvant recevoir un étage final à<br>module hybride, consti-

tuera la base d'une station d'émis sion TVA sur 1255 MHz. Décrit ici en détail, il est également disponible

sous la forme d'un kit chez Cholet Composants.

La photo de couverture est un passage de NOAA reçu par HB9SLV ET CQLORISÉE AVEC LE LOGICIEL WXSAT (VOIR EN PAGE 50). A c t u a l i t é 6 L a c o n v e n t i o n d u c - d x - c 1 8 E X P É D I T G N S D E L ' É T É 2 2 A s s o c i a t i o n s : L ' A M S A T ( F I N ) 2 6 A L ' É C O U T E D E L A T S F 3 2 C h r o n i q u e D U T R A F I C 3 4 D e s p o i n t s e t d e s t r a i t s 4 2 ESSAI DU LOGICIEL WXSAT SATELLITES AMATEUR ET MÉTÉO NOUVELLES DE L'ESPACE HRONISEZ-VOUS SUR UNE HORLOGE ATOMIQUE ....................... FICHES DÉBUTANTS ET PRÉPARATION À LA LICENCE ................. PETITES ANNONCES....

Un retard d'acheminement du courrier ne nous a pas permis de recevoir à temps la rubrique de Francis Féron, F6AWN « Matériels de radioamateurs ». Vous la retrou verez, bien entendu, le mois prochain...

Et si VOUS écriviez un article ? Cela ne vous est peut-être jamais venu à l'idée... En parlant avec des visiteurs, lors d'un récent salon, j'ai compris que beaucoup d'amateurs avaient peur d'écrire, peur de mal faire, peur de voir les autres se moquer... Et pourtant, ils construisent leurs antennes, leurs amplis linéaires, leurs manipulateurs, leurs appareils de mesure. Mais ils ne veulent pas écrire. Ce n'est pas ainsi que l'on transmettra le savoir ! Nous avons tous progressé grâce aux articles écrits par les plus anciens ou les plus expérimentés d'entre nous. MEGAHERTZ magazine a un noyau d'auteurs qui proposent, chaque mois, des réalisations techniques, des articles de fond, voire des témoignages de leurs activités. Pourquoi ne pas rejoindre occasionnellement cette équipe ? Laissez vos angoisses au placard et penchez-vous sur une feuille de papier ou sur le clavier de l'ordinateur. Transmis à la rédaction, votre article sera corrigé et remis en forme s'il le faut. Tout le monde ne naît pas avec la fibre de l'écriture ! De plus, un magazine technique n'est pas une œuvre littéraire...

Si vous avez conçu une antenne originale, un convertisseur de réception, une interface pour mieux exploiter l'ordinateur, n'hésitez pas un seul instant : faites connaître votre réalisation, diffusez-la au plus grand nombre. En un mot, de lecteur passif, consommateur, devenez un lecteur actif, producteur !

# Denis BONOMO, F6GKQ http ://www. megahertz-magazine, com e.mail : mhzsrc@pratique.fr

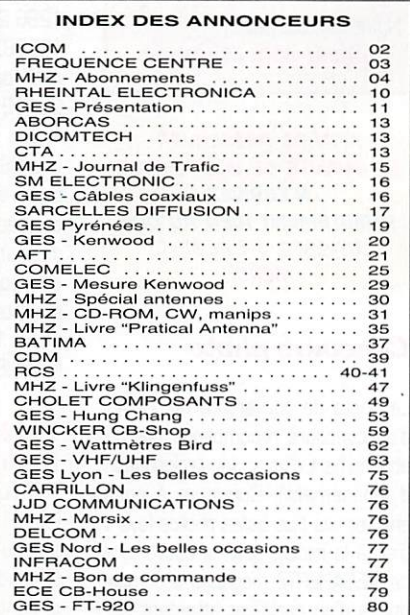

Nous ATTIRONS L'ATTENTION DE NOS LECTEURS SUR LE FAIT QUE CERTAINS MATÉRIELS A CONTROL SUPPOSED A USE OF THE CONSIDERATION OF A USE OF THE RESERVE AUX UTUsateuns autunises dans la gamme de frequendes qui leur est attribuee.<br>N'hésitez pas à vous renseigner auppes de nos annonceurs, lesquels se FERONT UN PLAISIR DE VOUS INFORMER.

# ACTUALITÉ

L'actualité

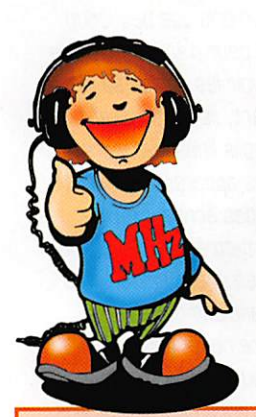

**VEUILLEZ NOTER LE CHANGEMENT** D'ADRESSE.

# **MEGAHERTZ MAGAZINE BP 88 35890 LAILLE** TÉL. 02.99.42.52.73+ FAX 02.99.42.52.88

PENSEZ ÉGALEMENT AUX DATES DE BOU-CLAGE: TOUTE INFORMATION DOIT ÊTRE EN NOTRE POSSESSION AVANT LE 5 DU MOIS POUR PARUTION DANS LE NUMÉRO DU MOIS SUIVANT. NOUS RECEVONS ENCORE TROP D'INFORMATIONS "PÉRI-MÉES", ANNONÇANT DES ÉVÉNEMENTS QUI AURONT EU LIEU APRÈS LA PARU-TION DE LA REVUE...

# **INTERNET**

SI VOUS VOULEZ QUE VOTRE PAGE WEB PERSONNELLE, CONSACRÉE À LA RADIO, SOIT RELIÉE AU SITE DE MEGAHERTZ MAGAZINE, PRENEZ CONTACT AVEC DENIS BONOMO À LA RÉDACTION  $[02.99.42.52.73+]$ .

NOTRE ADRESSE INTERNET: mhzsrc@pratique.fr

**AFIN DE PRÉSERVER LA QUALITÉ DE VOS PHOTOS N'ÉCRIVEZ STRICTEMENT RIEN AU DOS UTILISEZ UN POST-IT. MERCI.** 

# Concours photo

La photo de couverture fait l'objet d'un concours récompensé par un abonnement d'un an (ou prolongation d'abonnement). Continuez à nous envoyer vos plus belles photos (ayant trait à la radio), pour la couverture de MEGAHERTZ magazine accompagnées d'un certificat attestant sur l'honneur que vous êtes bien l'auteur de la photo. Il est impératif de respecter le format VERTICAL.

Ce mois-ci, nous devons la photo de couverture à Angel VILASECA, HB9SLV.

# **Radioamateurs**

# Les opérations Téléthon 1997 **TM8TON** depuis le département 77

Le Radio Club F5KKU sera actif avec TM8TON du 29/11 au 07/12/97. STATION DÉCAMÉTRIQUE & VHF : Situation géographique de la station au Radio Club à Saâcy Sur Marne **QRA Locator JN180X** 

Opérateurs : F1BDD - F5SL - F8AQJ - F5LSK avec l'aide des YL(s) et SWLIs) du club.

**FRÉQUENCES VHF:** 

FM: 145.650 MHz. surveiller d'autres relais suivant la propagation. **FRÉQUENCES DÉCAMÉTRIQUES :** 

CW: 14.020 MHz du 29/11/97 au 07/12/97

SSB: 14.177 MHz du 05/12 au 07/12/97

SSTV: 3.735 MHz, 14.235 MHz du 05/12 au 07/12/97.

STATION THE:

Situation géographique de la station derrière le Golf de Crécy la Chapelle QRA Locator JN18LU à 150 mètres ahutitle'h

Opérateurs : FA1TJE - F6GYH avec l'aide du SWL Ludo.

**FRÉQUENCES SSB:** 

144.277 MHz, 432.205 MHz 1296.205 MHz, 2320.100MHz 10368.100MHz. 24192.100 MHz Actif du 29 au 30/11/97 et du 05/12 dans la soirée au 06/12 à minuit.

Une QSL est éditée à cette occasion, pour tout contact la QSL sera envoyée via bureau. Pour les OM(s) désirant QSL directe joindre une enveloppe self adressée à l'adresse suivante : Radio Club Télécom Saâcy - B.P.12 - 77730 SAÂCY SUR **MARNE** 

# **TM2TLT** depuis le département 57

TM2TLT, sera activé par F5TAC et F5LHH du département 57 à l'occasion du 11e Téléthon.

Cet indicatif spécial sera activé du dimanche 30/11/97 au samedi 06/12/97 à 24 heures (clôture officielle du Téléthon). L'opération aura lieu depuis DIESEN (57) avec le support de la Mairie. Le trafic radio sera assuré sur 80, 40 et 20 mètres ainsi qu'en VHF. Il sera

**MEGAHERTZ** magazine

répondu à toute QSL accompagnée d'un don au profit de l'A.F.M. (Association Francaise contre la Myopathiel, cette association délivrera, en début d'année 1998, les attestations de dons qui sont déductibles de vos impôts. Nous remercions à l'avance les YL et OM qui nous soutiendront afin de faire évoluer les recherches. Adresse pour la circonstance : TM 2 TLT - B.P.4 - 57490 CARLING.

# **Journées Hyperfréquences**

Une très bonne journée hyper!!! Ce 31 août, nous étions 34 stations francaises différentes fixes et portables sur les 3 bandes, de 5.7 à 24 GHz. DX de la journée sur 3 cm : 512 km, 23 départements & 19 carrés activés et 122 QSO's établis, toutes bandes! De bonnes moyennes pour chaque station avec des contacts de 350 à 450 km sur 10 GHz pour la plupart! Côté compte rendus, on reste à 70 % des stations actives. Cependant, l'activité sur 5.7 GHz et 24 GHz reste faible et c'est bien dommage!

Vous retrouverez les résultats détaillés et les commentaires de cette journée, ainsi que des infos, descriptions et astuces en microondes, dans le bulletin mensuel "HYPER" (enveloppe A4 timbrée à 4,20 F et self adressée, à F1GHB).

# **Festival des Passions Technologiques**

Le festival des Passions Technologiques ouvre ses portes au Parc St Paul à Bourges le 20 novembre pour une durée de 3 jours (du jeudi au samedi) de 9h00 à 19h00. Comme tous les ans depuis quelque temps, notre association (le REF 18) va participer à cette manifestation dont l'entrée est gratuite. Ouvert vers la jeunesse, il permet de nombreuses rencontres et des ouvertures d'esprit vers des aspects des techniques et de la technologie que la vie courante ne permet pas d'appréhender. Pour fêter ses 10 ans, le Festival des Passions Technologiques s'articulera autour des "Raisons et Déraisons du Mouvement". En plus de nos activités purement "radio", notre

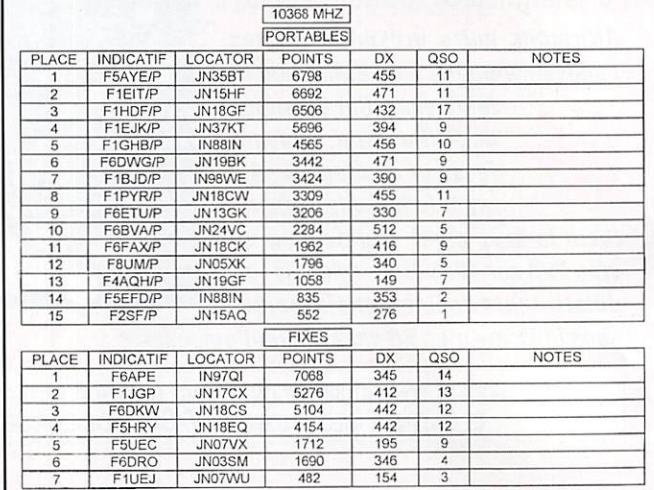

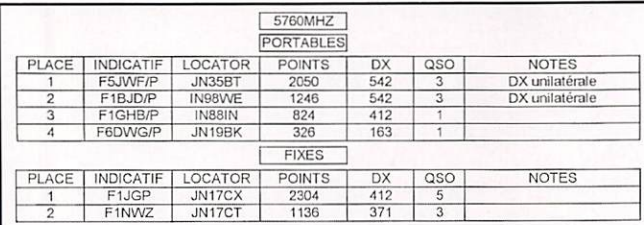

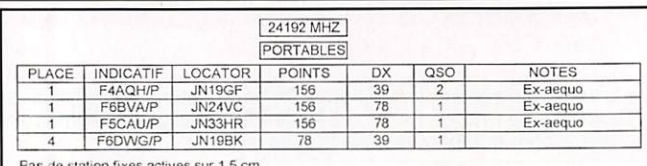

176 - Nov. 1997

association va essayer de montrer au public que le radioamateurisme rime également avec Espace et Satellites.

F10300 secrétaire du REF 18.

# Carrefour International de la Radio

La prochaine édition du "Carrefour International de la Radio" aura lieu les 21, 22 et 23 novembre 1997 à la Maison des Sports de Clermont-Ferrand (63). Depuis 1993, cette manifestation est reconnue comme la plus importante concentration concernant les radiocommunications dans le centre de la France,

Le programme en sera le suivant :

Conférences et démonstrations sur le thème : Télévision et Vidéo • For mation. transmission et mémorisa tion de l'image" [21 et 22 novembre). Marché de la radio : matériel neuf et d'occasion [22 et 23 novembre).

Rencontres entres animateurs de stations de radiodiffusion étrangères émettant en langue française [20 stations participantes). Présence association humanitaire "Droit de Parole" [21 novembre),

RadioClub F5KAM : bilan et perspec tive de la coopération avec le com plexe spatial russe "RSC-ENERGIYA" gestionnaire de la station radio spa tiale internationale RGMIR, Participa tion de responsables nationaux des radiocommunications amateur spa tiales [22 et 23 novembre).

Stands des associations de radio amateurs, radiocommande, cébistes, radios étrangères, revues de radiocommunication, radios locales,,, [22 et 23 novembre).

Animations : défilé à Clermont-ferrand de véhicules militaires anciens équipés radio [22 novembre).

Pour tout renseignement concernant la participation à cette manifestation

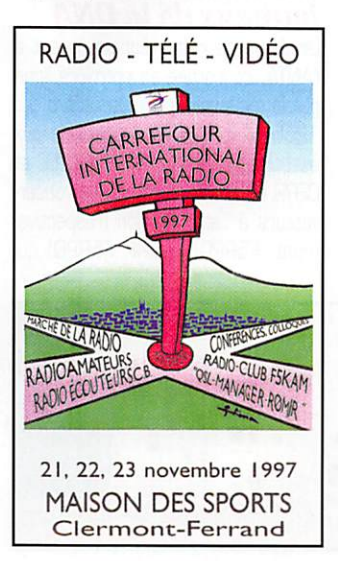

et pour retirer les formulaires d'ins cription, s'adresser à :

"Carrefour International de la Radio" • 22, Rue Bansac - 63000 CLER-MONT-FERRAND.

# Réunion des Présidents **ADRASEC Zone 4**

Le samedi 4 octobre 1997, les membres de l'Association des Radio amateurs de la Haute-Garonne au Service de la Sécurité Civile [ADRA-SEC 31] avaient organisé à la Salle des Fêtes de l'Union [31], la réunion des présidents des ADFIASEC de la zone 4 sud. Étaient présents ou représentés par un ou plusieurs membres de leur C,A., les prési dents des départements 09. 11, 19, 31. 32, 33. 40, 46, 47. 66, 81, 82. ainsi que F6BUF. président de la FNRASEC. FlIMBD. respon sable de la zone 4 sud, et F6CEU, trésorier de la FNRASEC. soit envi ron 30 personnes.

Il y avait également, comme invités, les représentants de la Mairie de l'Union, du Conseil Régional de Midi-Pyrénées, du SIRAŒDPC, du dépar tement FMCC SARSAT/COSPAS, de l'ENAC, de l'ADPC 31, de RSF et la Délégation CRS Midi-Pyrénées.

La séance s'ouvrit par le discours de bienvenue de FINED. Ensuite, le pré sident de l'ADRASEC 31, F5JMM demanda à l'auditoire d'observer une minute de silence à la mémoire du Colonel BERTRAND [du RCC Lyon) et de trois OM qui nous ont quitté cette année. Puis F6BUF fit l'historique de la FNRASEC, et chaque président procéda au bilan de son départe ment et fit part de ses projets pour les mois à venir. A leur tour, les per sonnalités présentes ont réaffirmé leur soutien dans nos activités.

Une coupe et des médailles furent remises par M. Pierre FUZIES, vice-

président du Conseil Régio nal de Midi-Pyrénées, à FINBD, puis à M. BOSSUAT [responsable DGAC du FMCC] et enfin à F6BUF, pour leur dévouement et leur aide à la FNRASEC et l'ADRASEC 31, M, Henri LEVRAT, représentant M, BEYNEY, maire de l'Union remit une coupe à F6AX0, président de l'ADRASEC 46, pour son dévouement aux œuvres humanitaires depuis de nombreuses années. Des lots de matériel radio [deux TX et des "multimètres] furent remis aux quatre

gagnants de la meilleure réalisation 1997, concourant pour les ADRA-SEC des départements 40. 31. B2 et 34, les lots étant offerts par ICQM FRANCE SA, GES Pyrénées. RCS Clermont-Ferrand, 0 10 C de Tou louse. Le Comptoir du Languedoc.

Il y a eu également le tirage d'une tombola organisée grâce à des lots offerts par : INTER-DISCOUNT, GÉANT-Fenouilet. et le Conseil Régio nal de Midi-Pyrénées. Le pot de l'Amitié termina cette matinée.

Après un repas convivial, l'après-midi fut consacrée à diverses questions, présentations de matériels, et se clô tura par la projection d'une vidéo sur le fonctionnement d'un RCC (centre de coordination de sauvetage], lors d'une alerte, recherche et sauve tage.

Guy SERRES • F1HMB - responsable ADRASEC31/sud.

# **Journées** du Radioamateur à L'Ecole

Elles seront organisées, à l'initiative de chacun, entre le 10 et le 15 novembre, dans les établissements primaires et secondaires. Le but est, bien entendu, de présenter les diverses activités techniques et scientifiques aux élèves et ensei gnants ces derniers bénéficiant d'une information particulière,

# Relais RO et RU5 deCLAMART

Vous qui êtes utilisateurs de ces deux relais et qui en usez à profu sion, vous avez certainement remar qué quelques modifications et amélio rations (négatives aux dires de cer tains] depuis ces dernières années, Savez-vous que ces deux relais sont très sollicités, surtout le VHF, et que leur entretien coûte non seulement de l'argent mais aussi beaucoup de

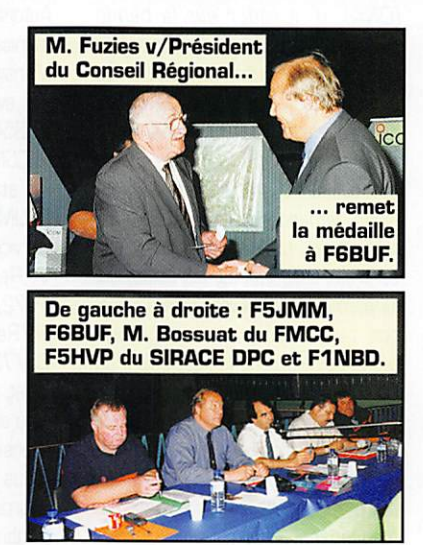

temps. L'argent me direz-vous, ce n'est pas grave c'est le Qub qui paye puisque les relais sont logés par celui-ci. Seulement, pour que le club de CLAMART touche des subven tions et puisse entretenir ses machines, il faut que ses membres deviennent plus nombreux. C'est en faisant partie du club et en payant une cotisation que celui-ci peut vivre. Actuellement le nombre d'adhérents est en baisse.

Le départ de ses pionniers vers d'autres lieux pour des raisons pro fessionnelles, ou de retraite avec déménagement à la clef vers la pro vince, n'a pas arrangé les choses.

Un problème d'adresse administra tive, différente de l'adresse du club, fait que des DM de passage se ren dent à la mauvaise adresse [voir la bonne en fin d'article].

Bref, il peut y avoir d'autres raisons que l'on ignore, mais le fait est là : si le nombre d'adhérents du club n'est pas assez élevé, nous ne pourrons plus prétendre à garder les locaux et de ce fait les relais seront démontés. Ce sera une bonne occasion pour la municipalité de louer sa terrasse pour l'installation d'antennes professionnelles et cela lui rapportera beaucoup d'argent. Nous connais sons, en banlieue sud de Paris, un site qui est loué plus de 10,000 FF par mois avec un bail pour 10 ans. Actuellement le club coûte de l'ar gent à la municipalité. Faites vousmême le calcul pour savoir qui lui sera rentable!

Le site du radio-club de Clamart, FBKEV, est exceptionnel de par sa situation géographique et radioélectrique car au bord du plateau qui domine PARIS, Cela fait des envieux qui sont prêts à y investir beaucoup d'argent pour que cela leur en rap porte beaucoup plus. Le seul moyen de faire face est d'être nombreux. N'oubliez pas que l'union fait la force. Si vous voulez que les relais conti nuent de fonctionner normalement avec moins de perturbations (des actions judiciaires sont en cours] et des améliorations techniques dont vous pouvez êtres les concepteurs ou les instigateurs, venez nous rejoindre (même si vous ne pouvez être présents tous les vendredis soirs], nous avons besoin de vous comme vous avez besoin de nous. Le Radio Club FBKEV se situe à

l'adresse suivante;

Cité FF. entrée au bâtiment 4 rue Boileau à Clamart [à proximité du rond point Georges Pompidou), Tél. : 01 46 32 20 33, Un répondeur va être installé pour les jours où le club

est fermé. Réunions le vendredi soir à partir de 21 heures jusqu'à...

# Communication officielle de l'ANTA

Au cours de la réunion de concerta tion du 25 septembre, F3YR au nom du REF-Union, a cru bon de préciser qu'il pouvait parler au nom de l'ANTA et qu'il n'y avait plus aucun problème, ce qui sous-entendait que l'ANTA acceptait la nouvelle réglementation proposée. L'ANTA tient à préciser qu'il n'en est absolument rien, que jamais elle n'a donné à F3YP le moindre pouvoir de la représenter à cette concertation nationale et qu'elle demeure toujours indépen dante. Seule l'assemblée générale annuelle de l'ANTA est habilitée à décider autrement.

Le Président de l'ANTA, FBMM.

# Réunion de concertation du 25109197: la CFRR<sup>\*</sup> réagit

Le jeudi 25 septembre 1997 s'est tenue dans les locaux de notre Admi nistration de tutelle une réunion de concertation ART / Associations où étaient présents la CFRR - la FNRA-SEC-le REF.

La CFRR, Confédération Française des Radioamateurs et Radioécouteurs, demande en début de séance à lire un communiqué afin de maté rialiser sa totale désapprobation concernant, d'une part l'absence, dans le projet de la nouvelle régle mentation amateur, de l'arrêté du 31 décembre 1983 sur les antériorités amateurs sur les bandes radioama teurs, et de répondre et rappeler à notre administration de tutelle de respecter les textes toujours en vigueur, suite à un courrier adressé aux associations concernant l'installa tion par la DNA, Direction de la Navi gation Aérienne, d'un radar de type TRAC 200 sur le site de Bâle-Mulhouse ayant les caractéristiques sui vantes :

Fréquences 1.250 à 1.255 MHz Occupation spectrale 30 MHz Puissance max. 12 kW Portée 80 miles nautiques (140 km

environ) sur 360 degrés Fonctionnement 24h sur 24

Après avoir pris connaissance de ce communiqué, l'ART à décidé de ne pas suspendre la réunion de concertation. Les représentants du REF ont approuvé sans réserve cette décision prétextant que, pour eux, il n'y avait plus de problème sur cette question. La FNRASEC, de son côté, a préféré prendre du recul sur ce sujet, en

gardant sa réponse pour plus tard afin d'approfondir cette question juri dique.

Encore une fois, nous avons la preuve manifeste que le REF-Union ne défend plus les intérêts du monde Radioamateur français face à une administration, mais ses propre inté rêts seraient-ils dictés par des ins tances internationales, au mépris du droit acquis par les Anciens.

# Rappel de Radio REF de mars 96

Les préoccupations des cadres de l'Union (extrait]

«Vous savez que l'administration cherche à nous exclure de la partie 430/434 MHz de cette barde. Nos essais de trouver une possible coha bitation n'ont pas abouti. Nous avons donc entrepris, pour faire res pecter ce que nous estimons comme nos droits fondamentaux de radio amateurs. une action au plus haut niveau de l'Etat.»

\*C.F.R.R. : Confédération Française des Radioamateurs et Radioécouteurs - 26 rue Oagorno - 75012 PARIS.

# Communiqué<br>de la C.F.R.R.

Réunion de Concertation ART/Associations du Jeudi 25 Septembre 1997

# Messieurs.

A la lecture du projet de décision adressé le 5 septembre 1997. par notre Administration de tutelle, nous constatons malgré nos demandes répétées, l'absence de référence à l'Annexe IV. Chapitre 4 de l'arrêté du 31 décembre 1983.

Par un courrier en date du 16 sep tembre 1997. adressé par l'A.R.T. aux associations, il est demandé de faire connaître leurs commentaires quant à un projet d'installation par la Direction de la Navigation Aérienne [DNA). d'un radar sur la bande 1.250 à 1.955 MHz. dans la région de Bâle - Mulhouse. Ce courrier de plus précise, 'que sur cette bande de fréquences, cette administration dispose du statut primaire et les amateurs du statut secondaire'. Nous demandons à notre Adminis tration de tutelle, de fournir par écrit aux associations, les textes qui lui permettent de faire cette affirma tion. qui est contraire à la réglemen tation édictée dans le Fascicule II du CCT.

Nous ne comprenons pas l'attitude de l'ART qui s'obstine dans cette voie et tente de spolier les Radioama teurs français de leurs droits sur ces fréquences, comme sur la bande 430 à 434 MHz. Ce dernier sujet avait été abordé lors de la réunion de concertation DGPT/ Associations du 24 octobre 1995, (voir CR cha pitre 5 page 3) et resté sans suite. Nous aimerions réentendre officielle ment ces propos de la bouche même de la personne qui les a tenus, ainsi que ses explications juri diques, à l'occasion d'une prochaine réunion.

D'autre part, nous pensions que les différents courriers du 11 juin dernier. adressés au Ministre en charge des Télécommunications, et au Pré sident de l'ART, Monsieur J.M. HUBERT, auraient retenu l'attention de l'Administration.

Constatant qu'il n'en n'est rien, nous demandons officiellement :

1°) - L'annulation et le report de la réunion de ce jour ;

2°) - L'organisation d'une réunion de concertation élargie aux Coordonnateurs:

3") - L'annexion du présent commu niqué au compte rendu officiel de cette réunion, destiné aux services concernés, comme à celui adressé aux associations, accompagné de la réponse faite par la CFRR au cour rier en date du 16 septembre 1997 de l'ART, dont vous trouverez ci joint la copie.

Notre démarche n'a pas pour but de faire entrave au bon déroulement, m à l'avancement des réunions de travail concernant la future réglementa tion Radioamateur, mais de faire connaître et surtout de faire respec ter les droits du monde Radioama teur Français.

Martial LEBOVITS Le Président

# Copie de la lettre adressée à l'A.R.T. par la CFRR

Paris le, 23 Septembre 1997 A.R.T Autorité de Régulation des Télécom munications

Monsieur le Président 20, avenue de Ségur 75354 PARIS CEDEX 07 SP RECOMMANDEE AVEC AR A l'attention de Monsieur C.R. OELIME. Services Licences et Interconnexion V/Ref : RT/SLI/97-1472/CRD<br>N/Ref  $\therefore$  ART/ML-BS/7G923/A Objet ; Reconduction de l'ar rêté du 31/12/83 Monsieur le Président, Nous donnons suite à un courrier en date du 16 sep tembre 1997, adressé par

vos services aux associations de Radioamateurs, dont nous joignons la copie, et pour lequel il est demandé d'apporter leurs commen taires sur le projet proposé, à savoir l'installation en 1998, par la D.N.A. • Direction de la Navigation Aérienne, d'un radar de type TRAC 2000, sur le site de 8âle - Mulhouse.

Nous vous rappelons que lors des discussions de l'arrêté du 31 décembre 1983, les accords conclus en 1975, avec la Direction de l'Aviation Civile, avaient été entéri nés.

A la date de l'arrêté du 31 décembre 1983, l'Aviation Civile qui participait aux réunions de concertations ama teurs, avait consenti à l'inscription de l'assignation irrévocable au Journal Officiel, es qualité d'utilisateur priori taire de Catégorie 81. Nous vous rappelons les termes du Fascicule II du CCT: " Les assignations consenties par l'utilisateur prioritaire aux autres utilisateurs ne sont pas révo cables ".

En conséquence de quoi nous réité rons notre demande, de voir repris dans la future réglementation ama teur, l'Annexe IV, Paragraphe 4 page 10 du J.O. du 31 décembre 1983, ainsi que nous vous l'avions déjà demandé par un courrier recom mandé avec AR, le 11 juin dernier. Si cette Annexe IV, Chapitre 4 n'était pas reconduite dans la future régle mentation, nous saisirions la juridic

tion compétente. Vous en souhaitant bonne réception,

et dans l'attente de vous lire. Nous vous prions de croire. Mon

sieur le Président, l'expression de notre haute considération.

Martial LEBOVITS Le Président

# Dernière minute! Réunion danù leô bureaux de la DNA

L'initiative de cette réunion revient à l'ANTA, concernée en première ligne par la mise en service de radars sur 1255 MHz. L'ANTA a demandé aux associations REF-Union, FNRASEC et CFRR d'envoyer leurs propres obser vateurs à cette réunion (respective ment, F5RPQ, F50RF, F5RPQ] qui

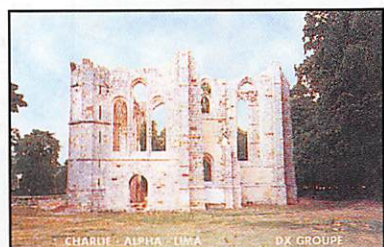

MEGAHERTZ magazine  $\frac{1}{8}$  176 · Nov. 1997

# ACTUALITÉ

avait lieu dans les bureaux de la ONA (Direction de la Navigation Aérienne) le 14 octobre. L'ambiance pouvait être qualifiée de chaleureuse et cour-<br>toise, permettant aux parties en pré- **Cibistes** toise, permettant aux parties en présence de s'exprimer tout en faisant plus ample connaissance. L'Adminis tration et les radioamateurs ont pu ainsi donner leurs positions sur l'in terprétation des textes. Les associa tions attendent maintenant le compte-rendu officiel pour prendre définitivement position...

# RheintaL Electronica '97

Le samedi 15 novembre aura lieu la sixième édition de Rheintal Electro nica, une bourse d'échange, d'achat et de vente d'appareils radio et CB, ainsi que de matériel informatique et d'accessoires. De nombreux profes sionnels seront présents.

Cette bourse aura lieu à la Hardt-Halle à Durmersheim, entre Rastatt et Karlsruhe. Plus de 300 exposants nationaux et internationaux, ainsi que plus de 3000 visiteurs sont attendus cette année. Les portes ouvriront à 9 heures. Le radioguidage sera assuré sur 145.500 MHz et un flé chage sera assuré aux sorties d'au toroute de Rastatt et Karisruhe-Sùd. Outre les nombreux exposants, le BAPT de Karlsruhe sera présent avec un véhicule équipé de nombreux appareils de mesure et vous propo sera gratuitement un contrôle de vos appareils radio.

Des conférences, informations de trafic et démonstrations compléte ront cette journée.

Michael Büge, DH8IAU

# Internationale

# Keciprocite GB-USA

Les radioamateurs anglais déten teurs d'une licence de classe B [générale] peuvent maintenant obte nir son équivalent lors de leurs voyages et séjours aux USA.

# 50ème anniversaire de la CIA

Si vous avez contacté NN50CIA,

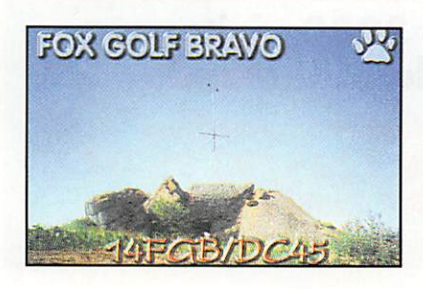

vous pourrez obtenir la carte OSL via KB4EFR

# La FFCRL communique

En cette fin de siècle, qui ne connaît la télévision par satellite, le GSM, la micro-informatique... toutes ces technologies qui nous facilitent l'exis tence et aux côtés desquelles la CB apparaît bien rétrograde. Et la CB, elle souffre. Pourtant, a-t-on jamais rien inventé de mieux que la CB pour des contacts gratuits, libres et cha leureux? A-t-on trouvé mieux pour se faire aider gratuitement par des radioguidages d'une extrême préci sion ? A-ton fait mieux pour rétablir des contacts sur de longues dis tances sans examen préalable? Non. Au sein de la révolution des télécoms autour du numérique, parmi ces applications qui nous acca parent toujours davantage, la CB reste la seule issue pour le dialogue spontané, pour l'interactivité naturelle. Pour cela, la CB, c'est le top. Encore faut-il qu'elle le reste. Il faudra

qu'elle sache se débarrasser de ses vieux démons qui en font aussi la pire des choses avec l'agressivité, la haine, l'incivisme... Il ne faut surtout pas baisser les bras face au négatif. Vous voulez que la CB évolue, vous voulez qu'elle reste la référence pour la libre communication accessible à tous, vous l'attendez responsable et conviviale, vous la voulez libre et non anarchique? La FFCBL vous attend, car elle a besoin de vous comme vous avez besoin d'elle. Une meilleure CB est l'affaire de tous. Bien sûr, l'ad hésion à la FFCBL comprend les garanties Responsabilité Civile et Pro tection Juridique; elle offre une information permanente. Mais cela reste avant tout le mouvement en marche pour que la CB devienne ce qu'en attendent tous les adeptes de la vraie radiocommunication de loisir. Pour toute information : FFCBL - Salabru-le-Haut - 12000 RODEZ Tel : 05 65 42 25 91 - Fax : 05654271 38.

# Opération 14PGB/OC4S

Les opérateurs de cette expé [Franck 14FGB001 et Patrick 14FGBD02) sont contents ; ils ont réalisé 612 QSO avec 36 divisions et 54 départements. La QSL, reproduite ici, peut être obtenue auprès de PO

Box 61 - 92321 Chatillon Cedex. Prévoir 1 IRC.

# Remise des prix du 12ème Championnat de France 27 MHz

Elle aura lieu le 15 novembre à 18 heures. L'ABCAP - PTC a le plaisir d'inviter tous les participants, classés ou non, amis cibistes, sponsors, curieux désirant découvrir les trans missions...

Réservation par courrier avant le 7 novembre à l'adresse : ASCAP-PTC BP 381 - 91959 Les Ulis Cedex. Joindre un chèque de 160 F si vous voulez participer au repas du soir.

# Les opérateurs du G1AR au Téléthon

Les 5 et 6 décembre prochain, les opératrices et opérateurs du GIAR [Groupement International Amateur Radio) de CARLING [Moselle), seront associés à la 11e édition du Téléthon organisée en faveur de l'Association Française contre la Myopathie, celleci ayant donné sa totale approbation à cette nouvelle initiative. L'opération sera lancée le vendredi 5 décembre en début de matinée au Foyer de DIESEN (57) elle se poursuivra jusqu'au samedi 6 décembre à 24h00. Les appels seront lancés des canaux 15 et 19. Une QSL spéciale viendra confirmer les contacts accompagnés de dons au profit de l'AFM. Les visus sont autorisés, afin de nous encoura ger. Merci de votre participation, le comité.

QSL et dons via : TÉLÉTHON 97 - BP4-57490 CARUNG

# ARASS section DK et Téléthon

La section DX de la fédération euro péenne ARASS SOS C9 activera une station spéciale à l'occasion du Télé thon les 5 et 6 décembre. Fré quences d'appel 27.455 et 27.555 MHz avec monitor sur 27.755 MHz.

Par ailleurs, ARASS précise que ses missions du Canal 9 se développent sur ; ARASS 49 [Cholet), ARASS 17 [Mirambeau], ARASS 79 [Melle], ARASS 49 [Beaupreau], ARASS 33

[Le Médoc], ARASS 85 (St Jean de Monts et Fontenay le Comte). ARASS 53. Laval, est supprimée.

# Club Assistance du Lyô

Une réunion des membres du bureau a eu lieu le 5 sep tembre pour statuer de

l'avenir de la section assistance. Par manque de véhicule et de signaleurs, le C.A.L. ne fera plus d'assistance. Tous les efforts des opérateurs radio se concentreront au DX et aux actions humanitaires. Le C.A.L. a organisé une expédition le week-end du 13 au 14 septembre de 24 heures. Le but de cette expédi tion sans contribution était tout d'abord de se faire connaître auprès des nouveaux dxeurs et de présenter notre QSL n° 9. Très peu de propa gation, aucune diwsion mais un bilan qui est pour nous satisfaisant : 70 contacts dont 19 départements. Ce n'était pas une chasse au numéro progressif, de bons QSO avec des opérateurs sympathiques. Des amis avec des aériens bien dégagés nous ont fait part que de nombreux opéra teurs nous appelaient mais des per turbations nous ont gênés et nous nous excusons auprès d'eux en espé rant les réentendre.

Pour les personnes désirant rejoindre le groupe C.A.L, l'adhésion est à moins de IDD F, les QSL ven dues ID F les 10, veuillez écrire à : B.R8-77191 DAMMARIE LES LYS.

# Mondial Radio Contact

Le groupe MRC annonce une activa tion rare à partir de novembre : 114 MRC 002, le Pakistan, station opé rée par Frédéric qui émettra depuis Karachi. Fréquence 27.535 ± 10 kHz et ce, pendant un an. QSL via Bureau MRC-BP 201 -56102 Lorient. Joindre obligatoirement un IRC ou 1\$

# **Calendrier**

# Althen-des-Paluds (84) 08-09/11/97

Les B et 9 novembre, pour la 20ème édition !

# Clermont-Ferrand (63) 21-22-23/11/97

N'oubliez pas le Carrefour Internatio nal de la Radio les 21, 22 et 23 novembre.

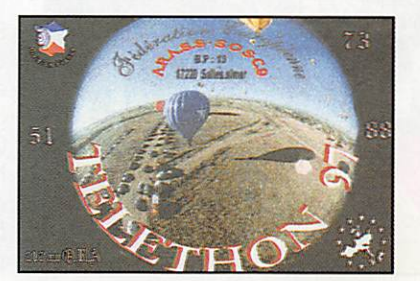

# NOUVEAUTÉS

Le Shopping

Professionnels, pour présenter ici vos nouveaux produits, contactez **Denis** BONOMO. à la rédaction...

Tél. 02.99.42.52.73+

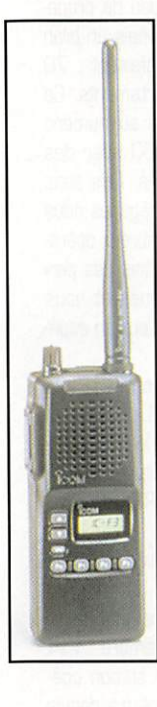

# ICOM et les RPS

ICOM se lance sur le marché RPS (Radiocommunica tions Profession nelles Simplifiées). Son modèle EASI-WAVE est annoncé avec 15 canaux et une puissance rayonnée de 500mW. L'appareil est décliné sous trois options, avec un choix d'accessoi res différents pour un prix TTC allant de 1320 à 1910 FF,

# Des GPS chez IRTC

La société IRTC présen tait sur le Salon d'Auxerre, toute une gamme de GPS de la marque Garmin.

Leur point commun : tous ont un affichage des coor données géographiques

dans de multiples formats dont le LOCATOR cher aux radioamateurs. Ces GPS sont, pour la plupart, dotés d'une sortie PC permettant le dialogue avec un logiciel [les ADRASEC sont des utilisateurs potentiels de cette possibilité). Nous vous présenterons un modèle dans un prochain numéro.

mentation étaient présentés sur le stand GES, à HAMEXPO.

**Nouveautés** ckez GES

L'ampli YAESU VL-1000 et son ali-

Nous avions déjà publié la photo de ces équipements dans un numéro de MEGAHERTZ mais çà y est. ils arrivent en France. Avons que le VL-1000 « Quadra » ne ressemble à aucun autre ampli

Galène DK est né!

ficateur linéaire !

Le transceiver français « Galène » [déjà décliné en version 144 et 430 MHz) existe maintenant pour le décamétrique.

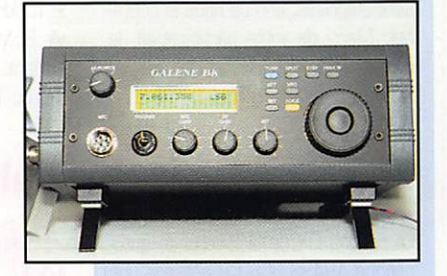

Annoncé il y a un an, c'est Galène DK, fabriqué par ESCONOR, expo sant lors du Salon d'Auxerre.

Enfermé dans un solide coffret en aluminium anodisé dont l'esthétique n'a pas été négligée, c'est un monobande fonctionnant avec des modules enfichables, en CW et SSB. La puissance de sortie, sui vant les modules, sera de 3 à

10 W.

Ses qualités radio ont été parti culièrement soignées [conver sions assurées par 3 mélan geurs à haut niveau).

Compact, il ne pèse que 2 kg. Nous reviendrons en détail sur cet appareil attendu de pied ferme à la rédaction pour un prochain banc d'essai,..

SWISSLOG: la version Windows!

> Le célèbre cahier de trafic SWISSLOG existe maintenant sous Windows. Démonstration était faite lors du Salon HAMEXPO. Le logiciel est en cours de « francisation » et sera disponible très prochainement. En attendant le test que nous ne manquerons

pas de faire dans ces colonnes voici, en avant-première, une photo d'écran.

# Nouveau kit chez CHOLET Composants

Jean-Matthieu STRICKER, F5RCT, auteur bien connu des lecteurs de MEGAHERTZ maga

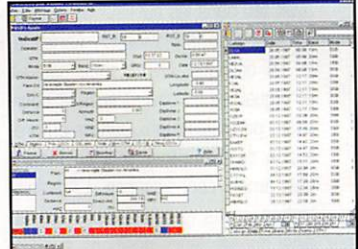

zine, était présent sur le stand de CHOLET Composants, lors du Salon d'Auxerre. Il présentait la gamme de kits dont il est le concepteur et plus particulièrement, le petit der nier, une antenne pour les VLF qui sera décrite dans un prochain numéro. En vedette également, son récepteur « France Inter » permet tant d'extraire une référence de fréquence et des signaux horaires...

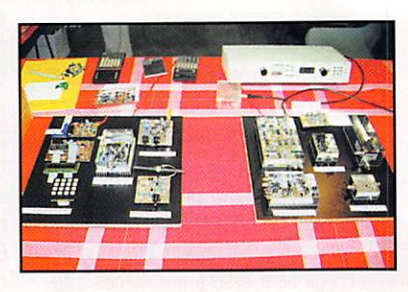

# **Abelinia Exploration (CCLA)**<br> **Sème Bourse Radioamateur et Electronique** Achat et Vente pour Chacun

# 15 novembre 1997

Hardtsport-Halle à Durmersheim Kreis Rostott près de la frontière française Début : 9 heures / Fin : 17 heures Radioguidage : 145.500 MHz

Programme : • Achat et vente : appareils radio et CB, informatique, appareils électroniques accessoires

• Démonstrations de trafic • Informations trafic

Expositions professionnelles et bien plus...

# Plus de 3000 visiteurs Plus de 300 stands Réservations et informations

45/93 75 97 45/93 /5 98 (DH81AU)

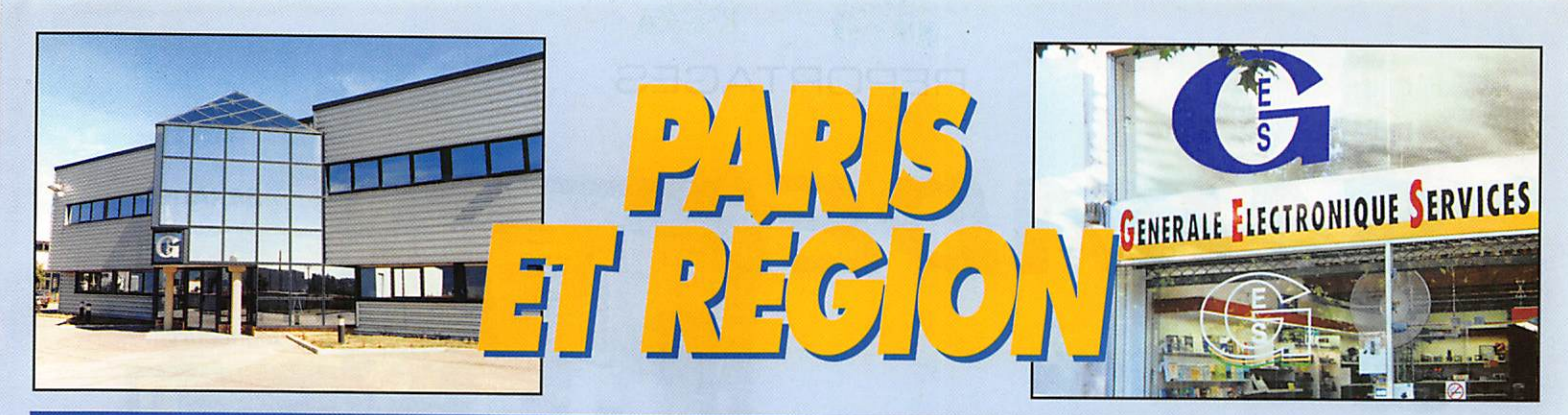

# TOUIES LES MARQUES RADIOAMATEUR

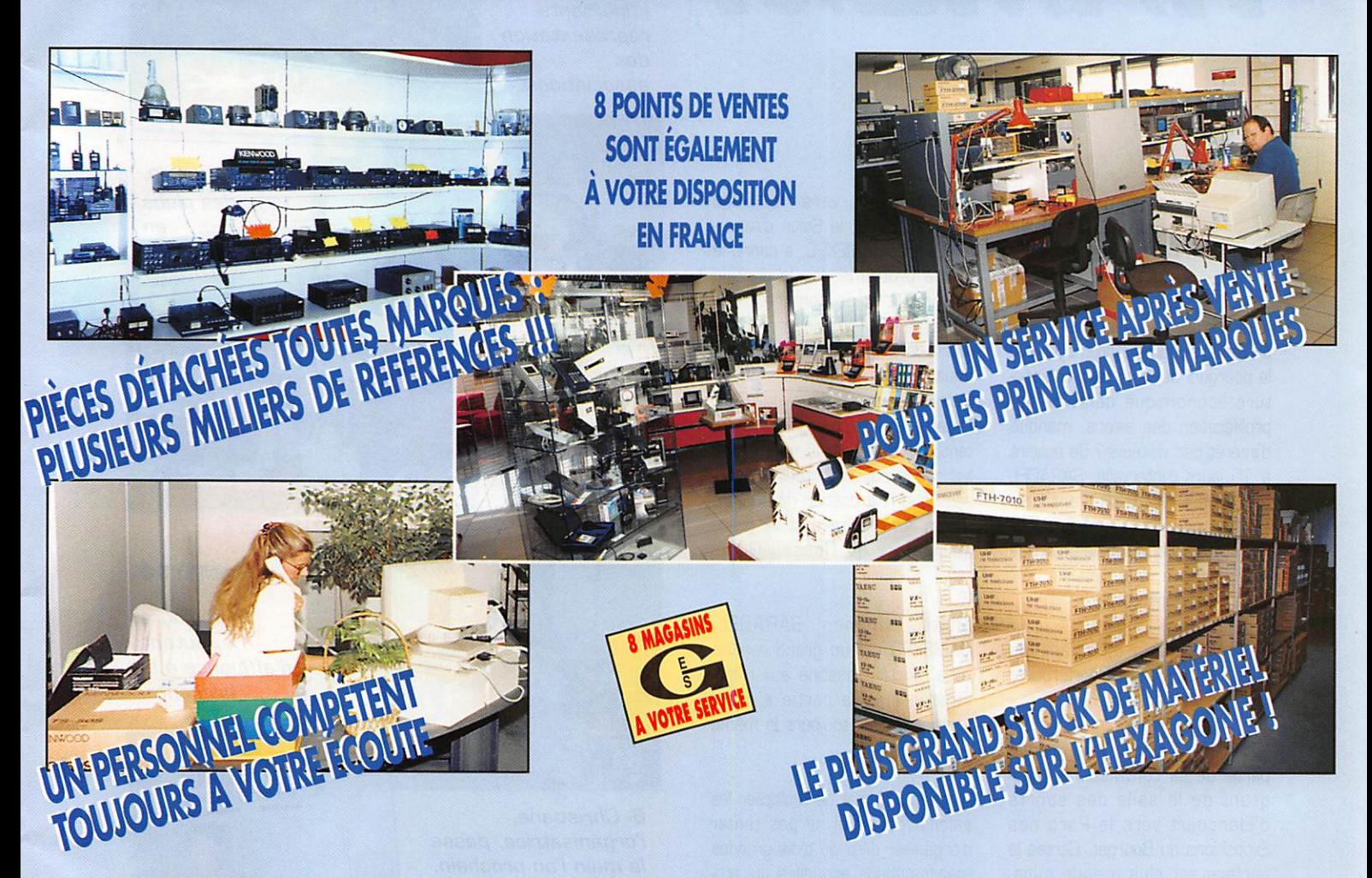

# AU CŒUR DE PARIS, UN SHOWROOM TOUTES MARQUES

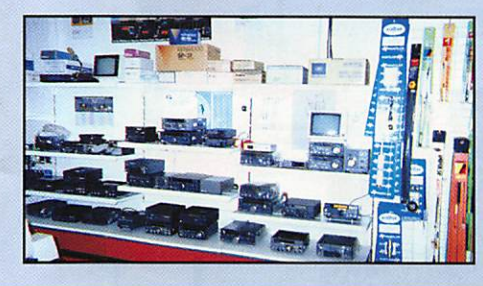

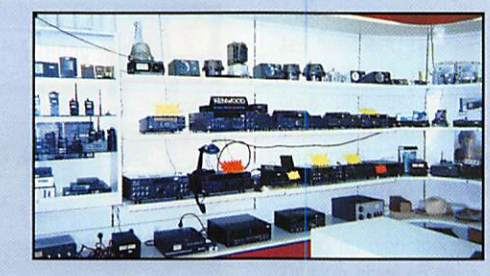

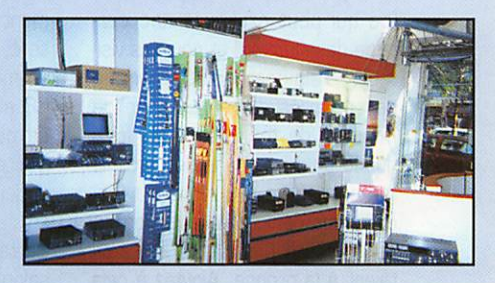

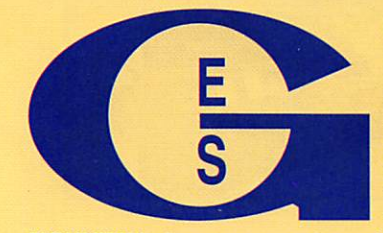

GENERALE ECTRONIQUE G.E.S.-MAGASIN DE PARIS: 212, AVENUE DAUMESNIL - 75012 PARIS TEL : 01.43.41.23.15 - FAX : 01.43.45.40.04 G.E.S. OUEST: 1, rue du Coin, 49300 Cholet, tél. : 02.41.75.91.37

77542 SAVIGNY-LE-TEMPLE Cedex<br>**Tél. : 01.64.41.78.88** G.E.S. LYON : 22, rue Tronchet, 69006 LYON, tél. : 04.78,93.99.55 G.E.S. COTE D'AZUR : 454, rue Jean Monel B.P, 87 • 06212 Mandelleu Cedex, tél. : 04.93.49.35.00 G.E.S. MIDI: 126-128. avenue de laTImone, 13010 Marseille, tél. : 04.91.80.36.16 G.E.S. NORD : 9. rue de l'Alouette, 62690 Estrée-Cauchy, tél. : 03.21.48.09.30 & 03.21.22.05.82 G.E.S. PYRENEES : 5. place Philippe Olombel. 81200 Mazamel, tél. 05.63.61.31.41 G.E.S. CENTRE: Rue Raymond Boisdé, Val d'Auron, 18000 Bourges, tél. : 02.48.67.99.98

Télécopie: 01.60.63.24.85 NOUVEAU : Les promos du mois sur Minitel : 3617 code GES

SERVICES **205, RUE DE L'INDUSTRIE** Zone Industrielle - B.P. 46

Tél. : 01.64.41

Prix revendeurs et exportation, Garantie et service après-vente assurés par nos soins. Vente directe ou pai<br>correspondance aux particuliers et aux revendeurs. Nos prix peuvent varier sans préavis en fonction des cours<br>moné

# REPORTAGES

# SARADE & HAMEXP

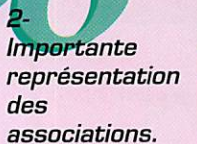

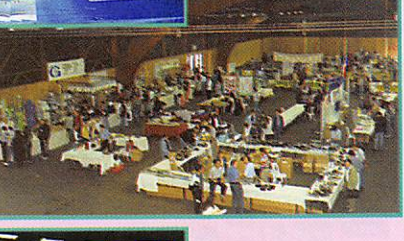

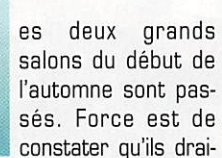

nent moins de public que par le passé. On pourra s'interroger sur le pourquoi de la chose : conjonc ture économique défavorable, prolifération des salons, manque d'intérêt des visiteurs? Se suivant à 15 jours d'intervalle, SARADEL et HAMEXPG ne peuvent pré tendre accueillir les mêmes visi teurs, exception faite de ceux que l'on retrouve, avec plaisir, sur toutes les manifestations.

Peut-être qu'en modifiant les dates on parviendrait à retrouver l'engouement du passé?

SARADEL a perdu une grande partie de sa convivialité en émigrant de la salle des sports d'Elancourt vers le Parc des Expositions du Bourget. Certes la surface est plus grande mais, pour les exposants (pas plus nom breux). les stands sont plus chers (ce qui peut expliquer une cer taine désaffection] et pour les visi teurs, l'éloignement du parking payant (près d'une quinzaine de minutes de marche, c'est long quand on porte dans ses bras le transceiver de ses rêves ou l'os cilloscope déniché à l'occasion) et son prix prohibitif (37 FF) inci taient à la grogne. Ajoutez à cela les 35 FF du prix d'entrée (50 FF pour deux jours), l'addition est salée. Mais SARADEL reste un grand rendez-vous de l'année, surtout pour les cibistes (pour s'en convaincre, il n'y a qu'à voir le nombre de stands d'associa tions et clubs présents).

En émigrant vers le Parc « Auxerrexpo », le Salon d'Auxerre, devenu HAMEXPG, a connu le même problème. Ici, le parking est gratuit et de nombreux visi teurs peuvent y séjourner dans leurs caravane ou camping-car, mais l'entrée est chère ; 50 FF (valable pour les deux jours). Et encore, le REF-B9 organisateur a tenté de négocier au mieux avec les gestionnaires (notons au pas sage que l'exploitation de ce parc d'expo est déficitaire et vit grâce au renfort du Conseil Géné ral).

Mais comme SARADEL, HAMEXPG est un grand rendezvous, surtout destiné aux radio amateurs... Sa partie « occa sions » connaît toujours le même succès.

Alors, plutôt que de multiplier les salons, pourquoi ne pas tenter d'organiser deux ou trois grandes manifestations annuelles qui atti reraient davantage de visiteurs... et d'exposants? Grâce au dévoue ment des radio-clubs qui l'organi sent, Saint-Just en Chaussée est un modèle à suivre, ouvert sur la CB et le radioamateurisme, avec de nombreuses démonstrations qui savent attirer un public curieux et le convaincre.

Certains imaginent déjà un grand salon de la radio de loisir, qui sau rait s'ouvrir à toutes les disci plines concernées. Qu'on se le dise, MEGAHERTZ magazine est prêt à soutenir toute initiative bien ficelée allant dans ce sens !

> Denis BONOMO, F6GKQ

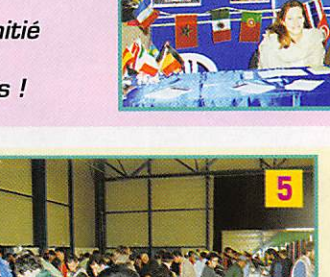

... des clubs  $\mathsf{e}$ n tous genres...

 $\mathcal{R}_{\mathcal{A}}$ 

 $1 -$ 

qu'à

Plus d'espace

**SARADEL** 

Elancourt...

 $\overline{a}$ ... et de l'amitié entre cibistes !

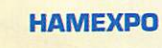

5- Toujours autant d'affluence à la brocante.

**M ELECTRONIC ALLCZ Padio** 

6- Christiane, l'organisatrice, passe la main l'an prochain. 7- Démonstrations avec l'indicatif TM9XR.

RADIO AMA

8- La CFRR était présente avec pétition et badges pour le maintien des fréquences et contre la taxe...

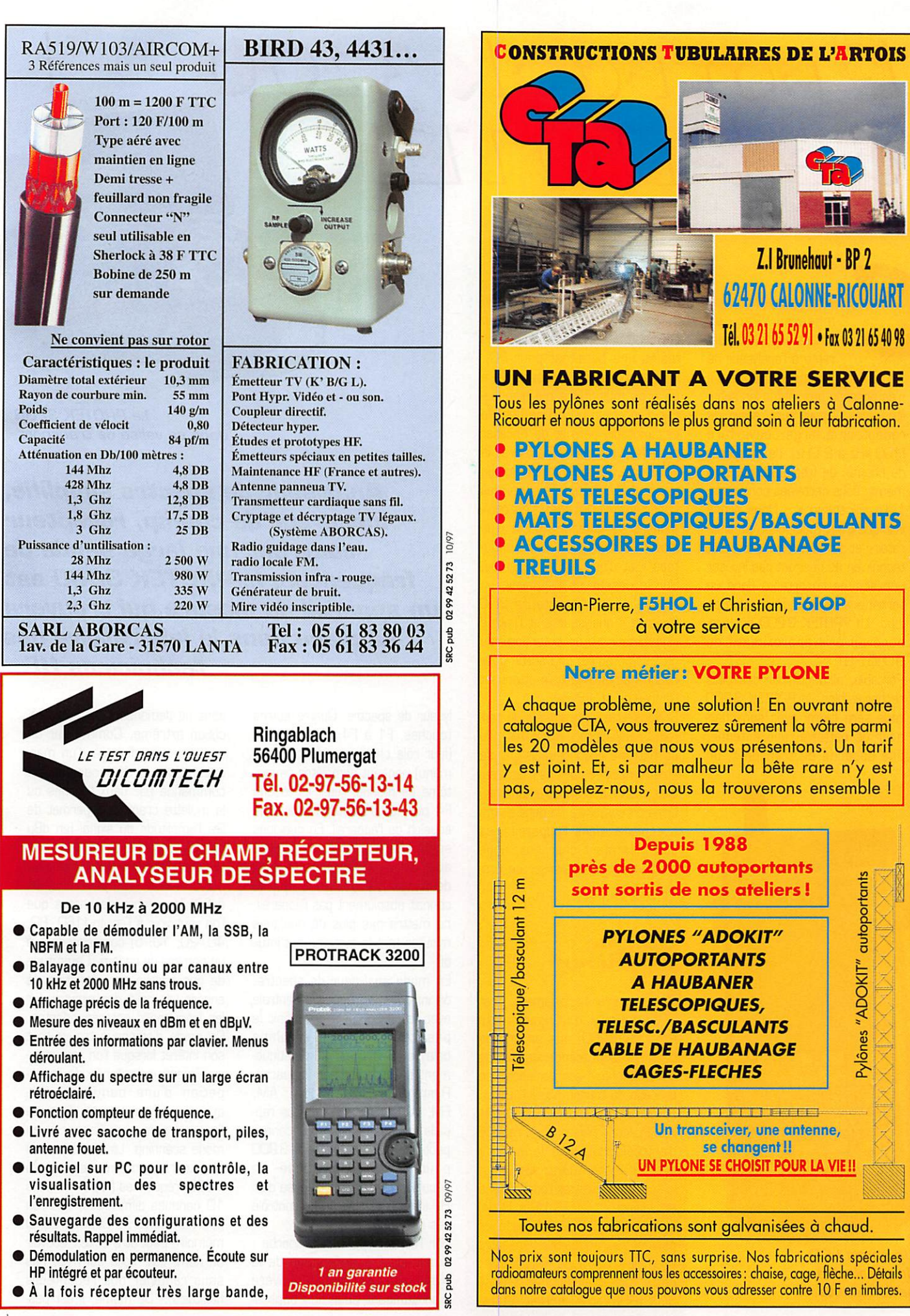

# À L'ESSAI

L' L'OU tuel 3200 de PROTEK |

> manuel abondamment illustré (en anglais pour le moment) et un

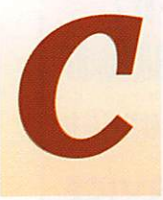

urieux cet appareil de<br>
mesure ! Par sa<br>
conception, il s'apparente à l'analyseur de<br>
spectre même s'il conception, il s'appa spectre, même s'il

> n'en possède pas toutes les subti lités. Mais il peut aussi servir de récepteur à large couverture (1Q0 kHz à 2 GHz), de mesureur de champ, de fréquencemètre et même, sous certaines conditions, « d'oscilloscope »... Nous allons voir que c'est l'outil idéal, au labo ratoire et sur le terrain, pour tout technicien ne désirant pas investir une somme importante dans un véritable analyseur de spectre de labo. Le PROTEK 3200 est proposé au prix approximatif de 9000 F HT.

> Portable, alimenté par des piles rechargeables, le PROTEK 3200 vous sera fourni avec son char geur de batterie, une antenne, une sacoche de transport, un

logiciel [nous avons eu entre les mains une béta-test pour PC). Peu encombrant, il ressemble à un gros multimètre qui dispose rait d'un écran LCD. Une béquille escamotable permet de l'incliner pour faciliter son utilisation et la lecture de l'écran rétroéclairé (la touche LCD permet de choisir les conditions d'éclairage). Les com mandes s'effectuent à partir d'un clavier à touches « caoutchou tées » et d'une molette crantée. Sur le dessus de l'appareil, on trouve deux connecteurs BNC [l'entrée « analyseur » et l'entrée « compteur »}, un potentiomètre de volume audio, une sortie pour casque et un poussoir atténuant l'entrée de 10 dB.

Si vous êtes souvent sur le ter rain, vous apprécierez le fait que sa batterie rechargeable puisse être remplacée par des piles alcalines. afin d'accroître l'autonomie. Dans ce cas, il y a un petit switch à déplacer dans l'appareil. Les batteries étant chargées, nous sommes prêts à évaluer ce pro duit...

# Simple<br>à utiliser

Ce qui surprend rapidement, c'est la simplicité d'utilisation du Protrack 3200, due en grande partie à la présence de menus dont l'affichage est déclenché en pressant la touche MENU. De là, on paramètre entièrement l'appa reil. Prenons l'exemple du réglage d'entrèe-sortie, pour le dialogue avec l'ordinateur. Deux appuis sur la touche MENU et l'on descend sur la ligne « I/O SET UP ». De là. en pressant ENTER, on valide les paramétres souhaités. Un autre exemple? Le mode FUNCTION ; cette fois, choisissons la ligne SPECTRUM pour accéder à l'ana-

**Le PROTEK 3200** dans sa valise de transport.

Analyseur de spectre simplifié, mesureur de champ, récepteur couvrant une large bande de fréquences, le PROTEK 3200 est un appareil de mesure qui trouvera sa place dans le laboratoire des te chniciens HF...

lyseur de spectre. Quatre autres touches, FI à F4, contextuelles [leur rôle change en fonction du menu) viennent compléter ce sys tème de menus. Ainsi, la touche F4 permet d'ajuster le seuil de squelch de l'appareil. En quelques secondes, l'utilisateur habitué aura donc programmé son outil de travail. Le débutant, qui ne connaît absolument pas l'appareil, ne mettra pas plus de quelques minutes tant le système est intui tif.

En mode analyseur de spectre, on introduit la fréquence centrale avec le clavier puis on définit le pas [touche STEP). La plage balayée [SPAN) est automatique ment déterminée par l'appareil. Reste à choisir le mode : AM, FM, WFM, SSB... Cela vous rap pelle quelque chose? Un scanner peut-être. Gui, le Protrack 3200 peut aussi être utilisé en écoute... D'ailleurs, il dispose d'un HP interne permettant le contrôle des signaux.

Sur l'écran, apparaît la courbe ; amplitude (Y) en fonction de la fréquence (X). Le LCD s'avère bien suffisant pour des applications ne demandant pas une pré cision extrême. Comme sur un analyseur, on dispose d'un mar queur dont le déplacement est commandé par deux touches ou la molette crantée. Il permet de lire l'amplitude du signal (en dBµ ou dBm sous 50 ohms) et sa fré quence. On peut aussi fonction ner en mode « canaux » : là, on définit le nombre de barres que l'on veut voir à l'écran [160, 80, 40, 20, 10, 5) correspondant à un nombre de canaux. L'amplitude de ces barres sera fonction, là encore, de celle des signaux sur les fréquences correspondantes. Ce mode d'affichage trouve tout son intérêt lorsque l'on veut obte nir l'image instantanée de l'occu pation d'une bande de fré quences. Plus encore, lorsque l'on a programmé l'appareil en mode scanning. Là, il est permis d'entrer en mémoire jusqu'à 1 600 fréquences [réparties dans 10 banques différentes) que l'on pourra balayer... Chaque canal mémoire peut être édité, recevoir un nom, etc. Voilà qui n'est pas sans rappeler nos récepteurs habituels... De même, il est pos-

# , 960, 8

Un écran LCD de résolution satisfaisante.

# $\triangle$   $\Gamma$  ESSAI

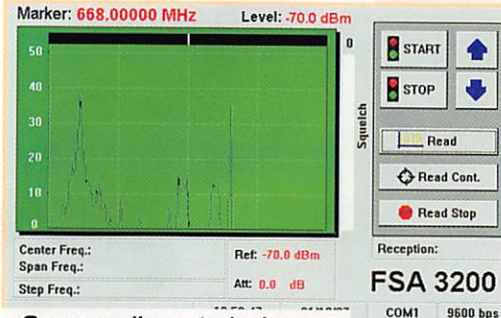

Spectre d'une émission TV.

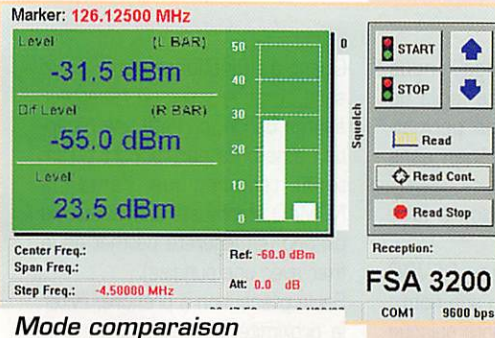

de niveaux.

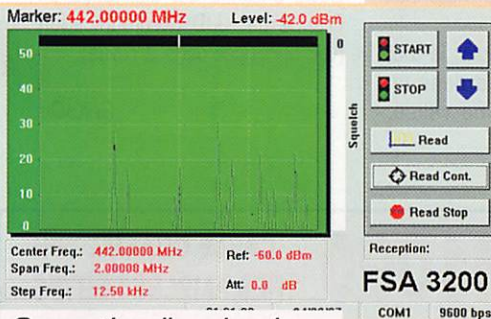

Occupation d'une bande de fréquences.

sible de définir des programmes de scanning entre deux fré quences. Quant au balayage, il se règle par SWEEP : permanent, monocoup, manuel...

Il est impossible d'entrer ici dans les détails du fonctionnement aussi, nous allons citer rapide

ment les autres fonctions de l'appareil :

- Mesure de l'amplitude du signal entrant mode « single » avec affichage en dBu ou dBm. Un bargraphe donne une idée plus visuelle des variations ins tantanées de l'amplitude. Même chose en mode « Différence » où l'on pourra comparer l'am plitude de deux signaux.

- Compteur de fréquence, avec bargraphe et indication pré cise du niveau. On utilise l'autre entrée de l'ap pareil pour les mesures de fré quence. L'affichage se fait au kHz près. Les fréquences sont mémorisées automati quement par l'appareil [DATA MEMO) et peu

vent être annotées.

 $\bullet$ 

- « Oscilloscope » simplifié par l'utilisation du balayage au pas de 0 kHz. On peut ainsi visualiser la tendance de variation d'amplitude du signal dont la fréquence est affichée...

L'atténuateur d'entrée de 10 dB

n'étant pas suffisant dans tous les cas de mesure, on pourra mettre un atténuateur extérieur supplémentaire : le PROTEK 3 200 en tiendra compte dans l'affichage des niveaux si vous pre nez soin d'introduire dans le menu concerné la valeur de cet atténuateur, évitant ainsi tout cal cul mental.

Il est possible d'obtenir une reco pie d'écran si l'on connecte l'appa reil à une imprimante. Cette copie d'écran s'obtient par l'intermé diaire d'un autre menu..,

# Le Logiciel

Le PROTEK Protrack 3 200 nous a été livré avec un logiciel s'instal lant sur PC et fonctionnant sous Windows. Il permet d'exploiter de nombreuses fonctions de l'appa reil à partir de l'ordinateur. L'enregistrement des mesures offre la possibilité de traitements différés, d'analyses plus pous sées, voire d'archivage [sur veillance de fonctionnement d'émetteurs par exemple). Grâce à l'ordinateur, vous n'aurez pas de problème pour imprimer les courbes de mesure : cela se fera directement avec l'imprimante de votre installation informatique.

Le logiciel fourni étant une bétatest, nous avons relevé une ou deux anomalies qui, sans nul doute, seront corrigées dans la version finale. C'est pour cela que, sur les captures d'écran qui illustrent cet article, tous les paramètres ne sont pas affi chés...

# Pour qui?

A qui est destiné cet appareil ? A tous ceux qui travaillent dans le monde de la HF! La mise au point d'ensembles émission-réception, le dépistage d'émissions parasites (on parle beau coup de CEM également en cette fin de siècle) sont dans ses cordes. Tout le monde n'a pas les moyens (ni le besoin) d'investir dans un véri table analyseur de spectre et celui-ci est un excellent compromis, autonome et peu encom

 $15$ 

brant qui plus est. Lors de nos essais, nous avons pu ausculter la sortie d'un émetteur (pas de couplage direct!) et apprécier le niveau des harmoniques. Nous avons aussi mesuré le signal dis ponible sur les prises d'antenne TV de la maison (et même, visua lisé le spectre des canaux TV, vidéo et son). On peut donc s'en servir pour orienter une antenne TV, voire une parabole... Bref, les applications sur le terrain sont nombreuses et l'on insistera sur la possibilité de conserver un contrôle auditif des émissions (y compris en BLU).

Quelques petits défauts ; sur cer taines gammes, on trouve des raies parasites dues probable ment au synthétiseur. Il suffit de le savoir pour les ignorer. Le manuel alerte l'utilisateur sur ce fait. Le bouton de l'atténuateur interne est, à mon avis, mal placé : il est difficilement acces sible quand l'antenne [ou un coaxial) est reliée à la prise d'en trée. Lors de l'utilisation avec un PC, on ne pourra pas travailler sur l'antenne interne (à cause des rayonnements de l'ordinateur).

En fait, les concepteurs du Protrack 3200 ont eu la bonne idée de marier un scanner tradi tionnel avec un circuit de mesure précis et un dispositif d'affichage des signaux.

Nous remercions la société Dicomtech (annonceur dans la revue) qui nous a prêté l'appareil pour les essais.

> Denis BONOMO, F6GKQ

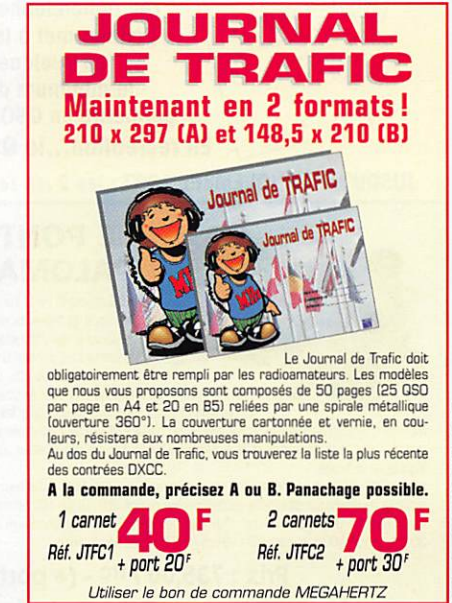

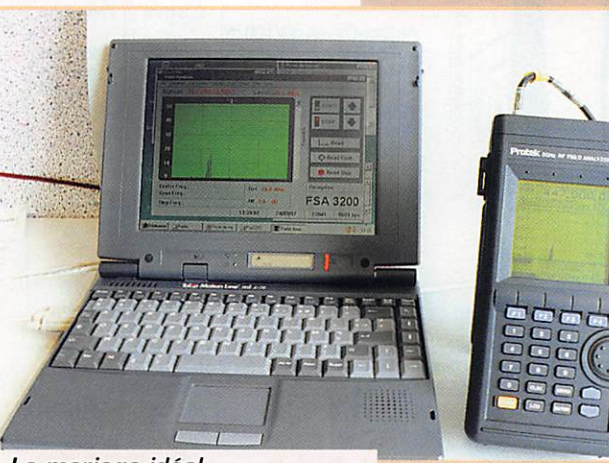

Le mariage idéal avec l'informatique.

# $\Delta$  L'ESSAI

Alitelilie actue  $N$ ()/1/1/2

'antenne active se justifie<br>uniquement lorsqu'il est impossible de mettre en place un autre type d'aérien, exté rieur de préférence et adapté aux gammes de fréquences à rece voir.

Diverses raisons peuvent contraindre le radio-écouteur à choisir une antenne active, notamment l'interdiction d'accès au toit dans une collectivité. REVCQ propose une antenne pré amplifiée couvrant les bandes VHF et UHF,

C'est une antenne en J, consti tuée d'un morceau de twin-lead,

d'un dispositif d'adaptation et d'un câble coaxial terminé par une prise BNC.

Au bas du câble coaxial, on trou vera un petit boîtier contenant le préamplificateur à large bande (fabriqué par GAREX).

Ce préampli est alimenté par une pile de 9V ou par une source externe.

La consommation est d'une dizaine de mA.

La mise en service de l'antenne se fait par un inverseur à glissière : il faut noter que l'antenne n'est pas utilisable en posi tion non alimentée.

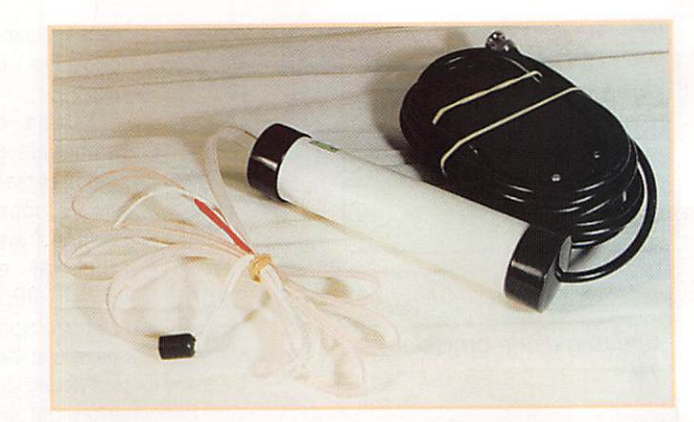

C'est un peu dommage : nous pensons qu'il aurait été facile de faire une commutation permet tant de connecter l'aérien sans passer par le préampli.

Peut-être une suggestion à faire au fabricant?

Ceci dit, l'antenne REVCO « NOMAD » porte bien son nom : elle est peu encombrante puisque le twin-lead et le câble coaxial qui la composent sont des matériaux souples.

Rien ne s'oppose à rouler le tout pour glisser l'antenne dans un sac de voyage ou une valise.

Quant au fonctionnement, il est sans surprise : sur un récepteur à large bande, on note une récep tion améliorée par rapport à l'antenne télescopique, l'antenne NOMAD étant juste suspendue au plafond (sa légèreté permet de la fixer avec une punaise).

Seule précaution à prendre, éviter la proximité immédiate d'un ordi nateur...

Cette antenne est distribuée en France par JJD Communication (voir annonces dans la revue).

GéKaQu

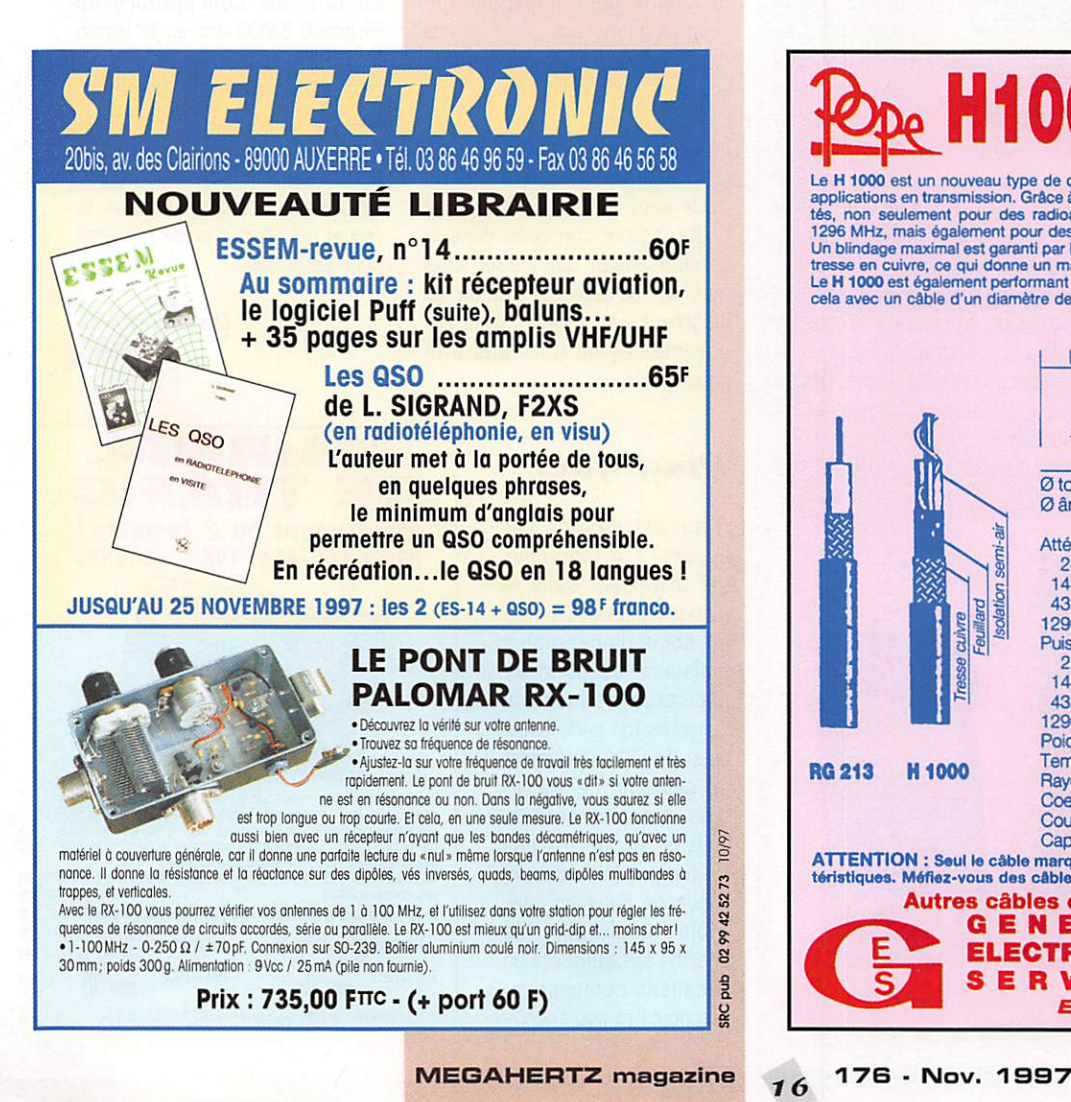

**ODE H1000** TRES FAIBLES PERTES TRES FAIBLES PERTES Le H 1000 est un nouveau type de cable isolement sem-air à taibles pertes, pour des<br>applications en transmission. Grâce à sa faible atténuation, le H 1000 offre des possibili-<br>tés, non seulement pour des radioamateurs util Le M 1000 est également performant dans les grandes puissances jusqu'à 2200 watts et<br>cela avec un câble d'un diamètre de seulement 10,3 mm. Puissance de transmission : 100 W Longueur du câble : 40 m I MHz | RG 213 | H 1000 | Gain  $\begin{array}{|c|c|c|c|c|}\n 28 & 72 \text{ W} & 83 \text{ W} & + 15 \text{ %} \\
 \hline\n 144 & 46 \text{ W} & 64 \text{ W} & + 39 \text{ %} \\
 \end{array}$  $144$   $40W$   $64W$   $+39W$  $\begin{array}{|c|c|c|c|c|}\n 432 & 23 \text{ W} & 46 \text{ W} & +100 \text{ %} \\
 \hline\n 1296 & 6 \text{ W} & 24 \text{ W} & +300 \text{ %} \\
 \end{array}$  $+300%$ <br>H 1000 RG 213 H 1000<br>10,3 mm 10,3 mm  $\begin{array}{|l|l|}\n\hline\n\text{2 total extérieur} & 10,3 \text{ mm} & 10,3 \text{ mm} \\
\hline\n\text{24} & 7 \times 0.75 = & 2.62 \text{ mm}\n\end{array}$  $\varnothing$  âme centrale  $7 \times 0.75 =$ <br>2,3 mm monobrin Atténuation en dB/100 m 28 MHz 3,6 dB 2,0 db 144 MHz<br>
144 MHz<br>
15,8 dB 4.8 dB<br>
15,8 dB 8,5 dB 432 MHz<br>1296 MHz 31.0 dB 8,5 dB<br>31.0 dB 15.7 dB 1296 MHz<br>Puissance maximale (FM) 31,0 dB 28 MHz 1800 W 2200 W 144 MHz<br>432 MHz<br>400 W 530 W 432 MHz<br>1296 MHz 400 W 530 W<br>200 W 310 W 1296 MHz 200W 310W Poids 152 g/m 140 g/m Temp, mini utilisation  $-40^{\circ}$ C  $-50^{\circ}$ C<br>Rayon de courbure  $100$  mm  $-75$  mm Rayon de courbure<br>Coefficient de vélocité 0,66 0,83 Couleur noir noir noir<br>Capacité 101 pF/m 80 pF/m Capacité 101 pF/m 80pF/m ATTENTION : Seul ie câble marqué'POPE H 1000 50 ohms' possède ces carac téristiques. Méflez-vouB das câbles similaires non marqués. RG 213 H 1000 Autres câbles coaxiaux professionnels  $G \nightharpoonup N \nightharpoonup R$   $A \nightharpoonup E$   $A$  is  $C$  and  $C$  in dustrialle - B.P. 46  $\frac{1}{2}$ **E R A L E** Zone Industrielle - B.P. 46 **S.<br>
<b>RONIQUE** 77542 SAVIGNY-LE-TEMPLE Cdx  $\cdot$ <br> **V I C E S** FeL: (1) 84.41.78.88 LET AUSSI LE RESEAU G.E.S.

**ELECTRONIQUE** 77542 SAVIGNY-LE-TEMPLE Cdx  $\vdots$ <br> **S E R V I C E S** Tex: (1) 64.41.78.88  $\perp$ 

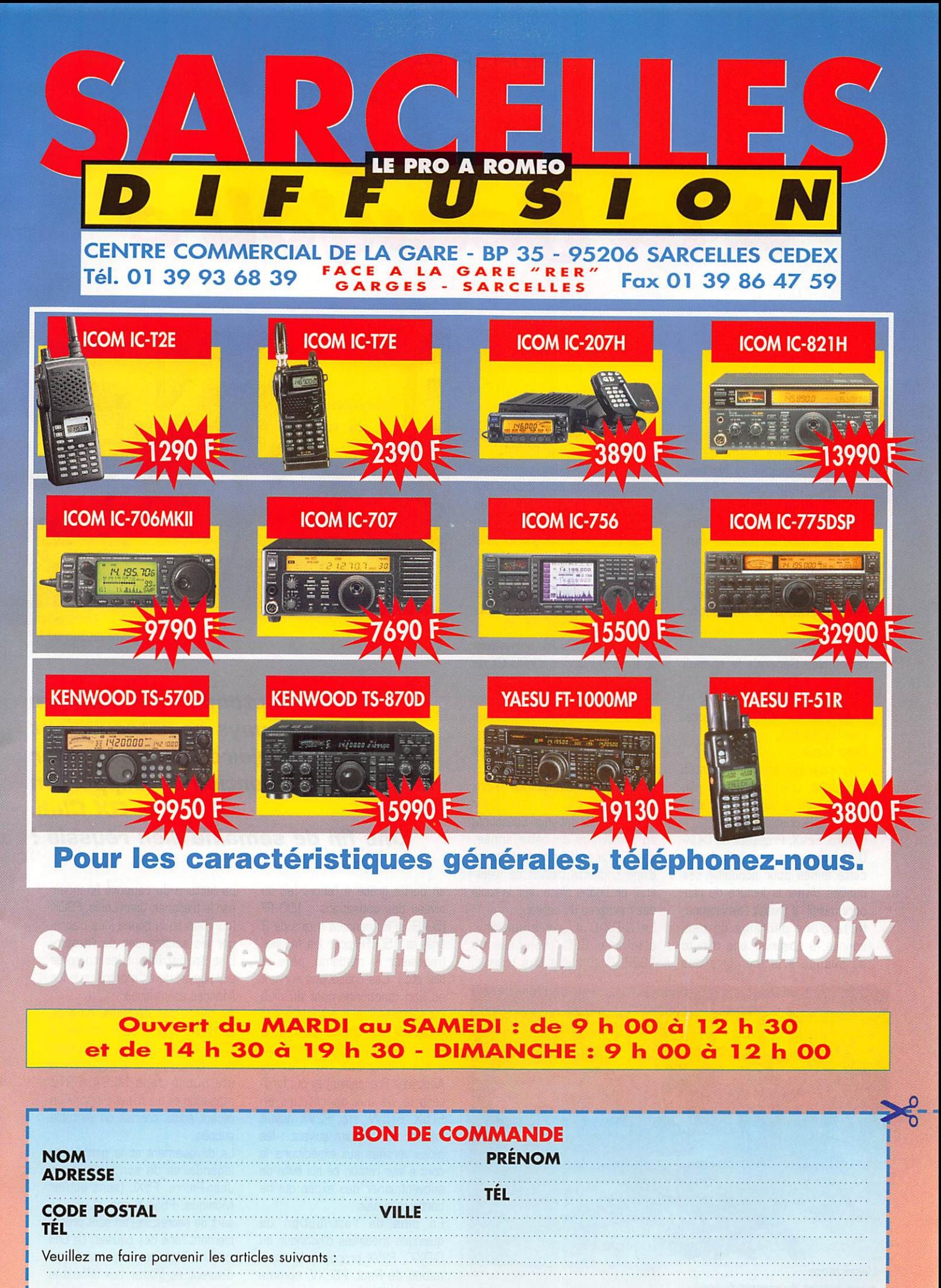

Chèque à la commande - Frais de transport : de 70 F à 150 F (Nous consulter)

# REPORTAGE

# Pîleup<sup>e</sup><br>à la Beaufoure

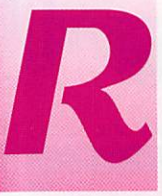

endez-vous à côté du grand stade de la Beaujoire, à Nantes, pour cette 19ème Convention du C-DX-

G, Organisée de main de maître par une équipe de Nantais com prenant le secrétaire Alain, F5LMJ, avec le support des radioamateurs locaux (dont Gérard, FBDXU) la Convention s'articulait autour de quelques temps fort :

Assemblée Générale le samedi matin,

Déjeuner le midi.

Projections de vidéos et diapora mas l'après-midi,

Dîner le soir...

Pour ceux qui pouvaient rester sur place, une visite de la ville était prévue le dimanche matin, avant le déjeuner d'adieu.

Gérard, F2VX, Président du C-DX-C, arborait une bien belle barbe cette année pour accueillir ses ouailles. Avant la lecture du rap port moral, il invitait l'assistance, forte d'une centaine de per sonnes, à observer une minute de silence à la mémoire des

membres « silent key » (Ted, FBRU et Jean-Pierre, F6C0T].

Le rapport moral devait confirmer le redressement de la courbe des cotisants : 235 membres en 1987 on devait chuter à 96 en 1994 pour remonter à 230 cette année... Parmi ces membres, 7 % sont des radioamateurs de l'étranger. Certains étaient pré sents dans la salle, venus de DL, HB, ON, G, EA, SV, CI, TR, I et 5N (5N0T et 5N0YL animateurs du Réseau Français d'Infos DX de FY5AN].

Point n'est besoin de démontrer que, en France, DX rime plus que jamais avec C-OX-C. D'ailleurs, c'est le seul club mondial qui soit cité dans les rapports de l'IARU... Il devait également recevoir le prix ICARE (International Council for Radiocommunication In Education] au printemps de cette année, dont la matérialisation sous forme d'une chouette trônait ce weekend, en bonne place, sur la table des membres du bureau.

Le C-DX-C a une ambition ; atteindre 300 membres en 1998, Cela devrait être faisable,

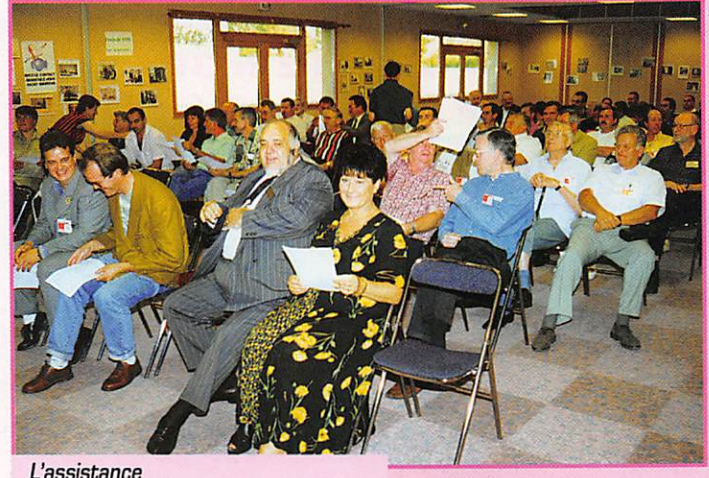

avant lecture du rapport financier.

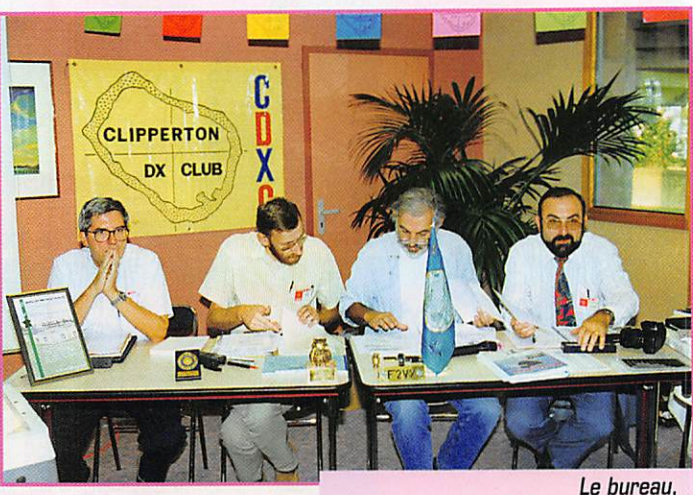

une brochette de barbus !

# Le 20 septembre, les DXeurs de notre pays se retrouvaient à la Beaujoire (Nantes], pour la 19ème Convention du Clipperton DX Club.

# Une fin de semaine bien réussie !

en partie grâce à l'effort fait au niveau des cotisations : 1DD FF (5D FF si la licence a moins de 3 ans] et 15D FF pour les familles [monsieur et madame, père et fils, etc.). Ces cotisations servent au bon fonctionnement du club mais également à subventionner certaines expéditions. Le C-DX-C a ainsi fourni un ampli linéaire qui a été remis aux TAF (Terres Australes Françaises] et qui facili tera la vie aux opérateurs en FT5X, FT5W. etc. F2VX devait insister sur le point suivant : les aides versées aux expéditions le sont à leur retour, ce qui évite de subventionner des expés qui ne partiront jamais...

En plus de l'attribution de quelques médailles d'honneur du C-DX-C, F2VX proposait la nomi nation de Paul, F6EXV, comme président d'honneur...

 $18$ 

La lecture du rapport financier par le trésorier, Jean-Louis, F9DK [qui avait eu la bonne idée d'abré ger les souffrances de l'assem blée en distribuant les comptes sur papier) devait montrer que les finances sont saines.

Au niveau des diplômes, on a pu constater que le petit dernier, le DIFI (Diplôme des Iles Françaises de l'Intérieur] dont le règlement a été publié dans MEGAHERTZ magazine et qui m'avait inspiré un récent édito, connaît un véritable succès.

Le dévouement et la gentillesse légendaires de son promoteur, Jean-Pierre, F5XL [sans oublier Monique, F5MLE son YL qui lui sert de secrétaire) en sont proba blement l'une des causes. Le DIFI est une école pour les novices qui désirent se frotter aux difficultés d'une expédition : préparation.

# REPORTAGE

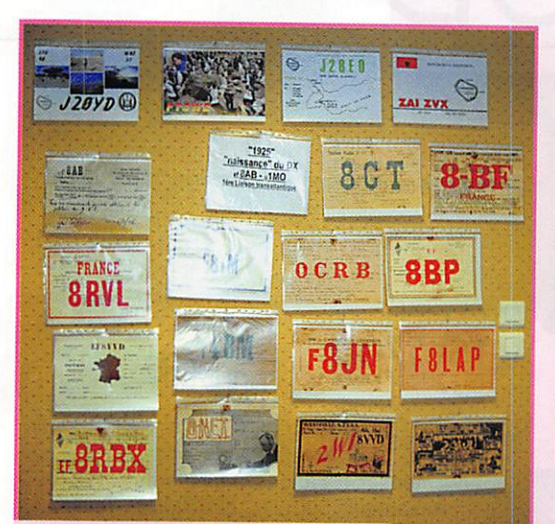

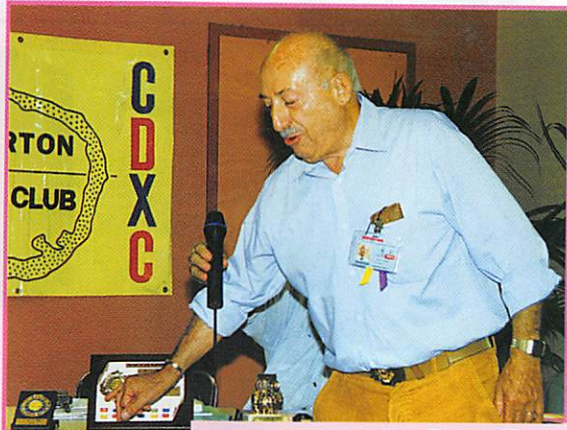

Jean-Pierre, F5XL, présente la plaque du DIFI.

Retour en arrière grâce à une belle collection de QSL

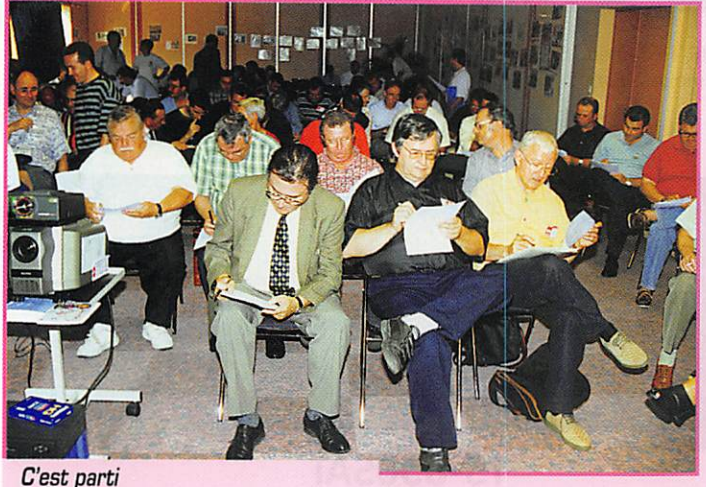

pour le concours de pileup !

logistique et... petit pileup lors du trafic!

L'après-midi, on allait assister à quelques projections vidéo relatives à des expéditions... Pour commencer, Gérard, F2VX. avait choisi un petit montage rendant hommage aux pionniers de la radio sans lesquels le DX d'au jourd'hui n'existerait pas. Ensuite,

l'assemblée devait découvrir les charmes de la petite principauté de Séborga, en Italie, et voir Jean-Pierre F5XL, conduire un pileup en Tango zéro. C'est édi fiant!

Présents dans l'assistance, Rifos et Kiki, SV8AQY et SV1BRL son Yl, nous présentaient une courte vidéo tournée sur leur île de

Cephalonie, lors de la visite de F2VX. Un beau point haut pour le 50 MHz et les VHF mais quel ter rible banc d'essai pour les antennes déca (à cause du vent]. Jean-Michel, F6AJA commentait le trafic effectué en compagnie de Gérard, F2JD-5R8EN, à Nosy-Bé (Madagascar) où, grâce à la gen tillesse de Luciano, 5R8DN, ils ont pu trafiquer dans de bonnes conditions, avec l'antenne 3 élé ments [fixe] utilisée habituelle ment pour des liaisons,., consu laires.

Suivait la présentation d'un nou veau diplôme, le WLH [World Lighthouse Award) créé par Bruno, F5SKJ et Philippe. F50GG. Vous en trouverez le règlement dans MEGAHERTZ magazine.

Présence Radioamateur, nous projetait ensuite, introduite par Alain, F6BFH, sur un commen taire son de Danièle, son XYL, une vidéo de l'expédition en Equateur. De bien belles images, mais également la démonstration que les expéditions ne se font pas pour tous dans de luxueux trois étoiles. Ajoutez à cela un mon

tage de qualité profession nelle et vous comprendrez pourquoi l'assemblée était sous le charme lors du générique final...

Samuel, F5IJT, nous pré sentait ensuite quelques images de son service national accompli comme volontaire scientifique pour le compte des TA.A.F. Treize mois sous l'indicatif FT5WE, ce n'est pas tous les jours facile pour un néophyte. Chargé, entre autres, de l'étude de la faune locale (manchots, pétrels, albatros, élé

phants de mer. etc.] il a réalisé 16000 080 dont 2/3 en télé graphie.

Au terme de ces invitations au voyage, Michel EA8AFJ, présen tait l'expédition de l'année, VKOIR, sur Heard Island, qui a mis en œuvre des moyens inégalés et qui a offert ce DXCC rare à des mil liers de radioamateurs, au début de cette année.

Ces vidéos et diaporamas ont été entrecoupés par les traditionnels concours de pileup en CW (pour les experts et les néophytes] et en phonie. Un quizz en 50 ques tions a permis de décerner le doctorat en DX... Le samedi soir, un repas devait clore la journée. Quant au dimanche, il devait mar quer la séparation des plus coura geux après dissipation des brumes matinales dues aux excès de la veille. Un week-end très convivial qui restera longtemps dans la mémoire des partici pants.

# Denis BONOMO, FGGKQ

\* ou pile up, vous trouverez les deux, moi, je l'écris comme cela!

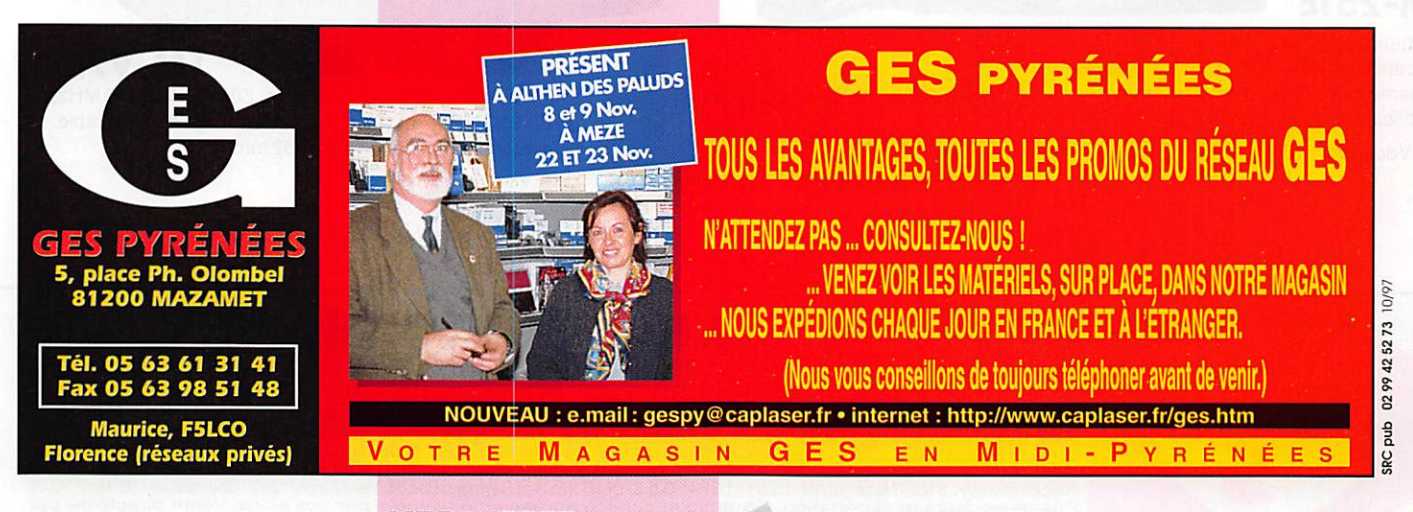

# KENWOOD

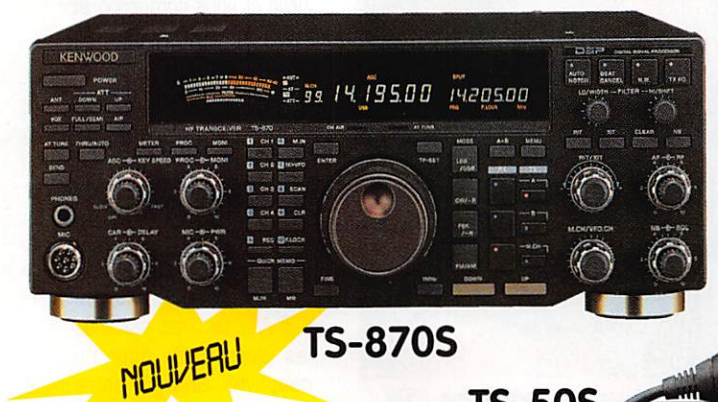

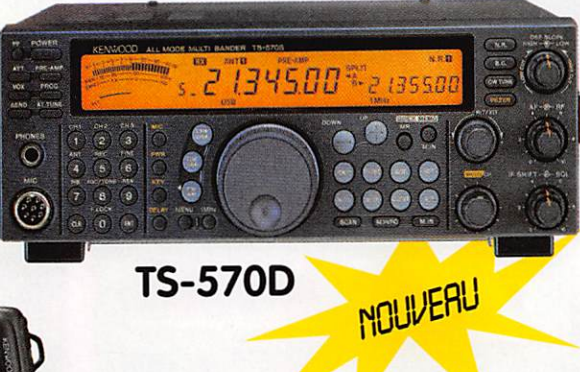

Emetteur bandes amateurs HF. Récepteur 100 kHz à 30 MHz. Tous modes. 100 mémoires. Double DSP IF. Coupleur incorporé. Allm.: 13,8 Vdc. Dim.: 334 x 330 x 120 mm.

TS-50S Emetteur bandes amateurs HF. Récepteur 500kHz à 30MHz. Tous modes. 100 mémoires. DSP audio. Coupleur incorporé. Alim.: 13,8 Vdc. Dim. : 271 x 270 x 96 mm.

Emetteur bandes amateurs HF Récepteur 500 kHz à 30 MHz. Tous modes. 100 mémoires. Alim.: 13,8 Vdc. Dim.: 233 x 176 x 60mm.

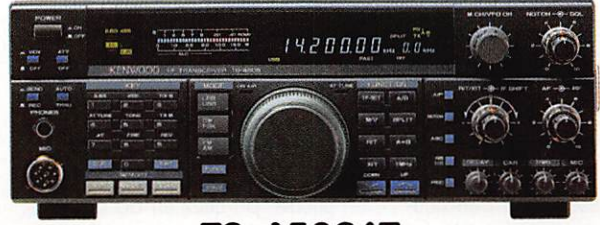

# TS-450SAT

Emetteur bandes amateurs HF. Récepteur 100 kHz à 30 MHz. Tous modes. 100 mémoires. Coupleur incorporé. DSP 100 en option. Alim. : 13,8Vdc. Dim.: 305 x 270 x 96mm.

5.800

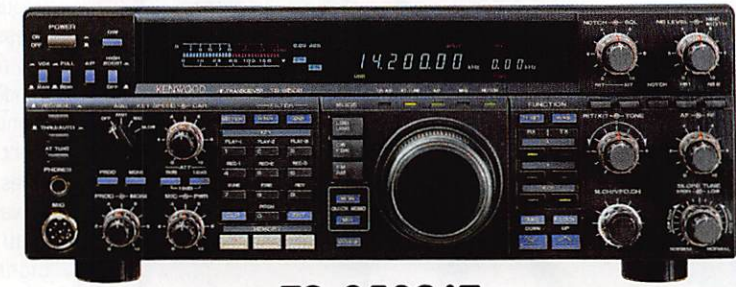

# TS-850SAT

Emetteur bandes amateurs HF. Récepteur 100kHz à 30MHz. Tous modes. 100 mémoires. Coupleur incorporé. DSP 100 en option. Alim.: 13,8 Vdc. Dim. : 334 x 330 x 120 mm.

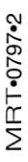

# TM-251E

Emetteur-récepteur 144/146MHz, 50W + réception 430/440 MHz. FM + Packet. 40 mémoires (option 200 mémoires). Identificateur des correspondants. Alim.: 13,8 Vdc. Dim. : 160 x 140 x 40mm.

Le SAV GES est agréé par KENWOOD et est assuré par nos soins

TM-V7E Emetteur-récepteur 144/146MHz, 50W + 430/440MHz, 35W. FM + Packet. Alim.: 13,8Vdc. Façade séparable. Dim. module affichage: 105 x 52mm.

**MOLIVERLI** 

and on the web "htfp://www.caplaser.fr/ges.htm"

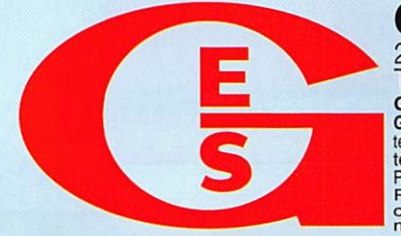

GENERALE ELECTRONIQUE SERVICES 205, rue de l'Industrie - Zone Industrielle - B.P. 46 - 77542 SAVIGNY-LE-TEMPLE Cedex  $\lceil 61 \rceil$ :  $01.64.41.78.88 - 1616000e$ :  $01.60.63.24.85 - 10101e$ :  $361$  / COde GES<br>
G.E.S. - MAGASIN DE PARIS: 212, avenue Daumesnil - 75012 PARIS - TEL.: 01.43.41.23.15 - FAX: 01.43.45.4 P.04<br>
G.E.S. OUEST: 1 rue du Coi

#### ANTENN Ε MATEURS  $\overline{D}$  $\Delta$ T A 1997  $\overline{\mathbf{R}}$ T  $F$  $\overline{\mathbf{s}}$ M  $\overline{\mathbf{A}}$ Π

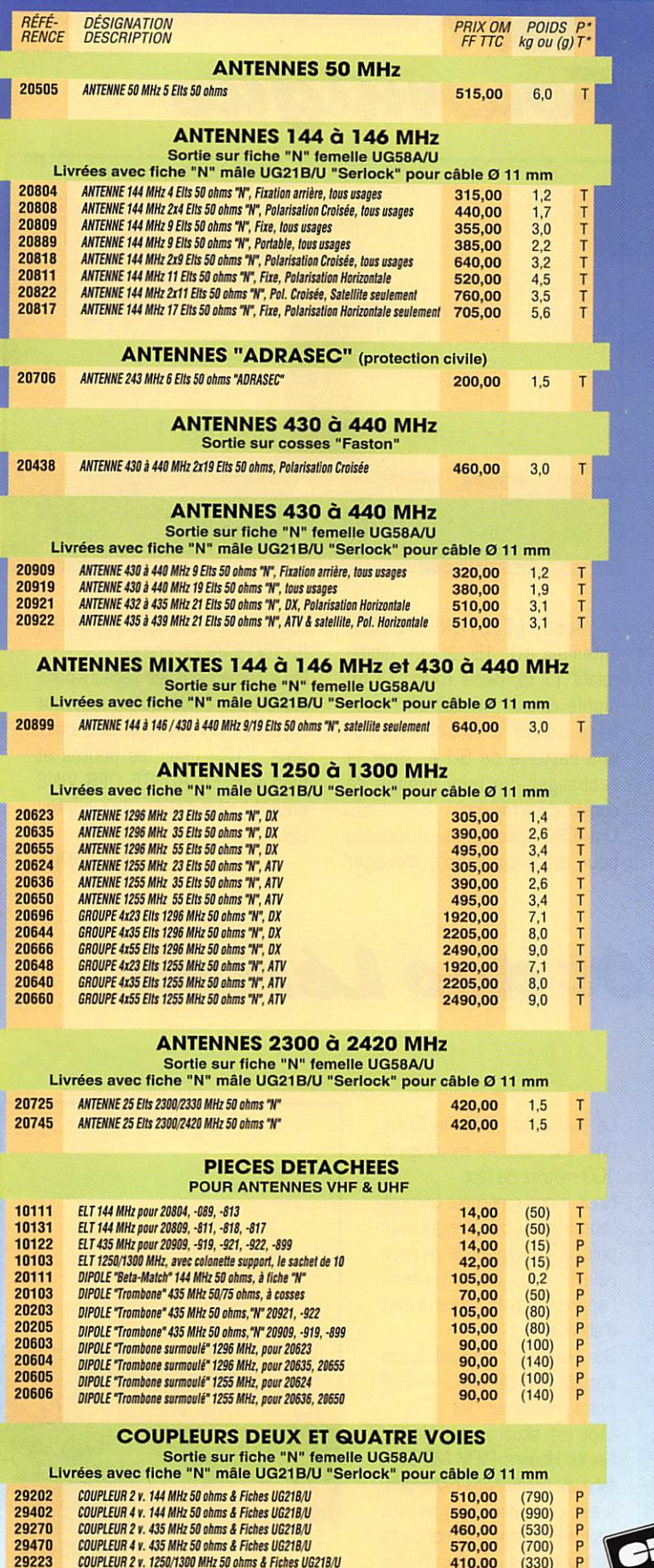

29423<br>29213<br>29413

**COUPLEUR 4 v. 1250/1300 MHz 50 ohms & Fiches UG218/U<br>COUPLEUR 4 v. 1250/1300 MHz 50 ohms & Fiches UG218/U<br>COUPLEUR 4 v. 2300/2400 MHz 50 ohms & Fiches UG218/U** 

440,00<br>510,00

590,00

 $(500)$ <br> $(300)$ <br> $(470)$  $\begin{array}{c}\n\mathbf{p} \\
\mathbf{p}\n\end{array}$ 

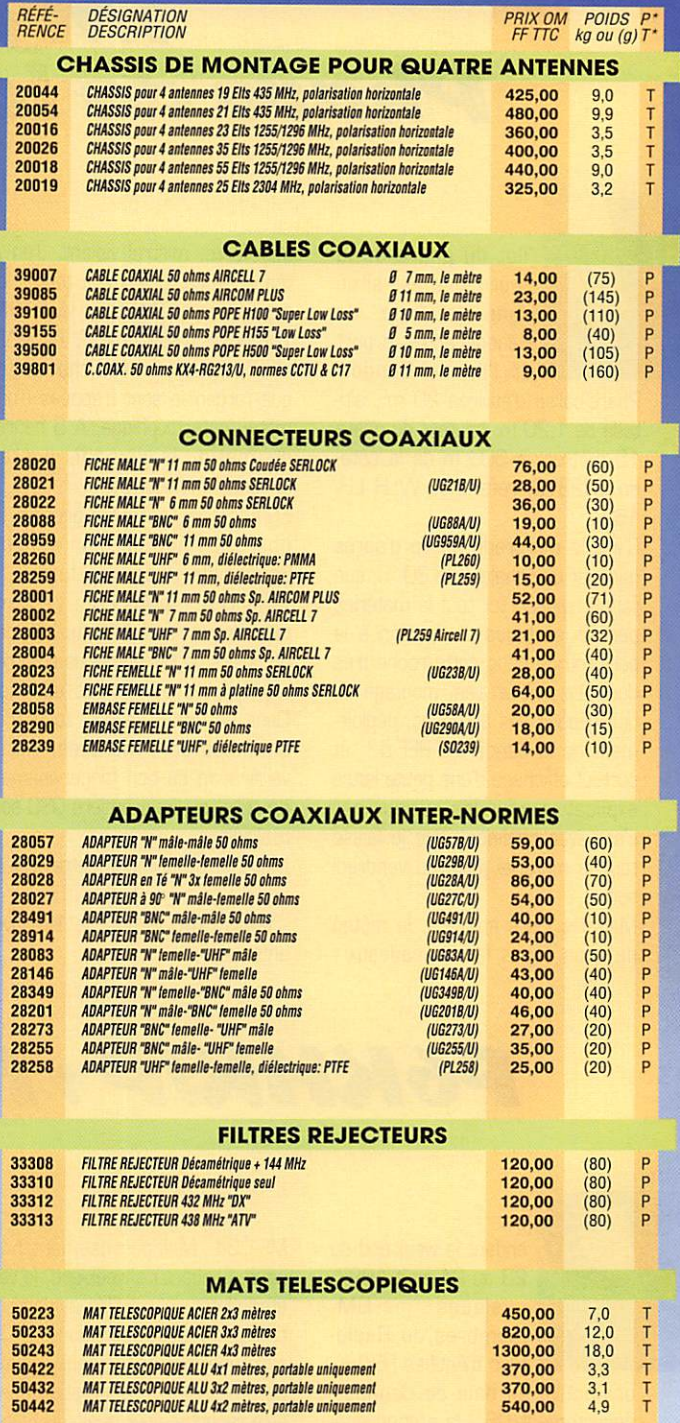

#### \* T = livraison par transporteur • P = livraison par La Poste **LIVRAISON PAR LA POSTE**

**AFT - Antennes FT** 

132, boulevard Dauphinot • F-51100 REIMS • FRANCE<br>Tél. (\*\*33) 03 26 07 00 47 • Fax (\*\*33) 03 26 02 36 54

**LIVRAISON PAR TRANSPORTEUR** Pour les articles expédiés par transporteur<br>(livraison à domicile par TAT Express), et dont les<br>poids sont indiqués, ajouter au prix TTC le montant<br>TTC du port calculé selon le barême suivant :

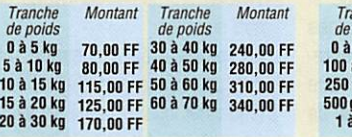

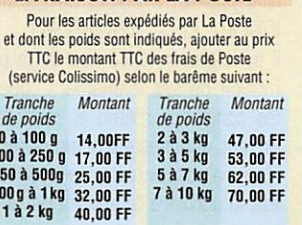

 $\frac{1}{T}$ 

# EXPÉDITIONS

# Les expés de l'été

# im 5 Far : Phare de la Fourmigue

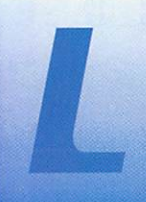

'îlot du phare de la Fourmigue est situé dans la baie de Bandol, entre le port et l'île de Bendor.

Phare-balise d'environ 20 m<sup>2</sup>, altitude de 1,20 m, hauteur du phare 15 mètres, à 300 m de la côte, en JN23VC, référence WLH LH-152.

C'est le mercredi, en fin d'après midi par une chaleur de 30 °C, que j'ai pu transporter tout le matériel, percer les trous de fixation à la perforatrice dans cette roche très dure. La nuit arrivée, montage du tipi, dépose des antennes, déploie ment de la banderole REF-83, et surtout affichage d'une petite lettre explicative pour les curieux car c'est avec confiance que je laisse tout le matériel jusqu'au vendredi soir.

Mais les jours suivants, la météo ne nous a pas fait de cadeaux : mer forte, mistral violent. J'en ai l'habitude car quasiment toutes les expéditions (TM5BD, TM5T0N, TM5BEN, TM5R, TM5T, TM5FAR) ainsi que les journées champêtres que j'organise sont frappées d'une météo catastrophique. A 5 heures du matin, le samedi, il était annoncé une accalmie.

Erreur! Je tente l'approche du phare à l'aide de mon canoë ; impossible, mer trop forte... A 7 heures. F4AAG Eric, vient me rejoindre et, avec la complicité des pompiers de Bandol, nous sommes transportés par Zodiac sur l'îlot. Dans un temps record, toutes les antennes sont montées. Après vérification du bon fonctionnement de celles-ci, les premiers QSO sont réalisés.

Matériel utilisé pour cette expédi tion ;

- Yaesu FT480R pour le 144 avec antenne J:

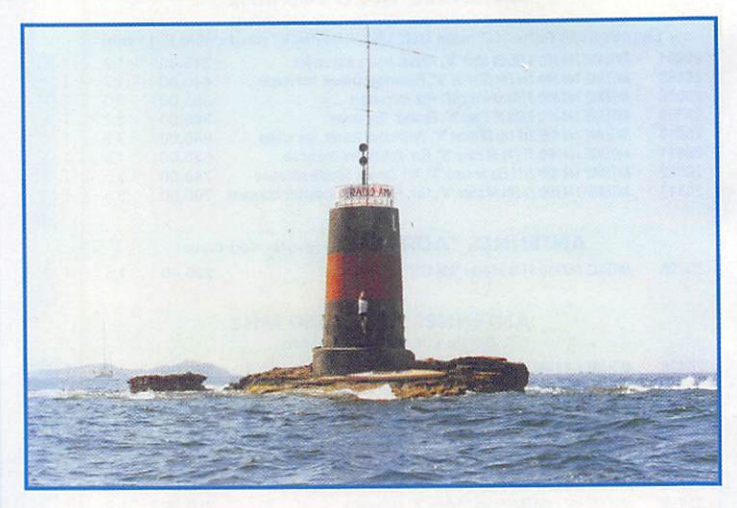

- Yaesu FT757GX, FC7QG, antennes 10, 15, 20 m, dipôle rotatif 17 m, dipôle rotatif 12 m, dipôle rotatif 40 80 m, dipôle filaire 2x20m, le tout alimenté sur une batterie de 80 A. Pour la recharger, un mini groupe de construction maison.

Une QSL spéciale est disponible pour cette expédition, manager F5PVX via bureau ou direct BP 04, 83150 BANDOL France.

Nous remercions les sapeurs-pom piers pour l'aide qu'ils nous ont apportée, le REF83, la DDE mari time, F1CH pour les photos et bien sûr, LA ROUTE DES VINS pour la réalisation des cartes QSL.

Michel, FSPVX

F6KHK/P: Ilôt des Lérins

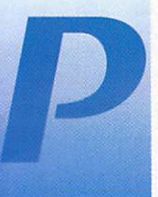

endant le week-end du 23 au 24 août 1997, queiques UIVI mempres du Radio-Club d'Antibes F6KHK,

ont activé en baie de Cannes • département 06 • la station spé ciale TMOISL depuis l'île Sainte Marguerite, archipel de Lérins : IOTA EU-058 - DIFM ME-020.

Il avait été annoncé lors de la pro motion de cet événement, que si les conditions météo et maritimes étaient satisfaisantes, nous tente rions d'activer pour la première fois la dernière île encore vierge de transmission amateur dans le groupe Lérins "l'ÎLOT" DIFM

ME-054. Malheureusement pour nous, pendant ce week-end, le vent était plutôt défavorable et donc dif ficile d'approcher et d'aborder l'îlot avec une mer agitée sans prendre de gros risques. L'opération devait être reportée pour quelques jours. C'est donc le 26 août 1997 que nous avons repris la mer, en com pagnie d'un OM belge. 0N50F, Dirk qui était déjà présent lors de la TMOISL et que nous avons débarqué sur l'îlot.

Le temps était maussade malgré des prévisions avantageuses dans le journal local, mais il n'y avait pas de vent, ce qui était le plus impor tant.

MEGAHERTZ magazine  $22$ 

Le bateau de Dirk "le Cluby One" est resté au mouillage à 100 mètres de l'îlot.

Nous avons emprunté un petit "bombard" pour progresser puis, à proximité, le moteur relevé, nous avons terminé l'approche à la rame avant d'aborder.

Sur place Dirk indiquait à son épouse ON IDE par voie VHF notre arrivée sur l'îlot.

L'Îlot est situé au sud de l'île Sainte Honora DIFM ME-014, face au monastère cistercien. Il est composé de quelques rochers glissants et coupants au raz de l'eau, parfois recou-

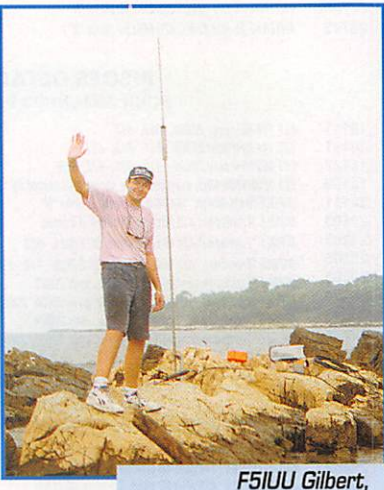

sur l'ilôt ME-Ø54.

# EXPÉDITIONS

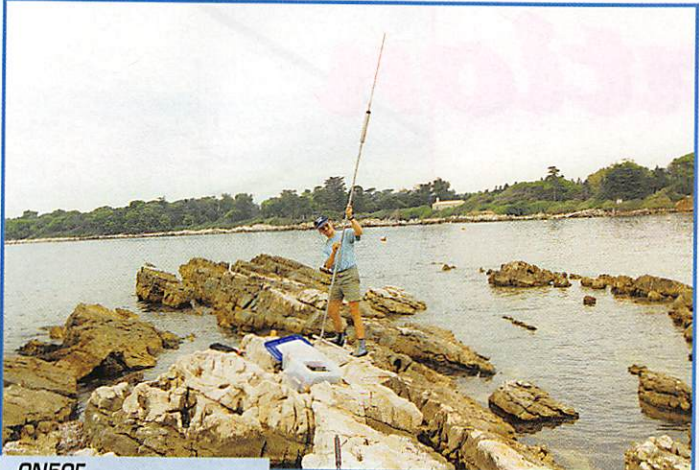

**ON5OF** « plante » l'antenne !

verts. C'est le paradis des mouettes et autres volatiles marins sur cette partie de la côte Méditerranée. Il y a finalement assez peu d'endroits pour établir une station radio, La station était composée d'un transceiver mobile ICOM 706, la puissance d'émission utilisée 50 watts par souci d'économie, d'une battene, d'une antenne verti cale GP5. L'indicatif utilisé fut celui du Radio Club d'Antibes activé en portable : F6KHK/R

En quelques minutes la station fut montée et notre premier contact eut lieu à 10h47 UTC sur 14250 en SSB avec PA3FRD Bram, nous sommes reçus 59 au Pays Bas, Hélas, nous avons dû utiliser cette même fréquence pendant les deux heures que durera l'opération, la trappe 7 MHz était hors d'usage. Les contacts s'enchaînaient les uns après les autres mais soudain, après vingt minutes de trafic, le ciel s'est obscurci, la pluie est arri vée et c'était bientôt des trombes

d'eau qui s'écrasaient sur nous. En quelques secondes nous étions trempés jusqu'aux os.

Conscient qu'il fallait réaliser les 100 OSO obligatoires pour valider l'opération nous sommes restés impassibles sous les cordes. Certains DM locaux comprenant la situation nous encourageaient à continuer et tenir bon malgré le déluge qui s'abattait sur nous.

Nous sommes restés environ deux

heures sur l'îlot et avons réalisé environs 250 OSO mais tous n'ont pu être portés sur le log car la pluie a endommagé notre carnet de trafic.

Notons qu'il est regrettable que l'antenne verticale ne fonctionnait pas sur 40 mètres car peu de sta tions françaises nous ont contac tées.

Le but de cette opération était pourtant avant tout de leur faire plaisir.

Il était 15h30 lorsque nous avons regagné le bateau de Dirk après une activation dans les pires condi tions mais avec une seule idée en tête : nous avons réussi, le pari est gagné! Mais il faudra revenir un jour.

Cette activation a été validée le 10 septembre 1997 par F6CF (D.I.FM. AWARD MANAGER pour le RÉSEAU des ÉMETTEURS FRAN ÇAIS).

Gilbert. F5IUU

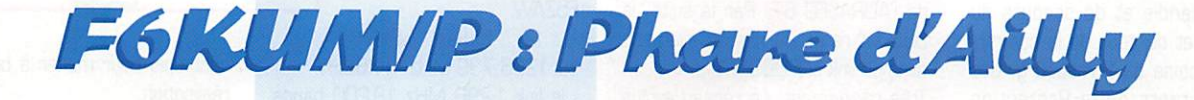

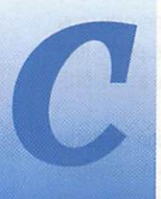

'est en mai que nous avons reçu à la boîte postale du radio club un courrier d'informa tion envoyé par des

DM écossais nous informant qu'ils organisaient un week-end d'activité des phares et bateaux-phares.

Dieppe étant situé à quinze kilo mètres du phare d'Ailly, je propose donc de participer au "NDRTHERN LIGHTHDUSE WEEK-END". Nous envoyons donc un courrier

en réponse à GM4SUC pour lui annoncer que nous avons l'autori sation du gardien du phare, et qu'il peut ajouter F6KUM sur sa liste. Nous serons d'ailleurs la seule sta tion française à participer.

Côté organisation, c'est très facile, comme c'est une 'expédition en local" la méthode auberge espa gnole est adoptée.

On trouve ce que l'on apporte. Que ce soit pour le trafic, la nourriture ou le couchage.

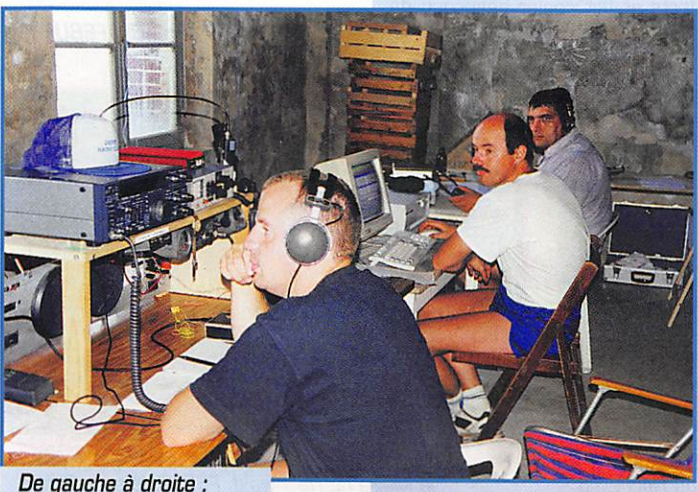

De gauche à droite :

Il suffit de faire passer le mot et vient qui veut.

Les DM qui ne savent pas s'amu ser et que ne savent pas laisser la station une heure (ou plus] pour le repas peuvent rester à la maison, 23 août, le réveil sonne à six heures.

C'est qu'il ne faut pas traîner si on veut être opérationnel pour 0900 TU.

Le temps de mettre quelques bri coles dans la voiture (ordinateur, transceiver, alimentation, boîte de couplage, antennes, table, chaises, caisse à outils, mât, etc...).

Et en route pour le phare d'Ailly, On commence par installer la sta tion HF, un mât télescopique de douze mètres avec un double dipôle pour le 20 m et le 40 m, un TS850S et une pioche.

0900 précise c'est le premier contact en phonie avec la Slovénie sur 40 m pour vérifier si tout fonctionne bien.

Et puis, c'est parti pour une heure de CW avec huit QSO. Je débute en télégraphie et je ne suis pas encore prêt pour les pile up.

Pendant ce temps, une deuxième station HF est installée mais ne servira qu'à l'écoute à cause des Eric, F5IDB, Fois, F5IDB, Fric, F5IDB, Fric, F5IDB, Fric, F5IDB, Fric, F5IDB

interférences et une station VHF avec 2X9 éléments, un FT-290R et un ampli de 70 watts.

Également opérationnel pour la FM un RV 100 sur une antenne 9 éléments pour le trafic local et le pac ket.

Le trafic continue en SSB et le pile up arrive, c'est normal, on nous signale que nous sommes sur cluster en packet et sur internet.

En CW c'est Patrick F2Pi qui a son truc quand il y a trop de monde. Il faut dire que dans l'équipe, c'est le seul à pouvoir le faire.

Il monte en vitesse afin d'éliminer ceux qui ne peuvent pas suivre. Une fois personne ne répondait sauf un OM qui a passé LEAD. Il y a bien longtemps que je ne recon naissais plus l'indicatif du club.

Il est temps d'effectuer un petit bilan de ce week-end. En 24 heures de trafic, nous avons effectué 619 QSO, contacté 47 contrées dont 18 états US et 5 états du Canada.

La liaison a été établie avec 6 phares de la liste.

Les opérateurs ; FA1TPJ, FIBER FICON, F2PI, F5IDB, F50NK. F5PFA, F6GNQ,

# REPORTAGE

# Inally au pylone ADRASEC 67

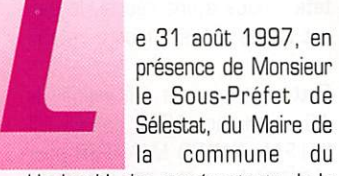

Hochwald, des représentants de la Gendarmerie de Schirmeck, de Barr et Molsheim, des représentants des Sapeurs Pompiers de la Direction départementale du ser vice d'incendie et de secours du Bas-Rhin et de ceux de la commu nauté urbaine de Strasbourg, des représentants de la Protection Civile ainsi que des radioamateurs du Bas-Rhin, F6BUF, Président de l'ADRASEC 87 et de la FNRASEC, inaugurait le pylône autoportant de 24 mètres récemment installé sur le site de la Protection civile au Champ du Feu [département 67), à 1 070 mètres d'altitude, en JN38PJ.

C'est en février 1992, après le crash de l'A320 sur la Bloss, près du Mont Saint-Odile, qu'à l'initiative du Président de l'ADRASEC 67, F6BUF fut décidée l'installation d'un relais transpondeur sur le site du poste de secours au Chalet du Hochfeld de la Protection Civile.

Le premier transpondeur était réa lisé d'une façon artisanale puisqu'il

se composait du transceiver Kenwood TM-721 qui traînait à même le sol. Le couple de fréquences retenu, 145,475 et 432,450 MHz, était celui réservé à l'usage de la FNRA SEC.

Ce transpondeur devait être le précurseur d'une station d'écoute automatique des balises de détresse aéronau tiques.

Très rapidement, grâce à l'aide matérielle de F6HJA, un pylône vidéo de 9 mètres fut érigé sur le toit du chalet. Par la suite, la FNRASEC ayant eu

comme projet de relier les PC ADRASEC implantés dans les Préfectures entre eux, un réseau packet départemental fut démarré. Ainsi la BBS et le Flexnet de l'ADRASEC 67 installés à la Préfecture virent le jour grâce à l'aide que m'ont apportée F1SKS, OCOPP et F5NFF mais aussi l'en semble du Conseil d'administration de l'ADRASEC 67. Par la suite, la BBS fut reliée au réseau allemand avec un link sur DBOORT,

Très rapidement, ce réseau évolua et différents links sur 1296 MHz furent installés au Champ du Feu. L'investissement financier par l'ADRASEC 67 aura été jusqu'alors très important. Aussi se mit en place très rapidement une étroite collaboration entre l'ADPC 67, l'ADRASEC 67 et le REF 67.

EN 1995, un pylône autoportant de 24 mètres nous a été offert moyennant les frais de démontage, Après les démarches en vue de l'obtention du permis de construire, les fondations ont été creusées en mars 1996 et le socle bétonné en avril de la même année.

Une partie du printemps et de l'été 1996 ont été mises à profit pour le montage de ce nouveau pylône. Fin 1996, il ne restait plus qu'à faire le transfert des antennes de l'ancien pylône sur le nouveau. Le 27 mai 1997, l'en semble de l'installation<br>comportant :

le transpondeur VHF/UHF-121,2125/ 433,425 MHz F5ZAW,<br>- la

balise SHF

suri 296,739 MHz-FX6UHY. - le link 1295 MHz 1920D bauds avec F6KFG,

-le link 1296 MHz 192DQ bauds avec DBOORT,

- le link 1 296 MHz 192DO bauds avec DBDHR

- le link 432 MHz 9 6D0 bauds avec F6KIM,

- l'accès utilisateur UHF -430,75/538,375 MHz - F6KFG. subissait une mesure CORESTA. Une zone de protection compre nant toutes les installations radio sur le massif fut définie, assurant ainsi une protection aux installa tions de l'ADRASEC 67.

La réalisation de toutes ces instal lations a demandé beaucoup d'ef forts et fait couler beaucoup de sueur à tous les bénévoles qui se

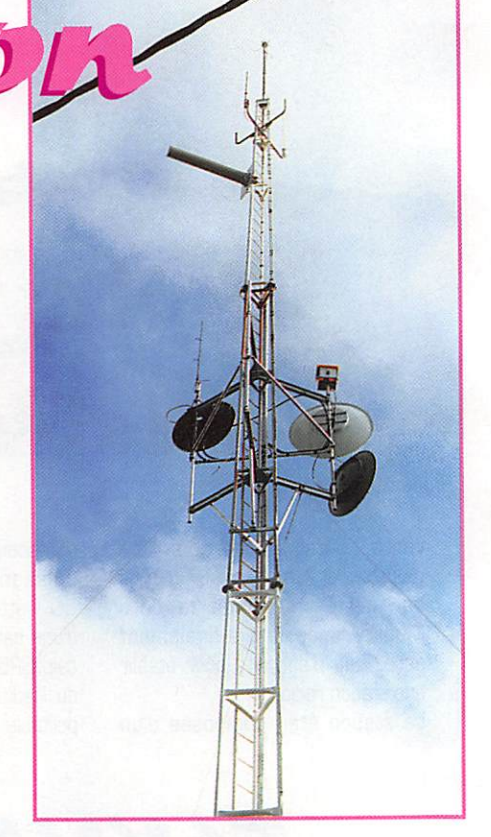

sont unis pour mener à bien cette réalisation.

Le Président de l'ADRASEC 67, F6BUF, souhaita en remercier tous les acteurs autour d'une petite fête qui fit office d'inauguration offi cielle.

M'ont aidé à la réalisation de cette installation et par delà les clivages associatifs, les DM suivants ; un ami de trente ans : DCGPP, le regretté F2BU, puis, par ordre alphabétique : F1FTN, F1MZG, FITFM, F1TKY, F4AQS, F5CRH et sa fille. F5JRD, F5NFF, F5RCT, F5SCD, F5UKT, F6ABK, F6BWY, F6GBY, ainsi que F1CNY et l'en semble de la Protection Civile du Bas-Rhin.

Francis, F6BUF

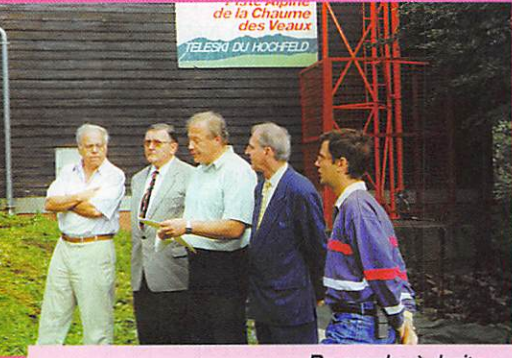

De gauche à droite : Jean Breton {journaliste}, le Maire du Hochwald, F6BUF, le sous-Préfet de Sélestat, F5RCT.

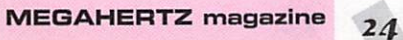

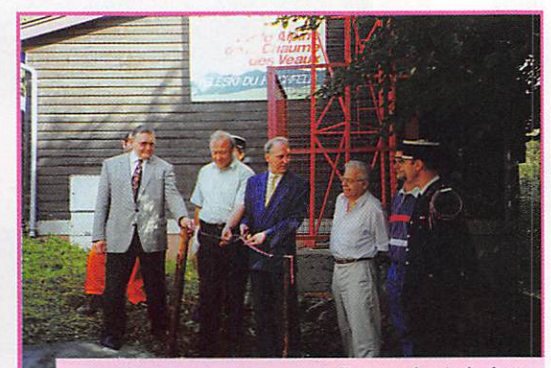

De gauche à droite : le Maire du Hochwald, FBBUF, le sous-Préfet de Sélestat, Jean Breton coupant le ruban.

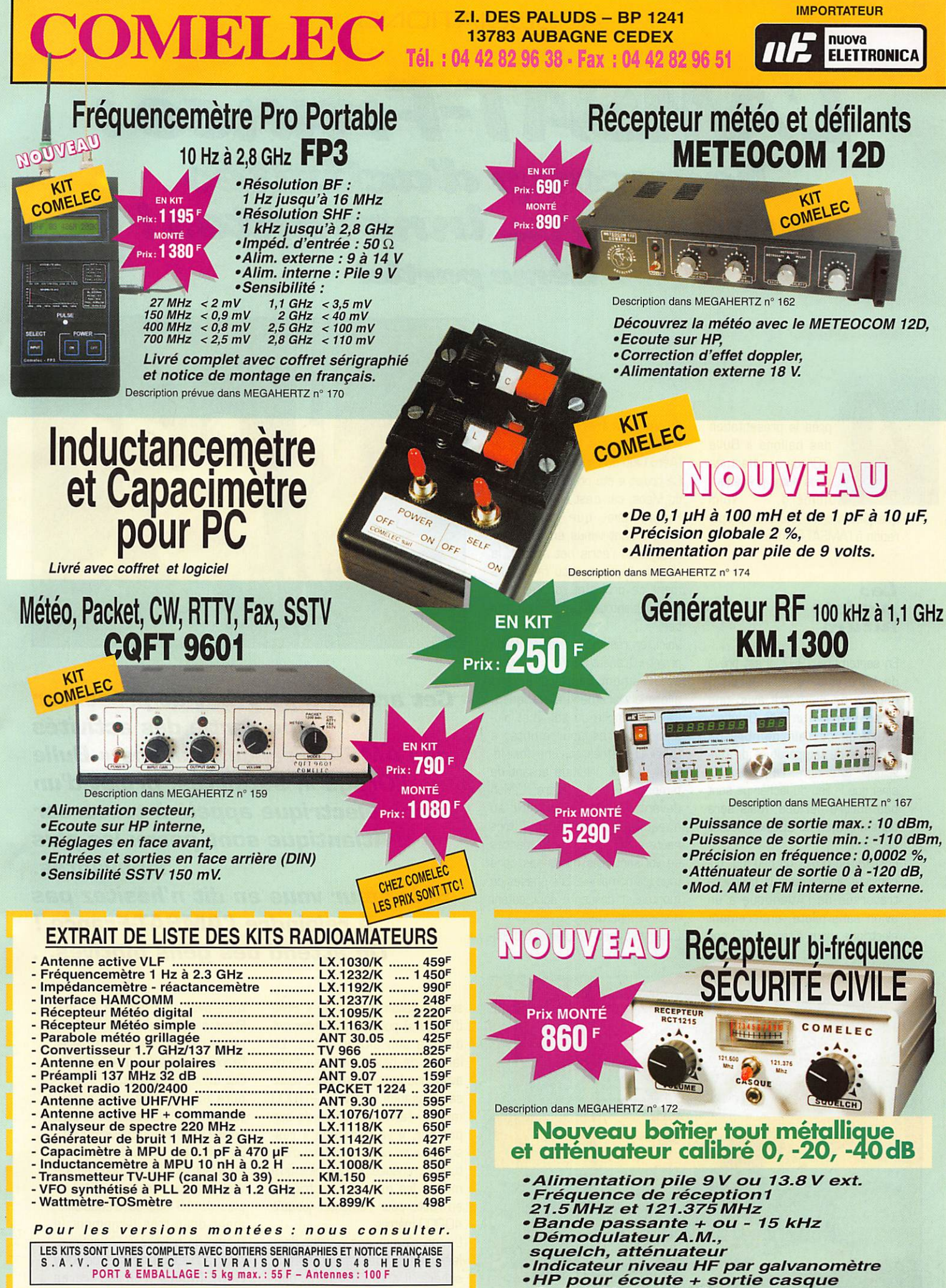

DEMANDEZ NOTRE NOUVEAU CATALOGUE 32 PAGES ILLUSTRÉES AVEC LES CARACTÉRISTIQUES DE TOUS LES KITS NUOVA ELETTRONICA ET COMELEC Expéditions dans toute la France. Règlement à la commande par chèque, mandat ou carte bancaire. Le port est en supplément. De nombreux autres kits sont disponibles, envoyez chez COMELEC votre adresse et cinq timbres, nous vous ferons parvenir notre catalogue général.

# L'AMSAT-France: beaucoup d'activités innovantes!

(2ème partie)

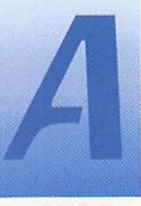

près la présentation des ballons « Bulle d'Orage », effectuée dans notre précédent numéro, voici

quelques projets futurs en prépa ration à l'AMSAT-France...

# Les<br>projets futurs

En septembre 1997, il est prévu de faire voler un ballon de 8 mètres de diamètre avec une balise équipée d'un GPS, On effec tuera un certain nombre de mesures de température de l'en veloppe extérieure. Le jour exact, ainsi que le lieu du lâcher ne sont pas encore décidés, mais sera dans un rayon de 200 km autour de Paris.

Ensuite, un projet un peu fou, qui consiste à faire faire la première traversée de l'Atlantique à un avion sans pilote, entièrement électrique, pour fêter les 90 ans du vol des frères Wright en France ainsi que les 100 ans de l'Aéro Club de France.

Ce projet a été présenté à la ville du Mans, car c'est au Mans, à la Hunaudiére, que les frères Wright sont venus en 1908. A l'heure où j'écris cet article, la ville du Mans a reçu favorable ment ce projet et. on l'espère, devrait bientôt officialiser son sou tien.

Voici, en résumé, les objectifs du projet « Transat Sol Air ». Il existe actuellement des avions sans pilote entièrement électriques. L'avion décolle du sol, met plu sieurs heures pour monter à 20000 mètres et, une fois làhaut. il met presque autant de temps pour redescendre. L'avion devant décoller et atterrir au niveau du sol, puis voler à très haute altitude, ses performances de vol sont très moyennes dans tous les domaines. Les phases de montée et descente sont autant de temps perdu.

L'idée est tout simplement d'utili-

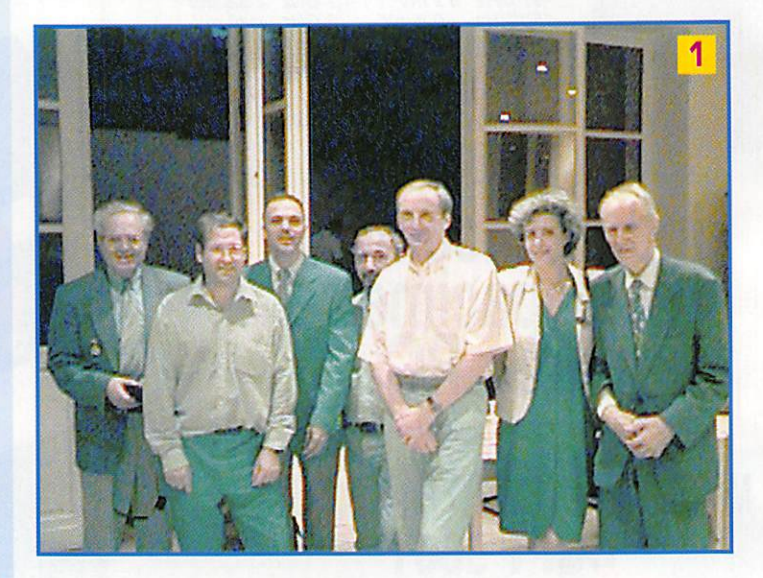

Cet article a pour but de présenter une partie des actiuités de l'AMSAT-France : ballons « Bulle d'Orage », satellites, projet d'un avion électrique appelé à traverser l'Atlantique sont parmi les plus innovantes.

Si le cœur vous en dit n'hésitez pas à rejoindre l'AMSAT-France / On attend des gens motivés...

ser un ballon [hélium ou « Bulle d'Orage ») pour faire monter cet avion à son altitude utile. Le lâcher de ballon peut se faire avant que le soleil ne donne toute sa puissance. Arrivé à 20000 mètres, l'avion est libéré de son porteur. Il va faire une « res source » en perdant un peu d'alti tude et, ensuite, il n'y a plus qu'à mettre les moteurs électriques en route pour remonter jusqu'à 40000 mètres.

L'avion n'ayant pas à voler dans les basses couches de l'atmosphère, il sera totalement opti misé pour voler à très haute alti tude avec une finesse de 40. Etant à haute altitude, la résis tance de l'air est plus faible et l'avion pourra voler à 400 km/h. Cet avion fera 6 mètres d'enver gure et aura ses ailes recou vertes de cellules solaires. Il sera équipé de 2 moteurs électriques. En partant le matin de France et en volant vers l'ouest donc en sui vant le soleil, il pourra profiter de plus de 18 heures d'ensoleille ment donc très largement le temps de traverser l'Atlantique, pour arriver au dessus de Kitty Hawk (dunes d'où les frères Wright ont fait leur premier vol]

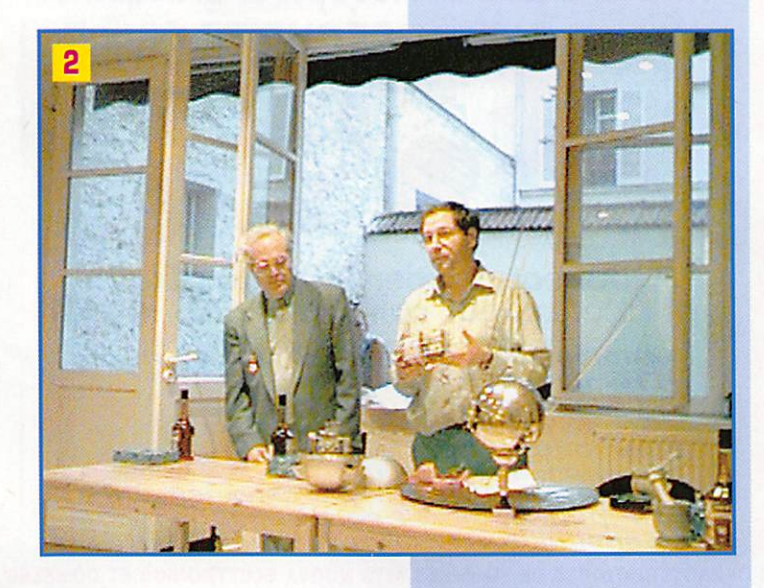

MEGAHERTZ magazine  $26$ 

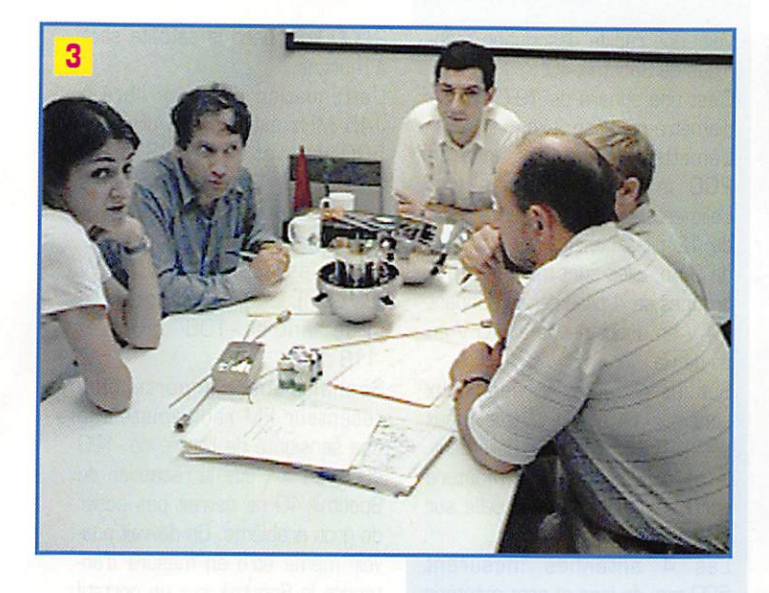

aux USA. Là, il descendra jusqu'à 5000 mètres et un parachute sera ouvert pour terminer la des cente. La date prévue pour ce vol est juin 1998.

Et pourquoi pas un petit transpon deur amateur dans cet avion?

Il y a un certain nombre d'applications de ce genre d'avion. Par exemple, au dessus de l'Europe, dans la journée on le fait voler vers l'Ouest et pendant la nuit, on le fait revenir en planant vers l'Est. La période de nuit est ainsi fortement écourtée et, comme l'avion a une finesse de 40. cela veut dire que pour une perte d'al titude de 1 km, il aura fait 40 km à l'horizontale, donc suffisamment de ressource pour voler à la ren contre du soleil quelques heures plus tard. On peut ainsi faire tenir en l'air un avion pendant plusieurs jours.

Cela ferait un beau relais radio amateur au dessus de l'Europe. La prochaine étape est de mon ter un petit planeur à 20000

mètres et de le lâcher. Ce vol est programmé pour décem bre 1997. Il sera uniquement équipé de télémétrie. Oès que ce sera possible, on essayera de mettre un petit transpondeur pour les prochains essais.

Tous ces projets, le micro satel lite amateur Maëlle. « Bulle d'Orage », la « Transat Sol Air » peuvent paraître un peu fous. Il faut savoir que ces sujets ont été proposés lors du premier concours de l'innovation technolo gique organisé par L'Aéro Club de France. Science et Vie, la société Inter-Technique, le Palais de la découverte et l'ANSTJ. Chaque projet concourait dans une caté gorie différente : prototype pour « Bulle d'Orage ». maquette pour Maëlle et papier pour l'avion élec trique. Nous avons eu la surprise de voir ces 3 projets sélectionnés pour la finale (9 projets en tout sur une soixantaine présentés].

La remise des prix a eu lieu au salon du Bourget. « Bulle d'Ora

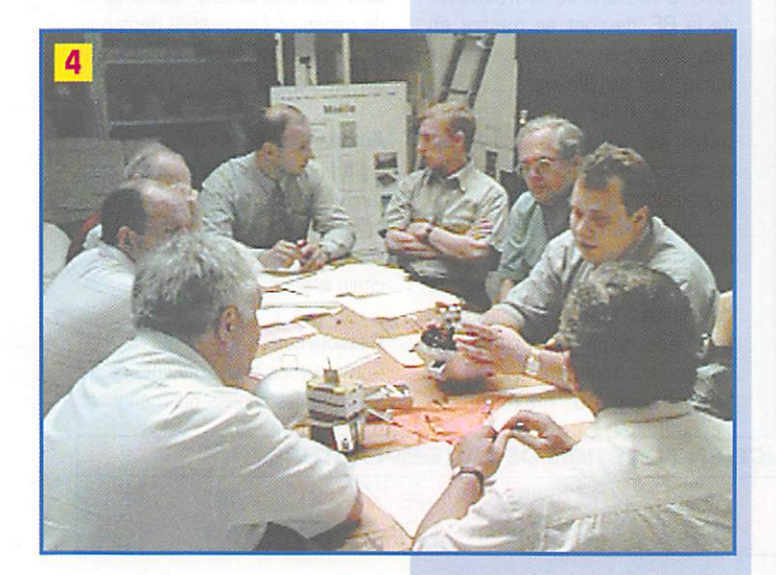

ge » et l'avion électrique ont gagné les premiers prix de leur catégorie. Malheureusement, tous les projets dans la catégorie de Maëlle ont été jugés trop proches de projets industriels [il est vrai qu'un micro-satellite n'est plus vraiment une innovation en tant que tel] et la récompense a été reportée dans une autre caté gorie par le jury.

Si vous passez à Paris, arrêtez vous dans le métro sur la ligne n® 1 en direction de la Défense, à la station Champs-Elysées, vous pourrez voir les panneaux de pré sentation de ces projets.

# Spoutnik

Le 4 octobre 1957, l'Union Soviétique plaçait sur orbite le premier satellite artificiel de la terre : Spoutnik-1.

Pour commémorer le 40ème anniversaire de ce lancement et le début de l'ère spatiale, l'Aéro Club de France et la Fédération Astronautique de Russie se sont associés. Le 20 février 1997, ils parrainent la signature d'un proto cole d'action entre le radio-club FR5KJ du collège Jules Reydellet de Saint-Denis de la Réunion et le Laboratoire d'Etude Polytechnique de Naltchik République de Kabardine Balkar, Fédération de Russie.

Les jeunes de ces deux établisse ments doivent travailler à la réali sation d'un satellite miniature, réplique du premier Spoutnik, qui fonctionnera dans l'espace après avoir été lancé à la main par un cosmonaute depuis la station orbitale MIR, en octobre 1997.

Les Russes fabriqueront la cellule dans laquelle sera installé un module radio construit par les jeunes Français. Cette radio émettra un Bip-Bip dans la bande 144 MHz pendant une durée de 1 à 2 mois.

Malheureusement, tout cela n'est pas gratuit et il faut quand même payer le transport pour le faire monter sur MIR. Pour financer cette opération. l'Aéro Club de France et la Fédération Astro nautique de Russie ont mis en place un plan de Parrainage : 40 parrains à 30000 F.

Actuellement, quelques Parrains se sont manifestés aussi bien côté russe que côté français, mais, ce n'est pas encore suffi sant. Les Parrains actuels pour la

partie française sont : La Poste, la compagnie aérienne ROYAL AIR MAROC, la Fondation Francis Wesley et Monsieur Léon DEBORD. Pour la partie Russe, ce sont l'entreprise RKK Energia, l'Institut pour les Problèmes Médicaux et Biologiques (IMBPJ, l'Académie des Sciences de Russie, INKOMBANK et la compagnie LOUKOIL-TRANS.

Les élèves du collège Reydellet ont fait la définition du module radio. Mais, malgré tout, réaliser un module spatial et qui, en plus, devra transiter par MIR, impose beaucoup de contraintes aux quelles il n'est pas évident de répondre quand on n'a pas l'expé rience des engins spatiaux. Le collège Reydellet, par l'intermé diaire de son proviseur, Jean Paul MARGDGN, FR5CY a donc demandé le support de l'AMSAT-France.

Grâce aux moyens de télécommu nication modernes, comme le email INTERNET, une collaboration étroite s'est établie entre les deux groupes afin de finaliser la défini tion de l'émetteur et de répartir la réalisation des deux côtés de la planète.

Afin d'éviter de nombreux allers et retours de composants et éviter la perte de temps, les délais étaient assez courts, il a été convenu que l'AMSAT-France s'oc cuperait de l'approvisionnement de tous les composants ainsi que de la réalisation des 4 modèles de vols demandés par les Russes. Les collégiens de la Réunion feraient les différentes maquettes qui resteront à terre pour les musées.

Il faut reconnaître que, quand on ne parle pas du tout la même langue, il est difficile de réaliser un projet en commun. Il n'a pas été très commode de cordonner les différentes actions entre la partie française et la partie russe. Finalement, le 11 août, la délégation russe venait à Paris faire l'intégration de la mécanique avec l'électronique.

Evidemment, tout n'a pas fonc tionné parfaitement dès le pre mier essai à cause des points restés non parfaitement définis suite aux difficultés de communi cations mentionnées ci-dessus.

Cela nous a valu de passer une nuit blanche pour achever la pre mière maquette complète. Le 14 août à 5h du matin, le pre mier modèle était livré. Dans la

MEGAHERTZ magazine 27

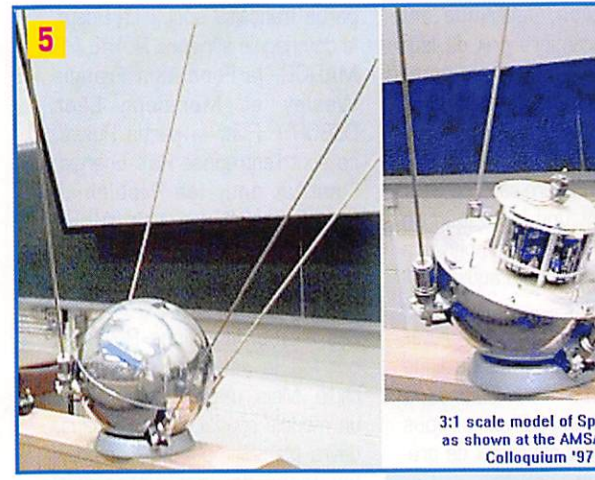

3:1 scale model of Spoutnik<br>as shown at the AMSAT-UK

matinée, nous avions terminé 3 modèles de vols et le quatrième a été livré en kit afin que les Russes puissent faire différents essais de qualifications. Je tiens à remer cier ici la société Rohde & Schwarz pour nous avoir prêté un banc de mesure complet ainsi qu'un analyseur de spectre pour faire les mesures de recette...

Le 14 août, lors d'une conférence de presse, nous avons donc remis officiellement le satellite a la délégation russe.

Le 10 septembre, le satellite doit partir pour Baïkonour et doit monter sur MIR le 3 octobre avec le vol d'un vaisseau de ravi taillement Progress.

Le satellite devrait être lancé à la main dans l'espace par un cosmo naute lors d'une sortie extra véhiculaire dans le courant du mois d'octobre. Il est bien évident que toutes ces dates peuvent changer en fonction des derniers événe ments à bord de MIR.

Le lancement du Spoutnik4G se fera depuis l'arrière de MIR (tant soit peut que l'on puisse définir un avant et un arrière].

Afin d'éviter le risque de collision potentielle quelques orbites plus tard, les cosmonautes procéde ront à une classique manœuvre de correction d'orbite qui était à l'origine prévue en décembre. Il faut savoir que MIR descend de 12 km par jour et qu'il faut de toute façon procéder régulière ment à ces manœuvres de cor rection d'orbite pour relever celle ci, d'où nécessité de réactualiser régulièrement les paramètres orbitaux de MIR.

Ceci aura également l'avantage d'éviter que MIR fasse de l'ombre du point de vue radio au Spoutnik. Le Spoutnik émettra pendant envi ron 1 mois et se désintégrera dans l'atmosphère au bout d'un an.

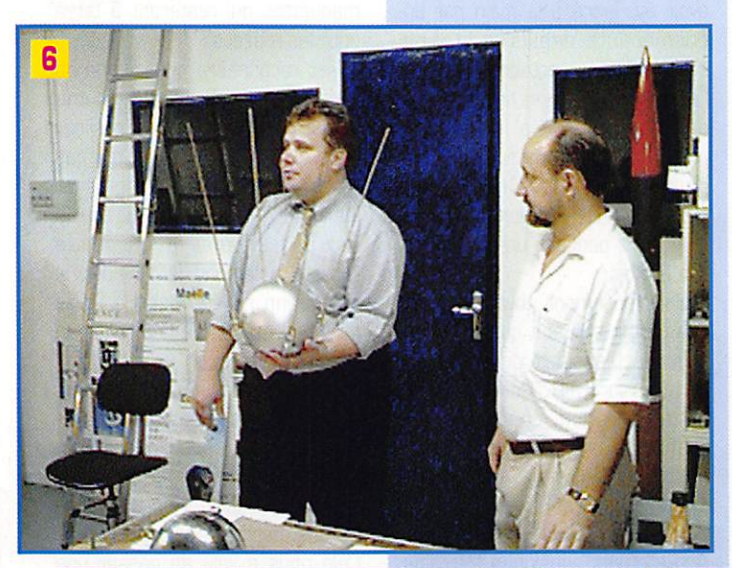

Voici une rapide description technique de Spoutnik-40. nique de Spoutnik-40.

C'est une sphère de 197 mm de diamètre qui pèse 3 kg.

L'émetteur a une puissance de 200 mW en début de vie. L'alimentation est réalisée à l'aide de 12 piles Lithium de 3,5 V et de 9 Ah. Elles sont montées en 3 groupes de 4 piles séries donnant 14 V en début de vie et 10 V en fin de vie.

Sur les 4 cartes livrées, deux sont sur 145,820 MHz et deux sur 145,841 MHz. Actuellement, je ne sais pas laquelle montera sur MIR. Probablement celle sur 145,820 MHz.

Les 4 antennes mesurent 500 mm de long et sont montées en polarisation circulaire. La pola risation dépendra de la manière dont sera vu le satellite par les stations d'écoute. Il est impossible de savoir comment il sera dans l'espace car il n'y a aucun système de contrôle d'attitude et tout dépendra du lancement par le cosmonaute.

L'émetteur est modulé en FM par une sous-porteuse BP à environ 1,3 kHz à 20 "C.

Cette fréquence BF sera variable en fréquence selon la tempéra ture à l'intérieur du Spoutnik, ce qui permettra de valider un modèle thermique réalisé par Julien, un étudiant qui a réalisé ce programme dans le cadre de l'étude du micro satellite Maëlle. Le satellite pourra être écouté aussi bien en position SSB qu'en position FM. L'écoute la plus agréable qui donne un beau Bip-Bip est en SSB, mais attention au Doppler qui sera de l'ordre de +/- 15 kHz.

Ceux qui voudront essayer de faire la mesure de la fréquence de la BP, devront se mettre en FM. Attention, ce ne sera pas facile, car le Bip dure 1/6 de seconde et se répète environ toutes les 0.9 s. Il faudra certai nement passer par une phase de digitalisation du signal. Ce sera un excellent exercice pour des étu diants.

La réception du Spoutnik-40 ne devrait pas être très difficile. Vu d'un écouteur, le satellite se situera au minimum à 500 km [zénith] et au maximum à

2000 km quand le satellite sera à l'horizon.

L'atténuation d'espace libre à 145 MHz est de 129 dB pour 500 km et 141 dB pour 2 000 km. Si on suppose les gains d'antenne émission et réception de 0 dB et une puis sance satellite de 200 mW (23 dBm), le signal reçu au sol se situe entre -106 dBm et -118 dBm.

Sachant que n'importe quel récepteur FM radioamateur à une sensibilité de l'ordre de -120 dBm, on voit que la réception du Spoutnik-40 ne devrait pas poser de gros problème. On devrait pou voir même être en mesure d'en tendre le Spoutnik sur un portatif avec une antenne de 0 dB de gain et non pas une antenne bou din qui a plutôt un gain négatif de quelques dB.

Si on fait une réception en SSB, on gagne encore pratiquement 6 dB grâce à la bande passante plus faible du récepteur.

Pour les paramètres orbitaux, il faudra conserver les paramètres de MIR au moment du lance ment. Sinon, il faudra essayer de les restituer en faisant une petite mesure du Ooppler. Encore un excellent exercice pour des étu diants.

Ce projet se terminera par un voyage d'étude entre les collé giens de la Réunion et Naltchick afin que tout le monde apprenne à mieux se connaître

La notice technique complète de Spoutnik-40 avec les schémas électrique, mécanique, les résul tats des tests, les diagrammes d'antenne, etc., est disponible auprès du secrétariat de l'AMSAT-France.

Cela représente une quarantaine de pages et il vous sera demandé une petite contribution pour cou vrir les frais.

## Autres projets satellites

Il y a un certain nombres d'oppor tunités pour mettre des charges utiles amateur en orbite. Nous vous en parlerons dans un pro chain article.

#### **Ressources**

Comme vous pouvez le voir, ce ne sont pas les projets qui manquent

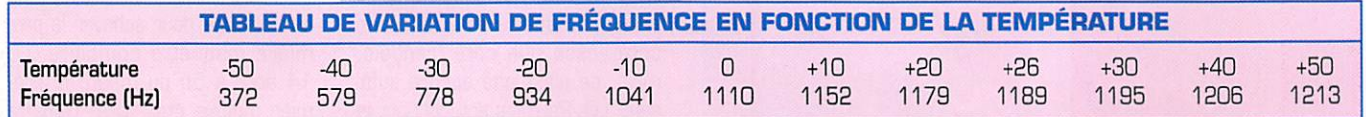

 $28$ 

# Légendes des photos :

- Photo 1 : De gauche à droite : Jean-Paul Marodon, Principal du collège Reydellet de St-Denis de la Réunion. Gérard Auvray, F6FA0, AMSAT-F, Directeur de la maison
	- de la Réunion.
	- J.-P. Haigneré, Cosmonaute.
	- Claudie André-Deshays, Cosmonaute.
	- Audoin Delfus, Aéroclub de France.

Cette photo a été prisé lors de la conférence de presse à la maison de la Réunion à Paris, le 1er août 1997, pour la présentation du projet Spoutnik.

- Photo 2 : Jean-Paul Marodon, Principal du collège Reydellet de St-Denis de la Réunion. Gérard Auvray, F6FA0. Présentation du Spoutnik-10.
- Photo 3 : Réunion de travail à l'AMSAT-F. Nathalie Pottier, étudiante française à l'Institut d'Aviation de Moscou (candidate cosmonaute). Gérard Auvray, F6FAO. (Christophe Carlier, F4AAT. Sergei Vassiliv de RKK Energia (fabriquant des fusées russes).
- Photo 4 : Le modèle de vol (à gauche) et la maquette de Spoutnik.
- Photo 5 : Présentation de la maquette de Spoutmik-40 à colloque AMSAT au Surrey en juillet 97.
- Photo 6 : Remise du premier modèle de vol à la délégation Russe le 14.08.97 à 4h du matin. Viktor Kourilov de la fédération Astronautique de Russie. Chef du projet Spoutnik-40. Serguei Vassiliev de RKK Energia.

# Adresses utiles :

• Secrétariat AMSAT-France : 14 bis rue des Gourlis - 92500 RUEIL-MALMAISON Tél. : 01 47 51 74 24

Permanence le dimanche matin de 10h à 13h au Club Aérospatial Cellois, F5KBY : 3. rue de la Malmaison - 78170 LA CELLE SAINT-CLOUD Tél. : 01 39 69 16 70

• Pour nous contacter par INTERNET : e-mail : amsat-f@amsat.org pages web : http://www.ourworld.compuserve.com/homepages/AMSAT\_F Site Web de la Réunion sur Spoutnik : http://www.oceanes.fr/~fr5fc/spoutnik.html

dans les têtes des membres de l'AMSAT-France. Contrairement à ce que l'on pourrait croire, le point bloquant n'est pas toujours de nature financière : c'est la MOTIVATION.

Nous essayons de proposer cer tains sujets à des écoles, mais si un professeur n'est pas motivé ces sujets sont voués à un échec certain.

Nous pensons pourtant que par ce biais, il est possible de mon trer les côtés positifs et le sérieux

# du radio amateurisme.

Si vous disposez d'un peu de temps libre, si vous êtes motivé par des projets technologiques innovants liant la radio et de nom breux autres aspects, n'hésitez pas à nous contacter ou à venir nous voir, que vous soyez en région parisienne ou en province, il y a toujours moyen de partici per!

> Gérard AUVRAY. FBFAO

> > 29

**MEGAHERTZ magazine** 

# KENWOOD L A M E S U

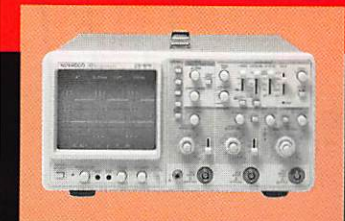

Plus de 34 modèles portables, analogiques ou digitaux couvrant de

**OSCILLOSCOPES** 

5 à 150 MHz, simples ou doubles traces.

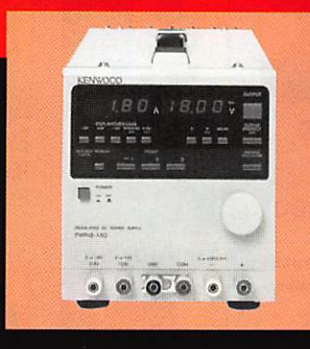

# ALIMENTATIONS

Quarante modèles digitaux ou analogiques couvrant tous les besoins en alimentation jusqu'à 250 V et 120 A.

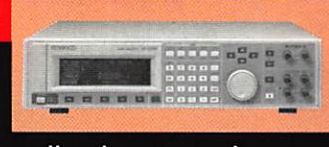

# AUDIO, VIDEO, HF

Générateurs BF, analyseurs,

millivoltmètres, distortiomètre, etc...Toute une gamme de générateurs de laboratoire couvrant de 10 MHz à 2 GHz.

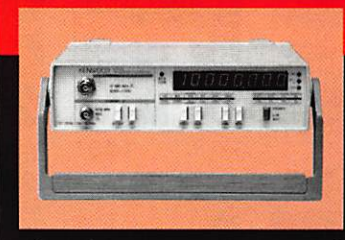

# DIVERS

Fréquencemètres, Générateurs de fonctions ainsi qu'une gamme complète

d'accessoires pour tous les appareils de mesures viendront compléter votre laboratoire.

GENERALE 205, RUE DE L'INDUSTRIE Zone Industrielle - B.P.<br>77542 SAVIGNY-LE-TEMPLE Ce **ELECTRONIQUE** 77542 SAVIGNY-LE-TEMPLE Cedex<br>S E R V I C E S Télécopie: 01.60.63.24.85

ET 8 MAGASINS GES À VOTRE SERVICE

# LIBRAIRIE MEGAHERTZ:

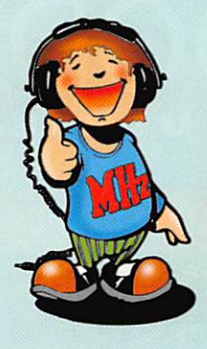

# Les Cibifilaires

LES CIBIFILAIRES RÉF. EB07....... 180<sup>F</sup>

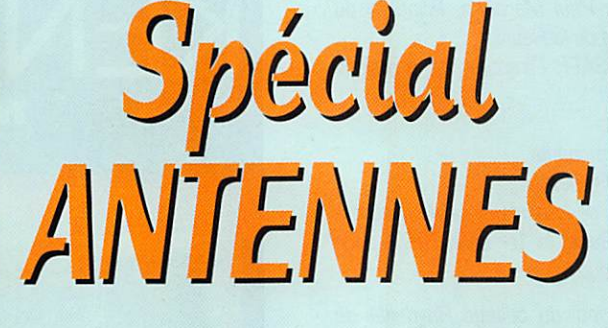

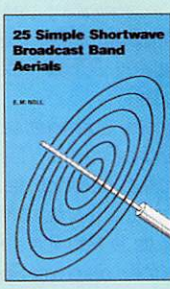

25 SIMPLE SHORTWAVE **BROADCAST BAND AERIALS** 50<sup>F</sup>

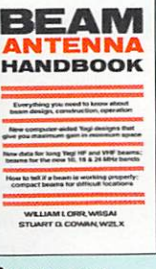

**BEAM ANTENNA HANDBOOK**  $175<sup>r</sup>$ Rtr. EUB1 .......

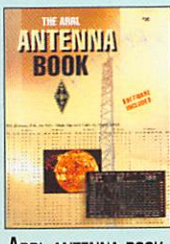

**DERNIÈRE EDITION** REF. EU12-18 ..... 310F

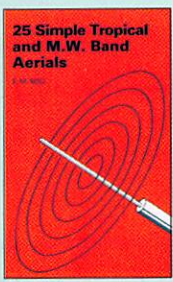

25 SIMPLE TROPICAL  $50<sup>F</sup>$ 

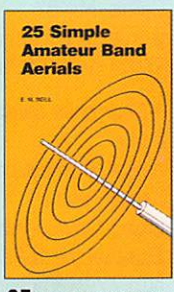

25 SIMPLE AMATEUR **BAND AERIALS** RE: EU77 ............... 50F

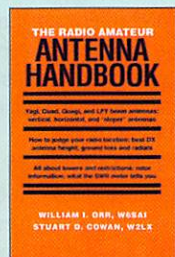

ANTENNA HANDBOOK  $132<sup>1</sup>$ 

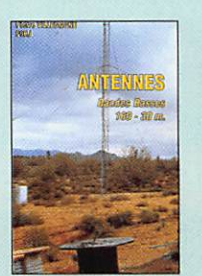

ANTENNES **BANDES BASSES** 160 Å 30 M  $175<sup>F</sup>$ REF. EA08.

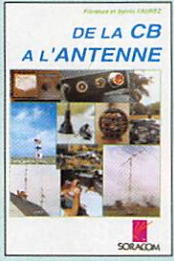

De la cb à L'ANTENNE RFF. EAD1 55<sup>F</sup>

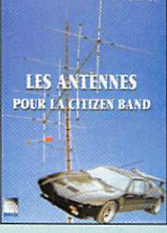

**LES ANTENNES POUR** LA CITIZEN BAND RFF. FBD2  $160^{\circ}$ 

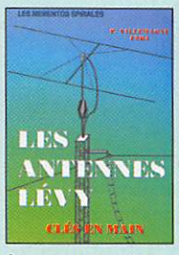

LES ANTENNES LÉVY **CLÉS EN MAIN** REF. EB05.  $185<sup>F</sup>$ 

**TARIF EXPEDITIONS** 

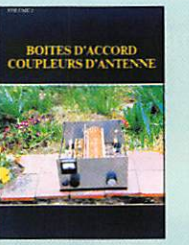

**BOITES D'ACCORD** COUPLEURS D'ANTENNE REF. ECO5.  $-160^{\circ}$ 

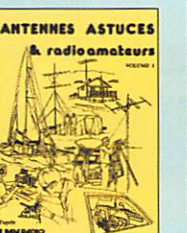

**ANTENNES, ASTUCES** ET RADIOAMATEURS **VOL. 1** 

R#E FCO9  $140<sup>F</sup>$ 

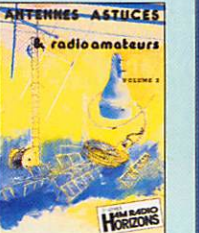

**ANTENNES, ASTUCES** ET RADIOAMATEURS **VOL. 2** Réf. EC10.  $-155$ <sup>F</sup>

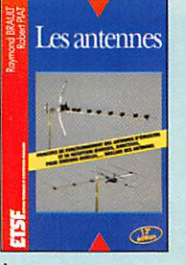

**LES ANTENNES** (Brault et piat) REF. EJ01 ............ 240<sup>F</sup>

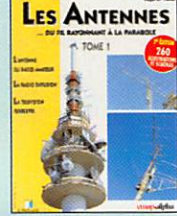

LES ANTENNES TOME<sub>1</sub>  $210<sup>°</sup>$ REF. EI13

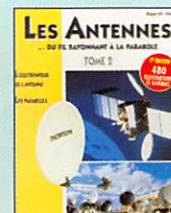

**LES ANTENNES** TOME 2 RE: E114 375F

**Antennes** satellites

**ANTENNES POUR SATELLITES** REF. EJ03...  $149<sup>F</sup>$ 

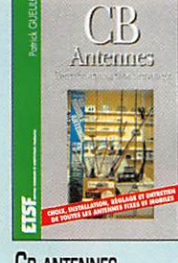

**CB ANTENNES** CARACTÉRISTIQUES... 98<sup>F</sup> RtF. EJ09

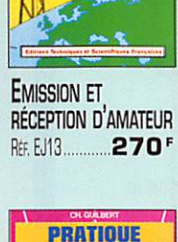

**EEPTION** d'amateu

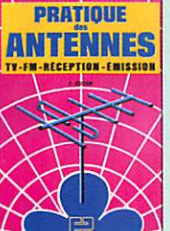

**PRATIQUE DES ANTENNES** RE: EJ14.............145F

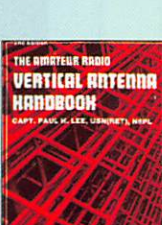

**VERTICAL ANTENNA** 

**HANDBOOK** REF. ER01 ................ 70F

**he Quad Antenn** 

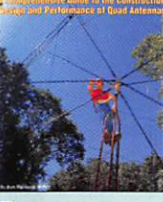

THE QUAD ANTENNA .100F REF. ERO2

UTILISEZ LE BON DE COMMANDE MEGAHERTZ

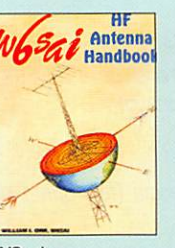

**W6sA's** HF ANTENNA HANDBOOK REE. ER04 ............ 120'

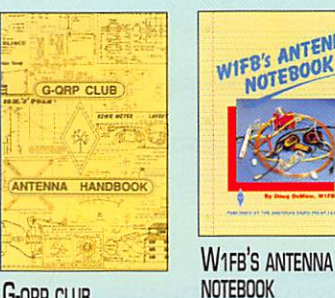

**G-ORP CLUB** ANTENNA HANDBOOK REF. EU74 ......... 130F

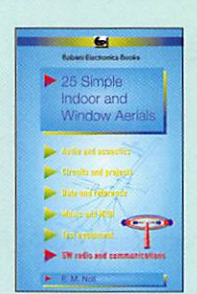

25 SIMPLE INDOOR AND WINDOW AERIALS REF. EU39  $-50^{\circ}$ 

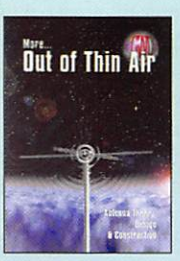

MORE.. OUT OF THIN AIR REF. EU33 ......... 120F

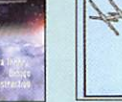

ANTENNAS

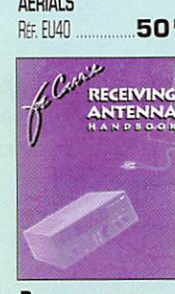

WIFB's ANTENNA

REF. EU37 ..........

**EXPERIMENTAL** 

**ANTENNA TOPICS** 

 $100<sup>5</sup>$ 

NOTEBOOK

**RECEIVING ANTENNA HANDBOOK** RtF. EU34

260

ARRL ANTENNA BOOK

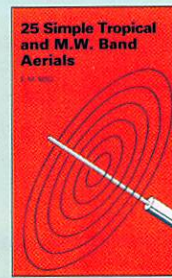

AND M.W. BAND **AERIALS** 

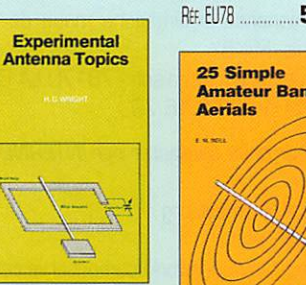

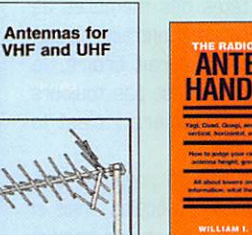

THE R.A.

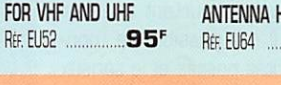

# **BOUTIQUE MEGAHERTZ**

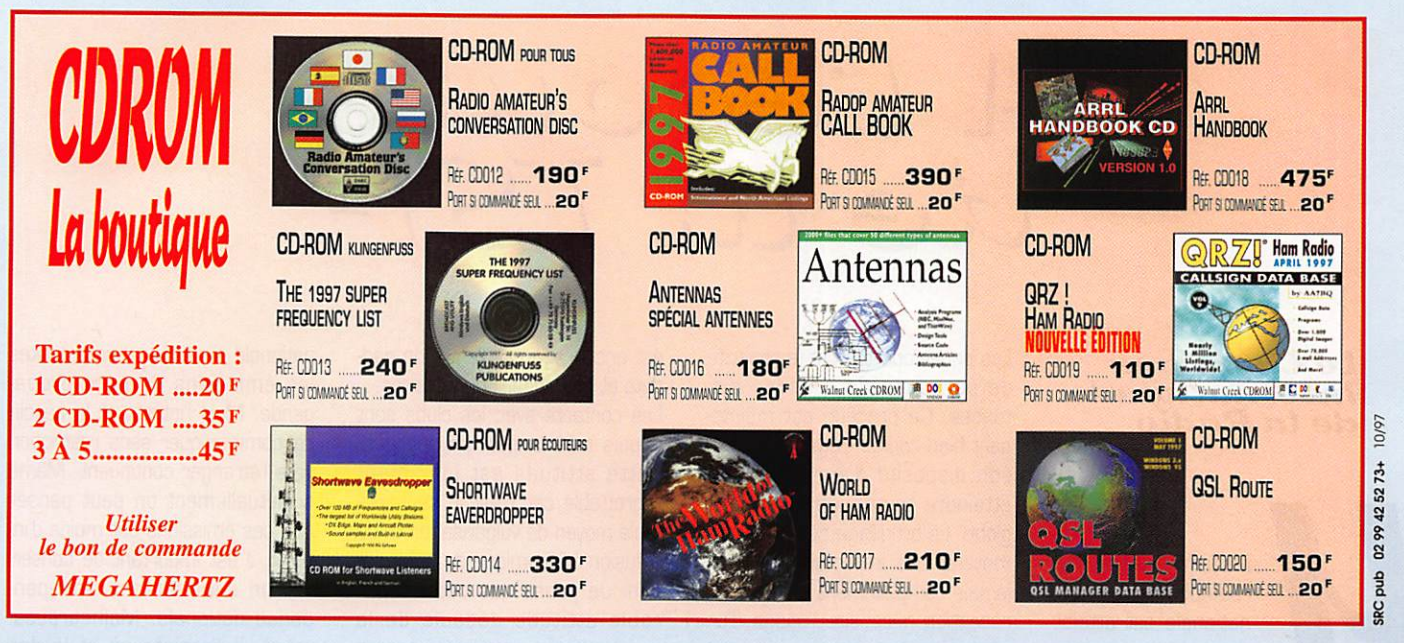

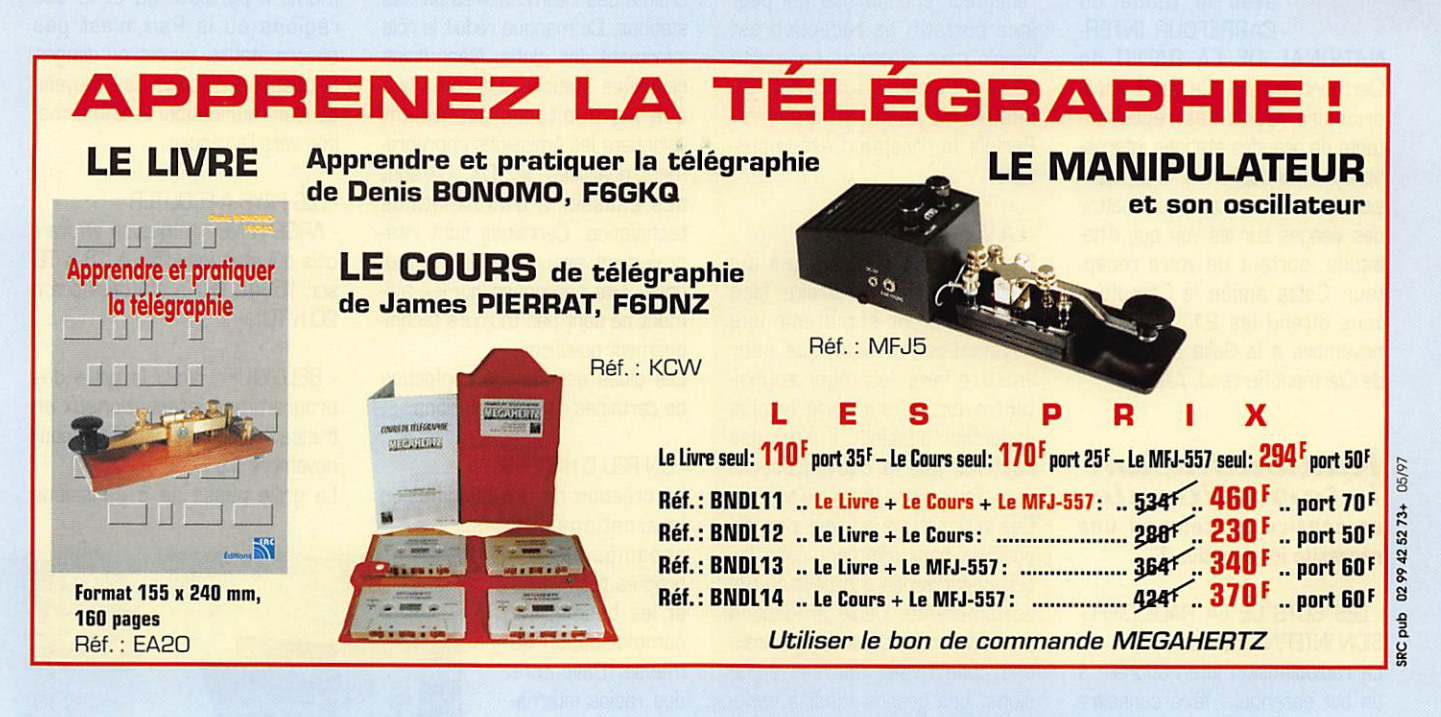

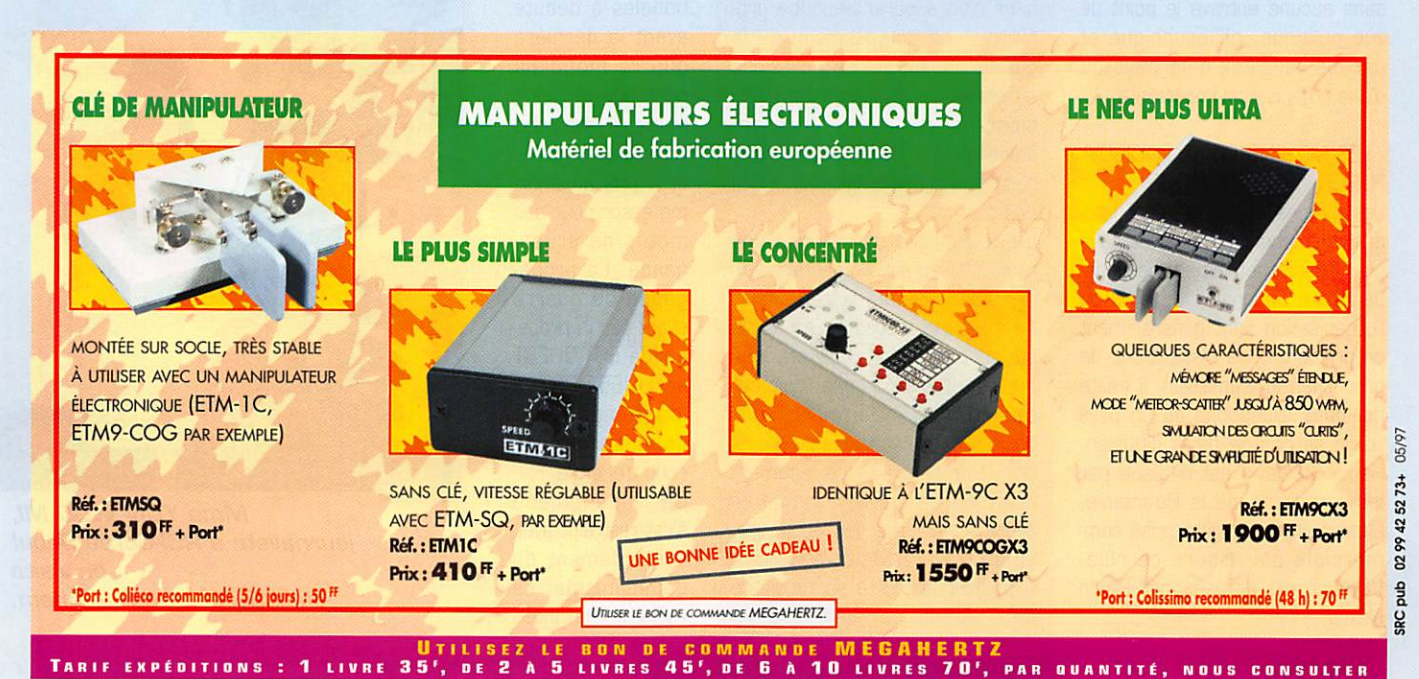

# RADIO-ÉCOUTEURS

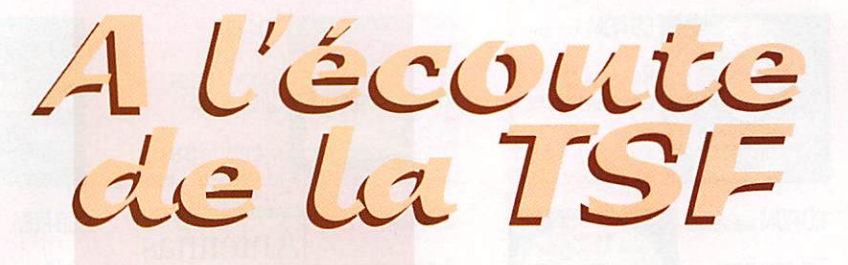

# Le Carrefour International de la Kadio

n sommet de l'activité<br>
radiophonique inter-<br>
nationale est atteint<br>
evec la tenue du<br>
CARREFOUR INTERradiophonique inter nationale est atteint avec la tenue du CARREFOUR INTER

NATIONAL DE LA RADIO de Clermont-Ferrand. Ce salon extra ordinaire réunit des représen tants de grandes stations interna tionales francophones. Une occa sion à ne pas rater pour mettre des visages sur les voix qui. d'ha bitude, sortent de votre récep teur. Cette année le Carrefour vous attend les 21. 22 et 23 novembre à la Salle des Sports de Clermont-ferrand. Allez-y !

# Radiodiffusion internationale un caprice coûteux ou une nécessité informative ?

# - LES BUTS DE LA RADIODIFFU-SION INTERNATIONALE

La radiodiffusion internationale a un but essentiel ; faire connaître sans aucune entrave le point de vue politique, philosophique et parfois religieux d'un pays ou d'une organisation importante.

# - LES MOYENS DE LA RADIODIF-FUSION INTERNATIONALE

Les moyens d'émission sont inté gralement contrôlés par le pays ou l'organisation émettrice (indé pendance nationale). Le pays ou l'organisation sont généralement propriétaires des installations de production et d'émission. Il existe quelques exceptions où un pays voisin se charge de la diffusion. Radio Moldavie est diffusée par les émetteurs de la Roumanie. C'est parfois une entreprise com merciale qui assure ce rôle. L'O.N.U. est diffusée par Radio Nexus.

Les ondes courtes ont la capacité de parcourir de grandes dis tances. Ce procédé est mainte nant bien connu. L'émetteur règle son dispositif d'émission pour atteindre toutes les parties du globe. Le brouillage nécessite des moyens très importants et n'est jamais complètement efficace. La réception nécessite l'usage d'un récepteur économique qui peut être portatif. La réception est simple mais aléatoire. La qualité sonore des émissions est, au mieux, moyenne à médiocre. Parfois la réception est impossible.

# -LA VULGARISATION

Les états ou organismes qui investissent pour construire, faire fonctionner et entretenir une infrastructure technique pour émettre vers l'étranger souhai tent avoir un auditoire le plus important possible. Il n'est pas souhaité que le citoyen écoute des informations venant d'ailleurs. Ces informations ne sont pas dis ponibles habituellement dans les bulletins internes des pays où elle est différente. Cette précaution implique une discrétion générale des collectivités sur ces émis sions. Les grands médias natio naux n'en assurent aucune pro motion. La comparaison de la qualité technique des émissions en ondes courtes avec les émis sions nationales qui jouissent d'une excellente qualité sonore n'est pas à l'avantage des ondes courtes.

L'auto-publicité des stations de radiodiffusion est élémentaire voir inexistante. Le moyen traditionnel, les rapports d'écoutes en est le support principal. Les stations importantes n'ont pas vraiment besoin des auditeurs pour connaître les conditions de récep tion. Par contre, elles estiment que c'est un excellent moyen de recueillir les avis des auditeurs. Le courrier reçu sert également à prouver la réalité de l'auditoire de la station. Le réflexe courrier est encouragé par l'envoi de gad gets et de cadeaux publicitaires.

Les contacts avec les clubs sont depuis très longtemps négligés. Cette attitude est infiniment regrettable car c'est le seul véri table moyen de vulgarisation et de diffusion économique de l'information. Je pense que cette déplo rable attitude découle de la crainte des intermédiaires par les stations. Ce manque réduit le rôle informatif des clubs. Néanmoins certaines stations ont remarqué que les auditeurs écoutaient volontiers les émissions impropre ment qualifiées de DX. Ce sont des émissions d'informations techniques. Certaines sont inté gralement assurées par les sta tions. Les personnes qui les ani ment ne sont pas toujours techni quement qualifiées.

Les clubs assurent la confection de certaines de ces émissions

# - UN PEU D'HISTOIRE

La création de la radiodiffusion

internationale a accompagné les progrès techniques et les besoins de communication de masse. L'aventure des radios interna tionales a débuté avant la dernière guerre mondiale pour pouvoir com muniquer avec des territoires lointains et a pris un énor me essor pour des motifs de propa gande. La propa gande de guerre suivie par la propa gande EST-DUEST et OUEST-EST a longtemps fait dépenser beau coup d'énergie. Ce phénomène s'est restreint avec l'écroulement du

communisme. La radiodiffusion inter

nationale a perdu presque toutes les émissions de pure propa gande. Mais l'intérêt et le besoin de communiquer sans restriction vers l'étranger continuent. Même si actuellement on peut penser que ces émissions ont moins d'in térêt, il est important de conserver un outil servant l'indépen dance nationale. Malheureuse ment, il persiste çà et là des régions où la Paix n'est pas encore établie, ou est en danger, nécessitant l'usage des moyens de communication et d'informa tion vers l'étranger.

# - LES PAYS A ECOUTER

- ARGENTINE : l'émission en français qui était inaudible à 18 h TU sur 15345 kHz a été déplacée à 20 h TU.

- BELGIQUE : Voici la grille des programmes internationaux en français proposée par R.V.I. pour novembre 1997 ;

La grille passe de 5 émissions

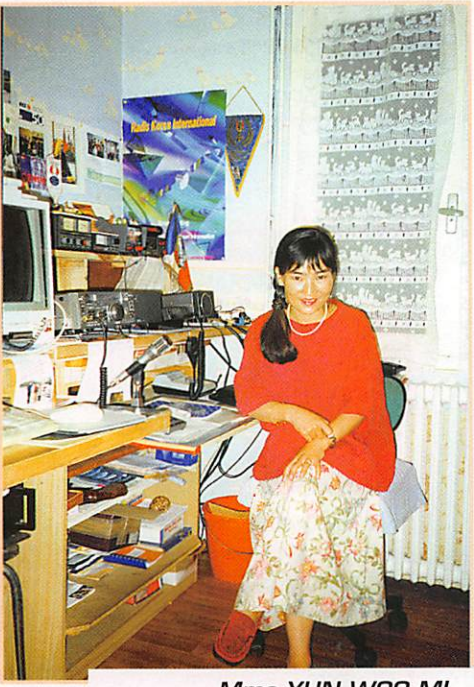

Mme YUN WOO MI, journaliste à RCI-Corée Séoul en visite chez Serge Van Peteghem.

# RADIO-ÉCOUTEURS

par jour à 5 émissions par semaine.

Vendredi : 21h30 à 22h00 vers l'Amérique du Nord.

Samedi : 09h30 à 10h00 vers l'Afrique du Nord et l'Afrique Centrale.

20h00 à 21 h30 vers l'Europe. Dimanche : 09h30 à 10h00 vers l'Afrique du Nord et l'Afrique Centrale.

20h00 à 21h30 vers l'Europe.

• IRAK : Radio Bagdad à 21 h sur 11785 kHz.

- CUBA : Radio La Havane. G030 à G1GG vers AMN sur B180 kHz G13G à G2G0 vers AMN sur 618G kHz

2GGG à 2G3G vers AFN MO sur

13715 13725 (BLUj 2130 à 2200 vers EU sur 13715 13725 (BIS) 22GO à 223G vers AMC sur 8180 kHz 2330 à 2400 vers AMC sur 6180 kHz (à suivre...)

# Internet U.E.F.

L'U.E.F est la première associa tion de radio-écouteurs qui a créé et développé un service complet et gratuit sur l'internet. Le domaine « www.radioecouteur. com » est à la disposition de l'amateur francophone du monde entier. Vous pouvez y visiter le WEB de l'U.E.F, l'annuaire de la radio, le WEB du Radio DX Club

# Cinquième Concours d'Ecoute et de Communication du Radio DX Club d'Auvergne

### Règlement :

Article 1 - Ce concours est organisé par le Radio DX Club d'Auvergne pour encourager l'écoute des émissions en langue française produites par les stations de radiodiffusion du monde entier ainsi que la communioation avec ces stations.

Article 2 - Il est ouvert aux membres du Radio DX Club d'Auvergne dans un esprit d'amitié et de camaraderie. Les radioécouteurs n'appartenant pas au Club sont admis à y participer dans le même esprit.

Article 3 - L'écoute doit être réalisée dans les bandes de 150 kHz à 50 MHz (ondes longues, ondes moyennes, ondes courtes). Les émissions en langue française doivent concerner uniquement les stations nationales et internatio nales gouvernementales ou privées, les organismes intergouvemementaux, les organismes religieux.

Article 3 - Le concours consiste à obtenir des cartes QSL ou des lettres de vérification. Les QSL émises par des stations utilitaires, des stations pirates ou clandestines, des radioamateurs, des clubs, des stations FM ne sont pas admises.

Le pays d'origine de l'émission sera seul pris en considération, même en cas de relais.

Une station de radiodiffusion ne pourra être confirmée qu'une seule fois, même si elle dispose de plusieurs sites d'émission, de plusieurs fréquences, de plu sieurs utilisateurs.

Le livre de référence sera le WRTH (éditions 1997 et 1998).

Le classement des participants au concours sera déterminé par le calcul de la somme des distances kilométriques de la capitale du pays d'émission à Paris.

Article 5 - Il est impératif que les cartes QSL et les lettres de vérification portent la date, l'heure de l'écoute et la fréquence de la station.

Article 6 - Les trois premiers recevront un prix de qualité ; un souvenir (diplôme) sera attribué à chaque participant.

Article 7 - Les justificatifs (photocopies acceptées) devront parvenir à l'adresse suivante :

M. François Alirot Secrétaire du Radio DX Oub d'Auvergne Résidence Renaissance, Bâtiment G 46. rue Gourgouillon 83400 Chamalières

avant le dimanche 4 octobre.

Articles - Les justificatifs seront rendus aux participants le jour de la remise des prix en novembre 1998 (la date sera fixée ultérieurement). Pour les partici pants absents, les justificatifs ainsi que les prix seront expédiés par la poste.

Article 10 - Les organisateurs de concours déclinent toute responsabilité en cas de perte ou de détérioration des justificatifs.

Article 11 - La participation aux frais d'inscription est fixée à 50 francs (chèque à l'ordre du Radio DX Club d'Auvergne).

Article 13 - Le fait de participer implique la pleine acceptation du présent règle ment.

# Sauvono Radio Prague Internationale

Amitié Radio invite toutes les personnes intéressées par la promotion de la radiodiffusion internationale en langue française à adresser, dés maintenant, un courrier de protestation relatif à l'arrêt des émissions en Français de Radio Prague Internationale (alors que la République Tchèque frappe à la porte de l'Union Européenne).

Signature de la pétition contre la fin des émissions en langue française de Radio Prague (République tchèque).

Les émissions en français de Radio Prague sont menacées de disparition en décembre 1997, ce qui serait la fin d'une inestimable source d'information sur la République tchèque, en direct, et dans notre langue, mais aussi une nouvelle diminution de la pluralité de l'information sur les ondes radiophoniques internationales en francais.

Nous demandons à toutes les personnes qui écoutent Radio Prague en fran çais, soutiennent les émissions des radiodiffuseurs internationaux, et la pluralité de l'information en général, de signer la pétition que nous adresserons à Prague, au Ministre des Affaires Etrangères de la République tchèque, pour que cette décision absurde ne soit pas prise par quelques « décideurs » qui n'ont pas conscience de ce qu'ils font pour la connaissance de la République tchèque à l'étranger et pour le plaisir des auditeurs d'écouter cette station qui nous présente ce pays avec beaucoup de sincérité.

La République tchèque a un Président qui est lui-même francophone et francophile. Vadac Havel est-il au courant de ce qui se passe ?

Quelle responsabilité porte Monsieur Josef Zieleniec, son Ministre des Affaires Etrangères dans ce dossier ?

Il n'est peut-être pas trop tard pour que cette décision ne soit pas prise d'une manière définitive et irréversible. Nous avons besoin de votre soutien...

A envoyer à : \* M. Josef Zieleniec Ministre des Affaires Etrangères Loretanské Nam., Prague, République Tchèque

avec copie à : Service Français de Radio Prague Internationale Vinohradska 12. 12D99 Prague, République Tchèque

et à : M. l'Ambassadeur de la République Tchèque (de votre pays de résidence) Pour la France 15 rue Charles Floquet 75G07 Paris

d'Auvergne et des informations pour le Carrefour International de la Radio de Clermont-Ferrand.

L'U.E.F a fêté, fin septembre, le cinquième anniversaire de son émission de vulgarisation de la radiodiffusion internationale fran cophone : Le Monde en Français. Le M.E.F était, jusqu'à peu, uni quement audible sur les fré quences de Radio Courtoisie les lundi et mardi soir à 22h15 (Paris - Le Mans - Chartres - Caen - Le Havre - Cherbourg).

Par l'Internet et en realaudio, cette émission est maintenant audible dans le monde entier. L'amateur francophone peut suivre à toute heure son émission spéciale. Les radiodiffusions inter nationales ont, avec Le Monde en Français, l'émission, un outil concret pour connaître les condi tions de réception en région pari sienne.

33

(http://www.radioecouteur.com/ uef/uef.htm)

Le mois prochain, je vous présen terai une nouvelle initiative de l'U.E.F. pour renforcer la connais sance par le public de la radiodif fusion internationale. Bonnes écoutes I

# Daniel WANTZ

Vous pouvez [vous devez) intervenir dans cette rubrique en nous écri vant à :

- U.E.F. (MEGAHERTZ magazine): B.P.31, 92242 MALAKOFF cedex.

- Tél. : 01 46 54 43 36 (répon deur). FAX; 01 46 54 06 29.

- Minitel: 3614 CNX\*RADIO

- Internet: E-mail uef@mail.dot com.fr

web: http://www.radioecouteur.com

...............................

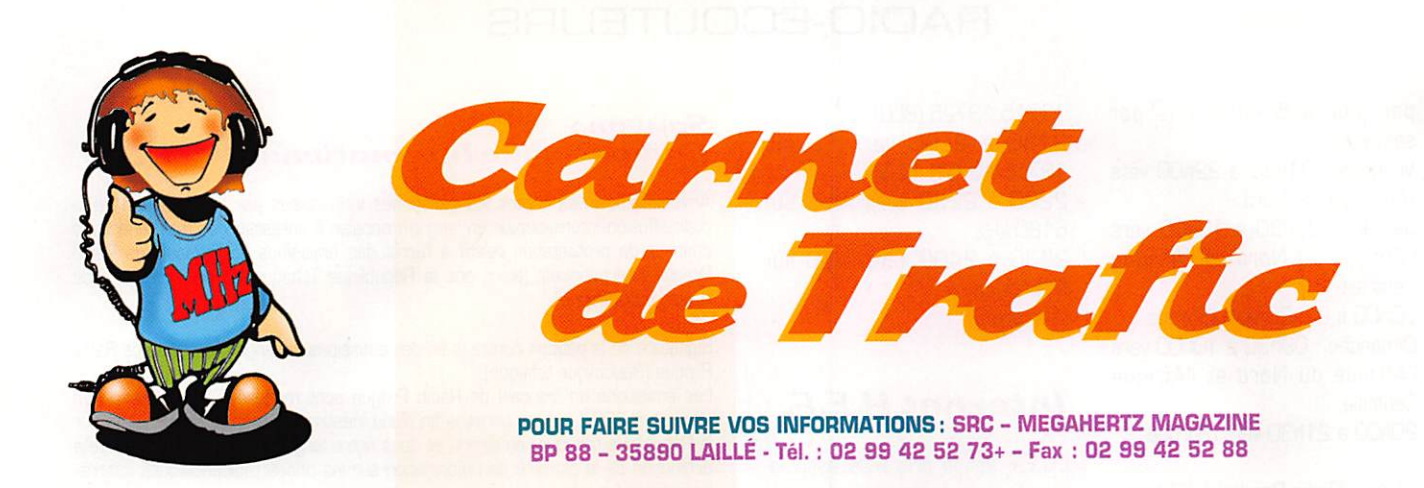

# Diplômes

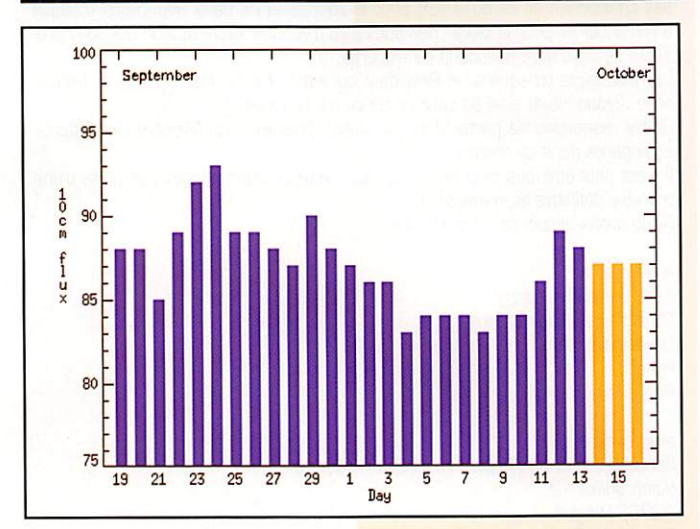

© Centre de prévision ISES, DASOP, Observatoire de Paris-Meudon.

Le graphique représentant la courbe du flux 10cm établie sur les 100 derniers jours est publié avec l'aimable autorisation de l'Observatoire de Paris-Meudon.

Vous pouvez visiter le site de l'Observatoire à l'adresse Internet suivante ; (http://www.obspm.fr/departement/dasops/previ/w3/previ.html). Très belle remontée du flux solaire fin août début septembre...

Le flux solaire moyen prévu pour Novembre est: 83

# D.IF.O. Diplôme des Iles Françaises d'Outre-Mer (Lyon. DK Gany)

Règlement : Le D.I.F.O. est sponsorisé par le Lyon DX Gang. Il a été créé pour encourager et récompenser le trafic amateur autour de la planète, en vue de contacter et activer les îles françaises d'Outre-Mer.

Ce diplôme est déli vré à tout OM licen cié et SWL. Tous les contacts effectués après le 1er janvier 1980 sont valables. Ce diplôme est attri bué dans 3 divi sions : MIXIE, PHUNE ou CW Tous les QSO doi vent être effectués entre le 10 et le 160 mètres.

Diplôme de base : 10 îles d'Outre-Mer. Endossements : ils seront distribués par groupes de 5 (ex. 20-25-20...). Puis, par groupes de 10 après l'obtention de la plaque. Tous les contacts doivent être effectués depuis le même pays, à l'exception des activateurs qui pourront valider leurs expéditions.

Les QSL doivent être en possession du demandeur. Chaque demande doit être faite avec une photocopie de chaque QSL. Les QSL originales peuvent toute-

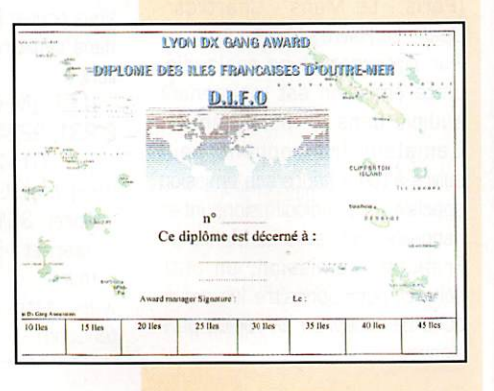

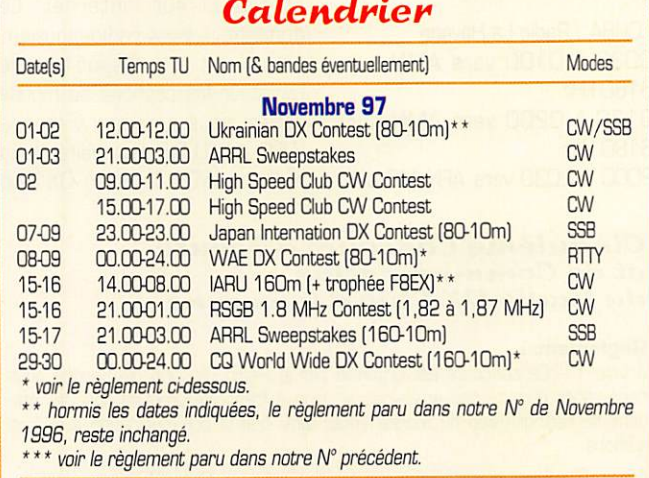

Inutile de "remplir" plusieurs pages tous les ans... pour répèter la même chose Pour connaître les règlements en anglais de concours bien connus, il suffit d'avoir accès à Internet, e-mail et d'obtenir une copie paper. Concours ARRL : Une adresse pour tous les concours, faire (contest@arri.org).<br>Concours CQWW : Une adresse pour chaque concours, par exemple pour le<br>CQWW DX CW Contest, faire : (cw@cqww.com).

fois être demandées en cas de doute. Les demandes de formulaires, de diplôme, ou d'endossements doivent être faites à :

Award Manager - FSJJW, SUC Joël La Grange - 69440 Taluyers - FRANŒ. Tarifs ; Le prix du diplôme de base est de 60 FF ou 12 \$ USA.

Le prix d'un endossement est de 20 FF ou 4 \$ USA (ajouter 10 FF ou 2 \$ USA pour le port).

Plaque : Le niveau Top Honor Roll est récompensé par une plaque gratuite à condition d'avoir confirmé 50 îles d'Gutre-Mer. Mais, vous devez avoir préalablement demandé chacun des endossements suivants 15-2D-25-30- 35-4045 en plus du diplôme de base. La référence dépendra de la localisation de l'île, dans le but de mettre le préfixe officiel ITU au début de chaque réfé rence, suivit par un numéro de série (ex. ; F00Q1 CLIPPERTON).

Nous considérons valide toute île entou rée d'eau salée appartenant à la France et située en dehors de l'Europe.

Le diplôme manager est le seul autorisé à donner de nouvelles références et les demandes doivent lui être adressées directement par l'activateur. Pour être valide une île doit :

- posséder un nom officiel,

- un préfixe ITU de territoire français où l'île se trouve.

Les QSL doivent clairement montrer le nom de l'île. Si ce n'est pas le cas, cette QSL sera validée comme île principale de l'archipel.

La décision de l'award manager est finale.

Le règlement peut être amené à quelques modifications en vue d'amélio rer l'intérêt du O.I.F.G.

La liste des îles ne peut être publiée ici, elle est trop longue. Consulter le Lyon-OX-Gang pour l'obtenir.

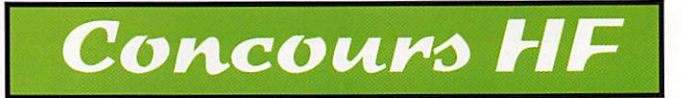

Ceux qui participent aux concours HF doivent respecter les segments de bandes suivants :

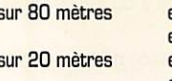

- sur 80 mètres en CW de 3500 à 3560 kHz en phonie de 3600 à 3650 et de 3700 à 3800 kHz<br>en CW de 14000 à 14060 kHz  $-$  sur 20 mètres en CW de 14000 à 14060 kHz en phonie de 14125 à 14300 kHz

 $M$  EGAHERTZ magazine  $34$  176  $\cdot$  Nov. 1997

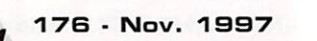

# CARNET DE TRAFIC

# **WAE RTTY DX** Contest (RTTy)

Son règlement est similaire à celui des autres parties CW ou SSB, sauf en ce qui concerne les participants et les restrictions sur les QTC (en caractères

- Participants : Les stations RTTY du monde entier se contactent entre elles.

- Dates et horaire : du samedi 8 novembre à CD.OO TU au dimanche 9 novembre à 24,00 TU soit une durée de 48 heures.

- Bandes et mode : 80 à 10 mètres (sauf les bandes WARC) en RTTY, en respectant les sous-bandes RTTY de votre Région lARU.

- Echanges : RST suivi d'un N° de série

- Points par bande : un par QSO et un par QTC. Toutefois le même indicatif ne pourra pas figurer plus de dix fois.

- Multiplicateur par bande : Un par nou velle contrée des listes WAE & DXCC.

- Bonus : Un second multiplicateur qui consiste à x4 le total multiplicateur sur 80 mètres, par x3 celui sur 40 mètres

#### et x2 celui sur 20,15 ou 10 mètres. - Restrictions : Les échanges de QTC ne sont permis qu'entre continents. Les stations de la catégorie "mono-opéra teur' ne peuvent pas opérer plus de 36 heures. Les durées de repos devant durer au moins une heure,

- Logs de préférence sur les formulaires officiels du DARC. Vous pouvez les obte nir à l'adresse ci-dessous en joignant une ESA et 1 CRI. Une fois complétés, ils devront parvenir le 15 décembre au plus tard, à : WAEDC RTTY Contest Committee, Postfach 1126. D • 74370 Sersheim RFA.

# CQ World-Wide DX Contest (SSB & CW)

Rien de nouveau en ce qui concerne le<br>règlement de ce concours.

- Adressez les logs de la partie SSB, avant le 1er décembre 1997, et les logs de la partie CW, avant le 15 janvier 1997, à : Team Contest CQ Magazine, 76 North Broadway, Hicksville, NY - 11801, USA.

# 1997 WRARS SWL Midsummer Contest

Concours d'Eté 1997 de la "White Rose Amateur Radio Society", destiné aux SWL .

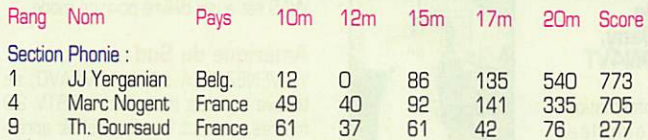

Le prochain concours, celui qui rencontre un grand succès depuis 17 ans, aura lieu sur les bandes basses pendant le week-end du 17-18 janvier 1998. WARS, P.O.Box 73, Leeds. LSI 5AR. Royaume-Uni.

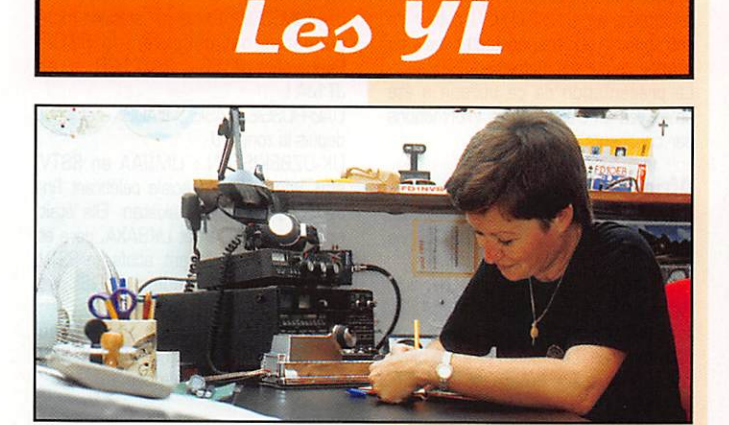

INFOS ET SUGGESTIONS À NADINE AVANT LE 3 DU MOIS. BON TRAFIC 33/88 [Nadine BRESSER, Mas "Le Moulin à Vent", 84160 CUCURON)

10.09 LY1BYN, Lidija

# **yL** entendues en SSR

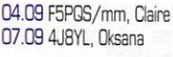

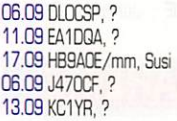

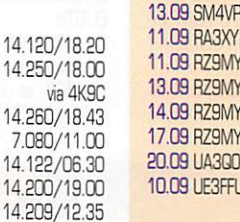

 $14.1$ 

 $14.1$ 

 $14.2$ 

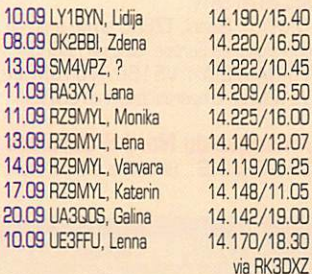

# $M$  EGAHERTZ magazine  $35$  176  $\cdot$  Nov. 1997

# **yL** entendues en CW

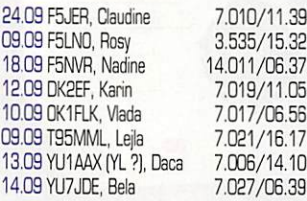

# Merci à :

Michel F16832, J.-Claude F6JOE pour leurs infos.

# Leô yt et La Coupe du REF CW

Sauf erreur, F5LN0 se classe première YL cette année.

En Allemagne, c'est notre amie Rosel, DL2FCA, qui se classe première YL et première de son pays. Bravo à toutes les deux.

## Infos trouvées dans Les Nouvelles DX ;

8R : Guyana : Tere, YL (ex ZE1ASF & YJ8AS) est SRIASF pour les deux ans à venir.

FH : Mayotte : Hermann, 0J2BW, et Margot, DL2DK. seront /FJ du 9 au 22 octobre. Ils seront actifs de 10 à 160 m, surtout en CW et RTTY.

ZL7 : Chatham : Lee, ZL2AL, Ron, ZL2n. ZL2AS, ZL2GI (YL). ZL2HU, ZL2LF, ZL2RR seront ZL7AA du 22 au 27 octobre.

Ils seront actifs en SSB de 160 à 10 m (WARC incluses). Ils participeront au CQWW SSB contest avec l'indicatif ZM7A (pas d'activité CW durant le contest).

# **Le Trafic DX**

# EUROPE

# ISLANDE

Preben, 0Z5AAH, est TF1/0Z5IPA depuis le 26 octobre jusqu'au 10 novembre. DZ5IPA est l'indicatif du club de l'IPA (International Police Association) dont la réunion annuelle se tient cette année en Islande. QSL via "home call", GZ5AAH.

# **AFRIOUE**

# ANGOLA

Voici les fréquences et les modes prati qués par Oias (CT4K0) opérateur de **D2AI** 

3797, 7050. 14202,18185, 21302, 24925 & 28402 kHz en SSB. 14085, 18102, 21085, 24895 &

28185 kHz en RTTY. + via satellite RS-12/13 et sur 6 mètres sur rendez-

vous. Dias séjourne en Angola depuis septembre dernier jus qu'en septembre 1998. Son

équipement consiste en un FT-920, une 'log périodique" de 3 à 30 MHz, des dipôles 40 et 80 mètres et une Yagi 6 mètres. QSL via CT1EGH, voir les "bonnes adresses", cidessous.

# CHA60S (Iles)

Rick, WBØBNR est VQ9AI<br>jusqu'à la mi-novembre. On jusqu'à la mi-novembre. On peut le trouver tous les jours sur 14188 ou 14260 kHz vers 13,00 TU. QSL via "home call".

# **GABON**

Jean, TR8XX, se trouve régulièrerment sur 40 mètres à 06.00 TU, il passe ensuite sur 30 et 20 mètres.

Toutes vos informations sont à faire PARVENIR A lA RÉDACTION AVANT L£ 3 DU MOIS. (VOIR ADRESSE EN DÉBUT DE REVUE).

# GHANA

Steve, G3VMW, Ken, G4RWD, et Andy, G4ZVJ. participeront en "multisingle" depuis Accra au concours CQ WW DX CW avec l'indicatif 9G5VJ. Ils séjourneront du 21 novemre au 2 décembre et utiliseront leurs propres indicatifs hors contest, surtout en CW et sur les bandes basses et WARC. QSL via "home calls" : 9GT5VJ via G4ZVJ. 9G5SW via G3VMW et 9G5WD via G4RWD. Pour plus d'infos faites :

( http://www.bramham,demon.co.uk ),

# LIBYE

Les préparatifs de l'expédition RRDXA en Lybie se déroulent comme prévus, (voir notre N' 174 d'août 1997), Elle

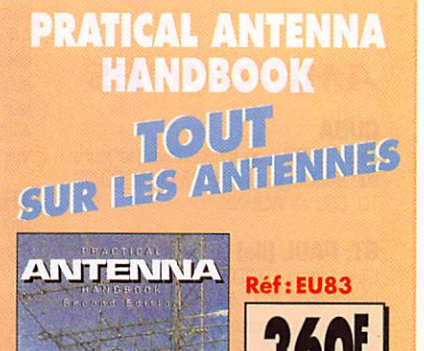

**LA BIBLE** DES CONSTRUCTEURS D'ANTENNES!

Auteur:<br>Joseph J<mark>. CA</mark>RR

+ PORT 35F

# CARNET DE TRAFIC

aura lieu ce mois-ci à l'occasion du concours CQ World Wide DX CW, Certains d'entre nous pourront espé rer que la phonie soit aussi utilisée en dehors du concours. Les équipe ments sont déjà en route pour Tri poli et seront laissés sur place un fois l'opération terminée : ainsi, il pourront être ultérieurement utili sés par les opérateurs locaux de 5A1A. Bien sûr, ceci alourdit consi dérablement le budget de cette opération et toute donation sera la bienvenue, voir les pages "web'. A l'exemple des autres grandes et récentes expéditions OX, toutes les infos sont disponibles sur Internet, voir les "bonnes adresses", ci-dessous.

# **OUGANDA**

Steve, DJ1US, a reçu sa licence avec l'indicatif 5X1S. Voir aussi notre N° 174 p, 35, QSL via DF2RG, Voir aussi les "bonnes adresses", ci-dessous.

Peter, 5X1T, est actif en SSTV depuis le mois dernier. En Europe, il est reçu sur 20 mètres avec un excellent signal. Appelez d'abord en phonie, QSL via 0N5NT,

## SAO TOME S PRINCIPE

Si tout se déroule comme prévu, Fran cisco, CT1EAT. devrait v opérer depuis le 21 octobre jusqu'au 4 novembre. Les indicatifs suivants seraient utilisés : S92FC depuis Sao Tome du 22 au 30 octobre et S91FC depuis Principe du 31 octobre au 4 novembre. Toutes les bandes de 80 à 10 mètres devraient être exploitées en SSB et RTTY, y compris les bandes WARC et le satellite RS-12, QSL via bureau ou directe à CTIEAT, voir les "bonnes adresses", cidessous.

#### **SENEGAL**

Didier, 6W1AE (FSOGL), et 6W1QV participent ensemble à tous les grands concours dont les CQ WW CW et SSB et la Coupe du REF avec l'indicatif spé cial BV1C, QSL via 6W1QV.

### **TCHAD**

TT6EB et TT6SE seraient actifs en CW. SSB & RTTY jusqu'au 15 janvier pro chain, QSL directe seulement via **F6FNU** 

# **AMERIQUES**

# CUBA

José, C03CL, se trouve tous les jours sur 24900 kHz entre 23,00 et 00,30 TU, QSL via W3HNK,

# **ST. PAUL (Ile)**<br>L'expédition CY9DX

L'expédition CY9DX (voir notre N'174. p,35] a été reportée à la période du 23 octobre au 2 novembre,

# VIERGES US (Iles)

Dan, K4FXN. sera WP2Z pour partici per au concours CO WW CW de la fin du mois. Il y séjour

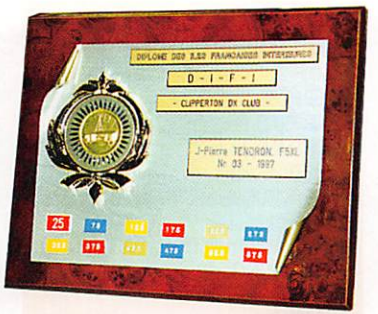

nera du 27 novembre au 6 décembre, QSL via "home call".

# **ASIF**

# CHYPRE

Ivo Pezer, ex-HH2AW et ex-opérateur de HH2PK, est maintenant 5B4ADA,

#### HONG-KONG

F5PRH se trouverait à Hong-Kong pour au moins six mois et aurait demandé une licence,

# JAPON

- Yuki, JI6KVR, opérera en /6 depuis l'Archipel des Danjo (IOTA AS-056) du 21 au 23 novembre, QSL directe via "home call",

- Depuis le 1er octobre, Ryozo, JH3JYS, est JS6PMR pour deux mois depuis l'île de Yonaguni (du groupe Oki nawa, AS-024). Priorité est donnée aux "chasseurs de IOTA", QSL : voir les "bonnes adresses", ci-dessous.

#### JORDANIE

Bob, W9XY, est de nouveau JYBXY surtout les week-ends, le matin au lever du soleil pour lui. Il est actif sur toutes les bandes, WARC comprises. Voir les "bonnes adresses", ci-dessous,

# MALAISIE ORIENTALE

Phil, VR2CT & HSØ/G4JMD est 9M6CT depuis le 20 octobre jusqu'au 10 décembre avant de retourner en Thaïlande [voir ci-dessous),

# OMAN (Sultanat d'j

Pour commémorer le 25ème anniversaire de la ROARS [Royal Omani Amateur Radio Society), la station spéciale. A43XXV. sera active du 17 au 21 décembre 1997, A cette occasion, les autres stations A4 pourront faire suivre leur indicatif de /SJ, Chris, SP5EXA (ex A71CW] a reçu son indicatif : A45X. Voir notre N° précédent.

#### **THAILANDE**

Phil, VR2CT (ex-VSBCT), se trouvait à Bangkok du 21 septembre au 9 octobre

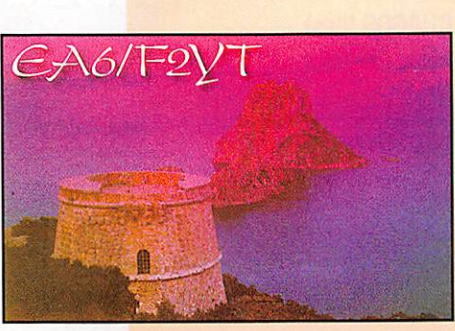

MEGAHERTZ magazine  $36$  176  $\cdot$  Nov. 1997

en tant que résident avec l'indicatif HS0/G4JMD. Puis il devait se rendre en Malaisie Orientale (voir ci-dessus) et se retrouver à Bangkok du 15 novembre au 15 décembre, QSL via "home call".

## VIETNAM

Hiro, JA2EZD est de nouveau 3W6KA. QSL via XW2A, voir aussi les "bonnes adresses, ci-dessous,

# **OCEANIE**

# LORD HOWE (Ile)

Nick, VK2ICV, envisagerait une expédi tion d'une semaine en VK9L,,, au départ de Sydney, par avion, le 25 novembre. En septembre dernier, il cherchait pour cela des opérateurs télé graphistes pour une participation forfai taire de 2500 US\$ par personne, vol, logis et repas compris. L'indicatif pour rait être en VK9L... ou tout simplement VK2ICV/LH, Il cherchait aussi des sys tèmes d'aériens filaires pour les 80 et 1B0 mètres. Voir aussi les "bonnes adresses", ci-dessous. Aux dernières nouvelles, son indicatif sera VK9LX et il séjournera sur l'île du 23 novembre au 1er décembre,

# MINAMI TORISHIMA

Take, JGBNQJ/JDI, n'est plus opéra tionnel depuis que son shack a été emporté par des vagues de 10 mètres lors du dernier typhon qui a ravagé l'île en septembre dernier.

# WILLIS (Ile)

L'activité VK4W sur Holmes Reef [pré vue lors du retour de l'expédition sur Willis) a été annulée : il n'y n'a pas assez de place pour les équipements par temps de tempête à marée haute...

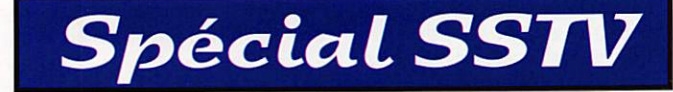

Avec le concours Dany,<br>ON4VT

Informations compilées d'après le "Picture DX Bulletin" N°17,

Les conditions ont été excellentes en août dernier avec de belles ouvertures sur 15 mètres ce qui nous a permis d'obtenir des images de haute qualité. Depuis bien longtemps il n'y avait eu un tel monde sur 21340 kHz, L'auteur de ces lignes a pu ainsi contacter les cinq continents sur 15 mètres en SSTV, La présentation de ce bulletin a été améliorée en disposant les informations

par continents.

# **Afrique**

5R-MADAGASCAR ; 5R8EE était de nouveau actif sur 20 mètres, QSL via FR<sub>5EL</sub>

SX-UGANDA ; En septembre dernier, Peter, 0N6TT, devait être actif en SSTV avec l'indicatif 5X1T, Une première pour cette contrée. Le modem lui a été offert<br>par le "Picture DX Bulletin" et le VRB et le logiciel par Pasokon, Peter devrait aussi essayer d'être actif depuis 5H. 5Z9Q, 9U, 9X et TN.

CN-MAROC : CN8KD et CN8LI sont parmi les rares stations nord-africaines actives en SSTV,

TZ-MALI : Gianni, TZ6FIC arrive avec un bon signal en Europe. QSL via F6CRS. V5-NAMIBIA : V51B0, V51CM et V51DM sont opérationnels en SSTV.

Amérique du Nord G Caraïbes BP-BARBADOS : BP60A a été contacté

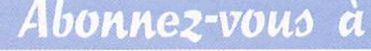

sur 20 mètres en SSTV depuis lEurope, K-USA : Pourquoi ne pas contacter tous les états US en SSTV ? Le diplôme WAS est aussi délivré pour ce mode,

### Amérique du Sud

YV-VENEZUELA ; Italo, YV1AV0, se trouve sur les fréquences SSTV 20 mètres, surtout les dimanches aprèsmidi.

#### Asie

9M2-MALA1SIE OCCIDENTALE : Ray. 9M20M, et Chris, 0M2SR, devaient bientôt actifs en SSTV. Soyez vigilants ! gV-SINGAPOUR : Balan, 9V1ZD, est toujours actif en SSTV, QSL sure directe ou via bureau,

JT-MCM30LE ; Plusieurs stations mon goliennes ont découvert la SSTV.<br>Recherchez JT1BG, JT1CO et Recherchez JT1BG,  $JTT1J\Delta$ 

UA&RUSSIE D'ASIE : UA0BK est actif depuis la zone 19,

UK-UZBEKISTAN : UM9AA en SSTV était une station spéciale célébrant l'in-<br>dépendance de l'Uzbékistan. Elle était dépendance de l'U^èkistan, Elle était opérée par UK9AA et UKBAXA, pére et fils, qui sont maintenant actifs en SSTV avec leur propre indicatif. QSL via **RW6HS** 

XX-MACAO : XX9AL est un nouveau venu en SSTV. QSL via CT1BH. XX9KC est aussi actif dans ce mode,

## Europe

ES-ESTONIE : pour le moment, Arne, ES7GN, est la seule station estonienne active en SSTV,

EU-EW-BIELDRUSSIE : Nick, EW80S, est revenu en SSTV apès plusieurs années d'inactivité. Surveillez aussi Nick, EU6TV,

LY-LITUANIE : Deux stations y sont maintenant actives, ce sont Justas, LY2B0K, et Joseph, LY31G, DK-Rèp, TCHEQUE ; Jaroslav, QK1NH

**TECAN ERIZA**
# CARNET DE TRAFIC

et Mira, DK1BY sont tous deux actifs en SS7V.

0M5L0VAQUE ; Ondrej, DM5EA. est actif dans ce mode,

TK-CORSE : Deux stations sont connues pour leur activité en SSTV, ce sont Nico las, TK5N0, et Ernest, TK5YP.

#### **Océanie**

DU-PHILIPPINES ; Theîma, DUIVT, et DU1SAN sont actifs en SSTV.

KHØ-MARIANNES : Les opérateurs de la JASTA qui y étaient actifs en août demier ont laissé leur équipement SSTV à KH0I et AH0Y qui sont maintenant actifs dans ce mode.

KH2-GUAM : Il semble que le virus de la SSTV ait atteint l'île de Guam : KH2D, KH2JU et KH2UL nous tranmettent d'excellentes images depuis ce coin de

paradis. KH&HAWAl ; Bryce, KHBAT, est très souvent actif sur 20 métrés en SSTV. KH6DEH est aussi actif dans ce mode. VB-CARQLINES : Atson, V63BR, est actif en SSTV. Il est aussi un nouveau venu en RTTY.

#### Nouvelles Brèves

- Une nouvelle version du logiciel W95SSTV est maintenant disponible. La version 3.10 est la première version "non-beta" !

- Vous devriez aussi essayer WINSKAN (une version de Proskan sous Windows) de KA1LPA!

- Il existe sur Intemet, une nouvelle liste d'opérateurs SSTV avec leurs adresses. Pour y figurer, il suffit d'envoyer un mes sage e-mail à : ( majordomo@qth.net ) en précisant par "subscribe sstv-atv".

- Tâchez de toujours mettre votre indicatif au bas de vos images, cela aide<br>beaucoup pour en identifier l'envoyeur ! - Une impolitesse à éviter : Envoyer une image "CQ" aussitôt après avoir reçu une telle image de quelqu'un d'autre sur la même fréquence.

- L'usage du microphone pendant un contact SSTV est recommandé. Il évite la confusion souvent provoquée en répondant seulement par une image à une image... il suffit d'écouter sur 20 mètres pour s'en rendre compte !

- Choisissez d'autres fréquences SSTV : sur la bande des 15 mètres qui est sou vent ouverte et sur celle des 10 mètres qui commence à l'être régulièrement.

#### Cartes QSL SSTV reçues

CT3FEB, PP7FB, BV5GQ, EU6TV, KHØ/JA2BWH.

#### Les images du mois

disponibles sur le "website" de l'auteur ( http://www.ping.be/on4vt ) ES7GN. KH0/JA2BWH, EW8QS, LY2BQK. JA6VAG (sur 15 m !), DU1SAN.

Meilleures 73's de Danny, QN4Vr.

# Les bonnes adresses

3W8KA : QSL via XW2A ou à P.O.Box 76, Saigon, Vietnam.

4S76RG : Mario Primavesi, HB9BRM, Falkensteiner Str. 5, CH - 4710 Balsthal, Suisse.

4S7YLR & ZNG ; Hubert Lorenz. 570 Nindahena, Gothatuwa, Sri Lanka.

5A1A : par l'expédition RRDXA à l'occasion du CQ WW DX CW : web page : [ hctp://www.afchd.th-darmstadt. de/5a1a/ ]. e-mail reflecteur ; ( libya@qtti.net ). En précisant "sub scribe libya" dans le "message body", vous serez continuellement informés sur le déroulement de l'expédition et de son frafic.

5A28 : Le log de l'expédition contient 11404 QSO qui peuvent être vérifiés sur : [http://www.point.at/point/5a

#### 28.htm].

5H1FS : Fabio Emilio Schettino, Via Brodolini 4, I - 40131 Bologna - BO, Italie. 5H3HG : Harold L. Germany Jr., WY3V, 6970 Neptune Ct., New

urleans, LA /U126, USA.<br>5R8FK : Raymond B. Shankweiler Str., Rd 2 Box 364aa, Seaford, DE 19973- 9751, USA.

5X1S : QSL via Gerhard Jaeger, DF2RG, P.O.Box 1425, 92405 Schwandorf. RFA. QSL directe à Stefan M. Bauer, TSU c/o UN WFP, P.O.Box 7159, Kampala, Ouganda.

5Z4LL : Christine, P.O.Box 14425, Nai robi, Kènya.

6D2X ; Russel K. Ouin, K5TSQ, P.O.Box 734, Edinburg, TX 78540 0734, USA.

7X5AB : Ali Boutabba, BP 137, Biskra, Algérie.

9K2KX : Aman S. Alfalah. P.O.Box 12373, Alshamiya 71654, Kuwait. 9M6CW : Malaisie Orientale : Dai est retourné au Japon [JAB] en juillet der nier. Si vous avez besoin de la carte QSL de 9M6/JR1CHX ou 9MBCW essayez sa nouvelle adresse : Daisuke Kuroiwa, #8-603, 15-28 Nishishin 5 Chome, Fukuoka, 814-0002 Japon. A61AQ : Derek Wilis, AA5BT. 4D02 Amy Cvir, Austin, Travis, 7B759 TX, **USA** 

AH0R : 8. Fukushima, JH6RT0, 11B2- 1 Hase, Atsugi 243, Japon.

AX1ITU : Jim Muller, WB2FFY, 1734 State Hwy 12, Greene, NY 13778. USA.

BV200 : c/o CTARL, P.O.Box 73, Tai pei, Taiwan.

BY4HIT : Harbin Institute of Technology, the Radio-Club, P.O.Box 1020, Harbin City 1500D1, Rép. Pop. de Chine.

CE0Y/LA6VM : Eriing Johan Wiig, LABVM, Jacob Fayesvei 6, N • 0287 Oslo. Norvège.

CE0Y/LA9DM : Just Nils Quigstad, LA9DM, Nygaards Allé BA, N • 0871 Oslo, Norvège.

CM8TW & CO8TW : Juan Carlos a été CM8TW du 21 septembre 1998 au 28 février 1997, il est maintenant COBTW depuis le 1er mars 1997. Son QSL manager est toujours Joe L. Arcure, W3HNK, P.O.Box 73, Edgemont. PA 19028 USA.

CY9DX : Lajos Laki, VA3RU, #102-130 Cosburn Ave..Toronto, Ontario M4J 2L7, Canada.

CY9SS : Robert Robertson, VY2SS, RR 2. Bloomfield COB 1E0, Canada.

D2AI : via Antonio Pereira, CT1EGH. R. Guerra Junquero 25A, Vale de Milhacos, P - 2855 Corroios, Portugal.

DU1/DL5ZAH : Klaus lllhardt. ETSI Mercedes. 16 fl. JMT BIdg., ADB Ave.,Ortigas Center, Pasig, Metro

F-10255 : Stephane Morice, 21 place de lEglise, 56400 Plougoumelen. e-mail.1 : ( smorice@micronet.fr

email.2 : ( f10255@mail.dotcom.fr ] ne pas transmettre de fichiers sur cette dernière adresse.

Sur web, vous pourrez aussi obtenir d'innombrables informations sur "la chasse aux lies en faisant ( http://www.micronet.fr/-smorice ). FW5IW : Paavo Miettinen, Jukank 4 B 16, SF-55100 Imatra, finlande.

H22A : Uldis Silinsh, P.O.Box 3. Valmiera, LV - 4200, Lettonie (Latvia via Finlande).

H97D : QSL via Jet Express International, José Ng/PTY-201. 25D9-A NW 72nd Avenue, Miami. FL 33122, USA. HV9NAC : via bureau à IK0FVC ou directe à Francesco Valsecchi, Via Bitosi 21,1- 00136 Roma, Italie.

J87GU : Gerd Uhlig, DL7VOG, Kaskel str. 51, D - 10317 Berlin, RFA.

JS6PMR : Ryozo Goto. JH3JYS, AS-202, 5 Fujishirodai 3 Chome, Suita, 565-0873 Japon.

K4M : depuis Midway les 5 et 6 octobre. QSL via Bob Johnson, KE7LZ, 5627 West Heam Road, Glendale, Ari zona 85306-4213, USA.

KG4ML : Larry R. Minnis, WBBVGI, 619 Chapelgate Dr., Odenton, MD 21113. USA.

KHBWU : Charles S. Yee, 27 Moe Moe Place, Wahiawa, Honolulu, HI 967B6, **USA** 

KH7K... : île Kure, fin septembre, correction de l'adresse : QSL via Bob John son, KE7LZ, 5627 West Heam Road, Glendale, Arizona 85306, USA.

N4BQW/KH4 & /KH7K : Marc D. Me intyre, WA4FFW, 2903 Maple Ave. Burlington, NC 27215-7121, USA.

N6ZZ : Phil Goetz, 225 Pine Dr., Southlake. TX 76092, USA.

OJ0/... : par DL1AN, DL3YEL. DL510 S, DL6GV ; QSL via Peter Frauhammer, 0L5I0, Jahnstr. 3, D - 74821 Mosbach, RFA.

P40XM : Guenter Rehbein, DL3XM, Äußere Leipziger Str. 31, D - 04435 Schkeuditz, RFA.

R1MVI 6 GH5AB/MVI : Orvo Arkko, 0H5NE, Muukko, 53400 Lappeenranta, Finlande.

S79MAD : Wenvoe Oub Amateur radio Group, GW4MAD, c/o Transmitting Station, St. Lythans, Wenvoe, Nr. Cardiff, CF5 6B0, Royaume-Uni.

S91FC & S92FC : Francisco Costa. CT1EAT, P.0.BOX 172, 7800 Beja, Por^

ugal.<br>S92SS & YL : Leslie Charles Lewis Greek Relay Station (KAV), P.O.Box 1001, GR-67100 Xanthi. Grèce.

SP5PB ; Peter était en EU-129 & EU-132 pour trois semaines à partir du 8 septembre demier. QSL via bureau ou à Piotr Brydak, Okolnik 9/16, 00.368 Warszawa, Pologne.

T30NAS : depuis Kiribati Occidentale : QSL via Bteve, 3D2SJ, P.O.Box 1354, Suva, Fiji (Pacifique).

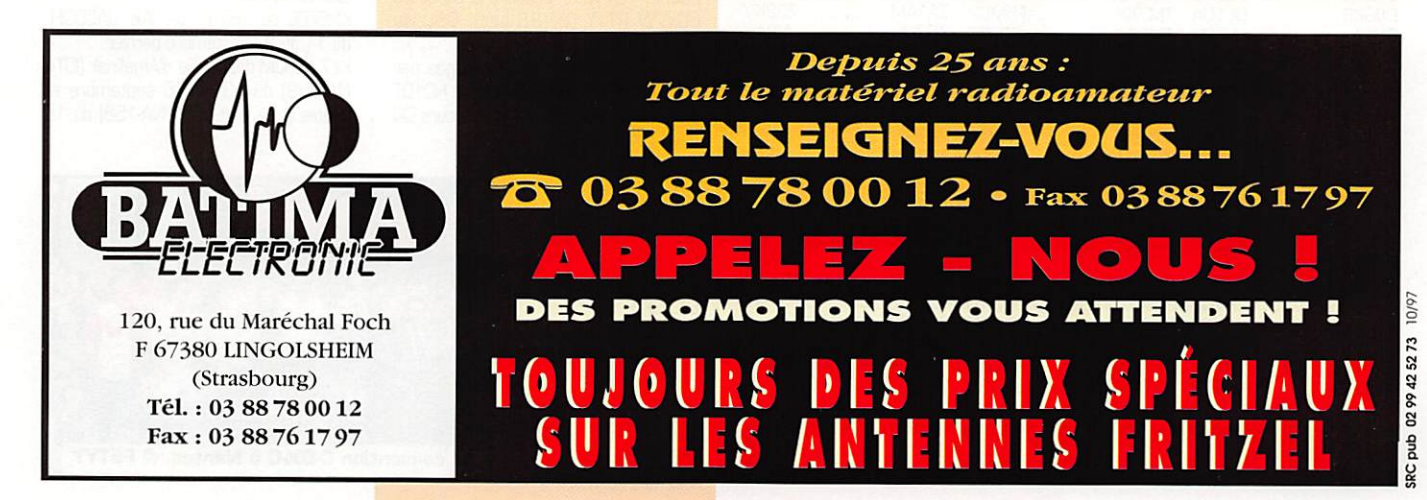

# CARNET DE TRAFIC

T95A : Ralph G. Fariello, K2PF, 23 Old Village Rd.. Hillborough Somerset. **08876 NJ, USA.** 

VE9MY : QSL via bureau ou à Leonard Morgan, #20-105 Inverness Place, Saint John NB, E2J 3Z9, Canada.

VK9LF : Hiroshi Okasaki, JR4PMX, 1-6- 203, Hesakashiroyama, Higashi, Hiro shima 732, Japon.

\/K9LL&LR1997 : QSL via Junichi Tanaka, JH4RHF, Junichi Tanaka, Box 61, Toyonaka, Osaka 560, Japon. (Attention I pour VK9LR 1993, QSL via K6VNX).

VK9LX ; depuis Lord Howe. Pour les infos, faites ( watchman@tig.com.au ) et/ou ( http://watch4you.com/160 ). QSL à Nick Hacko, VK2ICV, P.O.Box 730, Parramatta 2124 NSW, Austra lie.

VK9NX : via Kevin Mulcahy, VK2CE. P.O.Box 2352, Port Macquarie 2444, Australie.

YCBSHQ/p : QSL à Pastoran Saumiaki Maluku Tenggara, 97664 Indonésie. Chris est un missionaire qui doit séjour ner pendant trois ans en Indonésie.

YE8Q : QSL via YB8Q0, P.O.Box 19B, Manado, 95001, Indonésie.

YI9SK & VK : Laszlo Szabo, HAØHW, P.O.Box 24, H - 4151 Puspokladany, **Hongrie** 

YM3SV : Un indicatif spécial depuis Izmir du 25 au 31 octobre : QSL via Nilay Mine Aydogmus, TA3YJ, P.O.Box 876, 35214 Izmir, Turquie.

ZA1MH : par Mike, K5KWG. QSL via Vladimir Kovacesti, Z32KV, P.O.Box 10, Struga 96330, Macédoine (FYROM). ZK1AAT : John A. Tyson. KQ2I. P.O.Box 165, Pottersville, NJ 07979, USA.

ZK1XXP : Samuel T. Harrei, 1801 18th Ave., Menominee. Ml 49B5B-

3525, USA. Robert Pond, WA4YBV, 9 River Cove, Portsmouth, VA 23703, USA.

"Log checking' sur ( http://www. aurumtel.com/cook.html ).

ZV1A, ZW1A & ZX1A ; Infos sur [ http://www.geocities.com/southbeach/lagoon/7193 ) et sur ( http://www.geocities.com/capecar naveral/lab/4160 ). Voir aussi les "bonnes adresses", ci-dessous.

AC70X, AH2BE/KH9, HL9MM, 8P9Q et KB6DAW/KH2/KH8/KH9 ; Leur nouveau QSL manager est : Ron Lago. P.O.Box 25426, Eugene. Oregon 97402, USA.

LABRE-RJ : Section LABRE de Rio de Janeiro : LABRE-RJ, P.O.Box 58, 20001-970, Rio de Janeiro, Brésil. The 59 Magazine : P.O.Box 59,

Kamata Tokyo. 144 Japon. Son rédac teur, Toshikazu Kusano (dit "Toshi"), JA1ELY, donne toute information concernant les activités JA, sur le site e-mail : [ ja1ely@bb.mbn.or.jp ].

## Les managers

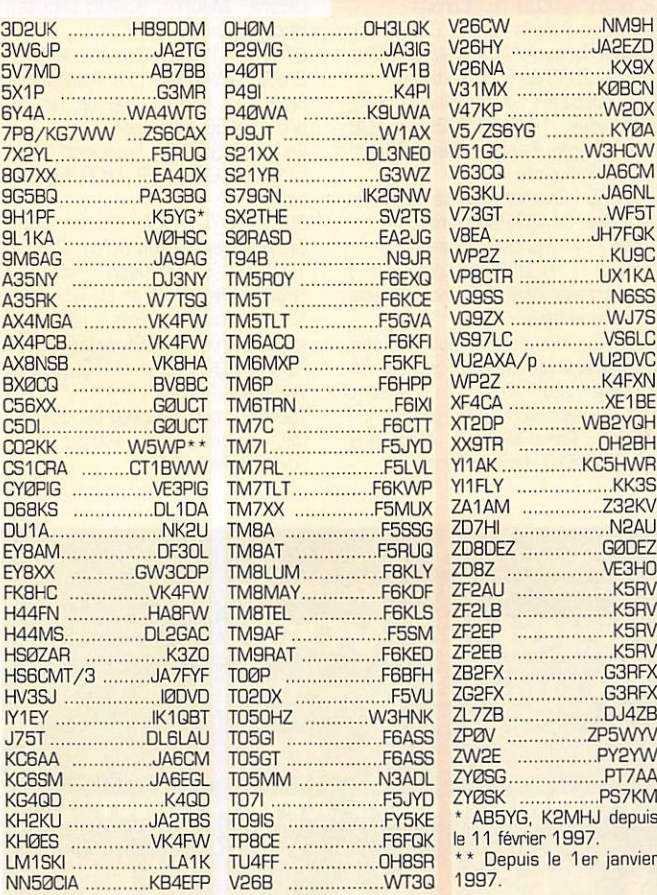

Abonnez-vous à **MECATENY** 

# QSL infoù

3B8/JE2HCJ - du 3 au 12 octobre dernier en CW/SSB/RTTY sur 80-10 mètres. QSL via JA2JSF.

8Q7XX -du 9 au 21 septembre der nier, depuis les îles Maldives par Roberto, EA40X. Roberto était actif en SSB de 10 à 80 mètres. QSL via 'home call".

9A97WPC -Un indicatif spécial depuis Koprivniça à l'occasion du 6éme Championat du Monde de Puzzle. QSL via bureau ou directe à 9A3KQ.

9M8TG & YY - respectivement en CW/RTTY et en SSB du 23 au 26 septembre dernier depuis Miri, Sarwak. Ils étaient QRV sur toutes toutes bandes HF y compris les bandes basses et les bandes WARC. QSL via JH3GAH. Voir aussi V85HG, ci-dessous.

9X0A - par Andy, 9X/RW3AH est habituellement actif sur 3795, 14195 & 21295 kHz. QSL via 'home call" RW3AH.

C56/JA10EM - par Mako, JA10EM, depuis Banjul, Gambie, du 25 sep tembre au 9 octobre derniers en CW (vitesse lente) & SSB sur 40 à 10 mètres. QSL via "home call".

EJ/... - par Oick, G3PFS, en SSB et David, G6QQ en CW depuis l'île Cap Clear [IOTA EU-121) du 3 au 10 octobre. QSL via leur "home call" res pectif

ERØPC - depuis la Moldavie par Chris K4PC du 27 septembre au 12 octobre. Il devait être surtout actif sur 40 à 160 mètres en CW, SSB S RTTY. QSL via "home cair.

F8AFC/p - depuis l'île Tascon (DIFM AT-081] le 13 septembre dernier par F5CKH. FBAFC & F10255 qui ont réalisé 800 QSO. Les cartes QSL seront automatiquement envoyées par le bureau, pour tous les GSO. Vous pouvez aussi envoyer QSL via bureau à Ronan, F8AFC, ou Stéphane, F-10255, ou bien directe à l'adresse de ce dernier : voir les "bonnes adresses", ci-dessus.

FG/F2HE -Alain se trouvait aux Saintes du 1er au 15 septembre dernier. QSL via F6LQJ.

FO0MOT - depuis Moorea (IOTA OC- (346] par Giancarlo, TW77WI. QSSL via  $IMTX$ 

FR/JABNFV - du 16 au 20 septembre dernier, en CW & SSB toutes bandes. QSL directe via "home call".

FS5PL - en RTTY pendant le concours CQWW RTTY (27-28 sep]. QSL via

Eddie. EA3NY. HC8N - depuis les îles Galapagos par N5K0, VE3EJ, W6NL, K6BL, et HC10T en 'multi-single' pendant le concours CQ WW DX SSB : QSL

via AA5BT. HR... - par Sigi, DL7DF, Tom,<br>DJ6TF, Tom, DJ6TF, Tom,<br>DL2RUM, Tom, DL2RUM, DL7BO et Frank, 0L7UFR. du 17 au 29 octobre. Les indi catifs n'étaient pas encore connus lors du 'bouclage' de cette rubrique : QSL via DL70F. HV4NAC - pendant le concours CQWW RTTY par Glenn. W60TC, Bruce, W6GSP, KW6AW et autres depuis la Cité du Vatican. Ils devaient être actifs en CW & SSB en dehors du concours. Voir aussi les "bonnes adresses", ci-dessus.

I3BQC - se trouvait sur l'île de San Servolo (IOTA EU-130] le 13 septembre dernier. QSL via "home call".

IA1/I1WXY & IP1/IK1NEG ; en CW & SSB le 14 septembre dernier depuis l'île de Bergeggi (IOTA EU-083]. QSL via "home calls".

IG9/ & IH9/ - par Gabriele, I2VGW depuis Lampedusa (IOTA AF-019] et Pantelleria (IOTA AF-018] jusqu'au 14 septembre dernier : QSL via "home call".

IV3JWR - depuis l'île Valerian (IOTA EU-130] le 18 ou 19 septembre dernier. QSL via "home cali", IV3JWR.

J37K - par Harry, W8KKF, pour le concours CQ VWV OX SSB des 25 et 26 octobre derniers. QSL via "home call".

JT1FCJ - Take était actif sur 10-80 mètres du 16 au 19 septembre der nier. GSL via JN1WXW.

JW9PJA - par Carlos, LA9PJA, depuis Svalbard en septembre dernier. Il devait être actif en CW, SSB, RTTY, PACTOR et peut-être aussi en SSTV et sur satel lites.

JX3EX -de nouveau par Terje, LA3EX, en octobre dernier.

JY8RP -par Peter, OKIRP, depuis les rives orientales de la Mer Morte, du 9 au 23 septembre dernier : QSL via 'home call".

JY8XY - Bob Johnson, W9XY, W 5514 Grouse Or., Endeavor, Wl 53930, USA.

K8SCH/4 -depuis l'île de Sullivan (IOTA NA-110] du 25 au 28 septembre der nier. GSL via "home call".

KC4AAC - l'opérateur Jaime se trouve sur l'île d'Anvers (IOTA AN-012) depuis le 6 octobre dernier. QSL wa K4MZU qui possède tous les logs de cette sta tion depuis le 20 juillet 1997.

KG4GC -depuis Guatanamo Bay, était opéré par Rusty, KG4AU, Wayne, KG4WD, Bill, KG4GC, Ken, KG4MN, ainsi que KG4CM, pendant le dernier concours CQ WW RTTY. La station était QRV SSB & RTTY jusqu'au 3 octobre demier en dehors du concours. QSL via WT4K.

KH6F0C ou KH7A : par Aki, JA5DQH, du 11 au 22 septembre dernier.

KL7/N6JM depuis l'île d'Amaknak (IOTA NA-0591 du 13 au 16 septembre et depuis Cook Inlet (IOTA NA-158) du 16

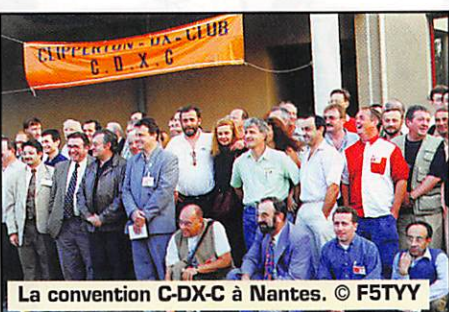

# CARNET DE TRAFIC

au 21 septembre. QSL via "home call". K7K -depuis l'île Kure, QSL via KE7LZ. NN50CIA en CW & SSB jusqu'au 30 septembre dernier, célébrait le 5Dème anniversaire de l'Agence bien connue. QSL via KB4EFP,

OH0W -par Martti, 0H2BH, et Jukka, OH2MAM depuis l'île d'Aland pendant le dernier concours Scandinavian SSB. QSL via 0H2BH.

0Z/DL2HEB/P -en QRP CW depuis l'île de Laes (IOTA EU-O88) du 27 septembre au 5 octobre : QSL via "home cal".

P40TT - depuis Aruba par Ray, WF1B, en SSB & RTTY toutes bandes (sauf IBOm) du 24 au 30 septembre der nier; GSL via "home call".

S92AF - Sao Tome & Principe du 17 au 30 septembre dernier par Hugo, HB9AFH. QSL via "home call".

T32BI - depuis l'île Christmas (Kiribati Orientale, IOTA OC-024, à ne pas confondre avec VK9X...!) par Tuck, KH6DFW. QSL via 'home call", KH6DFW.

TF/... - par 0K1CZ du 13 au 19 sep tembre dernier avec une possibilité d'ac

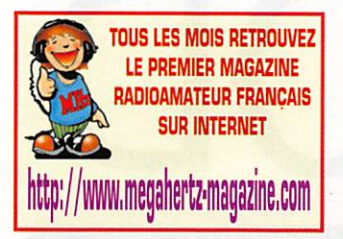

tiver l'île de Vestmann (IOTA EU-O71). QSL via "home call".

TK/... - depuis la Corse par Vaclav, DL4FF. actif en CW & SSB du 20 septembre au 10 octobre derniers. QSL via "home call".

TM7RL - surtout en CW 10-80 mètres, du 3 au 5 octobre dernier durant les "Journées - Radio" rétro organisées par la commune de La Tour de Salvagny (69). QSL via F5LVL. TZ6JA - Mac devait retourner au Japon le 17 septembre. QSL via JA3EMU.

VBEA - par J01RUR de nouveau depuis Brunei pour le concours CQWW DX Phone en mono-opérateur (single-op.). Il était V85HG en 1996. Cette année, cet indicatif a été réattri bué à une autre équipe JA, voir ci-dessous. Cette année aussi, VBEA avait de meilleures antennes sur 160 & 80 mètres. QSL via KH7FQK.

VB5HG -en 1997 depuis Brunei par JH3GAH. JR3WXA & JA2SWJ, les 22 & 23 septembre. QSL via JH3GAH. Voir aussi 9M8TG, ci-des sus.

VK7R -les 17 et 18 octobre dernier depuis l'île Finders (IOTA OC-195) par VK7AN et VK7BE.

VRBCT - par Mey, JA6CT, depuis ITe de Pitcairn (IOTA OC-044]. QSL à "home call" via le bureau.

XE3/K4MGQ - Gary opérait jusqu'au 12 septembre dernier, depuis l'île de Cozumel (IOTA NA-090, presqu'île du Youcatan, Etat de Quinta Roo,

Mexique). QSL via "home call". XU2A & XU2C -respectivement par Hiro, JA2EZD, & Yoh, 7L1MFS du 13 au 15 septembre dernier en CW, SSB & RTTY. QSL via leurs "home calls" au<br>Japon.

Japon. XW2... -Vietnam, voir notre W° précé dent, correction : Hiro, JA2EZD/XW2A (GSL via 3W6KA) & Yoh, 7L1MFS, GSL via JR2KDN ainsi que d'autres opéra teurs JA non-identifiés, se trouvaient sur l'île de Con Dao dans le groupe des Con Son (figureraient au IOTA). QSL via "home calls".

YE8Q -un indicatif spécial activé sur 1D-80 mètres en CW & SSB, du 19 au 21 septembre dernier depuis l'île de Sulawesi (IOTA OC-146). QSL via YBBQD, voir les "bonnes adresses", ci-dessus.. YM4WAG - était un indicatif spécial opéré toutes bandes et accordé au Telsiz Radyo Amaterleri Cemiyeti Club" jus qu'au 21 septembre dernier à l'occasion des "World Air Games" (voltiges aériennes, parachutage etc...] qui ont eu lieu cette année en Turquie. QSL via TA1KB.

ZK1XXP - depuis Cook Nord (IOTA OC-082) par K8XP (ex AL7EL), N7R0. N4RF, KI8AN, ZS8IR, WA4YBV & NBMZ du 20 au 27 septembre dernier en CW, SSB & RTTY. QSL via WA4YBV.

ZL7AA -actif en SSB de 160 à 10 mètres (CQWW Dx SSB, inclus] depuis Chatham par ZL2AL (Lee), TT (Ron), AS, Gl (yl), HU, LF & RR du 21 au 28 octobre dernier.

ZP5XF -sur 15 mètres pendant le der nier concours CQ WW RTTY : QSL via LU2BRG.

ZS9F -par ZSBY actif toutes bandes pendant le dernier concours CQ WW DX SSB. QSL à KK3S via le bureau ou **CBA** 

ZX1A, ZV1A & ZW1A : par PY10B, PY1SL & PY1JH du 3 au 5 octobre dernier depuis Ifle Grande (IOTA EU-059) avec ZW1A en SSB S. ZX1A en CW sur 80-10 mètres et ZV1A sur 6 mètres et VHF+. ZW1A & ZV1A en SSB QSL via PY120B. ZX1A & ZV1A en CVW QSL via PY1SL. Pour tous les deux via 'home call' ou via bureau à LABRE-RJ, voir les "bonnes adresses", ci-dessus

#### Les Pirates :

- TU4EI après mars 1995. -SU50K.

# Merci à :

425 DX News, 59 Mag, 6W1AE/F50GL, ARI, ARRL, DARC, DJ9ZB, DX-NL, F1436B, F20037,

F5RYY, F6FNU, JARL,<br>LNDX, Newsline, ON4VT, OPDX, PS7AB, PY-DX, REF, Réseau FY5AN, RSGB, UBA, UEF, URC &

**LISKA** 

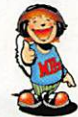

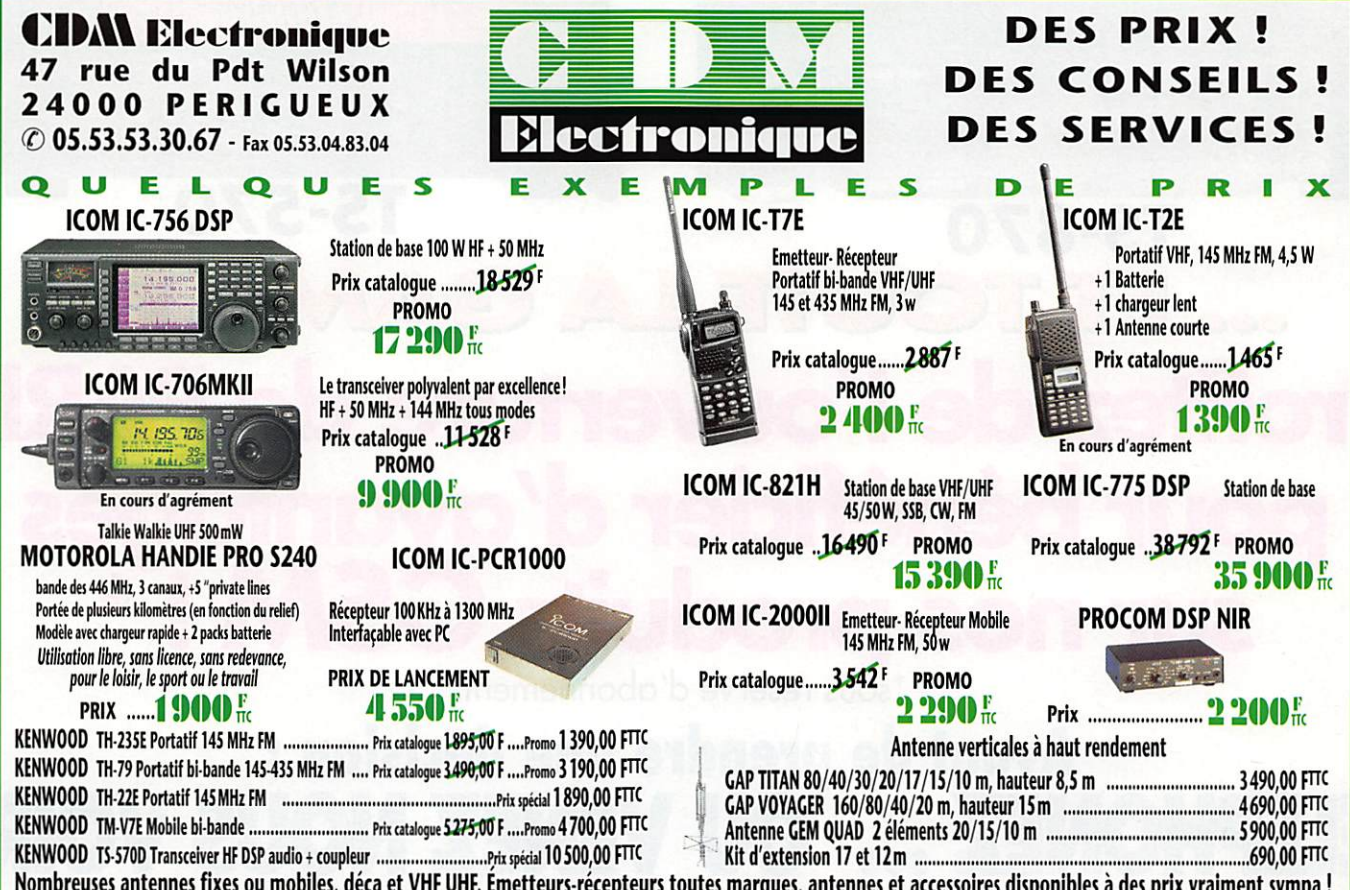

Nombreuses antennes fixes ou mobiles, déca et VHF UHF. Émetteurs-récepteurs toutes marques, antennes et accessoires disponibles à des prix vraiment sympa ! Documentation spécifque sur demande et liste de matériel d'occasion contre 20 F en timbres. Prix promotionnels TTC, valables jusqu'au 30 novembre 1997, dans la limite des stocks disponibles. Vente en magasin ou expédition à domicile dans toute la France. Frais d'expédition et d'assurance en sus. Crédit rapide possible; nous contacter.

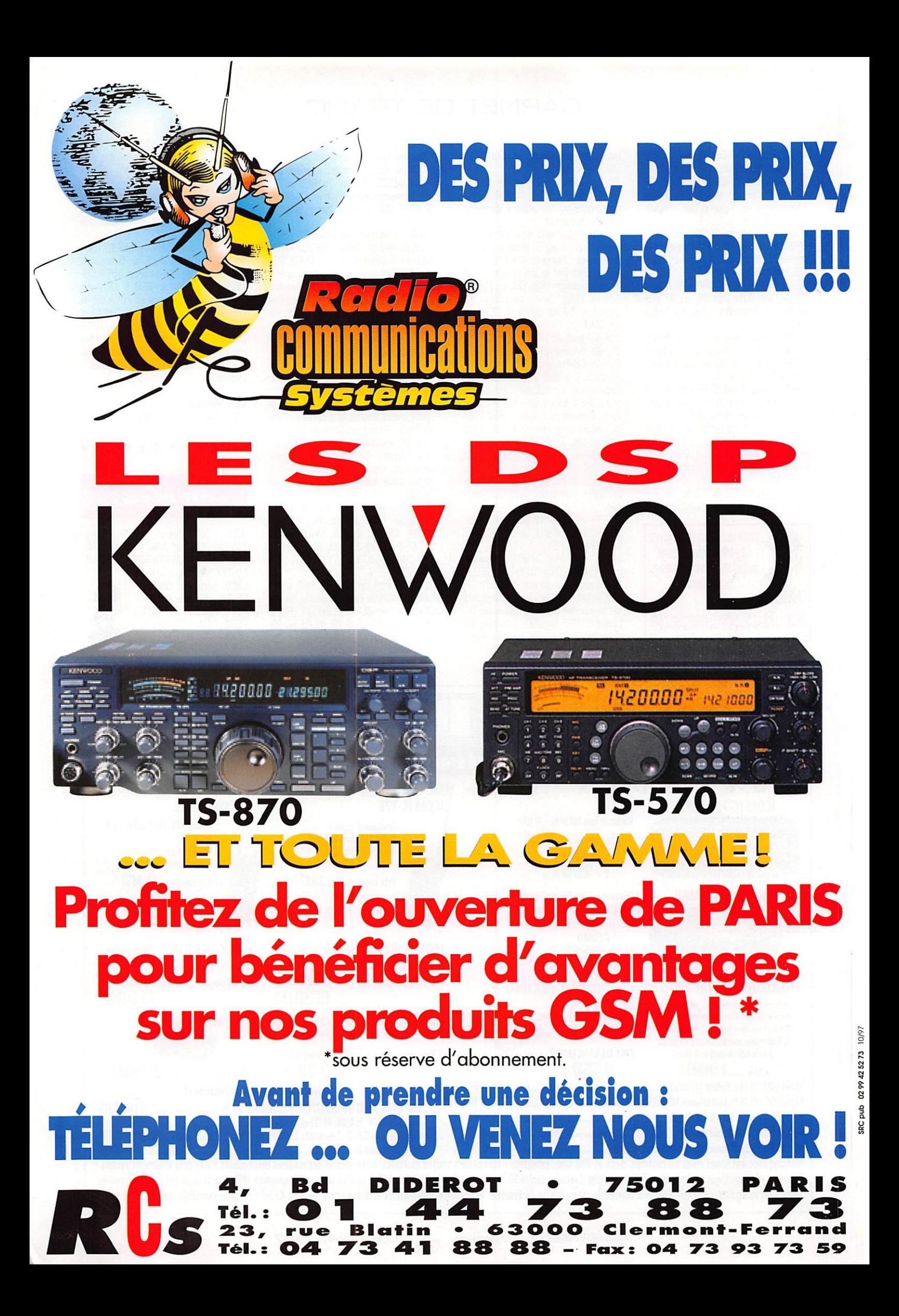

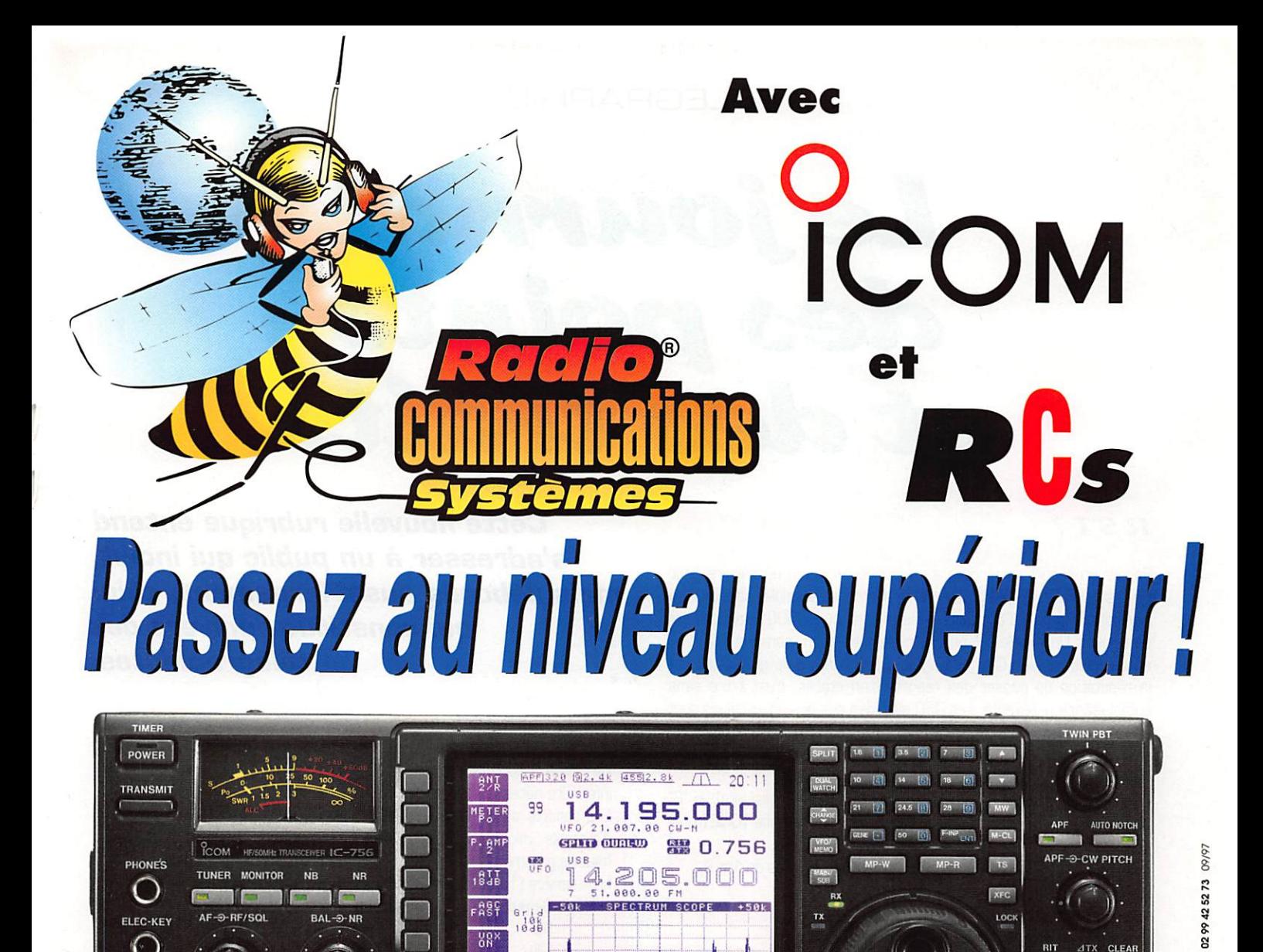

7/50 MHz TOUS AM  $F_{EM}$  $SSR$  $\sim$  $RTTY$ 

18č. **BAF** 

Le tout dernier transceiver HF / 50 MHz (COM est véritablement destiné aux radioamateurs qui veulent passer à un niveau supérieur pour un investissement raisonnable. De nombreuses fonctions inédites vous placeront à l'avant-garde de la technologie.

### ■ Large écran LCD de 10 cm

- Idéal pour visionner toutes les données importantes
- 9 des 101 mémoires de l'IC-756 sont visibles sur l'écran. - Les fréquences mémorisées, le mode et les caractères alphanumériques (max. 10) sont affichés clairement. ■ DSP (séparateur digital du signal)
- 
- Fonction filtre AUTO-NOTCH
- Ce mode automatique réduit le "bruit" et protège le signai reçu.
- DPSN (traitement numérique du signal)
- Twin PBT
- Double veille

**RU** 

- Une variété de filtre impressionnante
- 2 filtres sur la 2<sup>ème</sup> FI (9 MHz) et 3 filtres sur la 3<sup>ème</sup> FI (455 kHz

4 ,

 $S$   $^{23}$ , rue Tél. : **04** 

- Manipulateur électronique à mémoire, incorporé
- Boîte d'accord incorporée
- Notice d'utilisation en français

10-756 avec PS-85 {alimentation externe en option), SM-20 (micro de table en option) et SP-21 (HP externe en option).

6 3 0 0 0 C l e r m o n t - F e r r a n d

14.025.000

 $x: 04739373$ 

Bd DIDEROT • 75012

HF / 50 MHz TOUS MODES

- 7

BIcitîn

4 1

Comparaison du signal reçu en sortie HP

ure  $\overline{311}$ -889 Sans DSP

**Avec DSP** 

50.110.000

**RIT/ATX** 

and

**SRC** 

# TÉLÉGRAPHIE

# Le journal points et des traits

### RST?

Passer un report est encore à ce jour le minimum nécessaire pour réaliser un QSO. On peut d'ailleurs se demander si celui-ci conserve sa signification dans les contests et les pile-ups où le "599" standard est de rigueur. Un simple "R" pour accuser réception, serait suffisant et encore plus rapide ! Quoi qu'il en soit, bon nombre de graphistes ont la réputation de passer des reports bien établis, c'est-à-dire sans complaisance ni sévérité, Les QSO avec des stations américaines sont encore actuellement exemplaires à cet égard. Il n'est nullement dégra dant de se voir attribuer un 449 mais recevoir un 596 doit inciter l'opérateur à vérifier le fonctionnement de son matériel.

Rappelons que dans RST, le "R" signifie READABILITY (lisibilité), le "S" signifie SIGNAL STRENGTH (force du signal), le "T" signifie TONE (tonalité).

Le "R" est indiqué de 1 à 5, le "S" et le "T" sont indiqués de 1 à 9.

#### LISIBILITE "R"

- 1 illisible.
- 2 à peine lisible, quelques mots occasionnels.
- 3 lisible avec beaucoup de difficultés.
- 4 lisible avec pratiquement aucune difficulté.
- 5 parfaitement lisible sans difficulté.

#### FORCE DU SIGNAL 'S"

- 1 signaux évanescents, à peine perceptibles.
- 2 signaux très faibles.
- 3 signaux faibles.
- 4 signaux passables.
- 5 signaux assez bons.
- 6 bons signaux.
- 7 signaux modérément forts.
- 8 signaux forts. 9 • signaux extrêmement forts.

#### TONALITE "T"

- 1 50 Hz, tonalité rauque.
- 2 50 Hz, tonalité rauque et stridente.
- 3 -100 Hz mal filtré, tonalité rauque.
- 4 traces d'alternatif, note rauque.
- 5 forte ondulation.
- 6 faible ondulation.
- 7 note presque pure, traces d'ondulation.
- 8 presque parfait, traces de modulation.
- 9 parfait, sans trace d'aucune sorte,
- peuvent être ajoutés :
- X pureté du cristal.
- C piaulements.
- K clics.

#### Conclusion :

Un "R" de 3, 4 ou 5 est correct. Un "S" de 3 n'est pas déshonorant.

Cette nouvelle rubrique entend s'adresser à un public qui inclut^ mais déborde aussi largement, celui qui constitue l'univers des télégraphistes.

et un "S" de 9 représente le maximum. Les "plus-plus" sont inutiles. Un "T" de 7 ou 8 pourrait être plus fréquemment utilisé, toute valeur inférieure nécessite une vérification de la station.

Les reports au S-mètre sont sans intérêt, surtout en CW. A titre d'exemple, voici les valeurs relevées sur un appareil amateur de très haut de gamme parmi les plus coûteux actuels, sur 14 MHz, préampli hors-service (15 dB de sensibilité en plus si on le laisse en service) :

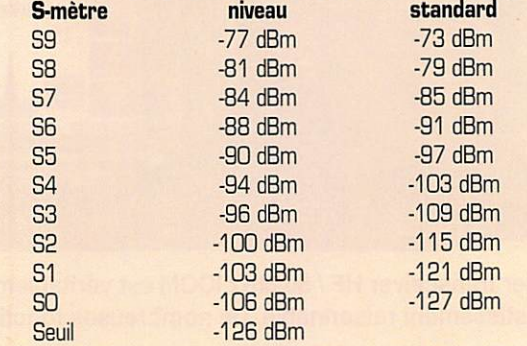

La moyenne de l'écart entre les points "S" est de 3 dB. Il n'y a que 29 dB entre "SO" et "89". Seuls les signaux réellement supérieurs à "S4" feront dévier le S-mètre. Un "S9 +20 dB" réel sera gratifié d'un extraordinaire "S9 + 40 dB" pour peu que le préampli soit en service et que l'AGC ne s'affole pas.

Ceci ne concerne que la bande 14 MHz. Nul doute que d'aussi extra vagants résultats seraient obtenus sur les autres bandes et sur la presque totalité des autres appareils, quelle que soit la marque.

#### Conclusion temporaire de l'auteur :

Un appareil équipé d'un S-mètre correct serait actuellement inven dable et les antennes, compresseurs de modulation et amplificateurs de puissance bien moins intéressants !

D'autre part, vous risquez d'avoir beaucoup moins de correspondants lorsque vous serez connu pour la rigueur de vos reports...

#### RIT, XIT, SPLIT, UP,DWN et savoir vivre!

L'époque où le récepteur et l'émetteur fonctionnaient séparément n'est pas si éloignée. Les opérateurs étaient moins pressés et pre naient le temps d'écouter, de se caler "au battement nul" [au moins en

#### MEGAHERTZ magazine  $\overline{a}$  2

# TÉLÉGRAPHIE

CW et en AM...) et de basculer le où les interrupteurs nécessaires pour passer de réception en émission, puis d'émission en réception. Les transceivers suppriment ces apparents petits inconvénients et il suffit d'appuyer sur le micro ou le manipulateur pour passer en émis-

sion sur la fréquence du correspondant, sous réserve qu'on l'écoute correctement. Car la fréquence d'émission d'un transceiver est théori quement la même que sa fréquence de réception.

Les choses se compliquent si l'un des deux correspondants écoute selon ses goûts plutôt que selon les impératifs techniques, à moins que cela ne soit volontaire pour s'écarter légèrement du QRM. Lorsque cet opérateur passe en émission, l'autre correspondant le trouve alors légèrement décalé, et si ce dernier se recale, le petit jeu peut continuer jusqu'à ce que les participants d'un QSO voisin manifestent leur mécontentement avec plus ou moins de virulence.

Très vite, un accessoire apparut sur les transceivers : le "R.I.T.", abré viation de "Receiver Incremental Tuning", dont le bouton permet de faire varier la fréquence de réception sans aucune modification de la fréquence d'émission. Cette variation est faible, généralement de quelques kilohertz.

Remarque importante, la mise en service du R.I.T. ne doit pas être oubliée. Lors de la réponse à une station qui lance appel, il y a de fortes chances pour que la transmission ne soit pas entendue par la station visée mais par un QSO voisin.

Autre remarque, le R.I.T. s'est vu affublé d'un autre nom, surtout sur le matériel destiné aux cibistes : le "Clarifier" francisé en "clarifieur" dans les traductions techniques assistées par ordinateur...

L'intention était justifiée si l'on considère que le matériel en question est sur des fréquences fixes (canaux) pas toujours exactes et qu'une petite variation de celles-ci peut "éclaircir" la réception.

Le complément du R.I.T. apparut ensuite. Il s'agit du X.I.T., abréviation de Transmitter Incremental Tuning", dont la fonction est inverse du R.I.T, c'est-à-dire que seule la fréquence de l'émetteur varie, sans aucune modification de la fréquence de réception. Cela peut per mettre éventuellement de régler le matériel sur une fréquence voisine, à condition quelle soit libre, et que la puissance utilisée soit minimum (le R.O.S. est le même avec 1 W ou avec 1 kW I], bien qu'il y ait de nombreuses solutions pour régler un émetteur sans rayonner et une antenne sans émettre.

Le cumul des deux fonctions commence à ressembler aux transceivers modernes ayant deux VFO, à ceci près que l'écart en fréquence ne dépassera pas quelques kilohertz. Cela peut permettre de s'adres ser à une station qui lance appel un peu trop près de votre fréquence et de revenir ensuite exactement sur celle-ci.

Les premiers vrais équipements amateurs ayant permis le trafic sur des fréquences décalées étaient en fait constitués d'un récepteur et d'un émetteur séparés mais dont le VFO de l'un ou de l'autre pouvait prendre le contrôle de l'ensemble. Bon nombre de DX-men ont conservé leur "ligne" émetteur-récepteur séparés jusqu'à ce que les transceivers soient devenus réellement "efficaces", tant dans leurs possibilités que dans leurs performances.

La véritable utilité du décalage entre la fréquence de réception et d'émission se manifeste lors d'un "pile-up" (s'il vous plaît, prononcez "paéle-eup"...). On parle alors de trafic en SPLIT (pouvant être traduit par "séparé"). Ceci se réalise en utilisant soit le RIT/XIT, soit les VFO A et B. Le DX rare fait l'effort de "sortir" le plus d'indicatifs possibles dans une cacophonie infernale. Bien entendu, bon nombre de stations au minimum inexpérimentées, indisciplinées et irrespectueuses (en Europe ?] transmettent sans fin leur trop anonyme indicatif. Trafiquer en "split", c'est-à-dire avec en général environ 1 kHz d'écart entre la fréquence de réception et d'émission (pour la CW), permet théoriquement au monde entier d'écouter tranquillement le DX puisque la meute est 1 kHz au-dessus. Pour les plus gros pile-ups, les appels s'étalent sur 1 à 5 voire 10 kHz au-dessus du DX et celui-ci va à la pêche avec un filtre très étroit. Ce genre de trafic devrait normalement permettre à la meute de se taire lorsque le DX transmet, lors qu'il réclame une station avec un W dans le call ou lorsqu'il demande à DJ2? de reprendre. Malheureusement, il reste souvent dans cette

meute quelques opérateurs (est-ce bien le terme qui convient ?] qui semblent ne rien entendre et ne rien comprendre.

Terminons en ajoutant une remarque à destination des stations non intéressées par les pile-ups et les signaux faibles. La très petite por tion de fréquence silencieuse, située juste à côté de la nuée de moi neaux qui vous énerve, est presque certainement l'endroit où se trouve le DX rare objet de cette agitation. Alors, même après avoir lancé un rapide QRL? et n'avoir pas écouté la réponse éventuelle, ne vous étonnez pas si votre insistant CQ est ensuite l'objet d'un certain nombre de remarques désobligeantes. A titre indicatif et pour mémoire, rappelons que QSY (sans point d'interrogation] signifie "changez de fréquence", AS signifie "Attendez", UP 1 signifie "émettez 1 kHz plus haut" et non pas "ici le Kazakhstan qui vous appelle", DWN 1 signifie "émettez 1 kHz plus bas". H! signifie dans ce cas 'Vous êtes bouché ou quoi !", En désespoir de cause, LID signifie "vous êtes un piètre opérateur !", mais son usage ne résout pas le problème...

#### Ponctuation et signes divers, Suite.,,

Le tableau paru dans MEGAHERTZ N' 172 de Juillet 1997 se voit agrémenté de quelques signes supplémentaires. Le principal pro blème lié à leur utilisation réside dans l'aptitude de votre correspon dant à les décoder ! En ce qui concerne le minimum nécessaire pour passer l'examen du certificat d'opérateur radiotélégraphiste pour la licence radioamateur, les signes à connaître sont ;

Les 26 lettres de l'alphabet, les 10 chiffres, le point, la virgule, le point d'interrogation, la barre de fraction, le signe + (AR ou RN], l'apostrophe, l'attente (AS), la fin de transmission (VA ou SK).

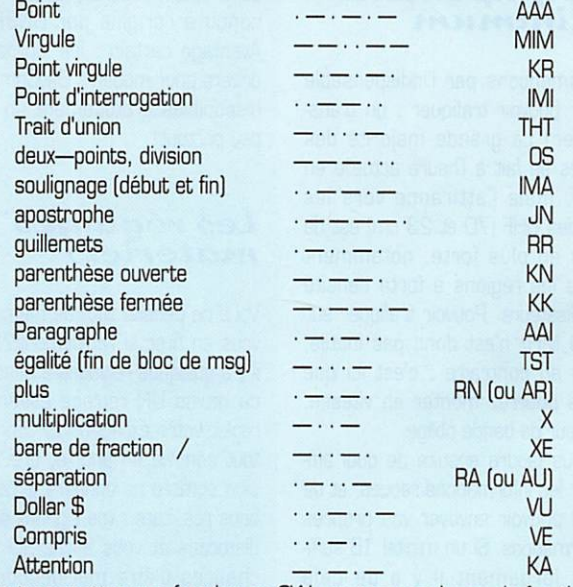

Pour transmettre une fraction en ON, envoyez une barre de fraction (slash /] entre les nombres de la fraction. Par exemple, deux tiers est transmis comme " 2 / 3 ". Pour transmettre un nombre qui inclut une fraction, envoyez un trait d'union entre le nombre entier et la frac tion. Par exemple, trois un quart est transmis comme "3-1 / 4 ". Pour transmettre le signe pourcentage (%), envoyer zéro slash zéro " D / G ". S'il est mis derrière un nombre, mettre un trait d'union comme pour les fractions. Par exemple, cinq pour cent (5%) est transmis comme " 5 - 0 / 0 ". Pour transmettre les minutes et les secondes utilisées dans les latitudes et les longitudes, utilisez l'apostrophe, une fois pour les minutes, deux fois pour les secondes (et non pas le signe guillemets).

Merci de bien vouloir envoyer vos informations, questions ou anec dotes sur la CW et le QRR à : Francis FERON, FBAWN c/o "Cercle Samuel Morse" - BP 20 - F-14480 CREULLY.

 $\overline{43}$ 

# PACKET

# Initiation €ti€ pctckG t-tKulio

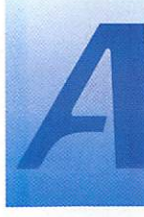

u fil des mois, nous allons essayer de vous initier au packet-radio, de vous expliquer son fonctionnement, et de

vous éviter les pièges les plus fré quents. Les informations qui vous seront données dans ces colonnes ne sont pas exhaustives, bien au contraire : le packet-radio, chacun le pratique en fonction de son niveau, en fonction de ses équipe ments. Les variantes sont nom breuses, déclinables à l'infini.

#### L'équipement minimum

Commençons par l'indispensable pour pouvoir trafiquer : un trans ceiver! La grande majorité des accès se fait à l'heure actuelle en VHF, mais l'attirance vers les bandes UHF (70 et 23 cm) est de plus en plus forte, notamment dans les régions à forte densité d'utilisateurs. Pouvoir trafiquer sur 430 MHz n'est donc pas inutile, bien au contraire ; c'est ici que vous pourrez monter en vitesse, largeur de bande oblige.

Il vous faudra ensuite de quoi afficher les informations reçues, et de quoi pouvoir envoyer vos propres informations. Si un minitel IB suffi sait largement il y a de cela quelques années, il serait de nos jours beaucoup plus raisonnable d'envisager l'utilisation d'un ordina teur. Rassurez-vous, un bon vieux 8088 peut suffire, même s'il n'of frira pas autant de confort que le dernier Pentium sous Win95. Nous aborderons le sujet du logi ciel dans un chapitre ultérieur de façon à le développer en détail.

Le contrôleur packet maintenant : vous l'aurez remarqué en parcou rant les catalogues des différents revendeurs, nombreux sont les modèles de contrôleurs packetradio (également appelés TNC. Terminal Node Controler). Point

n'est besoin d'investir plusieurs milliers de Francs pour simplement vous initier au packet. Le système le plus rudimentaire, mais pas le moins efficace, nous vient du groupe Bavarois BayCom : connecté sur le port RS232 de votre ordinateur [repérez un connecteur mâle 9 broches ou 25 broches) d'un côté, et sur votre transceiver de l'autre, cette petite interface vous permettra de débu ter très simplement en packet. Renseignez-vous auprès de votre radio-club ou d'OM déjà équipés, nombreuses sont les copies (plus ou moins réussies) du système conçu à l'origine par DG3RBU. Avantage certain : les logiciels et drivers pour modems BayCom sont disponibles gratuitement un petit peu partout!

# Les réglages<br>matériels

Vous ne pensiez tout de même pas vous en tirer si rapidement?! Oui, il y a quelques réglages à effectuer, du moins UN réglage essentiel : régler votre excursion BF. En effet, tout comme en phonie, une émis sion écrêtée ne donnera jamais de bons résultats : vos signaux seront distordus et vous aurez 90 % de chances d'être mal décodé par votre correspondant. La logique veut que l'on se règle aux environs de 2,5 kHz. Cela peut varier selon la largeur de bande de votre trans ceiver (25 ou 12,5 kHz). Comment vous régler efficacement? Il n'existe pas de solution miracle, si ce n'est l'utilisation d'un excursiométre, instrument assez coûteux, réservé aux professionnels. Demandez l'aide d'OM voisins ou réglez-vous sur la modulation du relais packet (= node) local ; si lui n'est pas bien réglé, qui le sera?! Vous interviendrez sur un potentio mètre situé dans votre contrôleur ou modem packet, potentiomètre en règle générale facilement accessible depuis l'extérieur.

#### Les réglages logiciels

Lorsque vous trafiquez en packet, plusieurs autres utilisateurs sont très souvent connectés, en même temps que vous, sur la même fré quence. Vous comprendrez de ce fait qu'il soit utile de ne pas faire n'importe quoi, n'importe com ment, de façon à ce que tout le monde puisse cohabiter en parfaite harmonie. En clair, il faut éviter de : 1. rester en émission plus long temps qu'il ne le faudrait ;

2. "reprendre la parole" par dessus les autres stations connectées.

#### Reprenons chacun de ces points :

1. Ne pas émettre plus longtemps qu'il ne le faut. Sur tous les sys tèmes. vous trouverez un para mètre qui influe sur le TXDELAY, c'est-à-dire le temps nécessaire à votre transceiver pour verrouiller son émission et commencer à envoyer les trames, généralement exprimé en centaines de millise condes. Bien souvent, la com mande sera TXD (EPROM TAPR ou PK) ou plus simplement T (sur EPROM IF 2.7). Il est conseillé d'utiliser une valeur adaptée à votre transceiver, sachant que les appareils modernes commuteront facilement en dessous de 200 ms. A vous de régler votre TXDELAY au minimum, en procédant à des essais successifs.

2. L'impolitesse : le mal du moment en packet, tout le monde voulant passer avant tout le monde plutôt que de partager la fré quence. Le paramètre concerné est PERSIST (ou P avec EPROM TF 2.7). Réglez sa valeur en dessous de 128 pour ne pas avoir une sta tion agressive. Si, par contre, vous vous trouvez être l'unique utilisa

teur en fréquence, n'hésitez pas à augmenter jusqu'à 254 pour répondre du tac au tac à votre cor respondant.

Il y a bien entendu d'autres règles qui entrent en ligne de oompte, mais après tout. Rome ne s'est pas faite en un jour, nous aurons le temps d'y revenir ultérieurement.

#### Comment de connecter?

Vous aurez deux façons pour vous connecter à un BBS, suivant la configuration utilisée dans votre région : soit en connectant directe ment le serveur, sans intermé diaire, soit en connectant en pre mier un node qui vous donnera ensuite accès au réseau packet, et de ce fait au BBS. En France, les BBS utilisent le SSID 1 ou 8, selon la région. La procédure de conne xion varie en fonction du logiciel uti lisé. Retenez qu'il faudra dans tous les cas spécifier un indicatif et un **SSID.** 

#### Les balises

Dans le domaine des balises packet-radio, les opinions sont très partagées. D'aucuns diront qu'elles ne servent à rien si ce n'est à encombrer la fréquence, d'autres argumenteront sur le fait que l'on peut ainsi savoir si un ami est QRV ou non. Vous voulez mon avis ? Je pense qu'une balise toutes les 30 minutes suffit largement pour montrer que vous existez, d'autant que le node local aura enregistré chacun de vos passages en émis sion et pourra fournir cette infor mation à qui voudra obtenir la liste des stations entendues. Inutile non plus d'envoyer une balise à travers 20 nodes, cela ne sert à rien et ne vous apportera que des ennuis de la part des responsables packet.

Eric BERTREM, F5PJE

a NYD<br>AGN<br>UML<br>UML **JAIG** M £ ? - L i . \_ c j — Z > N N < 5 - : I : : D S O 0 0 z ) Œ Q C c o c E o S y i n i n ^ T - t o c v f i n m c û i n U - U . U . L L U . L L L 1 . L 1 . U . U . **w**eereel س س س س **DESTINATIONS**<br>[3] FPAC 651501 **DN4KTK** σ  $\exists$ E 130.675 296.65 **ining**<br>190022020<br>190022020 29.250 433.625 433.725 10.149 33, 750<br>39, 92<br>30, 725<br>30, 675 DX NODE FPAC: 651501 (GRG les mêmes que le BBS)<br>10.140<br>10.140, 145.275, 29.250 (1200bds)<br>1430.750 - rtc: 04 72 38 74 66 (33.6 kBd)  $\begin{array}{ccc} \n\sqrt{1} & \quad & \n\sqrt{1} & \quad & \n\sqrt{1} & \quad & \n\end{array}$ **REQU**CTOR<br>LASSING<br>CUCUS i n i n i n i n i n i D O O m t n o r - . r - . r - . r - . . a i r - . . i D i n r - . a i Q ^ ( D C D n j c D C D c n r - C D c n c D c u d d i r i c r i d c r i c o d o j ' T c o c o n ' g - n n n n c o n - T m m 0 <sup>m</sup> mom m m m o m m m o m m r-vf-. m r - r-Ocu r-.r-. r-.m cur- r-.m r-.cu r-cu C D C D CUCD\*- CDCD CDCD r-cD C D e n CDO cdiri <sup>d</sup> iricdoD d d cdcd cdd dcri dcd n-^î <sup>T</sup> <sup>n</sup> «înn n n n n n n n n n n 'T\*- «g- "O-T T'y- ة >rQr--cur-r-.r-r-..r-.inr-r-..cxir-..cuior-..mr--.r--.cvjf--.r-.f-..r-.Cjr-.r--.r--.if)r-.SiOmm-zcuinc\j^if3inr--.r-.cvir-..t-. O to CD CD (D CD CD to eu CD CD CD CD CD CO CD CD CD OJ OJ (D CMCD CU CU r-CD CO CD (D CM ^ n CD CO 5 to CD CD 2 tl CO CD CU r-CD CD coiasQ^g^gt^gzjz^S inœcDor-r-\*- cuoo^no-o"  $\Xi$ . san<br>Sanasan ≶avë<br>ERKËE<br>ERKË  $2\frac{1}{2}$  and  $2\frac{1}{2}$  and  $2\frac{1}{2}$  and  $2\frac{1}{2}$  and  $2\frac{1}{2}$  and  $2\frac{1}{2}$ OG#0-0EEEEEEEEEEEEEE<br>OG#0-0EEEEEEEEE<br>SEFFIO-EEEEEEEEE **E G C C C C O C O C**<br>C O C O C O C<br>C O C O C O C O C O C \_ P<3tQ2S3î]ooËâmè \_ \_ \_ ^ ^ ^ ^ ^ r r O ™ N / n r i f i SSID:  $-$ oo o $\overline{C}$ a\*" CD CD CD CD CD CD CD CD CD CD CD CD CD CD CD CD CD CD CD CD CD CD CD CD to CO CD CD CD CD CD CD CD CD CO CO CO CO CO CO CD œ œ CO CD ^ U. LL U. U. U. LL U. LI. U. U. U. U. tl. LL U. U. U. 11. 11. U. U. U. U\_ U. U. t£ y 3: y U. E U. U. LL 11. LL. S U. U. u: li: ul ul if p production and STETTTET<br>SARRET ESSEXERED<br>SARRET ESSEXERED<br>STETTS  $\#$ sside og vande og den vande og vande og vande og vande og vande og vande og vande og vande og vande og vande og **DESTINATIONS TRO** (Gabon)  $\Xi$  $\overline{a}$  $\overline{\Gamma}$  $\Xi$ 432.675 144.700<br>430.500 430.675<br>1299.65 21.096 8 m<br>2 mm<br>2 mm<br>2 mm PBB.52<br>7.036<br>10.142<br>10.147 FREQ:<br>1295  $\sim$ m m <sup>D</sup> mmmSP r-r-r-^ CD CD cog <sup>m</sup> <sup>0</sup> <sup>Q</sup> O m r-r- <sup>m</sup> r-. <sup>m</sup> <sup>0</sup> or-. OJCD r-. C U r - <sup>m</sup> nr-. **FREQ2**<br>430.675 m r n m o m m o m m m r - ^ f - v m r - t - . n c u i - . \* - CU gOJCDCD CDQQCDCD 14,107 4, 103<br>30.675<br>30.675 a co control co co co co control de control de control de control de control de control de control de control<br>Tradicio de control de control de control de control de control de control de control de control de control de a *l'*abb booba mmmmmmoommmornQommmmommoommmmommmmmmmmmmommmoom ^ r-. cu r-. r-f-. cu O O r-r-. r-. 1-. o m cu r-. f-. r-. m cxj r-m o r-. r-r-r-. m oj r-. r-. r-. r-cu r-r-v r-cu o r-. r-. 1-. m o r-g cu CD CD CO to CD r-CD CD CU CD CD CD r-CD CD to CD CVI CD CD CD CD n CU CD CD CD CD CD CU CU CU CU CD CO CO CD CD f-. CD CD CU ID cn CD —en  $\frac{3}{4}$  is **Dig** y><It t - c u o < ? : : m ' - ' ' m « - c u L u 888 2:So8Ss^i8R8^x  $C =$ Q Z ^ Z Z O Z Z o z ' ^ z z z ' ^ z z z z ^ ' ^ z z z z ^ z z a z ' ^ z a z z z « - 1 - 1 ^ - 1 — I — > - 3 - 3 ^ - 3 - 3 - 3 - 3 ^ - 3 T - S - » — 1 8SSn||Sg encocFjg^'Pcjpq 'PÇdcDin --œp ocn23eJeJ<Q 5i'^2fS°r-.^"xouynQ n n ^ S ^ ^ < I P - Q e o > ^ ^ ^ \* ^ c n C u S [ D ^ ^ £ C T ^ \_ ^iTD:0£atttD ^inCEÇnrriD • "-SlûiûiflLŒS a r - . m n C D m m ; ; ^ m c n n \* - ^ ^ c u < - 5 8 n . : - Q ^ SStLymQQQ  $\sim$  0 0  $\sim$  0 0  $\sim$  0  $\sim$  0 C D m m m c n m o n r - . c u r - . m m r - . c n C D « - S e u o r - T r C wm^HiTieoncDr-.cutDyyi-.Tr:m^ ™CDCO3^> 2dd883iri'ïcordOTndrmœ°S333i{85 açnço^cD'î^Trncon^.g-noycu^s^-â-Q^jcu =? \*3-«■ 111 cr» ^ ai w 111111 rr ■:-n ^ 111Q. ^ ^ 1X1 « O <u>その一元</u><br>その一元の女女の兄弟子女<br>その一元の女女の女子女  $\Omega$  ) where  $\Lambda$  is the contract of  $\Omega$  is  $\Omega$  . We can contribute the contract of  $\Omega$  $\bar{\alpha}$ E\\\&E\\&&&&\&\&&&&&&&& D.T5r:rr'5r?r.\*r:^:=~'~'~'~'"'f'iommmmmmmmmmmmmmmmmmmmmmmmmcDtocDCDCDCD LL LL LL LL LL LL LL LL LL LL LL LL IL LL LL LL u. LL LL LL LL LL IL LL LL LL LL LL LL LL LL LL LL LL LL LL LL LL LL LL IJ. U. U. U. U. Q.  $\begin{array}{l} \begin{array}{l} \begin{array}{l} \text{13.5}\end{array} \begin{array}{l} \begin{array}{l} \text{26.5}\end{array} \begin{array}{l} \text{26.5}\end{array} \begin{array}{l} \text{36.5}\end{array} \begin{array}{l} \text{47.5}\end{array} \begin{array}{l} \text{57.5}\end{array} \begin{array}{l} \text{58.5}\end{array} \begin{array}{l} \text{59.5}\end{array} \begin{array}{l} \text{50.5}\end{array} \begin{array}{l} \text{50.5}\end{array} \begin{array}{l} \text$ SCCREGEGEGEGEGEGEGEGEGEGEGEGE<br>FSPOSSCRESSES<br>FrFor Screges

PACKET

17<br>e.com  $\mathbb{C}$ o 0 E >  $\blacksquare$  $\tilde{\mathbf{u}}_{\mathbf{a}}^+$ 

# Les données des satellites

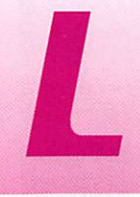

e trafic avec les satellites (radioamateurs<br>
entre autres) pose<br>
presque toujours le<br>
problème de l'exploientre autres) pose presque toujours le

tation des données orbitales. Du fait du courrier que nous rece vons [aux éditions Carrillon), nous savons que certains utilisateurs abandonnent faute de pouvoir s'y retrouver dans la mise à jour manuelle de ces satanées don nées orbitales.

Une bonne solution est d'utiliser un logiciel de calcul de trajectoire qui met à jour les données auto matiquement par télécharge ment\*.

#### Pourquoi des données orbitales?

Un satellite artificiel suit une tra jectoire autour de la Terre qui est théoriquement elliptique. Donc, connaissant les paramètres de départ de cette trajectoire, il est parfaitement possible de calculer la position du satellite dans un temps plus éloigné. C'est le cas pour les planètes, où il est pos sible de définir la position de Mercure, par exemple, avec une grande précision, dans cent dix ans. Pour les satellites artificiels, si le problème est théoriquement le même, en pratique les diffé rences sont importantes.

La trajectoire d'un satellite artifi ciel n'est pas une belle ellipse, mais une ellipse cabossée. Ceci est dû aux influences de tous les attracteurs tels que le Soleil, la Lune, Jupiter... De plus, la Terre n'est pas une sphère parfaite. S'il est théoriquement possible, dans les calculs de positionnement des satellites, d'incorporer toutes les corrections souhaitables (les cal culs seraient alors monstrueux], une autre solution a été adoptée. A intervalle de temps régulier, tous les mois par exemple, la position du satellite est soigneuse ment relevée, et sept données fondamentales sont définies. Elles sont appelées données orbitales ou données képleriennes (du nom de l'astronome Képler). A partir de ces données, en les extrapo lant. il devient possible de calculer la position du satellite pour une date future proche.

Du fait que les calculs de trajec toires ne comportent pas toutes les corrections souhaitables, l'extrapolation des valeurs dans un futur lointain donnent des résul tats erronés.

Plus le satellite circule prés de la Terre, plus la durée de validité des prévisions est faible (de l'ordre de un ou deux mois). Inversement, pour les satellites circulant plus loin, la durée peut atteindre six mois. Cette méthode

permet de corriger tous les paramètres influen çant la trajectoire du satellite par une mise à jour continuelle de son mouvement réel. Elle dérive directement des méthodes traditionnelles de l'astronomie qui ont fait leurs preuves depuis longtemps.

Le problème de repérage en astronomie est lié à la définition des coordon nées de référence. Dans l'univers tout bouge et aucun point fixe ne peut être utilisé comme référence fixe. Avec les satel lites artificiels, ce pro-

Ecrît par l'auteur de ZénîthSat, un logiciel de trajectographie que nous avons déjà présenté dans ces colonnes, cet article explique, en détail, les données qui caractérisent les orbites des satellites. Le lecteur désireux d'aller plus loin pourra aussi se procurer l'ouvrage du même auteur : **Satellites Amateurs.** 

blême est simplifié, car la Terre est prise comme référence, et tous les calculs sont liés à cette référence.

#### **Définition** des données orbitales

Cette partie très technique, pro bablement indigeste pour cer tains, ne nécessite pas d'être connue à fond.

En effet, chacun peut trafiquer par satellite, en ignorant cette cuisine ardue, mais comme tou jours sa compréhension aidera dans bien des cas.

Pour définir la position exacte d'un satellite à un instant donné il est impératif de connaître ses élé ments orbitaux, également appe lés éléments kèpleriens.

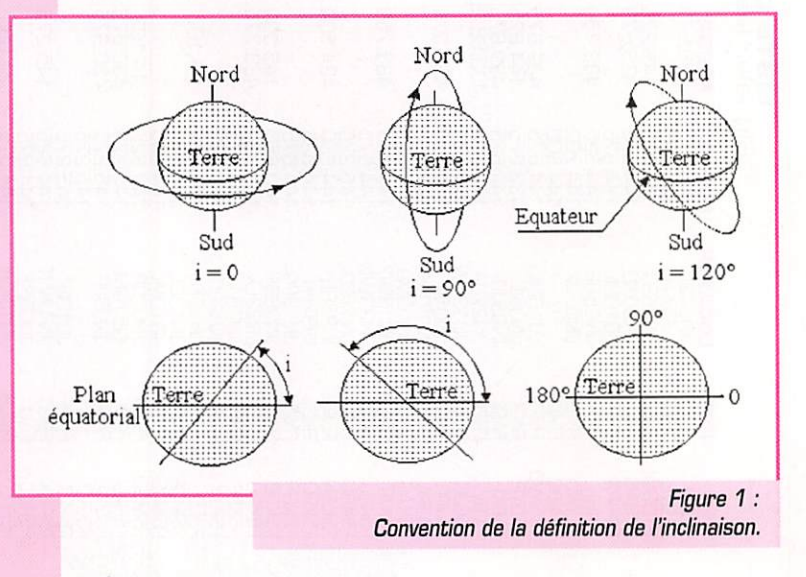

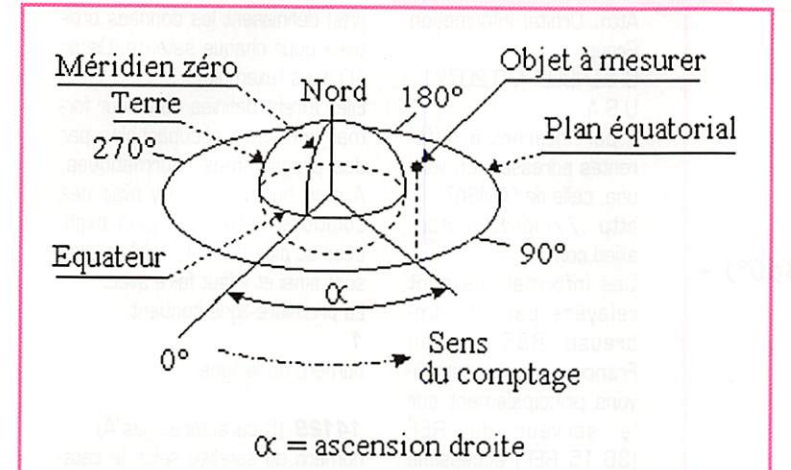

#### Figure 2 : Définition de l'ascension droite.

Ces sept éléments fondamentaux sont, pour une date et heure don nées ;

- inclinaison de la trajectoire par rapport à l'équateur terrestre
- l'ascension droite du nœud ascendant du satellite
- l'excentricité de l'ellipse orbite

• l'argument de la latitude du péri gée du satellite

• l'anomalie moyenne du satellite • le mouvement moyen exprimé en période anomalistique, c'est-àdire en nombre de tours par unité de temps (en nombre de révolu tions par jour)

• la dérivée première du mouve ment moyen

Tous les calculs de trajectoires de satellites utilisent ces huit données fondamentales. Nous ver rons comment les obtenir, mais avant définissons ces données au mieux.

#### $\rightarrow$  L'inclinaison

(0 à 180 degrés]

C'est l'angle entre le plan de

SH. Noeud descendant Terre Plan équatorial Noeud ascendant Ligne des noeuds

Figure 3 : Convention du nœud ascendant, I'équateur terrestre et le plan de l'ellipse-trajectoire du satellite. La figure 1 montre les conventions adoptées. Si le satellite tourne dans le sens représenté sur la figure 1, le méridien zéro étant face à l'observateur, la trajectoire est dite directe, s'il tourne dans l'autre sens, la trajectoire est dite rétrograde.

- $\rightarrow$  L'ascension droite du nœud ascendant
	- [G à 360 degrés]

Deux définitions cohabitent qu'il faut éclaircir séparément.

1) L'ascension droite a C'est l'angle dièdre, ayant son

sommet au centre de la Terre, avec un côté qui passe par le méridien zéro et l'autre côté par la direction du point à définir (voir figure 2).

#### 2) Le nœud ascendant

La trajectoire du satellite coupe le plan équatorial terrestre en deux points, appelés le nœud ascen dant et le nœud descendant (voir

figure 3], Donc l'ascension droite du nœud ascendant est l'angle dièdre a entre la ligne du méridien zéro et la ligne ou la trajectoire du satellite coupe le plan équatorial. en montant.

#### $\rightarrow$  L'excentricité de l'orbite (inféneure à zéro]

Pas de description particulière, car il suffit de se reporter à la géométrie de l'ellipse mentionnée dans tous les manuels de géo métrie.

#### $\rightarrow$  L'argument de la latitude du périgée (0 à 360 degrés)

Repère la position de l'orbite du satellite. C'est l'angle que fait, à partir du centre de la Terre, la direction du périgée et la direc tion du nœud ascendant (voir figure 4).

#### $\rightarrow$  L'anomalie moyenne (0 à 360 degrés]

Repère la position du satellite sur son orbite (voir figure 5). L'ano malie moyenne est l'anomalie vraie débarrassée de ses inégali tés périodiques. L'abréviation cou rante est MA (Mean Anomaly en anglais).

C'est l'angle que font, à partir du centre de la Terre, la direction du périgée et la direction du satellite (voir figure 5). Cet angle est donné en degrés, de 0 à 360°, ou de 0 à 256 sur la base 2. Dans ce cas l'angle va de 0 à 256, car 256 = 82, ce qui est plus commode pour les

calculs, notamment infor matiques. De nombreux logiciels de calculs de tra jectoires fournis sent l'anomalie moyenne sur la base de 380° et sur la base de 256.

> Un tour complet de trajectoire, peut-être assimilé à une "année", pour copier un tour de Terre autour du Soleil. Prenons par exemple Oscar 13. Sa durée de révolution est de

47

11,4 heures. Chaque part égale sera de

11,4  $/$  256 = 0,044 heure ou 2,6 minutes

Oscar 13 a son "année" de 11,4 heures et ses "jours" de 2,6 minutes.

Chaque tranche de temps est numérotée de 0 à 255, le zéro étant la position du périgée (voir figure 6). Du fait que la vitesse du satellite sur son orbite n'est pas constante, il en résulte que les espaces parcourus pendant les 2,8 minutes sont inégaux d'une partie à l'autre de l'orbite (voir le temps t sur la figure 6).

La "vie" interne du satellite est basée sur cette décomposition du temps. Et les informations four nies par les propriétaires des satellites, définissant les modes de fonctionnement sont toujours fournies sur la base d'une MA de 256. Exemple: fonctionnement en mode B de MA 241 à MA 002 et arrêt total de MA 003 à MA 099.

Quant aux données orbitales, fournies par la NASA et relayées par les organismes spécialisés la MA est toujours en degrés.

Il est donc important de connaître la valeur de la MA pour trafiquer, car cette MA fixe le mode de fonctionnement dans de nom breux cas. Si le satellite pointe à l'horizon en mode S, alors que la station terrestre est réglée en mode B, la liaison radio est impossible.

#### $\rightarrow$  Le mouvement moyen

C'est le nombre de tours effec tués autour de la Terre par le

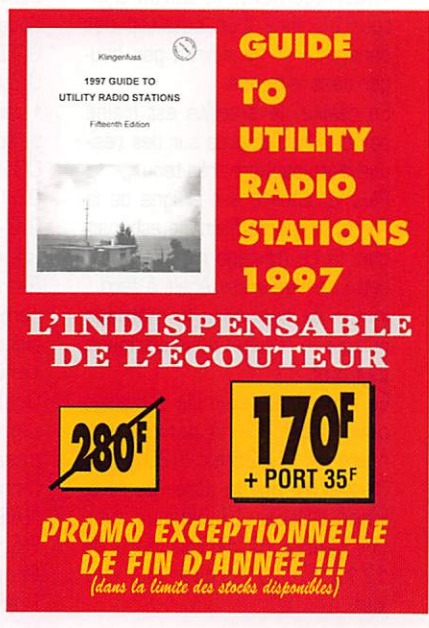

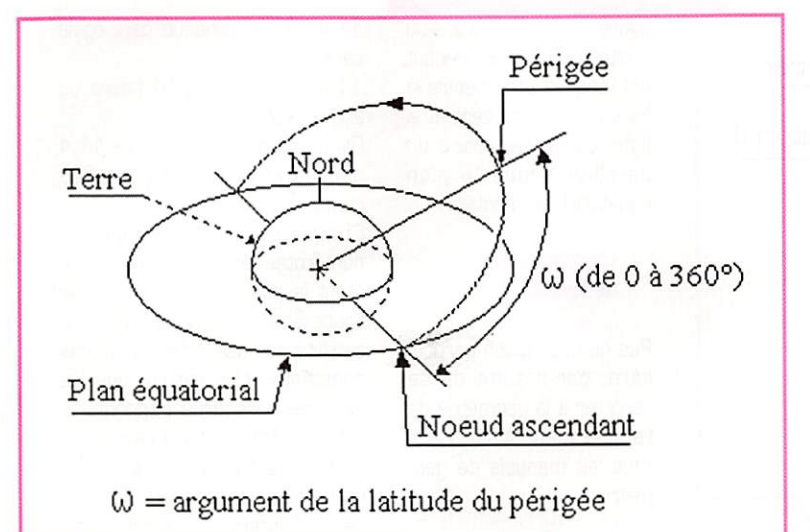

#### Figure 4 :

Convention de l'argument de la latitude du périgée.

satellite (de périgée à périgée] pendant un jour solaire (24 heures).

Le terme moyen signifie que les inégalités sont aplaties. Ainsi pour Oscar 11, nous avons; mouvement moyen = 14,625 (à une époque donnée) soit un tour de Terre en

24/14,625 = 1,641 heure (à la même époque)

Pour un satellite géostationnaire le mouvement moyen est 1.

#### $\rightarrow$  La dérivée première du mouvement moyen (inférieure à zéro]

Il ne s'agit que d'une cuisine mathématique, pour obtenir le résultat d'un calcul de dérivée. Le résultat représente la vitesse de variation de la durée de l'orbite. Elle est exprimée en orbite/jour/ jour.

Théoriquement, la durée d'un tour d'orbite d'un satellite est constante et ne devrait pas bou ger dans le temps.

En réalité, le satellite est freiné par des frottements sur des rési dus d'atmosphère très tenu.

Plus le satellite est éloigné de la Terre, moins ce freinage est mar qué. Si ce freinage n'existait pas, cette dérivée serait égale à zéro. Inutile de connaître la méthode puisque le résultat nous est fourni tout prêt.

En reprenant l'exemple ci-dessus pour Oscar 11, la dérivée pre mière de 14,625 est 1,207.10<sup>5</sup>. C'est-à-dire que la durée de révo lution d'Oscar 11 diminue avec une vitesse de décroissance de 1/1,207.10<sup>5</sup> orbite/jour par jour.

#### O ù trouver ces données?

Ces paramètres, nécessaires pour le calcul des orbites, nous sont distribués tous prêts par la NASA, ou par quelques équipes d'amateurs très avertis, et il suffit de les prendre tels quels. Donc pas besoin de se souvenir si l'ascension droite est l'angle qui...

Ces paramètres sont relevés par le NORAO (North American Air Defense Command] et par le DSN [réseau de surveillance de l'es pace lointain]. Ils sont ensuite transmis à la NASA qui en assure la diffusion. Cette diffusion s'effec tue de plusieurs manières :

• par courrier à l'adresse sui vante :

NASA Prediction Bulletin

NASA Goddard Space Flight **Center** 

Code 513

GREENBELT MD 20771 U.S.A.

• par BBS accessible par téléphone : [301] 306- 0010, 0011, 0012 et 0013. Le service est OIG-RBBS Information Group Remote BBS]. Seule la communication télépho nique est à payer, car le serveur est gratuit. Gratuit, mais il faut demander un mot de passe par courrier à l'adresse :

NASA Goddard Space Flight Center **Operations** 

Branch/513

Attn: Orbital Information Group

GREENBELT MD 20771 U.S.A.

• par Internet à diffé rentes adresses. En voici une, celle de l'AMSAT : http://oigsysop.atsc. allied.com/

Ces informations sont relayées par de nom breuse BBS, et en France nous les retrou vons principalement sur le serveur du REF (36.15 REF] accessible par le Minitel. MEGA HERTZ magazine publie chaque mois un extrait des principaux satellites. Certains radioamateurs s'occupant de serveurs BBS ont incorporé dans leurs

**Oue** contiennent ces données orbitales?

fichiers ces données orbitales.

Les éléments fournis par la NASA se présentent sous la forme rigide et peu explicite de deux lignes de chiffres (3 lignes avec le nom du satellite]:

#### Nom du satellite

1 AAAAAU 00 0 0 BBBBB.BBBBBBBB .CCCCCCCC 000000 DOOOOO 0 DDDZ 2 AAAAA EEE.EEEE FFF.FFFF GGGGGGG HHH.HHHH III.IIII JJ.JJJJJJJJKKKKKZ

#### Exemple:

AO-10

48

1 141290 83 58 B 92086.34275BD9 .00000061 OOOOOO 999984 0 8042 21412926.2691 91.89606057790 330.2431 5.9509 2.05881265 38071

Deux lignes de 69 caractères chacune (points et espaces comconvertir en heures, minutes et secondes de la façon suivante :

pris] définissent les données orbi tales pour chaque satellite (Oscar

Elles furent définies dans leur for mat pour être récupérables par des programmes informatiques. A mon humble avis il y avait des solutions nettement plus expli cites et plus parlantes. Mais elles sont ainsi et il faut faire avec. La première ligne contient:

10 dans l'exemple].

numéro de la ligne

logue de la NASA

inutilisé

suit :

année

1992)

(de 1 à 365])

après le point)

14129 (5 caractères, les A) numéro du satellite selon le cata

83 58 B (5 caractères, les 0)

92086.34275609 [14 caractères dont un point, les B] époque à laquelle les relevés orbi taux ont été effectués. Ce nombre se décompose comme

92 (les deux premiers chiffres]

**086** [les trois chiffres suivants

quantième (86ème jour de l'année dans ce cas. soit le 27 mars

.34275609 (les huit chiffres

fraction de jour qui peut se

1

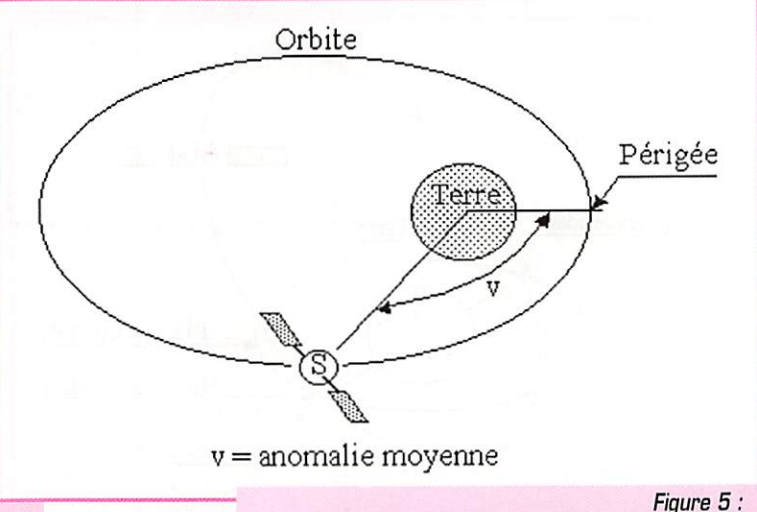

Définition de l'anomalie moyenne.

,34275609x24 = 8,228144 heures 0.226144x80 = 13,58864 minutes 0,56864x80  $= 34,1184$  secondes C'est-à-dire que les relevés orbi taux, pour Oscar 10, ont été réa lisés le 27 mars 1992 à 8 heures, 13 minutes et 34 secondes.

.00000061 (9 caractères dont un point, les C) dérivée première du mouvement moyen

00000-0 99998-4 0 8042 (19 caractères, les 0, 0 et Z) inutilisé.

La deuxième ligne contient : 2 le numéro de la ligne

14129 (5 caractères, les A) numéro du satellite selon le cata logue de la NASA

26.2691 (8 caractères dont un point, les E) inclinaison de l'orbite en degrés

**91.8960** (8 caractères dont un point, les F) ascension droite du nœud ascendant en degrés

#### 6057790 (7 carac tères. les G]

excentricité [il faut ajou ter une virgule devant : 0,605779)

330.2431 [8 caractères. les H) argument du périgée du nœud ascendant

5.9509 (8 caractères dont un point, les I] anomalie moyenne en degrés

2.05881265 [8 caractères dont un point, les J) mouvement moyen en nombre de tours d'orbite par 24 heures

3807 (8 caractères, les K) 3807 est le numéro de l'orbite, c'est à dire le nombre de tours effectués par le satellite depuis son lancement à l'instant du relevé.

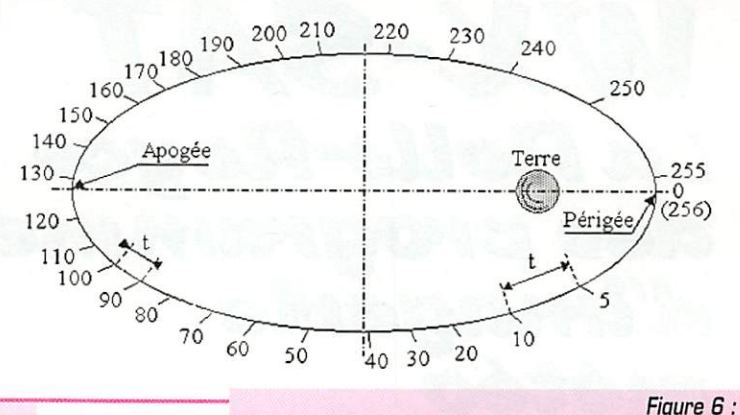

Figure 6 : Distribution des MA 'anomalie moyenne).

1 (1 caractère, le Z] contrôle et inutilisé pour notre travail.

### Conclusion

Si, de prime abord, tout cela est confus et déroutant il ne faut en retenir que l'essentiel. C'est-à-dire pouvoir recopier les données orbi tales dans un programme de cal cul de trajectoire. Peu importe si vous ne savez pas ce que repré

sente l'argument de la latitude du périgée. Et puis, si vraiment vous êtes allergique à cette cuisine astronomique, alors procurezvous un logiciel de calcul de tra jectoire qui accepte le télécharge ment des données orbitales en automatique\*.

André CANTIN, F5NJN

\*ZénithSat par exemple, aux édi tions Carrillon

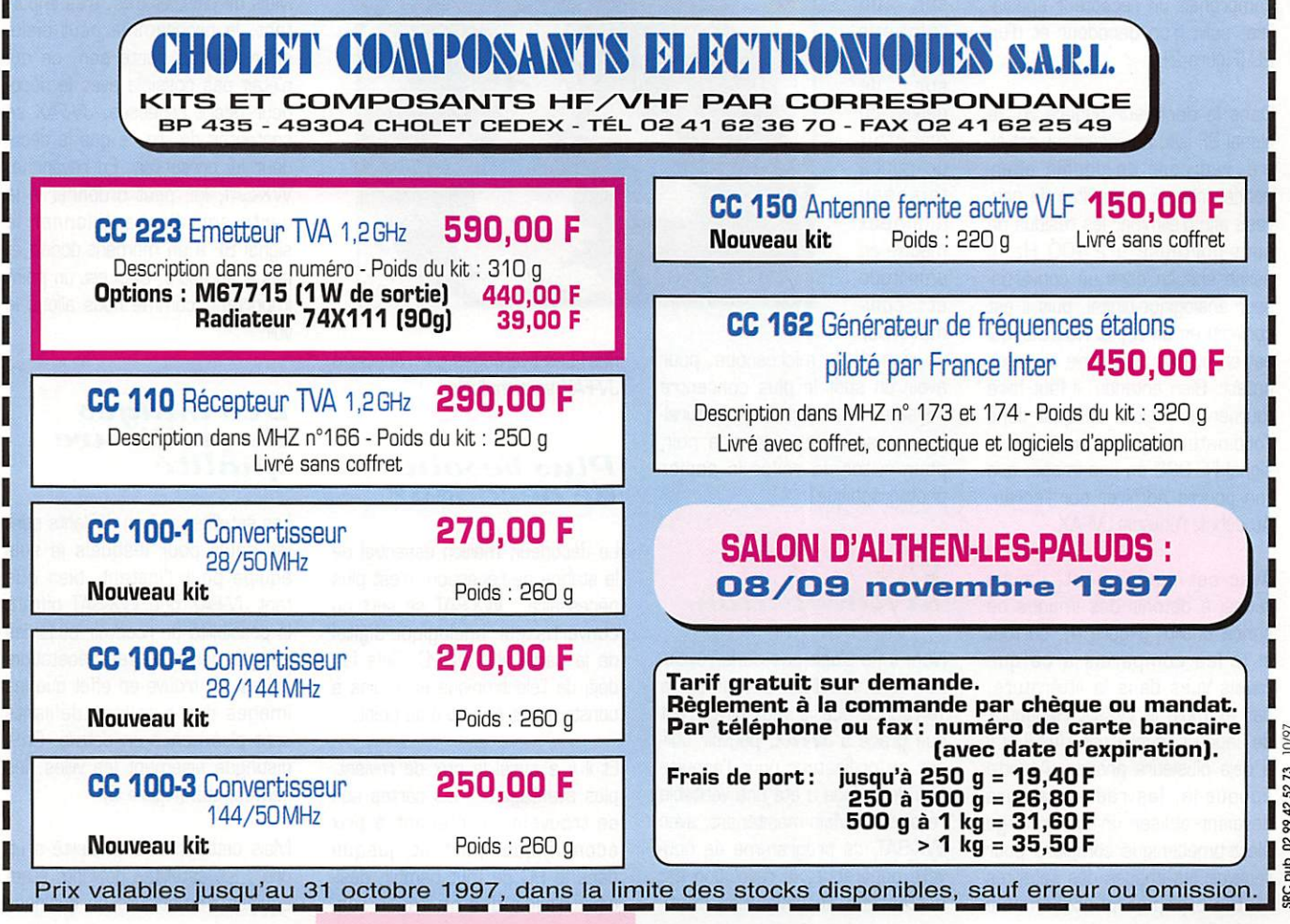

# WY-SAT La Rolls-Royce des programmes a umagerue météo

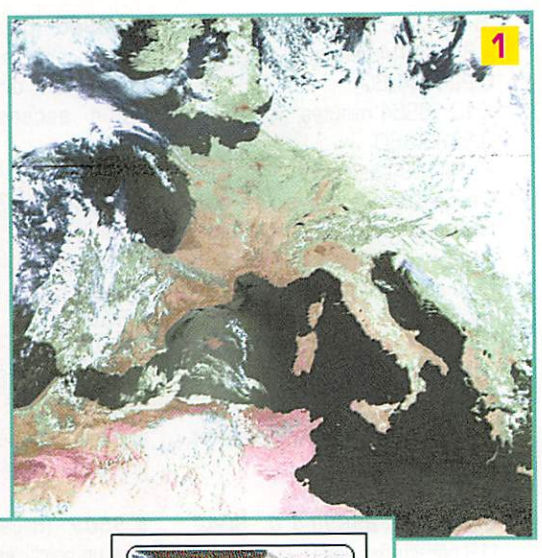

ous avez un PC équipé d'une carte son? Vous avez un récepteur de trafic VHF ou mieux, un vrai

récepteur satellite? Ne cherchez pas plus loin ! Avec le programme WX-SAT, vous avez tout ce qu'il vous faut pour recevoir de superbes images en provenance des satellites météo, directement sur votre PC.

Jusqu'ici, mon équipement de réception des satellites météo comprenait un récepteur spécia lisé, suivi d'un décodeur et d'un PC (Figure 2).

Dans le décodeur (Figure 3), le signal BF issu du récepteur est fil tré, redressé en double alter nance, intégré, puis filtré de nou veau afin d'éliminer les résidus de sous-porteuse à 2 400 Hz, Il passe ensuite dans un convertis seur analogique-digital, puis il est converti en un signal RS-232, qui est envoyé au port série de l'ordi nateur. Bien entendu, il faut faire tourner un logiciel adéquat dans l'ordinateur, qui va traduire le signal RS-232 en une image, que l'on pourra admirer sur l'écran. Au début, j'utilisais JVFAX.

Avec cet équipement, j'avais réussi à obtenir des images de bonne qualité (Figure 4), surtout si je les comparais à ce que j'avais vues dans la littérature, par exemple le WXsat Handbook de Taggart. publié par l'ARRL il y a déjà plusieurs années. A cette époque-là, les radioamateurs devaient utiliser un appareillage électromécanique complexe pour recevoir les images des satellites météo : papier photosensible

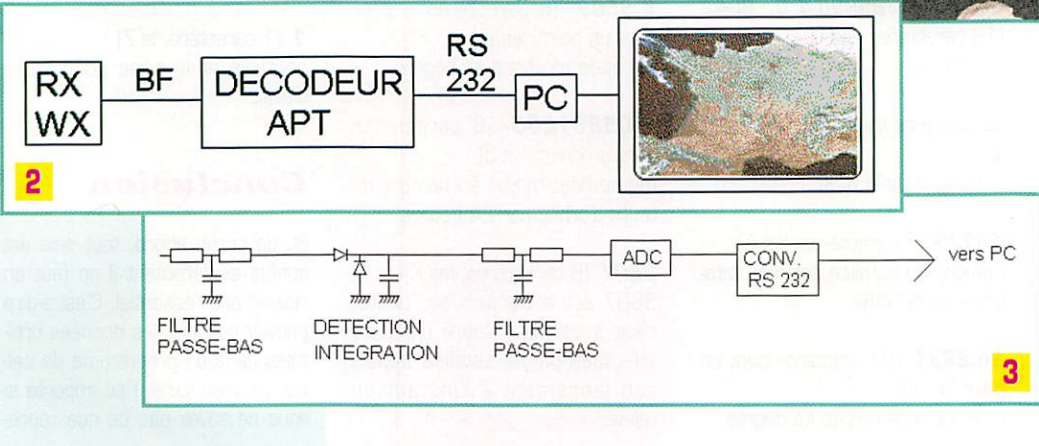

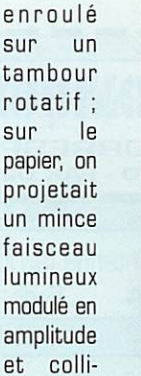

maté par

un objectif de microscope, pour avoir un spot le plus concentré possible. Tout ceci devait naturel lement se passer dans le noir, pour éviter de voiler le papier photographique!

4

#### v va la Kevolution

Non, il ne s'agit pas de la révolu tion des satellites autour de la Terre...Ce que je veux dire, c'est que grâce à JV-FAX, pouvoir utili ser un ordinateur pour l'acquisition de l'image a été une véritable révolution ! Mais maintenant, avec WX-SAT, ce programme de nou velle génération, la révolution est en marche, la révolution conti nue I Les avantages par rapport à JV-FAX sont multiples.

#### Plus besoin de décodeur

Le décodeur, maillon essentiel de la station de réception, n'est plus nécessaire : WX-SAT se sert du convertisseur analogique-digital de la carte son du PC. Cela fait déjà de l'électronique en moins à construire et à mettre au point.

Et il y a aussi le prix de revient, plus avantageux ; les cartes son se trouvent maintenant à prix économique, partout, jusque dans le PC de tout bambin dési reux d'avoir des bruitages réa

listes pour ses jeux de massacre. Mais de plus, et c'est très impor tant, le programme peut dialo guer avec la carte son, ce qui n'était pas possible avec le déco deur décrit ci-dessus. JV-FAX se contentait de lire ce que le déco deur lui présentait. En revanche, WX-SAT, lui, peut ordonner à la carte son d'échantillonner le signal BF à un moment donné et pas à un autre. Ceci est un point important, comme nous allons le voir.

#### Des images de meilleure qualité

Les satellites météo défilants sont les seuls pour lesquels je suis équipé pour l'instant, bien que tant JV-fAX que WX-SAT offrent la possibilité de recevoir aussi les images des satellites géostationnaires. Je trouve en effet que les images des satellites défilants sont plus riches en détails. On y distingue aisément les villes, les fleuves, etc. (Figure 5)

Mais cette meilleure qualité a un prix : les satellites défilants étant équipés d'émetteurs de quelques

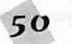

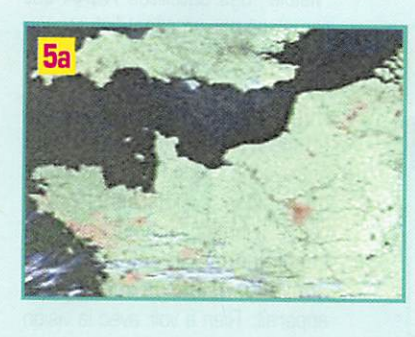

watts seulement, leur réception est toujours assez proche de la limite, pour l'amateur. Il faut savoir que les satellites se trouvent à une altitude de 800 kilo mètres. que les signaux sont affectés d'un effet Doppler et d'une rotation de polarisation. L'idéal est de disposer, pour contrer ce dernier problème, d'une antenne en polarisation cir culaire, orientable en site et en élévation, qui suit le satellite dans sa trajectoire au firmament. Ce dont peu d'amateurs disposent. La plupart, moi y compris, se contentent d'une antenne omnidirectionnelle et du signal de moins bonne qualité qu'elle leur fournit.

#### Détection synchrone

Tout moyen permettant dans ces conditions d'améliorer le rapport signal-bruit est le bienvenu. Eh bien, WX-SAT nous le donne, ce moyen. Il s'agit de la détection synchrone. Cela veut dire, en peu de mots, qu'au lieu de détecter, puis d'intégrer la totalité du signal BF issu du récepteur, comme dans l'ancien montage décrit à la figure 3, WX-SAT digitalise le signal BF uniquement lors des pics de la sous-porteuse. Avec l'ancien système, on prenait toute la BF en considération, y compris le bruit qu'elle contient toujours. WX-SAT n'échantillonne le signal qu'aux pics de la sous-porteuse, moment précis où elle se trouve au niveau le plus au-dessus du plancher de bruit et donc le rap

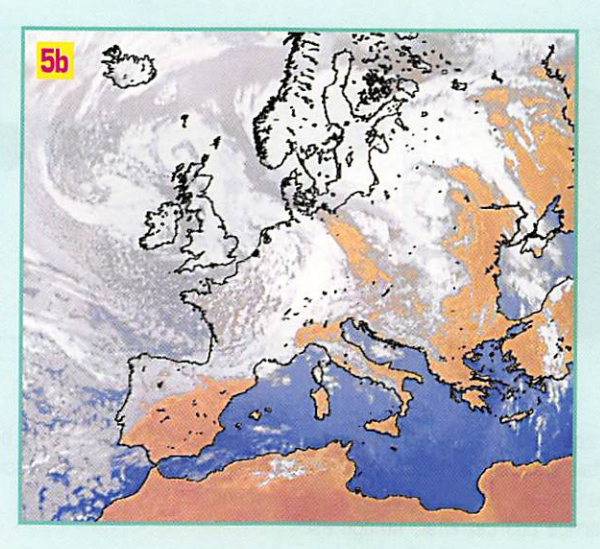

port signal-bruit est au maximum (Figure 6).

Il y a toujours un revers à la médaille : le voici. Pour pratiquer cette détection synchrone, il faut que la sous-porteuse 2 400 Hz soit cohérente, c'est-à-dire sans sauts de phase. Ces conditions ne sont réalisées que dans le cas de satellites NOAA, en réception directe. Si on utilise leur signal enregistré sur cassette analo gique, cela ne fonctionne plus, les variations de fréquence de la sous-porteuse étant trop impor tantes. Quant aux satellites Meteor, leur sous-porteuse 2 400 Hz est d'ores et déjà émise par le satellite avec des sauts de phase à chaque début de ligne, ce qui ne permet pas non plus de faire de la détection synchrone.

#### Et de plus, mais c'est en couleurs!

Ne pavoisons quand même pas trop, les satellites n'émettant que des images en noir et blanc, il ne peut s'agir que de fausses cou leurs...

Mais WX-SAT permet de se rap procher au maximum des vraies ! Contrairement à JV-FAX, qui ne permettait de coloriser une image donnée que selon l'algorithme 'un niveau de gris = une fausse cou leur". WX-SAT se sert des deux images qui sont toujours fournies par les satellites NOAA ; une dans le visible et l'autre dans l'in frarouge proche pendant le jour (figure 7) ; une dans l'infrarouge proche, l'autre dans l'infrarouge lointain pendant la nuit. Les deux images représentent toujours exactement la même prise de vue, sauf qu'elles sont réalisées avec des équipements sensibles à différentes longueurs d'ondes lumineuses.

Pour les satellites Meteor, comme ils ne transmettent qu'une image unique, prise dans le visible, la colorisation ne peut se faire que selon l'algorithme cidessus. JV-FAX permet de réali ser cette opération de manière simple et pratique.

WX-SAT par contre, va combiner les deux images des satellites

NOAA selon le système que beaucoup de lecteurs ont sûrement déjà rencontré dans les logi ciels de des

sin : le système HSV, ce qui veut dire en anglais Hue, Saturation, Value.

- Hue (précisons ici que ce n'est pas celui que vous croyez, bien que le présent article parle beau coup de PC, en anglais "Hue" signifie "teinte" ; on peut aussi parler de "chrominance".]

- Saturation (la saturation de la couleur)

- Value (que l'on peut traduire par "luminance")

Pour une image prise de jour, on utilise l'image prise dans le visible pour la luminance et celle prise dans l'infrarouge proche pour la chrominance. La saturation ne varie que peu dans une image, surtout de type photo météo. Comme un troisième signal n'est, de toutes façons, pas disponible, la saturation est considérée comme constante pour la totalité de l'image. On peut l'ajuster dans le menu "Parameters". WX-SAT permet aussi de faire l'inverse si on le désire : utiliser l'image visible pour la chrominance et l'in frarouge pour la luminance. Mais j'ai obtenu les meilleurs résultats avec la première méthode.

La mise au point des fausses cou leurs demande un peu de temps, mais une fois qu'elle est faite, les réglages sont conservés dans un fichier. Il faudra par la suite veiller à ce que le signal BF, en prove nance du récepteur, que l'on envoie à la carte son soit bien toujours de même volume, pour que les valeurs de luminance et chrominance ne soient pas déca lées, ce qui enlèverait son réa lisme à l'image obtenue sur l'écran du PC ou la transformerait en image noir-blanc.

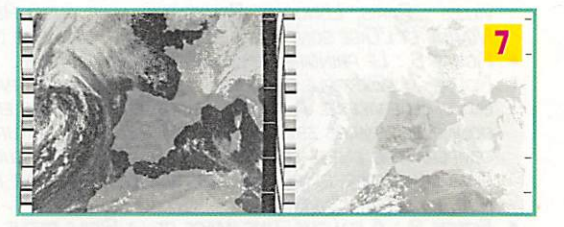

## **G** SOUS-PORTEUSE BRUIT-**MAUVAIS RAP** SIGNAL/BRUIT **BON RAPPORT** SIGNAL/BRUIT

MEGAHERTZ magazine  $\begin{array}{cc} 51 \end{array}$ 

### Des détails  $plus$  fin $\circ$

Je ne suis pas un mathématicien expert dans la théorie de l'infor mation, mais intuitivement, il me semble qu'en fusionnant l'image

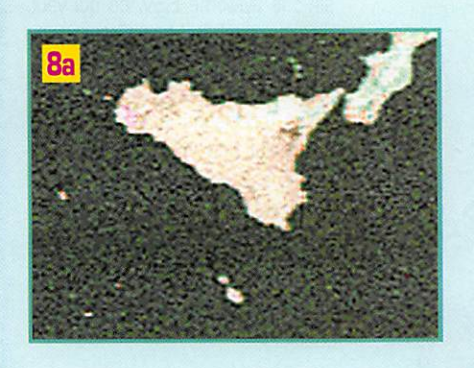

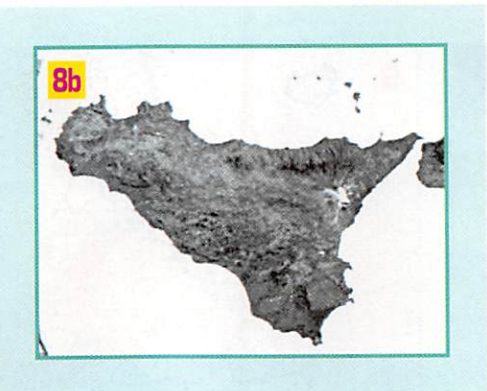

"visible" et l'image "infrarouge", on aura deux fois plus d'informations dans une même image. Alors elle doit être deux fois plus détaillée, non?

C'est bien l'impression que l'on a en regardant le résultat final. Pourtant les pixels sont bien plus gros que ceux d'une image HRPT, mais la netteté, par exemple du dessin des côtes ou de celui des cours d'eau, est bel et bien amé liorée par rapport à une image simple.

#### Une image blen droite

L'effet Doppler qui affecte les signaux des satellites se mani feste tant sur la fréquence de la porteuse 137,5 MHz que sur la

fréquence de la sous-porteuse. Mais aussi sur la fréquence lignes de l'image, de sorte que, si on ne corrige pas cet effet, l'image est incurvée (Figure 9). Ce n'est pas que ça gêne beaucoup, mais ça ne fait pas très pro !

WX-SAT, grâce à ses boucles de contrôle en fréquence et en phase (comme un PLI, mais en software!) permet, comme déjà mentionné ci-dessus, d'avoir une détection synchrone, mais aussi des images bien droites, malgré l'effet Doppler. En élargissant la plage de capture des boucles de verrouillage, dans le menu "Parameters", il est aussi possible de traiter des signaux enregistrés sur cassette. L'image est, dans ce cas aussi, parfaitement droite, malgré la variation de la fré quence lignes due aux imperfec

tions de défilement de la bande magnétique : pleurage et scintille ment.

#### Une découverte insolite

Il est bien connu que l'utilisation de la photo en infrarouge permet parfois de faire des découvertes de structures invisibles à l'œil nu. En voici un exemple à la figure 10 :

L'image a été prise à deux heures du matin. Elle représente l'Afrique du nord, du Maroc à la Tunisie. On reconnaît bien le détroit de Gibraltar en haut à gauche. Plutôt que de transmettre une image en "visible" qui serait uniformément noire à ce moment là, le canal

"visible" des satellites NOAA est remplacé par un canal "infrarouge lointain".

Pour réaliser l'image de la figure 10, j'ai utilisé le canal "infrarouge proche" comme signal de luminance et le canal "infra rouge lointain" comme signal de chrominance. C'est alors une nouvelle vision du monde qui apparaît. Rien à voir avec la vision habituelle que nous en donnent nos yeux d'humains.

Ouvrons donc nos nouveaux yeux de silicium, qui nous permettent de voir en pleine nuit et on remarque au milieu du désert du Sahara, des images linéaires incurvées, dont la longueur atteint plusieurs centaines de kilo mètres. De quoi peut-il bien s'agir? Des méandres d'un fleuve ayant irrigué cette région aux temps préhistoriques, lorsque le Sahara était, dit-on, couvert d'une épaisse forêt? D'une ligne de dunes?

Pour voir si l'image se modifiait au fil des jours, ce qui confirmerait la seconde hypothèse, j'ai par la suite essayé de capter une nou velle image de la même région à la même heure, mais je me suis alors rendu compte que contrai rement à ce que l'on croit, le Sahara est souvent couvert de nuages (figu-

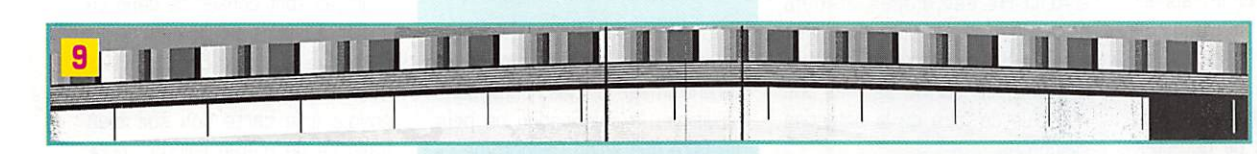

- Figure 1 : L'Europe occidentale par un bel après-midi d'été. Notez le reflet du soleil sur la mer, AUTOUR DES ILES BALÉARES. MON QTH SE TROUVE À L'EXTRÉMITÉ OUEST DU LAC LÉMAN. REGARDEZ BIEN. FIGURE 2 : MON ANCIEN ÉQUIPEMENT DE RÉCEPTION DES SATELLITES MÉTÉO.
- 
- Figure 3 : Schéma-bloc de mon ancien décodeur APT.
- FIGURE 4 : UN EXEMPLE DE CE QU'IL EST POSSIBLE DE FAIRE AVEC JV-FAX. NOTEZ QU'IL S'AGIT D'UNE PIÈCE rare... Il n'y a (presque) pas de nuages sur les Iles Britanniques!
- Figure 5 : L'image du haut, transmise par Meteosat, est nettement moins riche en détails que celle DES SATELLITES DÉFILANTS. L'IMAGE DU BAS A ÉTÉ REÇUE DE NOAA-14. ON Y DISTINGUE BIEN LES GRANDES viuES : Paris, Londres, Bruxelies, mais aussi Rennes, Nantes, Lue. Les valiees de la Seine, la Marne et l'Oise sont aussi bien visibles, de même que celie de la Somme, plus au nord.
- Figure 6 : Le principe de la détection synchrone.
- Figure 7 : Exemple du signal complet transmis par les satellites NOAA. A gauche, une image prise EN LUMIÈRE VISIBLE. A DROITE, LA MÊME IMAGE PRISE EN INFRAROUGE. SUR L'IMAGE DE DROÏÏE, PLUS UN POINT DONNÉ DE L'IMAGE EST SOMBRE, PLUS SA TEMPERATURE EST ÉLEVÉE. VOYEZ PAR EXEMPLE LA DIFFÉRENCE DE TEMPÉRATURE ENTRE LE DÉSERT DU SAHARA ET LE SUD DE L'ANGLETERRE. LA MER EST À UNE TEMPÉRATURE PLUS CONSTANTE ET PLUS FROIDE QUE LA TERRE CAR L'IMAGE EST PRISE DE JOUR. SUR UNE IMAGE PRISE DE<br>NUIT, CE SERAIT L'INVERSE.
- FIGURE 8 : A GAUCHE, UNE IMAGE DE LA SICILE REÇUE AVEC WX-SAT. ON VOIT BIEN AUSSI MALTE ET LES ÎLES DE LAMPEDUSA ET DE PANTELLERIA, DE MÊME QUE LES ÎLES LIPARI. NOTER AUSSI LE VOLCAN ETNA AU NORD-EST DE L ÎLE, PRÉS DE LA CÔTE. A DROITE, UNE IMAGE HRPT, PRISE EN INFRAROUGE, NON COLORISÉE. NOTEZ QUE, BIEN QUE l'Etna soit un volcan, comme c'est un sommet élevé, il est plus blanc, DONC PLUS FROID QUE LE RESTE DE L'ÎLE.
- Figure 9 : Comme les amateurs de SSTV le savent bien, le moindre décalage dans la fréquence LIGNES EST APPARENT SUR UNE IMAGE EN RAISON DE SON CARACTÈRE CUMULATIF. SUR LES IMAGES SATELLITE, L'INCURVATION EST APPARENTE SURTOUT LE LONG DES BANDES DE SYNCHRONISATION AU BORD DES IMAGES, MAIS ELLE N'EST PAS GÊNANTE POUR L'OBSERVATION. LA BANDE DE SYNCHRONISATION EST REPRÉSENTÉE HORIZONTALEMENT ICI POUR PLUS DE CLARTÉ.

Il faut essayer de comprendre comment cette image s'est for-

re 1)!

mée. Pour avoir un point de l'image d'une couleur différente du point d'à côté, il faut que sa température soit différente.

Si l'on a affaire au lit desséché d'un fleuve, il est logique de pen ser que ce dernier aura accumulé au fil des siècles des sédiments de composition géologique diffé rente du terrain environnant. La restitution nocturne de la chaleur emmagasinée de jour se fera alors aussi différemment et donc la température de surface du lit du fleuve permettra d'individuali ser la marque indélébile de celuici, au milieu du désert, des mil liers d'années après sa dispari tion. Lorsque j'étais petit, j'ado rais chercher des fossiles dans les terrains sédimentaires. Si on

**MEGAHERTZ** magazine

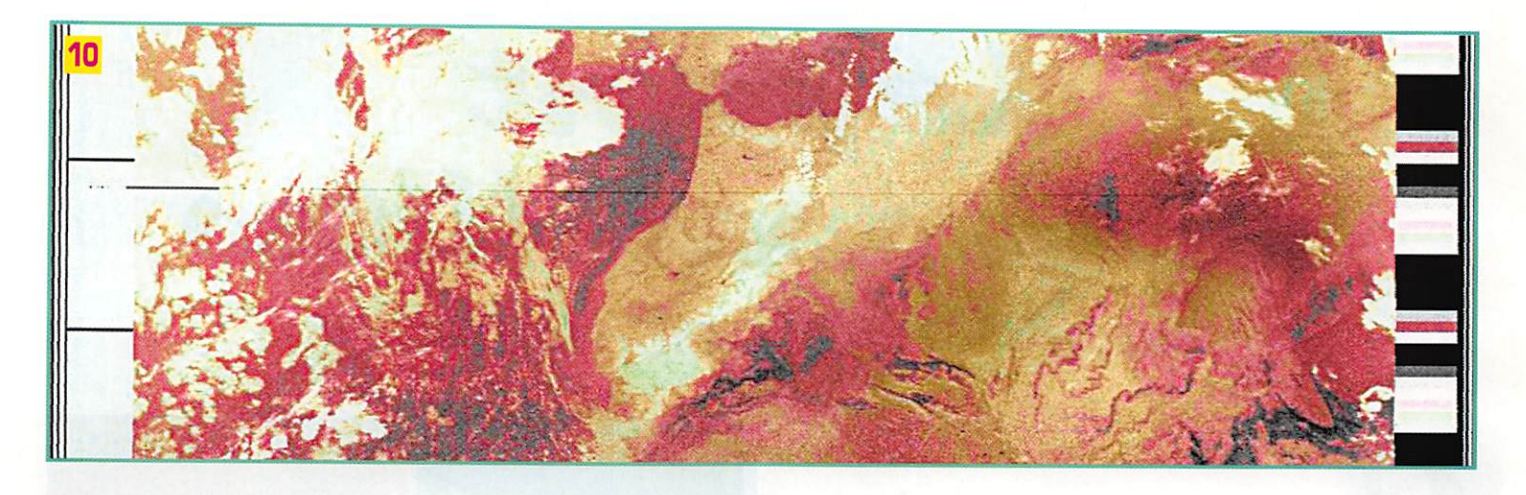

m'avait dit alors qu'un jour je les chercherai par satellite! On n'ar rête pas le progrès I

On peut aussi penser qu'une dune orientée est-ouest, comme c'est le cas des lignes visibles sur la figure 10, aura son versant sud qui sera plus exposé au soleil que son versant nord. Il restituera donc davantage de chaleur pen dant la nuit, et cela se verra sur l'image infrarouge.

Ce dilemme ne m'a pas fait

perdre le sommeil, mais il l'a fait perdre à mon ordinateur! Je le laisse maintenant en route jour et nuit, en espérant de pouvoir recapturer une image qui me per mettra de savoir enfin...

Il y a aussi d'autres particularités géographiques qui sont étonnam ment visibles lorsqu'elles sont vues depuis le satellite. Par exemple la forêt des Landes. On la voit bien à la figure 1, mais elle tranche nettement plus sur le ter rain environnant au lever du soleil, sur une image infrarouge seule.

#### En conclusion

Je vous recommande chaleureu sement WX-SAT, un programme génial, domaine public, tournant sous Windows dont l'auteur est : Christian H. BOCK, Högestrasse 19, D-791G8 Freiburg-in-Breisgau, Allemagne.

On peut télécharger le pro

gramme depuis Internet, aux adresses suivantes ;

ftp ://members.aol.com/hffax1 /software/inst222K.exe http ://home4.inet.tele.dk/topcat/inst222k.exe http://ourworld.compuserve. com/homepages/hffax/#D4

Et comme toujours, soutenez les bons softwares! L'auteur génial de ce programme mérite bien vos chèques.

#### Ange! VILASECA, HB9SLV

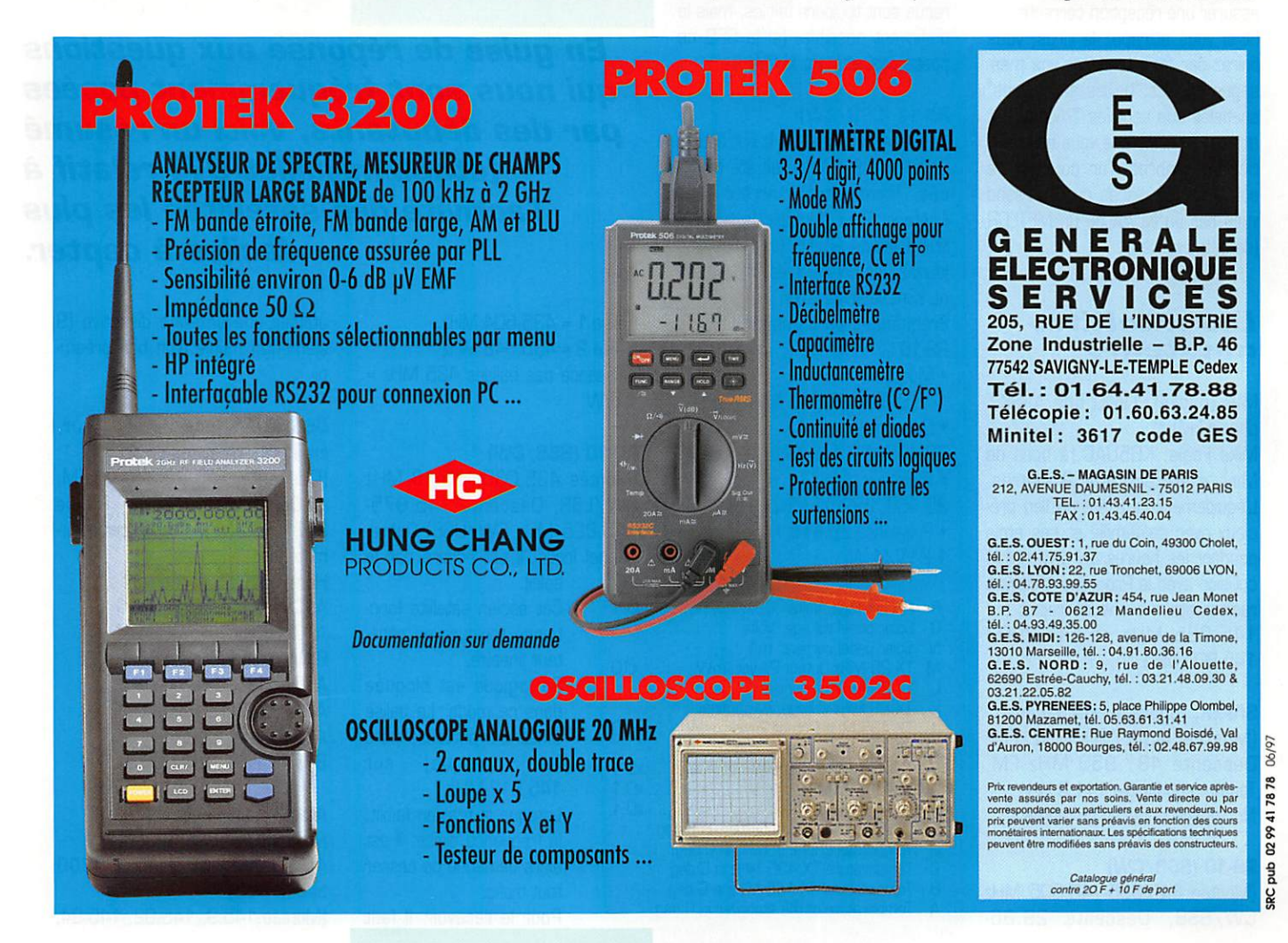

# Le point sur les satellites amateurs et météo

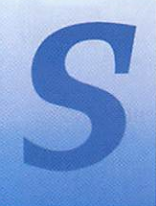

i vous n'avez jamais entendu de satellite, écoutez donc en USB la bande de 29.300 MHz à

29.500 MHz (la série des RS). Pour débuter en satellites "packet", vous pouvez recevoir MIR avec votre modem "baycom" ou "pkt- $145.800$   $0<sub>u</sub>$ 145.985 MHz.

"DOVE" (OSCAR-17) émet aussi en AFSK sur 145.825 MHz, vous pourrez décoder ses télémesures. Dans les cas ci-dessus un simple dipôle (ou une verticale] suffit à assurer une réception correcte.

Et si vous attrapez le virus, vous finirez par faire transiter vos mes sages par les "boîtes aux lettres" spatiales que sont les "PACSAT" et autres, à moins que vous ne préfé riez les ombres d'un coucher de soleil sur les glaces du Groënland vues par un NOAA ou un METEOR (satellites météo]...

#### Les satellites amateurs

MIR (packet 1200 bds AFSK/ phonie FM) \*

Mike Foale, KB5UAC (à bord de Mir], a été actif sur 2 mètres. L'équipement lui a été un lien pré cieux avec sa famille et ses amis pendant les heures qui suivirent la collision avec le Progress. L'activité radioamateur a ensuite repris sur 145.985 MHz et 145.200/ 145.800 MHz.

#### SAFEX, répéteur MIR 70 cm

(Montée 435.750 MHz FM, Descente 437.950 MHz FM, Tonalité subaudible 141.3 Hz) Non opérationnel en ce moment.

#### RS-10 (SSB/CW]

(Montée 145.865-145.905 MHz CW/SSB, Descente 29.3629.4 MHz CW/SSB) RS-10 en panne toujours silencieux.

#### RS-12 (SSB/CW) \*

(Montée 21.21-21.25 MHz CW/SSB, Descente 29.41- 29.45 MHz ou 145.91-<br>145.95 MHz CW/SSB) 145.95 MHz Opérationnel.

#### RS-15 (SSB/CW)

(Montée 145.858-145.898 MHz CW/SSB, Descente 29.354-  $CW/SSB$ Opérationnel.

WTON indique que les signaux reçus sont toujours faibles, mais le trafic est possible, (si la SSB ne passe pas, essayez la CW !|

#### RS-16 (SSB/CW)

La balise 435.5D4 MHz est active. La balise 29.408 aurait été enten due. Transpondeur arrêté pour l'instant. Pour décoder la télémétrie CW de RS16 (voir tableau jaune): Les paramètres M, L, J et I ne sont valables qu'en mode FM. Fréquences du transpondeur de RS-16:

- Montée =
- 145.915-145.948 MHz • Descente =
- 29.415-29.448 MHz
- Balises =
- 29.408. 29.451 MHz
- Puissance 29 MHz =
- 1,2W/4W

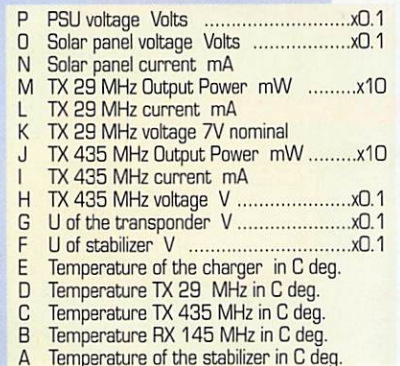

**MEGAHERTZ magazine** 

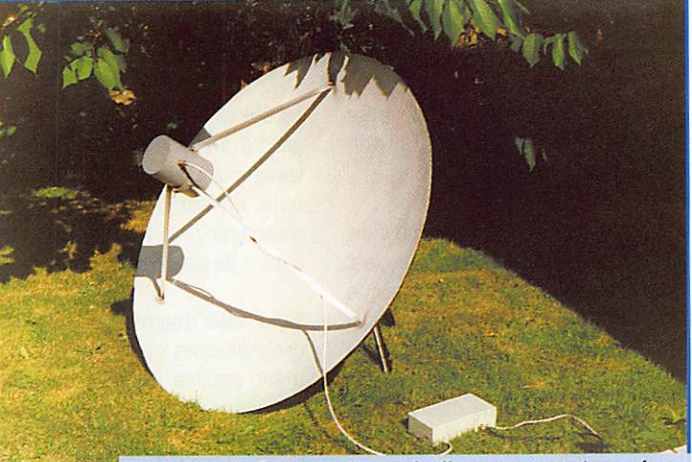

Antenne parabolique pour réception METEOSAT (1691 MHz).

En guise de réponse aux questions qui nous sont fréquemment posées par des débutants, uoici un résumé (établi mi-juillet 97) relatif à l'activité des satellites les plus faciles à capter.

Balise 1 =435.504 MHz Balise 2 = 435.548 MHz Puissance des balises 435 MHz = 1,6W

#### AO-10 (SSB/CW) \*

(Montée 435.030-435.18 MHz CW/LSB, Descente 145.975- 145.825 MHz CW/USB) Opéra tionnel lorsqu'il est éclairé par le

soleil.

 $54$ 

Cet ancien satellite fonctionne toujours en répéteur linéaire.

Sa logique est bloquée dans ce mode. La balise émet une porteuse pure (ou presque) sur 145,812 MHz.

Lorsque la tension faiblit, la fréquence glisse. Il est alors demandé de cesser tout trafic.

Pour le recevoir, il faut

Utiliser une antenne directive (9 éléments) munie d'un bon préam pli.

#### OSCAR-11 (pas de répéteur, émet des bulletins en ASCII). \*

(Descente 145.825 MHz. FM, 1200 Bauds PSK. Balise 2401.500 MHz..) Actif par inter mittence.

Horaire de fonctionnement : ASCII status (210 seconds) ASCII bulletin (60 seconds) BINARY SEU (30 seconds] ASCII TLM (90 seconds) ASCII W0D(120 seconds) ASCII bulletin (60 seconds) BINARY ENG (30 seconds)

AO-13 (semblable à AO-10) Retombé fin 1998 AO-16 PACSAT (packet 1200 bauds SSB) \* (Montée 145.9, 145.92, 145.94,

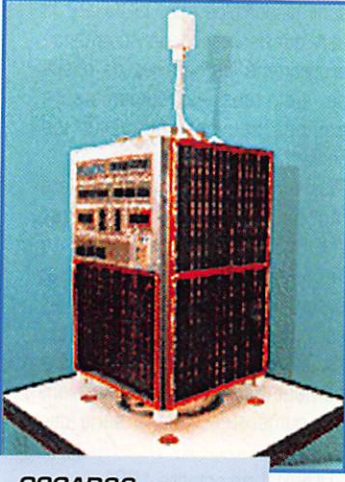

0SCAR22.

145.B6 MHz FM, 1200 bps Manchester FSK Descente 437,0513 MHz SSB, 1200 bps RC-BPSK 1200 Bauds

#### PSK.

Balise 2401.1498 MHz.) Opérationnel.

Trafic très facile du fait qu'il n'y a que peu de stations à l'utiliser (voir tableau rouge).

#### D0\*17 DOVE [pas de répéteur, transmet uniquement sa télémétrie]

[Descente 145.825 MHz FM. 1200 Bauds AFSK. Balise 2401.220 MHz.) Semble arrêté pour l'instant. Très facile à recevoir à l'aide d'un modem packet standard AFSK.

#### WO-18 WEBERSAT (équipé

d'une caméra et de capteurs) \* [Descente 437.104 MHz SSB. 1200 Bauds PSK AX.25.) Les images sont de très mauvaise qualité.

#### LG-1S LUSAT (packet 1200 **Bauds SSB)**

(Montée 1200 bps Manchester FSK 145.84, 145.86, 145.88, 145.9 MHz FM, Descente 437.125 MHz SSB, 1200 bps RGBPSK.) Opérationnel, mais plus faible que OSCAR-16.

Trafic fluide.

#### FO-20 FUJI (SSB/CW) \*

[Montée 145.9-146.0 MHz CW/LSB, Descente 435.8- 435.9 MHz CW/USB) Opérationnel. FO-20 est en mode JA en perma nence.

OSCAR-21 / RS-14 / INFOR-MATQR-1 (répéteur FM +

autres fonctions) Ne fonctionne plus depuis l'arrêt de l'exploitation de la plate-forme qu'il partageait avec un autre satellite.

#### UO-22 UOSAT (packet BBOO bauds, équipé d'une caméra] \*

(Montée: 145.9 ou 145.975 MHz FM. Descente 435.120 MHz FM 9600 Bauds FSK.)

Transmet normalement.

Ce satellite est destiné principale ment à écouler le trafic entre les BBS du monde entier [voir tableau bleu page précédente).

Il prend en ce moment une ou deux photos par semaine. Les images sont bien meilleures que celles d'OSCAR-18, mais n'atteignent pas la qualité de celles transmises par les satellites météo.

C'est un satellite expérimental avant tout...

La vidéo du capteur CCD, digitali sée sur 8 bits (578 lignes x 611 points), est placée telle quelle dans un fichier sans la moindre com-

#### Extrait du répertoire d'OSCAR-IE le 15 juillet 1997

On y trouve les bulletins F8REF, les "SPACENEWS" de KD2BD, les derniers éléments orbi taux et une multitude de messages de tous continents.

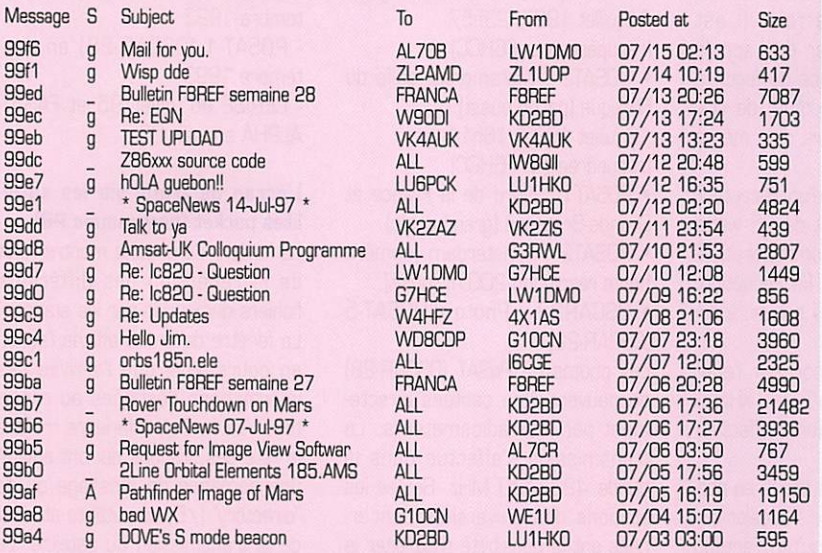

#### Extrait du répertoire de UO-22 (UOSAT)

Ce satellite sert plus particulièrement à écouler le trafic entre les BBS. Vos messages packet terrestre destinés aux autres continents sont certainement passés par un fichier d'UOSAT

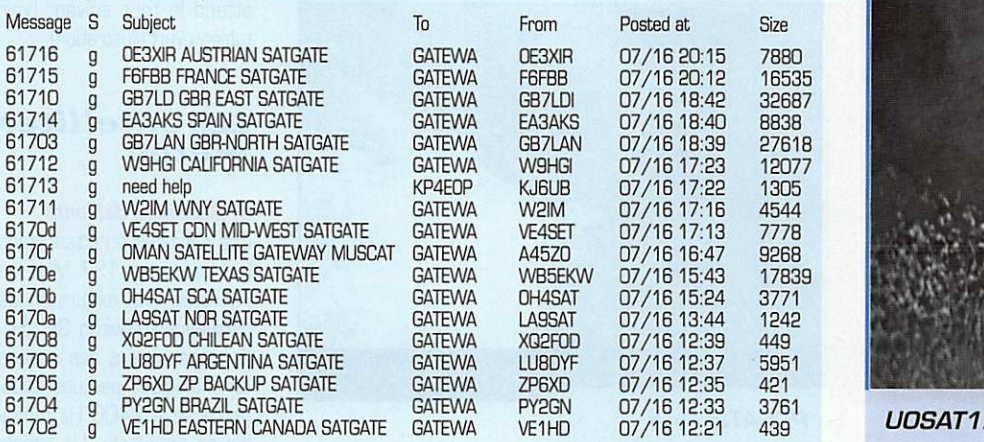

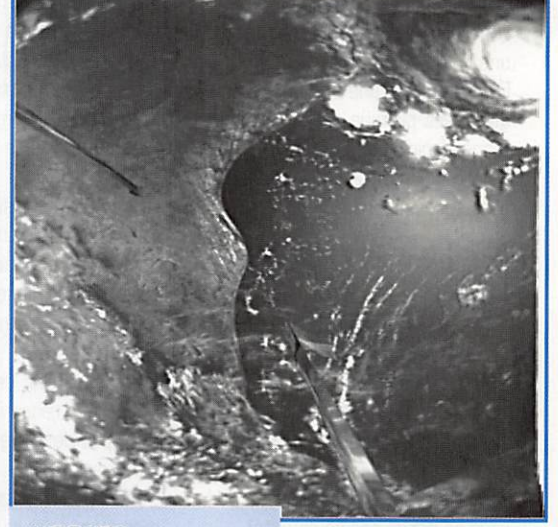

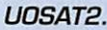

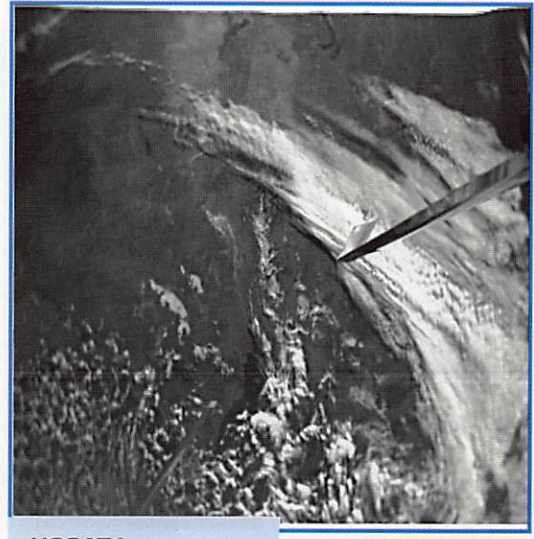

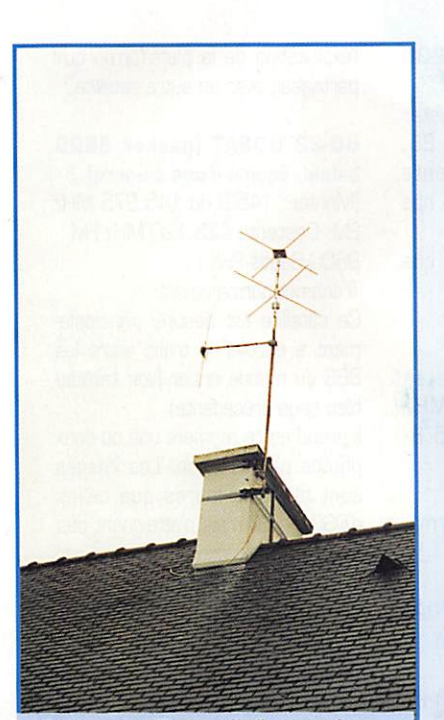

Antenne "Turnstile" pour les satellites défilants [137 MHz).

pression, Il faut donc compter envi ron B passages pour récupérer une image (350 ko]. D'où l'intérêt d'une station automa

tisée avec pilotage des rotors d'an tennes [voir photos UDSAT). Le logiciel d'UO-22 a été changé avec succès le 16/07/97,

#### KO-23 KITSAT [packet 9600 bauds)<sup></sup>

(Montée 145.85.145,9 MHz FM, Descente 435,175 MHz FM, 9600 Bauds FSK,) Fonctionne normalement. C'est un peu la bousculade, mais on y arrive. (les infos de cet article sont arri vées en partie par ce satellite),

#### KO-25 KITSAT (packet 9600 bauds) \*

Fonctionne normalement. Trafic très dense également. (Montée 145.980 MHz FM, Descente 436.5 MHz FM, 9800 bauds FSK.)

#### 10-26 ITAMSAT (packet)

(Montée 145.875, 145,9, 145.925, 145,95 MHz FM, Descente 435,822 MHz SS8. 1200 bauds PSK.) Non entendu. Le satellite serait en bonne forme d'après IK2XRO.

#### AG-27 (phanie FM) \*

(Montée 145.850 MHz FM, Oescente 436.792 MHz FM [en raison d'une dérive du quartz).

Fonctionne normalement. Le répéteur FM n'est actif qu'à certaines périodes de façon à gérer la régulation de l'alimentation.

Le récepteur FM du satellite est sujet à l'effet de capture [verrouillage sur une station)

et ne peut retransmettre qu'une seule station à la fois. Il est demandé d'effectuer des appels brefs, avec des blancs de façon à permettre à un maximum de sta tions de trafiquer lors d'un même passage.

Le satellite dispose d'un récepteur très sensible. Il suffit de 25 watts dans une antenne omnidirectionnelle pour trafiquer. En réception, un très bon préampli est indispen sable.

Ne pas oublier de corriger l'effet Doppler en réception [+/- 9 kHz]. Il n'y a pas de correction à effectuer en émission.

Du fait quil n'est pas activé en per manence, il est inutile d'appeler sur 145.850 MHz lorsqu'on n'entend aucun signal sur 436 MHz.

**PO-28 POSAT** non entendu

#### FO-29 FUJI (SSB/CW et pac ket 1200/9600 bauds) \* SSB/CW Mode JA

(Montée 145.9-146.0 MHz CW/LSB, Descente 435.8435,9 MHz CW/USB) Packet Mode JD (Montée 145.85, 145,87, 145.910 MHz FM, Descente 435.910 MHz FM 9600 bauds BPSK) Opérationnel. Derniers horaires ; Août 22 (Ven) 0B;26z JD1200 Août 29 (Ven) 00;40z J09600 Sept 5(Ven)01:18z JA Sept 12 (Ven) 00:13z JD1200 Sept 19 (Ven) 00:51z JD9600 Sept 26 (Ven) 08:09z JA

#### MO-30 (packet)

non entendu

#### Quelques commentaires sur les photos UOSAT et POSAT qui illustrent cet article

• U0SAT1 : Australie méridionale Golfe de Spencer sous les nuages 14 juillet 1997, 23h57

(récupérée par F6HCC) • LI0SAT2 : Matamoros, golfe du

Mexique (partie ouest) 18 juillet 1997, 16h14

(récupérée par F6HCC)

• P0SAT1 : Nord de la France et Grande-Bretagne (grand angle).

• P0SAT2 : Amsterdam (caméra haute résolution 200 m/point),

• OSCAR22 : Photo d'UOSAT-5 (OSCAR-22)

Les photos de PoSAT [GSCAR-28) ne peuvent être captées directe ment par les radioamateurs, La transmission s'effectue dans la bande 428/430 MHz, Seules les stations des universités concer nées ont la possibilité d'exploiter la totalité de ces satellites. Ces pho tos ont été mises sur le site INTER NET de l'université du SURREY. Par contre, lorsque des photos sont disponibles sur OSCAR-22 [il faut que la station de commande programme les horaires de prises de vue), tous les radioamateurs équipés peuvent récupérer les fichiers d'images.

Plusieurs micro-satellites ont été lancés depuis 1980 par l'UDSAT/SSTL (Surrey Satellite Technology Ltd) en partenariat avec d'autres universités ou firmes scientifiques (MARCONI, ALCATEL, etc.). Les satellites dotés d'un équi pement pour radioamateurs ont été numérotés dans la série des "OSCAR":

-UOSAT-1 en octobre 1981

- UOSAT-2 (connu par les DM sous le nom d'OSCAR-11) en mars 1984

- UOSAT-3 et UOSAT-4 en janvier 1990

- UQSAT-5 (OSCAR-22) en juillet 1991

- KITSAT-A [OSCAR-23) en août 1992

-S80T

- KITSAT-B (OSCAR-25) en sep tembre 1993

- POSAT-1 (OSCAR-28) en sep tembre 1993

- CERISE en juillet 95 et FASAT-ALPHA en août 95

#### L'écran de trafic via les satel lites packet (programme PB)

La fenêtre de gauche montre l'état de la réception des différents fichiers demandés par les stations, La fenêtre de droite affiche l'action en cours ainsi que l'arrivée des informations destinées au réper toire, La fenêtre inférieure montre la liste des stations qui ont envoyé une demande de message ou de "directory" (/D) au satellite et l'état de la transmission du satellite, La station dont l'indicatif se trouve juste après "PB:" reçoit son trafic. Une fois qu'elle a reçu une partie de message, elle se place en der

nière position de la file et attend le tour suivant (voir tableau vert illustration).

#### Les satellites météo

#### a) Satellites défilants

Ces satellites émettent dans la bande des 137 MHz en FM avec une excursion de fréquence d'environ 30 kHz, Ils transmettent des images en analogique par une sousporteuse à 2400 Hz modu lée en amplitude. Un simple

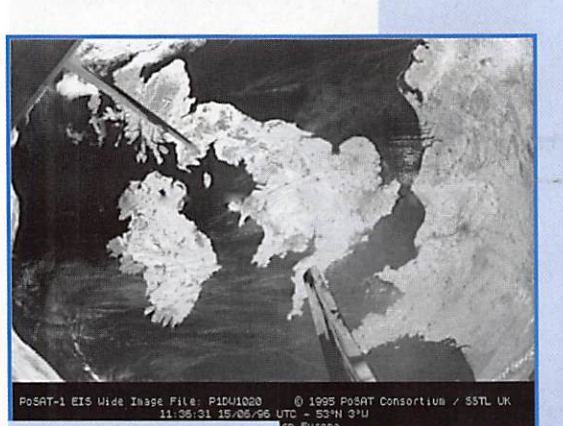

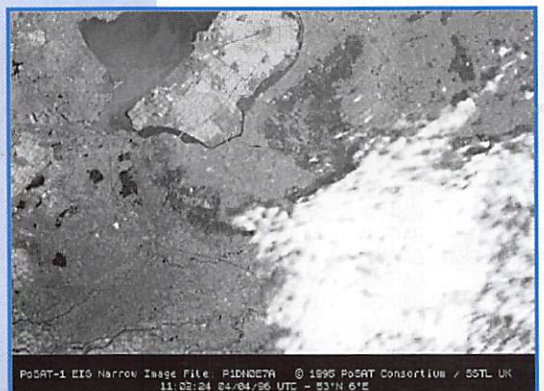

POSAT1. POSAT2.

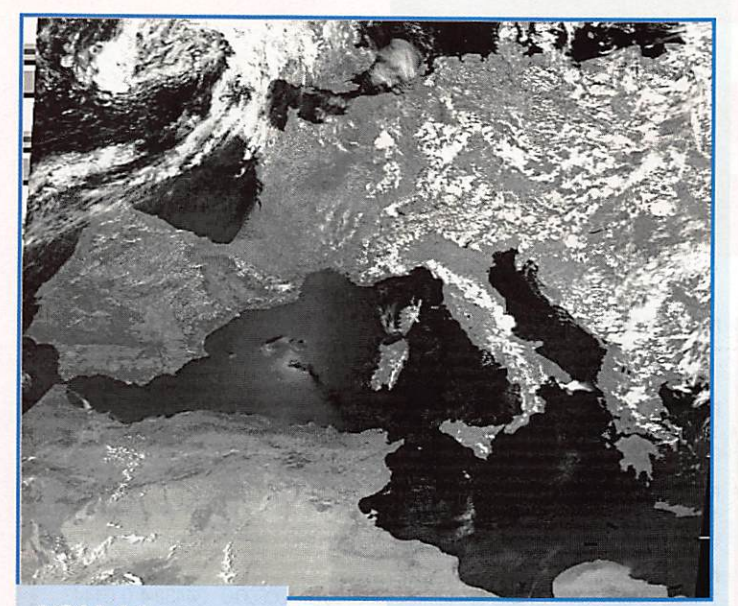

NOAA-14.

dipôle muni d'un bon préampli suffit pour les recevoir, mais pour une réception optimale il faut une antenne "turnstile". Ici, une yagi 9 éléments 144 MHz donne d'excel lents résultats...

Les satellites NOAA transmettent également en numérique sur 1,7 GHz avec une définition 5 fois supérieure. Malheureusement l'équipement de décodage et de poursuite (parabole) est très diffi

cile à réaliser (quelques rares amateurs ont cependant réussi).

#### NOAA-12 \*

Fonctionne normalement sur 137.500 MHz

#### NOAA-13

Tombé en panne quelques jours après sa mise en service. Les amateurs à l'écoute lors de son lancement ont eu la chance de

Storing partial message 6173b.

Dir 61444 S:WD070686 T:<br>Dir 6146f S:LA9SAT NOR T:G

Message 6174f heard. Storing partial message 61745.

Activating G file.

Activating G file.<br>Dir 6146c S:PY2GN BRAZ T:GATEWA F:PY2GN<br>Dir 6146d S:ZP6XD ZP B T:GATEWA F:ZP6XD Dir 6146d S:ZP6XD ZP B T:GATEWA F:ZP6XD<br>Dir 61444 S:WD070686 T: F:

Dir 6146f S:LA9SAT NOR T:GATEWA F:LA9SAT Dir 61470 S:Colloquium T:G3RWL F:G8TZJ<br>Dir 61472 S:VE1HD FAST T:GATEWA F:VE1H 61472 S:VE1HD EAST T:GATEWA F:VE1HD

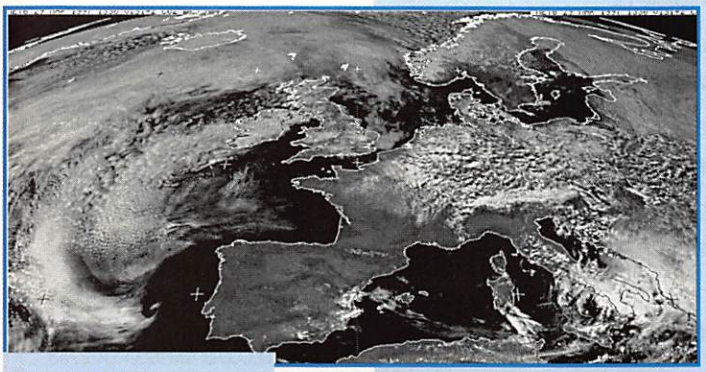

#### METEOSAT.

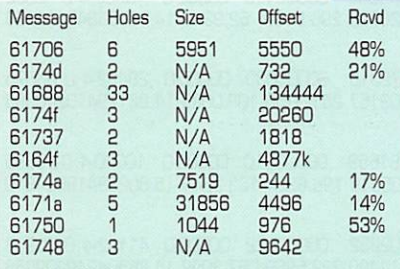

8: 22807046

HIT V2.3 SYNC V1.2

Sked 1.3 file:614a8 next:Thu Jul 17 12:00:00 1997

Thu Jul 17 11:45:21 1997 Up: 1/1:8 EDAC- 5 F:60880 L:60304 d:0 (0),

UK FOFBB<br>PB: F6FBB VE1HD\D EA3AKS G7UPN\D DF5DP G7HCE\D EI6EH\D LX1BB DC7PK GOSUL F6HDW\ EI3U G4DF\D DG2SAX G4ALY\D EA2AE\D GB7LDI F6HCC\L

Open 12a B: 22808227 recevoir les seules images qu'il a envoyées.

#### **NOAA-14 \***

Fonctionne normalement sur 137.620 MHz Semblable à NOAA-12 (voir photo

« NOAA »),

#### NOAA-15

On attend son lancement dans les mois qui viennent.

#### METEOR-3/5 \*

Emet sur 137,850 MHz. Un défaut fait apparaître des "franges" sur les images.

#### **METEOR-2/21**

Actif en alternance avec METEOR-3/5

#### bj Satellites géostationnaires

Emettent sur 1691 MHz et 1694.5 MHz selon une norme semblable à celle des satellites défilants. Ils nécessitent l'emploi d'une parabole de 1,20m mini mum.

Une liaison numérique à haut débit transmet l'image brute (5000 x 5000 pixels en visible) à la station principale (de Darmstadt pour METEOSAT).

Cette station traite les images et les découpe en "carrés" de 800 x 800 qui sont retransmis au rythme d'un toutes les 4 minutes sur les fréquences 1691 (canal 1) et 1694.5 MHz (canal 2). Le canal 2 est la plupart du temps occupé par des transmissions numériques.

#### METEOSAT-6 \*

Ce satellite, positionné à 5 degrés EST, couvre donc l'Europe et l'Afrique.

Il fonctionne normalement. Son dernier horaire de diffusion date d'avril 97 (Sg704M02).

Certaines images transmises en

numérique sont<br>cryptées. Les cryptées. transmissions analogiques ne le sont pas encore (souhaitons que cela dure !) (voir photo « METEO SAT »).

#### METEOSAT-5

Positionné 8 degrés OUEST, il est en "standby". Lorsqu'il est activé pour essais, il pro voque des interfé rences sur la réception de METEQSAT-6. EUMET-SAT (l'organisme qui gère ces satellites) recommande l'emploi de paraboles d'au moins 1,80m de diamètre pour mieux séparer les deux satellites et éviter ces interfé rences.

#### Séries des GOES \*

Semblables aux "METEOSAT' mais au-dessus des USA.

#### **GOMS \***

Idem au niveau de la Russie

#### Série des GMS \*

Idem au niveau du Japon Quelques images du Japon, de la Russie et des USA sont relayées sur le canal 2 (1694.5) de METEO **SAT.** 

#### La poursuite

La version française d'INSTANT-TRACK est disponible auprès de l'AMSAT-f.

Les éléments orbitaux, à rafraîchir régulièrement (une fois par mois en général, ou 1 fois par semaine pour MIR) peuvent se récupérer sur le packet (2 lines orbital elements...) ou sur INTERNET:

(http://www.grove.net/~tkelso/) Vous pourrez ensuite choisir les éléments que vous voulez:

amateur.txt : pour les satellites radioamateurs

visual.txt : pour les 100 satellites les plus visibles, etc.

Ces paramètres sont également retranscrits dans MEGAHERTZ magazine sous la forme « 2lignes ».

Les amateurs d'images de METEO SAT qui ne sont pas équipés pour la réception peuvent prendre les images relayées sur INTERNET par l'université de NOTTINGHAM :

(http://www.ccc.nottingham.ac.uk /pub/sat-images/)

Ces images au format JPG se transmettent en 4 minutes (120 ko) environ, et sont d'excel lente qualité (reçues avec une parabole de 2m50).

Bon trafic par satellite et 73 de

#### Jean BUNEAU, F6HCC

Remerciements : À Mr Orlando MARTINS DE MARCONI ET À ALEX DA SILVA CURIEL DU SSTL POUR LEUR AUT0R6ATI0N DE PUBLICATION DES PHD-TOS DE POSAT.

Sources : quelques infos sont EXTRAITES DU "WEEKLY SATELLITE Report' de l'AMSAT, disponible SUR LE PACKET, KO23 ou INTERNET.

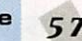

# SATELLITES

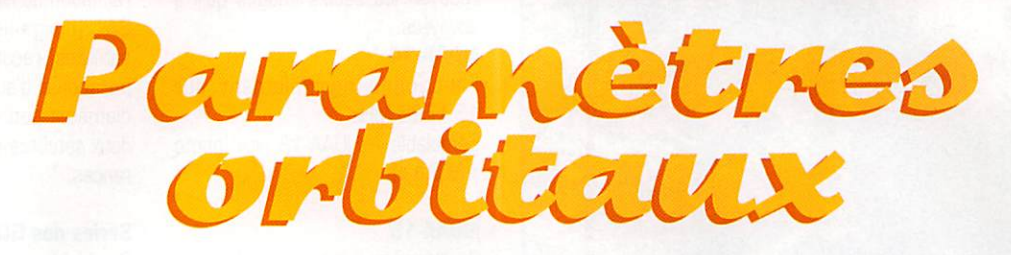

#### AO-10

1 14129U 030588 97277.84210603 .00000065 OOOOOO 10000-3 0 5080 2 14129 26.2661 123,5522 6039277 157.0705 248.6734 2.05879961107617

#### UO-11

1 147810 840218 97281,94482519 .00000256 OOOOQO 510124 0G0239 2 14781 097,8461 258.6992 0012218 005.1407 354.9922 14,69594761727967

#### RS-10/11

1 18129U 87054A 97282,12496293 .00000010 OOOOOO-57191-5 0 04332 2 18129 082,9289 154,5274 0010207 268,2267 091,7721 13,72382897515864

FO-20

1 20480U 900130 97281,86387615 .00000003 OOOOOO 709874 0 00087 2 20480 099.0588 222.1366 0541466 120.0297 245.5662 12.83239018359288

#### AO-21

1 210870 91006A 97282.11703348 .00000093 OOOOOO 826574 0 08677 2 21087 082.9424 327.2591 0034785 313.6161 046.2089 13,74586900335809

#### RS-12/13

1 21089U 91007A 97282,10396969 .00000037 OOOOOO 231134 0 00645 2 21089 082.9234 194.1591 0029893 343.2390 016.7774 13.74086681334809

#### RS-15

1 23439U 94085A 97282,13333024-.00000039 OOOOOO 100003 0 02802 2 23439 054,8170 328,5882 0146631 110,7142 250.9537 11,27528100114781

#### FO-29

1 2427BU 960468 97282,12666415-.00000024 OOOOOO 142794 0 01184 2 24278 098,5293 307,7521 0350767 250.9846 105,2989 13,52633910056523

#### RS-16

1 24744U 97010A 97282,09571473 .00005218 OœOOO 17032-3 0 00930 2 24744 097.2647 184.9872 0009247 050.3850 309.8204 15.32159615033527

#### UO-14

1 20437U 90005B 97282,15224029 ,00000074 OOOOQO 453344 0 03205 2 20437 098,5121 001.3186 0010284 229,1316 130.8977 14,29975102402508

AO-16 1 20439U 900050 97282.16318858 ,00000049 OOOOOO 357244 0 01013 2 20439 098,5321 004,5203 0010693 232,2010 127.8209 14,30021003402522

#### DO-17

1 20440U 90005E 97282,20767838 ,00000026 OOOOOO 267434 0 965 2 20440 98,5343 5,5011 0010619 231,2354 128,7884 14,30164297402565

#### WO-18

1 20441U 90005F 97282,13820720 ,00000038 OOOOOO 312584 0 01093 2 20441 098.5338 005,3179 0011150 233,8844 126,1301 14.30131104402552

Lai9 1 20442U 90005G 97282,16624628 ,00000046 OOOOOO 346484 0 01125 2 20442 098.5381 006.0788 0011509 231,3543 128.6612 14.30247681402585

#### UO-22

1 215750 910506 97282,15372744 .00000037 OOOOOO 265194 0 08217 2 21575 098,2865 338,5961 0007120 277,0981 082.9390 14,37088287326852

#### KO-23

1 22077U 920528 97282,03706894 -,00000037 OOOOOO 10000-3 0 06993 2 22077 066,0802 266,8646 0003915 180.9152 179,1855 12,86303700242398

#### AO-27

1 22825U 930610 97282,15581293 ,00000012 OOOOOO 223114 0 06308 2 22825 098.5334 353.7917 0007828 271,0986 088,9302 14.27738401210332

#### 10-26

1 22826U 930610 97282.11547970 ,00000031 OOOOOO 300104 0 05944 a 22826 098,5342 354.0222 0008449 270,5289 089.4927 14,27848943210348

#### KO-25

1 22828U 93061F 97282,12236325 ,00000035 OOOOOO 314024 0 05744 2 22028 098,5327 354,1240 0009368 254.5735 105.4417 14.28193069178474

#### NOAA-9

1 15427U 84123A 97282.17317873 .00000084 OOOOOO 677904 0 03250 2 15427 098.8942 351.8559 0015845 038.3754 321.8545 14.13886402661312

NOAA-10 1 169B9U 86073A 97282,13192034 ,00000052 OOOOOO 404324 0 02487 2 16969 098,5528 272,2320 0014155 038,6494 321,5696 14.25060272574814

MET.2/17 1 18820U 88005A 97282,38033699 ,00000062 OOOOOO 418904 0 3818 2 18820 82.5411 25,8918 0017939 24,0666 336.1329 13,84781704489841

IVlET-3/2 1 19336U 88064A 97282,01064095 ,00000051 OOOOOO 100003 0 06336 2 19336 082,5408 187,5929 0017888 114,7835 245,5158 13.16983296442506

NOAA-11 1 19531U 08O89A 97282.15442145 .00000018 OOOOOO 344324 0 01447 2 19531 099,1427 317.6816 0011894 340.3955 019,6761 14.13146747466090

MET-2/18 1 19851U 89018A 97282,08738700 ,00000026 OOOOOO 96889-5 0 060B9 2 19851 082,5152 259,2089 0015994 070,7491 289,5396 13.84439306435094

MET-3/3 1 20305U 89086A 97282.13142607 ,00000044 OOOOOO 100003 0 09445 2 20305 082.5552 153.4595 0005693 217.7169 142,3537 13,04441731380641

MET-2/19 1 206700 90057A 97282,10419605 .00000036 OOOOOO 186724 0 04172 2 20670 082,5472 327,5083 0016150 356,3444 003,7598 13.84133750367994

#### MET-2/20

1 20826U 90Q86A 97281.98949632 .00000032 OOOOOO 157164 0 01056 2 20826 082,5254 263,3196 0011993 256,5632 103,4192 13.83660250355050

#### MET-3/4

1 21232U 91030A 97281.79799418 .00000051 OOOOOO 100000 0 00399 2 21232 002,5379 034.4091 0014552 049.2114 311.0267 13.16477537310519

#### NOAA-12

1 21263U 91032A 97282,15118538 ,00000083 OOOOOO 560434 0 05583 2 21263 098,5369 292,9211 0012628 327.7511 032,2894 14,22754545332563

#### MET-3/5

1 21655U 91056A 97282,10195610 .00000051 OOOOOO 1Q0003 0 00228 2 21655 082.5577 342,2261 0014612 057,5749 302,6783 13.16856155295709

MET-2/21 1 22782U 93055A 97282.11784677 .00000089 OOOOOO 677634 0 06124 2 22782 082.5501 327,5831 0023663 075,2042 285.1745 13,83083176207330

#### I\I0AA-14

1 23455U 94089A 97282,14052115 ,00000093 OOOOOO 759424 0 02217 2 23455 099.0031 233.7470 0009827 338.3230 021.7532 14,11698687143028

#### OKEAN-1/7

1 23317U 940B6A 97282,67967608 .00000274 OOOOOO 381004 0 2743 2 23317 82.5469 337,8895 0025658 325,1624 34,7905 14,74140028161179

#### SICH-1

1 23657U 95046A 97282,13885807 .00000113 OOOOOO 139264 0 2022 2 23657 82.5338 119,6872 0026799 296,9100 62,9372 14,73588845113364

#### POSAT

1 22829U 93061G 97282,14472315 .00000030 OOOOOO 294824 0 06075 2 22829 098,5325 354,2462 0009157 251,0156 109,0035 14,28179410210395

#### MIR

1 16609U 86017A 97282.15381659 .00000310 OOOOOO 100004 0 6895 2 16609 51.6538 233.0864 0005919 196.8254 163.2344 15.60289419664810

#### HUBBLE

1 20580U 900378 97281.68902232 .00000522 OOOOOO 411424 0 00203 2 20500 028,4662 033.4199 0014490 292.5960 067.3099 14,86504249209968

#### uku

1 21225U 910278 97281,81012986 ,00001126 OOOOOO 425144 0 05090 2 2 1 2 2 5 0 2 8 , 4 5 3 8 1 2 6 , 0 7 11 0 0 0 4 5 7 6 0 3 8 . 9 5 9 6 3 2 1 , 1 3 0 7 1 5 , 1 9 3 8 2 9 2 9 2 4 3 6 0 5

#### UARS

1 21701U 91063B 97282.15273316-.00000040 OOOOOO 175074 0 09120 2 21701 056,9845 350,3456 0005393 099.1873 260,9783 14,96624932332068

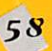

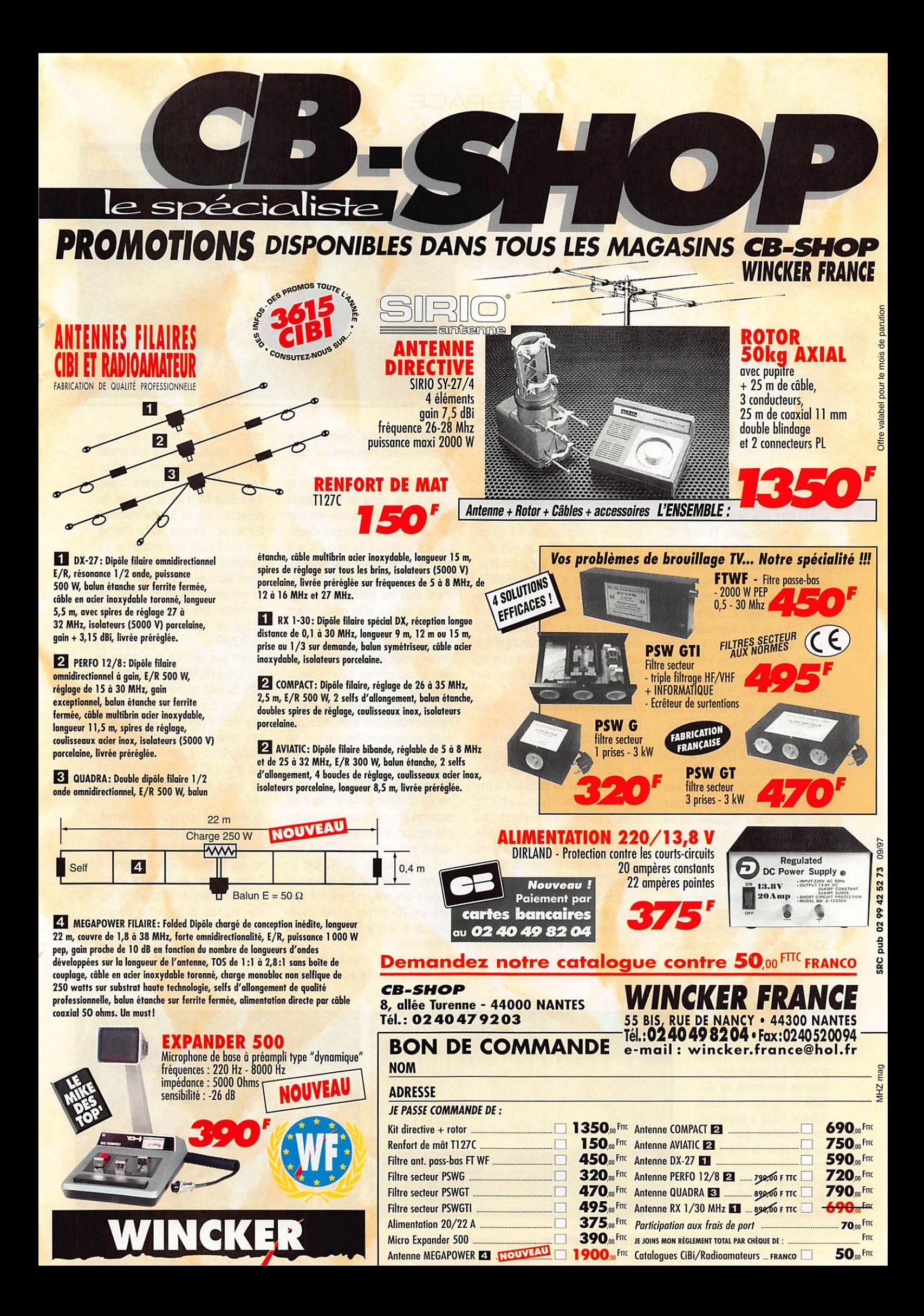

## ESPACE

e report <u>ae</u> **PHASE 3D** 

«le

Face aux nouvelles contraintes imposées par l'ESA (Agence Spa tiale Européenne), il est apparu fin août 1997 que le lancement du satellite radioamateur PHASE 3D n'était pas possible sur le VOL 502 programmé début octobre 1997. Outre les problèmes propres au lanceur qui avaient provoqué la destruction d'ARIANE 5 lors du vol 501, l'analyse des télémesures de ce vol avait révélé, entre autres choses, d'importantes vibrations au niveau de l'ensemble de la structure d'ARIANE 5 et des satel lites présents dans la coiffe (les 4 satellites scientifiques CLUSTER], Malgré le labeur acharné de l'équipe chargée, à Orlando en Flo ride, de l'intégration des différents modules de PHASE 3D, il est apparu, courant août, que les nou velles contraintes imposées de ce fait pour le satellite PHASE 3D ne pouvaient être remplies dans le laps de temps restant.

Le report du lancement de PHASE 3D était la seule issue possible. PHASE 3D devrait être remplacé par une masse morte sur le vol 502. Des discussions ont débuté avec l'ESA pour voir dans quelle mesure PHASE 3D pourrait prendre place sur un pro chain vol de l'agence spa tiale européenne.

Il n'y a pas, pour le moment, ni lanceur ni date prévus. Mi-septembre, la date de lancement du VOL 5D9 programmé début octobre 1997 a également été modifiée par l'ESA compte tenu de différentes anomalies révélées depuis le début de la campagne de lancement qui débuta le 14 juin 1997.

#### **Nouvelles** de MIR

Les nouv

Nous ne reviendrons pas sur les avatars de la station MIR qui ont fait la une de la plupart des médias internationaux. Une fois de plus les lampistes ont trinqué, en l'occurrence les cosmonautes Vasiliy Tsibliev et Alexander Lazutkin.

Une commission spécialement formée les a jugés co-responsables avec les contrôleurs de vol au sol de l'accident du 25 juin au cours duquel le cargo de transport PRO GRESS heurta le module SPEKTR. Une menace de grève de l'ensemble des cosmonautes russes pour le cas ou des sanctions seraient prises à leur égard a calmé toute velléité de la part de l'administration russe d'aller audelà.

Les problèmes connus par l'équipage ne les ont pas empêché de continuer de contacter les radioamateurs se portant à leur écoute. En septembre dernier, des essais ont été réalisés en basculant le tra fic sur la bande 70 cm. Le but de ces essais était de préfigurer les futures opérations de la station spatiale internationale qui sera dotée d'une station opérant dans la bande 70 cm.

Contrairement aux nombreuses polémiques qu'ont toujours suscité les fréquences de travail de MIR dans la bande 2 mètres, la fré quence choisie pour le trafic bande 70 cm, 437,650 MHz n'a pas

**MEGAHERTZ magazine** 

généré de violentes réactions dans la communauté radioamateur mon diale.

Elle est d'ailleurs en accord avec la plupart des plans de fréquences internationaux. Les essais ont per mis de se rendre compte d'éven tuels problèmes de brouillage à bord de MIR et de l'intensité du trafic possible. Le degré d'équipe ment chez les radioamateurs en général est en effet notablement plus faible sur la bande 70 cm que sur la bande 2 mètres et le QRM a été en réduit en moyenne par rap port à celui prévalant sur la bande 2 mètres.

En outre, côté cosmonaute et côté radioamateur, on a pu faire des expériences avec les dérives en fréquences provoquées par l'effet Doppler, qui est 3 fois plus impor tant sur la bande 70 cm que sur la bande 2 mètres. Ainsi, pour un passage à la verticale, le décalage par rapport à la fréquence exacte atteint plus ou moins 10 kHz, soit une dérive totale de 20 kHz en environ 12 minutes. Le fait que la plupart des transceivers FM opé rant sur 70 cm ont un pas d'ajus tage de 5 kHz oblige à faire des compromis.

A noter que la station MIR n'est pas exempte de problèmes d'inter

férence. De nombreux radioama teurs américains se plaignent d'une interférence entre l'émetteur de MIR qui opère sur 143,825 MHz et la station de réception sur la bande amateur 2 mètres ; lorsque MIR transmet sur 143,625 la sensibilité du récepteur 2 mètres est très forte ment atténuée. Les essais menés en septembre ont dû sûrement les contenter. Lire également le texte rédigé par F5KAM. DSL manager de ROMIR...

© NASA

Quant aux rendez-vous entre la navette (ATLANTIS) et la station MIR, ils sont toujours aussi specta culaires. La NASA maintient un site WEB intéressant, sur lequel il est possible de voir de belles images (comme celles qui illustrent cet article (c) NASA), des vidéos et de suivre les missions en temps réel.

Si vous êtes connecté à l'Internet, il ne faut pas manquer cette occa sion ! La récente mission STS-86 en est la preuve. Elle a permis à notre vétéran de l'espace, Jean-Loup Chrétien, de retrouver la sta tion orbitale et son vieux compa gnon Titov.

Ce rendez-vous orbital fut aussi l'occasion de changer l'ordinateur de bord, défectueux...

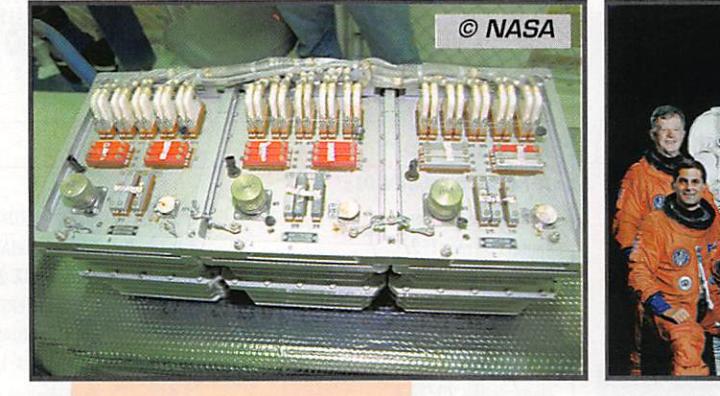

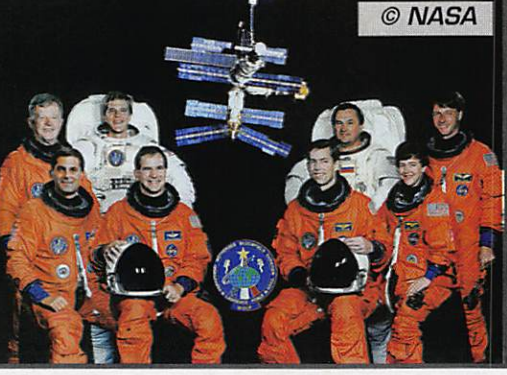

# ESPACE

#### **Eclipse** de satellites

Les bonnes conditions météorologiques régnant sur la France le 17 septembre demier ont permis à bon nombre d'entre nous d'ob server une éclipse de Lune. Une autre éclipse, dont on a beaucoup moins parié, est celle des satellites amateurs OSCAR 17 (alias DO-17)

et OSCAR 18 (alias WO-18). Nombreux sont les radioama teurs qui ont observé sur l'écran du programme de poursuite leur permettant de suivre en temps réel la posi tion des satellites que ces 2 satellites n'apparaissaient plus sur l'écran. Le phénomène n'avait rien de surnaturel car en septembre, ces 2 satellites se retrouvant pratiquement au même endroit, leurs traces sur l'écran se neutrali

saient l'une l'autre. Certains OM. portés sur l'astrologie, ont cru y voir un signe de mauvaise augure pour le programme des satellites amateurs. Faut-il y voir une relation de cause à effet avec le report de PHASEE 3D? A chacun de décider!

DO 17 et WO 18 ont des caracté ristiques d'orbite quasiment iden tiques. Rien d'étonnant puisqu'ils furent lancés en même temps en janvier 1990 avec OSCAR 16 et OSCAR 19. En fait les vitesses sont très légèrement différentes et assez rapidement ces 4 satellites se sont éloignés les uns des autres. Contrairement à ce qui se passe pour la prévision des éclipses ou des conjonctions de planètes, il est difficile de prédire quand se produira la prochaine conjonction entre 00 17 et W018 car, suite à différents phénomènes (freinage aérodynamique, pression radiation solaire...), les paramètres orbitaux bougent sans cesse d'une façon difficile à prévoir.

#### Le satellite Faucon d Or

Il s'agit d'un satellite issu d'une col laboration entre l'armée de l'air américaine et l'Université du Colo rado visant à étudier les possibili tés d'utilisation du système de loca lisation par satellite GPS pour la détermination d'orbites de satel lites.

Le satellite FAUCON d'OR (FALCON GOLD] est en fait une série de

modules intégrés au lanceur, une fusée ATLAS ŒNTAUR. Placé sur une orbite très fortement elliptique (périgée 340 km, apogée vers 35000 km] FAUCON d'OR écoute la fréquence d'émission des satel lites GPS (1575,42 MHz) pendant 40 millisecondes. Le signal est changé de fréquence et échan tillonné à grande vitesse afin de décoder les codes de positions

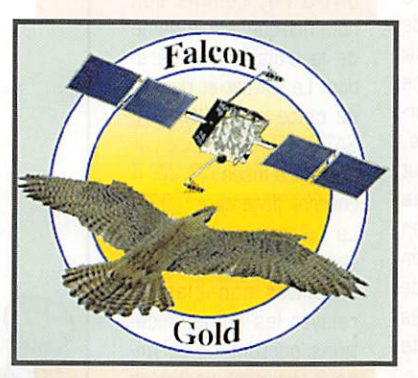

envoyés par les différents satellites GPS. Ces « codes positions », pendant les 40 ms d'échantillonnage, apparaissent sous la forme d'une série d'octets (environ 10 K).

Les 242 premiers octets seront envoyés vers la Terre en packetradio pour être traités en temps différé. L'émission de FAUCON d'OR se fera sur 400,475 MHz en packet-radio 9600 bauds FM et pourra être décodée par toute sta tion habituée à trafiquer via les satellites amateur packet-radio 9600 bauds. La mission devrait commencer fin octobre et durer 1 mois environ.

#### ARIANE: 100 lancements

Le 24 septembre 1997 l'AGENCE SPATIALE EUROPEENNE [ESA] a lancé la 100ème fusée ARIANE et

a, à cette occasion convié à assister au lan cement plusieurs per sonnes se prénommant Ariane. Beaucoup de che min a été fait depuis le vol 001 de la fusée ARIANE 1 le 24 décem bre 1979. Les fusées ARIANE 4 actuelles sont capables de placer en orbite de transfert géostationnaire des satellites totalisant un poids de 5 tonnes, alors que la fusée ARIANE 1 ne pou vait dépasser un poids de satellite de 1.8 tonne.

MEGAHERTZ magazine 61

De nombreux satellites radioama teurs furent lancés quasiment gra tuitement par diverses fusées ARIANE, souvent lors de vols de qualification.

C'est un satellite de communication INTELSAT 803 qui était à bord du vol 100. Ce satellite d'un poids de 3500 kg, prévu pour fonctionner pendant 15 ans, a une capacité de transmission de 22 500 circuits

> téléphoniques, 3 canaux de télévision et jusqu'à 112 000 circuits de téléphonie numé rique.

Le carnet de commande d'ARIANESPAOE reste bien rempli puisque, à la date, il compte 47 lancements fermes.

#### SPOUTNIK 1, 40 anù déjà

Il y a 40 ans était lancé, le 4 octobre 1957, le premier satel lite artificiel jamais lancé par l'homme : SPOUTNIK 1. La date n'était pas le fruit du hasard : il s'agissait de commémorer le cen tième anniversaire de la naissance de Constantin Tsiolkovski considéré comme le père de la science cos mique en URSS. Cette petite boule était dotée de 2 émetteurs envoyant un signal télégraphique sur 20,005 MHz et 40,002 MHz. Sa vie fut brève puisqu'il s'arrêta d'émettre 3 mois après sa mise en orbite.

L'événement a été largement com mémoré en Russie et ailleurs. Ainsi, par exemple, deux opéra teurs russes bien connus, UA3CR et PK3KPK, ont opéré en continu le 4 octobre 97 en lancant des CQ SPOUTNIK aussi bien en télégra phie qu'en phonie en utilisant tous les satellites accessibles.

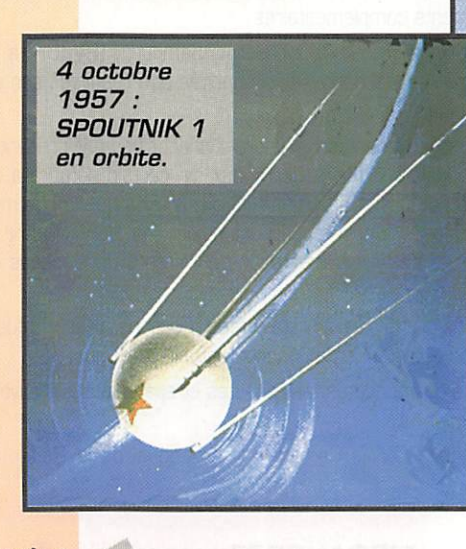

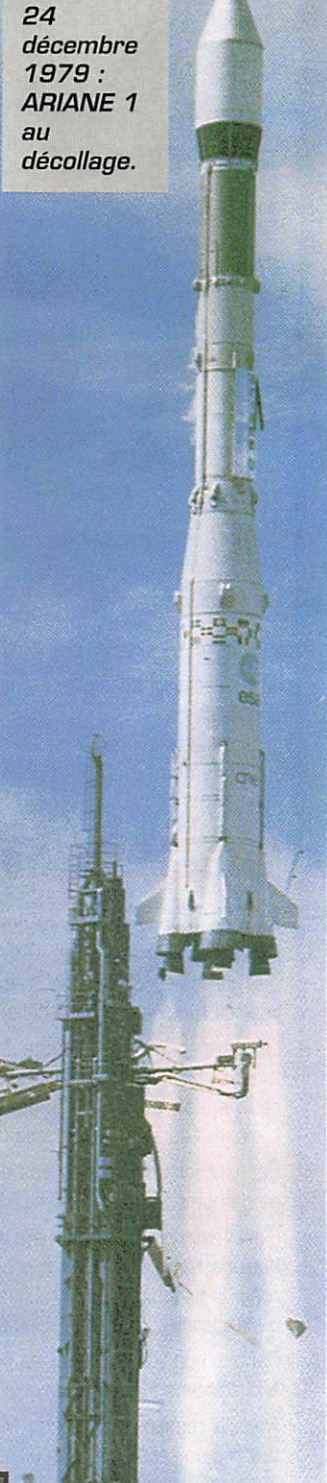

D'autres radioamateurs, comme MX1ASE et GXOAUK, ont fait même plus fort puisqu'ils devaient prolonger le « CQ SPOUT NIK » du 4 octobre au 3 novembre 1997 (le 3 novembre étant l'anniver saire du lancement de SPOUTNIK 2 en novembre 1957]. Si vous avez contacté une stations lan-

# ESPACE

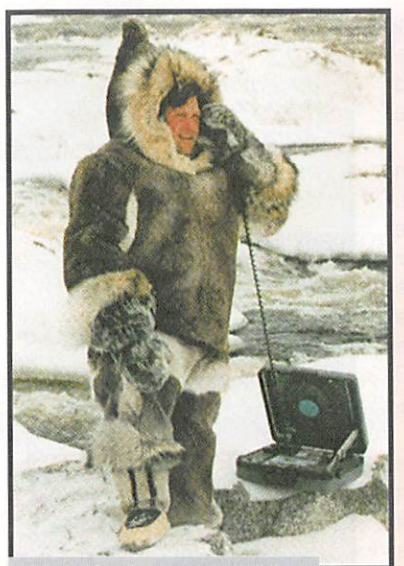

Un téléphone portable utilisant le réseau INMARSAT-3.

çant appel « CQ SPOUTNIK » vous pouvez recevoir un diplôme commémoratif.

Il suffit d'envoyer une demande de renseignement à G7HIA, Chest nuts, Desford LaneKIrby Mallory. Leicestershire LE9 7QF, Angleterre.

#### Constellation INMARSAT

Le consortium INMARSAT, qui opère une constellation de satellites géostationnaires dédiés aux communications professionnelles, continue de mettre en orbite de nouveaux satellites pour faire face à une demande croissante. Le der nier à être mis en orbite, INMARSAT-3 F4 lancé début juin 1997 par une fusée ARIANE 4 depuis Kourou en Guyane, a gagné sa position opérationnelle au dessus de

l'Atlantique [longitude 54 degrés ouest) où il a remplacé un satellite existant ayant des capacités nettement moindres. Ce dernier n'a pas pour autant été détruit. Il continue d'être utilisé, surtout en secours.

en cas de problèmes ou de pointes de trafic. INMARSAT-3 F4 est en permanence relié à des stations terrestres se trouvant à Goonhilly, Pleumeur-Bodou en France et Laurentides au Canada, stations qui se chargent entre autres d'aiguiller le trafic. Le satellite INMAR-SAT-3 F4, comme son nom l'indique, est le 4éme de la troisième généra tion. Le suivant et dernier de cette série [INMAR SAT-3 F5], sera lancé par une autre fusée ARIANE 4 courant décembre 1997. La couverture du globe sera alors totale avec ces satellites capables de relayer les communica tions partant de termi naux vraiment portables d'un poids voisin de 2 kg.

Michel ALAS, F10K

Bravo et merci, mesdames et messieurs les cosmonautes !

Au nom de la communauté des utilisateurs de la station radioamateur spatiale ROMIR, le radio-club F5KAM, QSL-manager de ROMIR, adresse ses remerciements aux équipages de la station orbitale qui, par leur professionnalisme et leur courage, assurent sa pérennité et, par vole de conséquence, celle de l'unique station radioamateur spatiale permanente.

Les péripéties de la « datcha de l'espace » ont alimenté un feuilleton estival et spatial qui aura opportunément rappelé que la présence permanente de l'Homme dans l'espace, loin d'être une banale routine, est, au contraire, une aventure sans cesse renouvelée à laquelle, parce que nous sommes radioamateurs, nous pouvons participer.

Pendant les incidents de ces derniers mois, la station VHF ROMIR a fonctionné en permanence en mode numérique. Quelques OM ont pu ainsi laisser des messages d'encouragement à l'équipage.

C'est l'astronaute radioamateur américain Mike Foale [KB5UAC) qui a répondu à ces messages au nom de l'équipage. Il en a profité pour faire remarquer que, lors des passages au-dessus de l'Europe, il était difficile de trafiquer en phonie à cause du QRM généré par l'indiscipline des appelants qui n'observent pas les règles de trafic édictées par AMSAT, sujet de nombreuses controverses.

Parions que vu d'en haut, les petites polémiques de radioamateurs terriens passent pour d'aimables amusements I Les vrais problèmes qui se posent doivent être analysés avec plus de sérénité.

Avec la remise à niveau de MIR, la station radioamateur continuera donc d'être opérationnelle et doit même recevoir des équipements complémentaires.

Lors de sa venue en France au mois d'août 1997, Sergei Samburov (RV3DR) a confirmé la poursuite du programme radioamateur spatial dans les vols habités et a réaffirmé son souhait d'une participation des radioamateurs français.

La France a la chance d'avoir des spationautes qui seront prochainement présents dans MIR et, à l'avenir, dans la station internationale « Alpha ». Parmi eux, un certain nombre a déjà eu l'occasion d'activer les équipements radioamateurs et sont attentifs aux projets que la communauté radioamateur est susceptible de leur proposer. Il nous appartient aujourd'hui de leur offrir la possibilité d'inclure dans les programmes futurs des expérimentations qui seront développées dans le cadre du projet « ARISS ».

Le projet est ambitieux et un très grand travail reste à faire. Gardons à l'esprit que les vols spatiaux habités offrent aujourd'hui au radioamateurisme un incontestable prestige.

Oui, mesdames et messieurs les cosmonautes, astronautes et spationautes, bravo et merci. Contact :

Radio-club F5KAM. QSL manager ROMIR, Carrefour International de la Radio, 22 rue Bancal - 63000 Clermont-Ferrand.

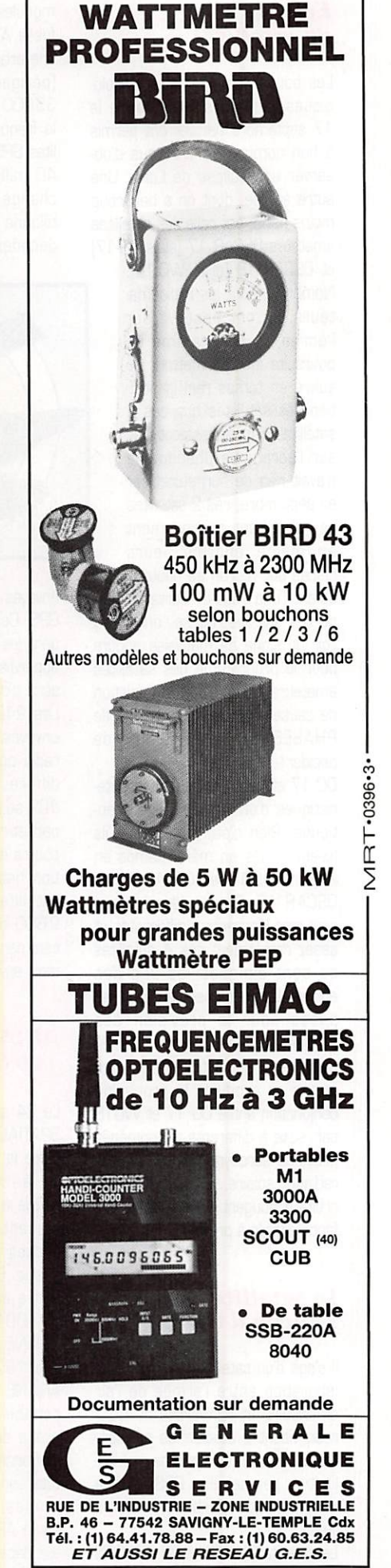

# LES WHF+UHF FM YAESU

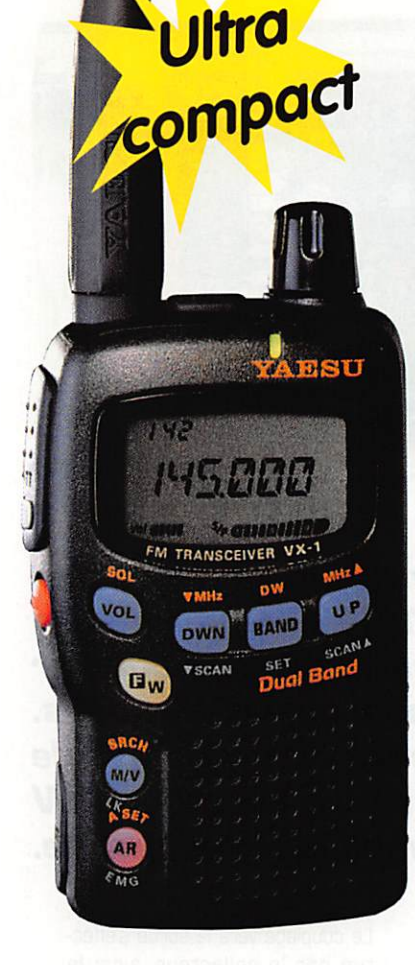

NOUVEAU

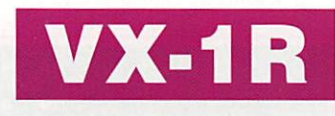

500 mW® 3.6 Vdc 1 W @ 6 Vdc (alim externe) 291 mémoires ARTS: Test de faisabilité de liaison Dimensions:  $47 \times 81 \times 25$  mm sans antenne Poids: 125 g sans batterie ni antenne

# FT-8100R Face avant<br>détachable

LILILI

 $k = 1$ 

570更改复合集日期日期食

VHF; 5/20/50 W @ 13,8 Vdc UHF 5/20/35 W 310 mémoires Connecteur 1200/9600 bauds<br>Dimensions: 140 x 40 x 165 mm<br>Poids: 1 kg<br>**NOUVEAU** Dimensions:  $140 \times 40 \times 165$  mm Poids: 1 kg

 $111$ 

2008日第日报日报口报道

VIRT.0997.

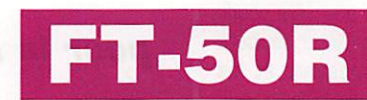

en option

d.

 $\alpha$ 

ີອ-soi

0,1/1/2,8/5 W @ 9,6 Vdc 112 mémoires ARTS: Test de faisabilité de liaison Livré avec clavier FTT-11 (Pager et DVS en option avec clavier FTT-12) Dimensions: 57 x 99 x 30 mm avec FNB-40 Poids: 355 g avec FNB-40

Conforme<br>aux normes<br>MIL-STD 810

**LW LCK 3DTMF** TN T.S **6 RPT 6 APO** 4 SAVE **RV HM 8 TX SAVE 9 BEEP 7 STEP** MRSKIP\* 0SQL VFODW # **G** W

43300

AESU

Les appareils ci-dessus sont représentés taille réelle

and on the web "http://www.caplaser.fr/ges.htm"

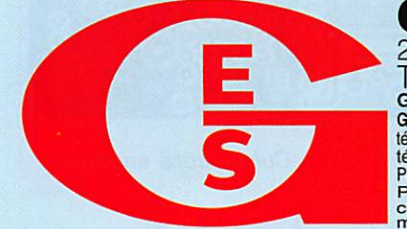

<u>GENERALE ELECTRONIQUE SERVICES</u> 205, rue de l'Industrie - Zone Industrielle - BP. 46 - 77542 SAVIGNY-LE-TEMPLE Cedex I eI.: U1.64.41.78.88 - Telecopie: U1.6U.63.24.85 - Minitel: 3617 code GES<br>G.E.S. - MAGASIN DE PARIS: 212, avenue Daumesnil - 75012 PARIS - TEL.: 01.43.41.23.15 - FAX: 01.43.45.40.04 G.E.S. OUEST: 1 The du Coin, 49300 Cholet, tel.: 02.41.75.91.37 G.E.S. COTE D'AZUR: 454 fue Jean Monet - B.P. 87 - 06212 Mandelleu Cedex,<br>tél.: 04.93.49.35.00 G.E.S. LYON: 22 rue Tronchet, 69006 Lyon, tél.: 04.78.93.9555 G Prillippe Olombel, 81200 Mazamet, tel.: 05.63.61.31.41 G.E.S. CENTRE: Rue Raymond Boisde, val d'Auton, Toolo Bourges, tel.: 02.46.67.99.96<br>Prix revendeurs et exportation. Garantie et service après-vente assurés par nos soi correspondance aux particuliers et aux revendeurs. Nos prix peuvent varier sans préavis en fonction des cours monétaires internationaux. Les spécifications techniques peuvent être modifiées sans préavis des constructeurs.

# Réalisez un émetteur ATV

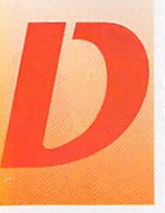

e nos jours, la récep tion d'images TV en modulation de fré quence ne pose plus de problème. Les

tuners satellites ou les kits de réception ATV foisonnent autour de nous. L'émission à 1,2 GHz est plus délicate. Les montages à base de composants CMS devien nent obligatoires pour assurer une reproductibilitê parfaite. De même que les liaisons entre les composants et la masse doivent être aussi courtes que possible au risque de perdre en rende ment. L'émetteur présenté dans cet article est synthétisé en fré quence et comporte le minimum de réglages.

#### Description du schéma

De l'entrée vidéo à l'antenne... En modulation de fréquence, on

entend souvent par ler de préaccentua tion et de désaccentuation. Ces termes n'ont rien de barbare et servent à amélio rer le rapport signal sur bruit à la récep tion. En effet, lorsque le signal reçu s'affai blit, le bruit aug mente surtout du côté des fréquences élevées. L'idée consiste à mettre un filtre passe bas pour atténuer le bruit à la sortie du récepteur. Pour compenser cette atténuation et restituer la bande passante d'origine.

on applique un filtre inverse à l'émission. Sur le schéma, c'est le filtre en haut à gauche (C4, C5, L1, R3, R4, R5 et R6) qui se charge de préaccentuer les fré quences élevées. Ce signal est dosé par le potentiomètre P3 pour moduler directement l'oscillateur en fréquence.

Concevoir un oscillateur 1,2 GHz reproductible et stable n'est pas toujours facile. La première condi tion consiste à employer toujours les mêmes composants et les monter de la même façon sur le circuit. Les CMS (composants montés en surface) deviennent incontournables ! La deuxième condition fait appel à un synthéti seur de fréquence simple et peu gourmand en énergie. L'oscilla teur utilise un BFR93A, une diode varicap et une ligne imprimée. De nombreux essais et simulations ont montré que la fréquence d'os-

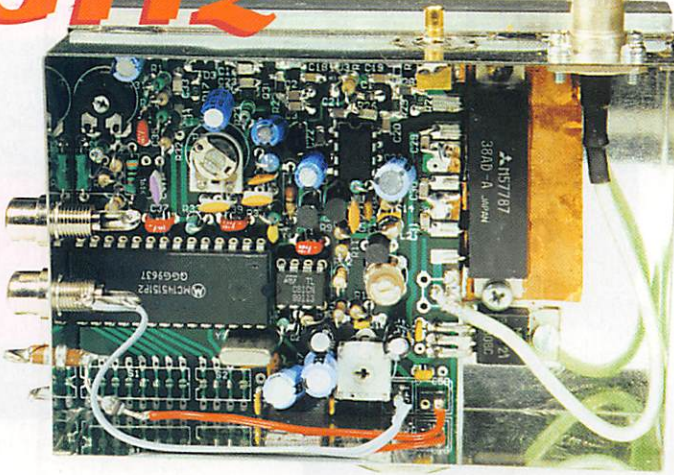

Cet émetteur de télévision pour la bande 1,25 GHz permettra à l'amateur de s'équiper en transmission d'images. La puissance de sortie est de 10 mW et peut être portée à 1 W avec un amplificateur hybride.

cillation est liée à chaque composant et à la disposition de ceux-ci. Le couplage vers la sortie s'effec tue par le collecteur, ainsi le

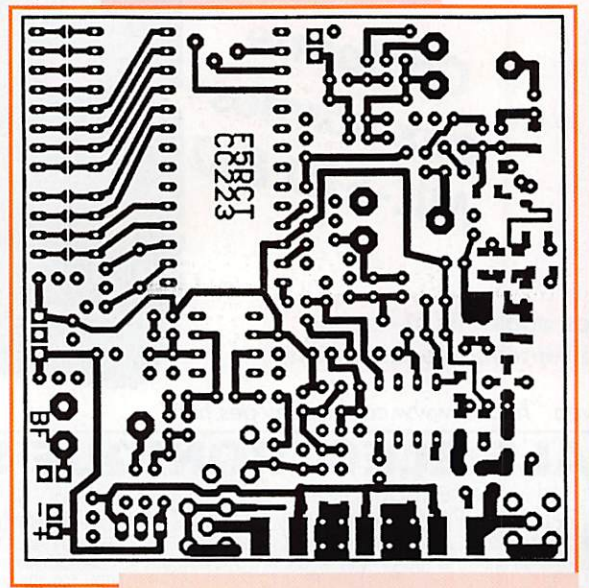

Cuivre côté composants.

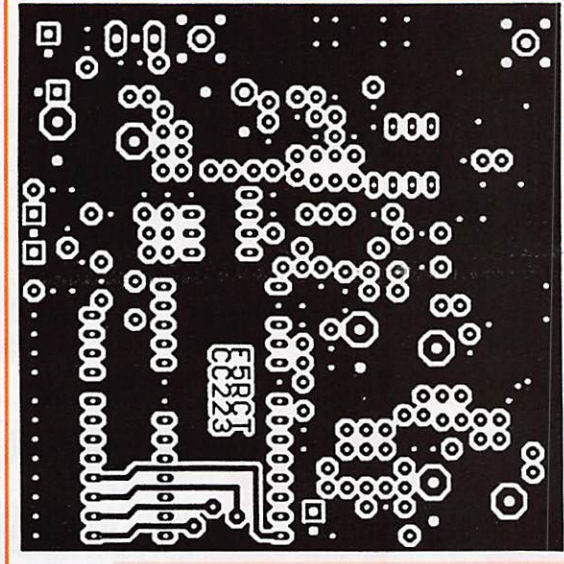

Cuivre côté soudures.

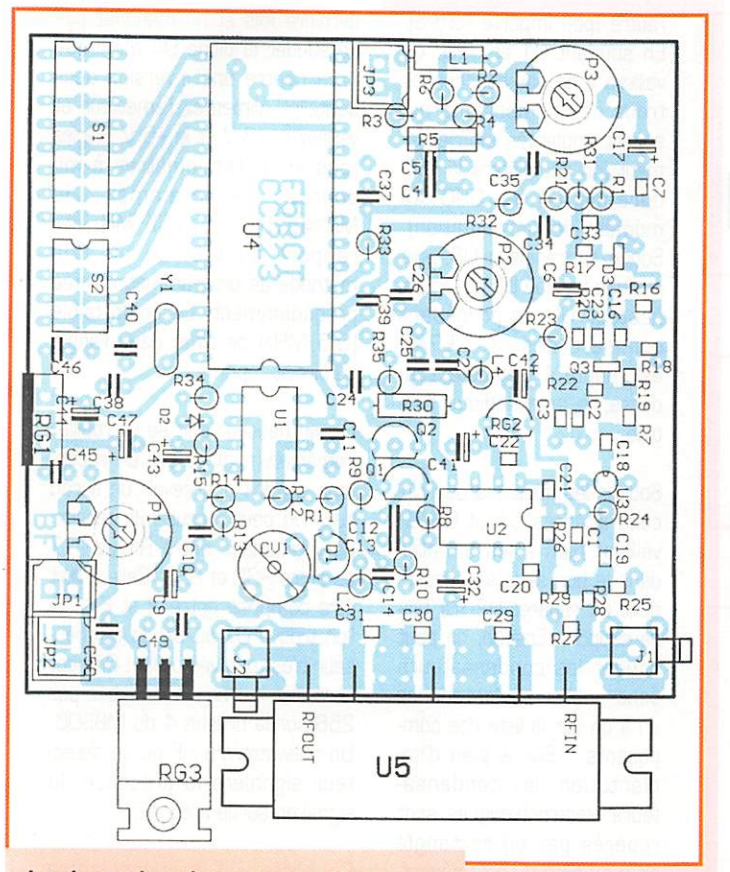

Implantation des composants.

teur et porte le niveau à 15 dBm [40 mW). Le réseau de résisniveau HF est parfaitement stable sur toute le plage de fréquence. L'amplificateur ERA5 isole l'oscillatances R27, R28 et R29 sépare le signal vers la sortie et le prédi

viseur du synthétiseur. C'est peutêtre dommage d'atténuer le signal, mais c'est au prix de la stabilité. S'il y a du TOS sur la sor tie, le signal en retour sera atté nué d'autant vers l'amplificateur et ce dernier verra une charge d'autant plus réelle. Le prédivi seur accepte un signal compris entre -5 et +5 dBm (1 mW envi ron), il divise la fréquence par 256. La puissance de sortie est de 10 mW (R24 = 39 W) ou 6 mW [R24 = 68 W) environ pour être compatible avec l'ampli ficateur hybride M67715. On peut aussi utiliser le MAR8 avec R24 = 68  $\Omega$  qui délivrera 1 à 2mW.

Le synthétiseur de fréquence MC145151 employé dans ce montage est un classique de la radio. Ses entrées de program mation parallèle permettant de changer facilement de fréquence, mais la précision absolue n'est pas nécessaire. Quelques dizai nes de kHz d'écart par rapport à la fréquence nominale passent totalement inaperçues face à la largeur de bande du récepteur, il n'y a donc pas de réglage sur le quartz. Le pas de synthèse est de

0,5 MHz et la fréquence de com paraison interne est 256 fois plus faible par le prédiviseur. Pour pro grammer une fréquence, il suffit de retrancher de la fréquence de départ le poids le plus fort et retrancher sur le reste le poids inférieur s'il y a lieu.

Par exemple ; 1255 MHz -1024 MHz = 231 : 231 - 128 = 103 ; 103 - 64 = 39 : 39 - 32 = 7 ;  $7 - 4 = 3$ ;  $3 - 2 = 1$ . Les poids de division sont bien sûr des puis sances de 2 : 0,5 ; 1 ; 2 ; 4 ; 8 : 16 ; 32 ; 64 : 128 ; 256 ; 512 ; 1024. Je pense que vous avez deviné l'analogie avec la balance à plateaux et la boîte à poids ! Chaque poids ainsi retenu correspond à un 1 logique, une absence de strap à la masse ou un Dip-switch ouvert (OFF). Dans le cas contraire, un 0 logique devient un strap à la masse ou un Dip-switch fermé (ON).

Cela donne le tableau ci-dessous.

En sortie du MC14515, se trouve le filtre de boucle [R31, R32. R33, R1, C17]. Vous remarquerez que ce filtre est astucieusement disposé pour

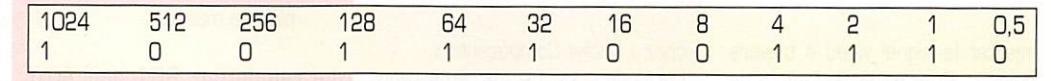

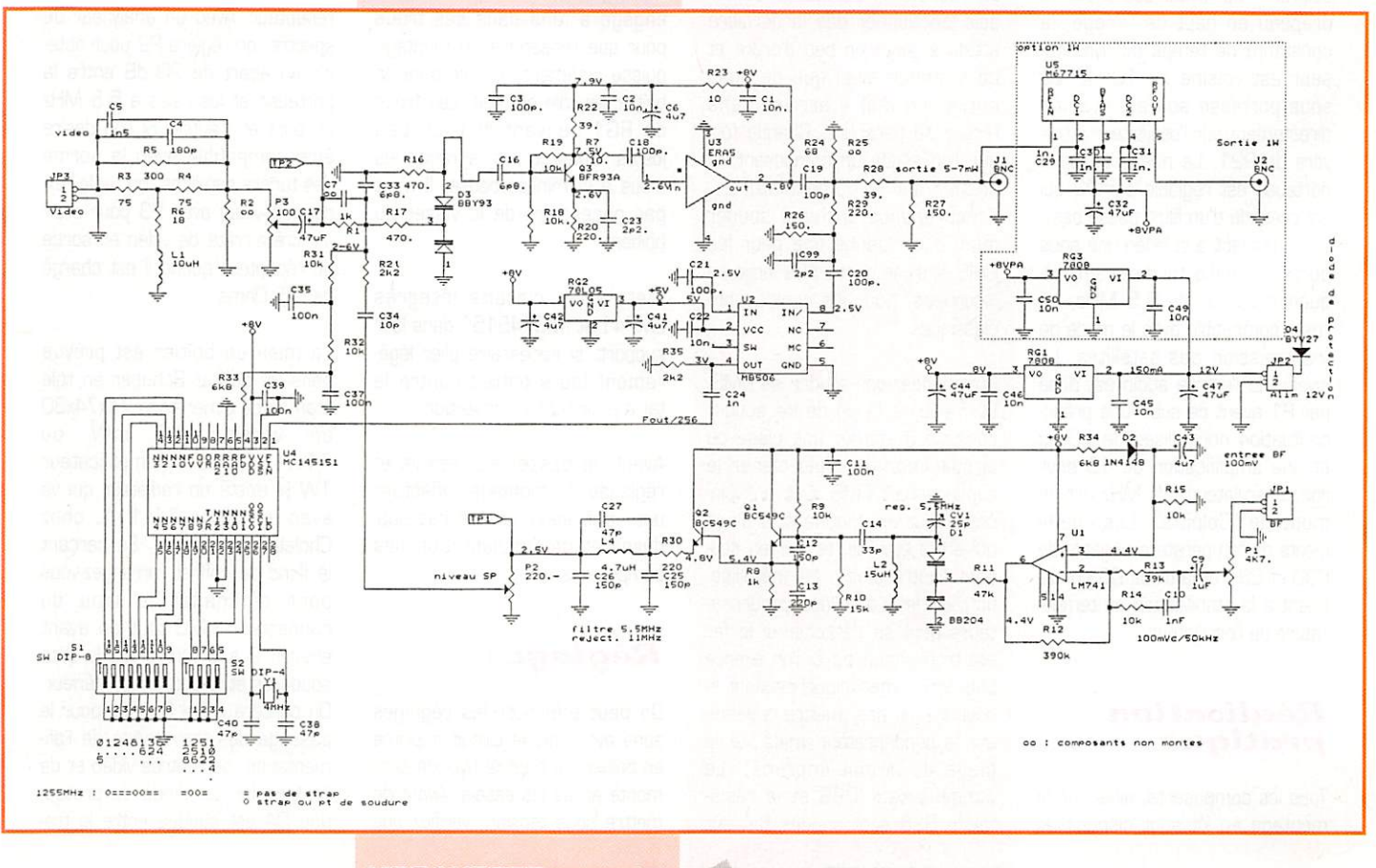

65

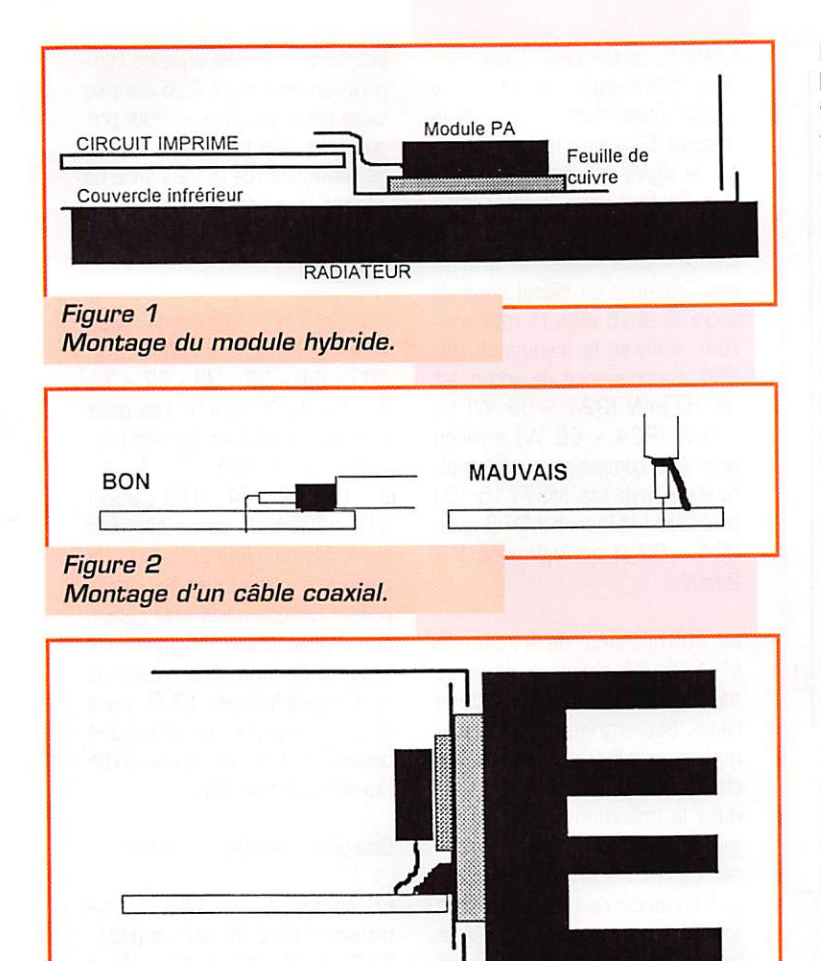

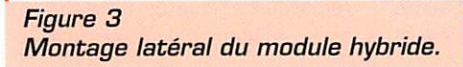

injecter le signal vidéo à travers celui-ci. Pour éviter des effets de drapeau en haut de l'image, la constante de temps du synthéti seur est voisine de 10 Hz, La sous porteuse son est injectée directement sur l'oscillateur à tra vers de R21. Le niveau de sous porteuse est réglable par P2 qui est précédé d'un filtre passe bas. En combinant à la vidéo une sous porteuse audio modulée en fré quence autour de 5,5 MHz, on reste compatible avec le mode de transmission des satellites. Le niveau de l'entrée audio est dosé par PI avant de subir une préac centuation normalisée de 50 µs et une amplification de 10 envi ron. L'oscillateur 5,5 MHz est un montage "Colpitts". Les coeffi cients de température négatifs de C30 et C31 et la diode 05 contri buent à la stabilisation en tempé rature de l'oscillateur.

#### Réalisation pratique

Tous les composants, ainsi que le montage en kit sont disponibles chez « Cholet Composants ».

La réalisation de cet émetteur doit fonctionner dés la dernière soudure. Avec un peu d'ordre et de méthode ainsi que de bons outils, on doit y arriver sans erreur de parcours. Chaque fois que l'on soude un composant, le cocher sur la nomenclature... Procurez-vous un fer à souder muni d'une panne fine pour les CMS et d'une panne plus large en "tournevis" pour les composants classiques.

Commencez par souder les CMS. La meilleure façon de les souder consiste à étamer une plage du circuit imprimé, puis placer le condensateur CMS avec une pincette tout en chauffant la plage qui a été étamée, et finir en sou dant l'autre plage. La métallisation sur les côtés des condensa teurs peut se détacher si le fer est trop chaud ou si l'on exerce une action mécanique pendant la soudure (ne pas mettre la panne sur le condensateur, mais sur la plage du circuit imprimé). Le condensateur C99 et la résis tance R26 sont soudés l'un sur l'autre (peu importe l'ordre). En soudant Cl et C20. on veillera à ne pas boucher les trous des composants qui seront implantés ultérieure ment (on complétera la sou dure de C1 et C2O au moment de l'implantation). Soudez le transistor Q3, puis la diode varicap D3 et l'ampli ficateur U3 en procédant comme ci-dessus, L'ERA5 est monté à plat côté sou dures. le point indique l'en trée.

Souder les supports des cir cuits intégrés U1 et U3 en veillant bien à les orienter dans le bon sens s'ils possè dent un repère. U2 n'a pas de support. Ensuite, on peut souder les condensateurs sans oublier de les cocher un à un sur la liste des com posants... Sur le plan d'im plantation, les condensa teurs électrochimiques sont repérés par un rectangle plein du côté du pôle négatif. La diode varicap D1 res semble à un petit transistor. Le connecteur KMC se monte à fond dans les trous et son corps est soudé au plan de masse.

Le régulateur RG1 doit être engagé à fond dans ses trous pour que l'ensemble du montage puisse aisément rentrer dans le boîtier en tôle étamée. Les trous de RG1 peuvent être un peu justes. Dans ce cas. agrandir les trous à la mini-perceuse. Il n'est pas nécessaire de le visser au boîtier.

Mettre les circuits intégrés LM741 et MC145151 dans leur support, si nécessaire plier légè rement leurs pattes contre la table pour faciliter l'insertion.

Avant de passer aux essais et réglages du montage, effectuer une vérification visuelle des sou dures et de l'implantation des composants,

# Réglages

On peut effectuer les réglages sans avoir mis le circuit imprimé en boîtier. Le module hybride sera monté après les essais. Avant de mettre sous tension, vérifiez une

dernière fois et ne manquez pas de souder la diode D4 qui proté gera contre une inversion acci dentelle. Alimentez l'émetteur et vérifiez le +8 V et le +5 V. Réglez tous les potentiomètres à mi-<br>course - Programmez - le course. Programmez MC145151 sur 1255 MHz par rapport au tableau et à la méthode de programmation citée précédemment. Le poids faible (0,5 MHz) se situe dans l'angle du circuit-imprimé I

Le synthétiseur doit se verrouiller immédiatement et sur un récep teur, on doit apercevoir un écran noir. On peut mesurer la tension de verrouillage entre R1 et C17 ou entre R32 et R33, Celle-ci doit être comprise entre 2 et 6 V. Si l'on trouve GV ou 8V, le synthéti seur n'est pas verrouillé ! On peut contrôler la fréquence divisée par 256 sur la broche 4 du MB506, Un miliwatmètre HF ou un détec teur signalera la présence du signal en sortie antenne.

Connectez un fréquencemètre sur le point chaud de P2 et réglez CV1 pour lire 5,5 MHz à 5 kHz près. Appliquez de la vidéo et du son, puis réglez P3 et PI en évi tant toute saturation. Le niveau de sous-porteuse avec P2 peut se régler approximativement au seuil de disparition du souffle du récepteur. Avec un analyseur de spectre, on réglera P2 pour obte nir un écart de 20 dB entre la porteuse et les raies à 5,5 MHz de part et d'autre. Si l'on désire être compatible avec la norme des tuners satellites, on règle l'excursion vidéo avec P3 pour avoir IV crête-crête de vidéo en sortie du récepteur quand il est chargé par 75 Ohms.

La mise en boîtier est prévue dans un coffret Schuber en tôle étamée de dimensions 74x74x30 en version 10 mW ou 74x111x30 avec l'amplificateur 1W (il existe un radiateur qui va avec le boîtier 74x111, chez Cholet Composants). En perçant le flanc du coffret, arrangez-vous pour aménager le trou du connecteur KMC tout en ayant environ 2 à 3 mm entre le côté soudures et le couvercle inférieur. On percera aussi 3 trous pour le passage des traversées de l'ali mentation. de l'entrée vidéo et de l'entrée BF. La diode de protection 04 est soudée entre la tra-

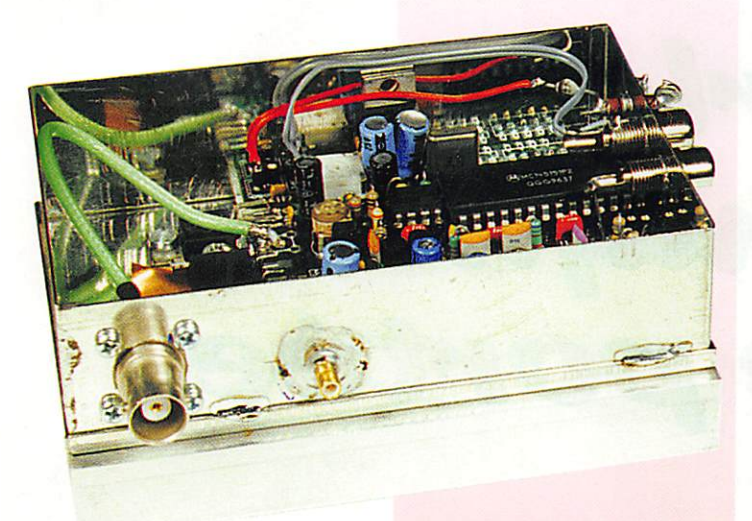

versée et le connecteur d'alimentation du circuit imprimé.

#### $De 10 mW$  $\dot{a}$  1 W

Augmenter la puissance dans la bande 23 cm n'est pas toujours facile sans prendre quelques pré cautions. Les modules amplifica teur hybrides sont pratiques à employer, mais si le plan de masse n'est pas respecté d'une certaine façon, on risque de perdre en puissance, voire détruire le module. On pense sou vent au trajet du signal et aux liai sons ultracourtes. Mais qu'en est-il de la masse ? Si un signal va d'un point à un autre au plus court, il doit être accompagné de sa masse avec le même trajet [sinon on réalise une micro antenne ou une inductance para site !). Voici une technique pour bien monter un module hybride qui évitera de perdre des watts :

- Montez le circuit imprimé dans le fond du boitier en tôle étamée en laissant 3 mm maximum entre le fond et la face inférieure du cir cuit imprimé. On prendra la pré caution de couper à ras toutes les pattes des composants. Un petit morceau de carton ou de plastique peut servir à parfaire l'isolement.

- Découpez une feuille de cuivre 1 cm plus large que le module. Découpez des créneaux de 7 à 10 mm pour pouvoir la souder sur les zones de masse du circuit imprimé (côté composants). Cette feuille assurera la reprise de masse entre le circuit imprimé et la semelle du module.

- Plaquez le tout sur le radiateur et pointez les trous du module

pour visser le tout [voir figure 1). On peut tarauder le radiateur ou utiliser des vis autotaraudeuses. Ce n'est pas la peine de découper un rectangle dans la tôle du boîtier pour laisser passer le module contre le radia teur. La surface de contact suffit amplement pour transférer la chaleur au radiateur

- On peut mettre de la pâte ther mique entre les différentes sur faces, mais il en faudra très peu sous la semelle du module pour favoriser le contact aux fré quences élevées. Le régulateur RG3 est enduit de pâte et vissé.

- Remplacer la résistance R24 par 68 ohms pour diminuer la puissance à 5mW et éviter de surcharger l'entrée du module.

La connectique de sortie doit être également soignée. Le circuit Imprimé est prévu pour une embase sublick (KMC12), mais on peut directement y souder un câble coaxial téflon [RG31B] à plat sans faire de boucle de masse (figure 2). La sortie en version 1W sera une embase BNC ou N. Là aussi on soudera le coaxial à plat contre le flanc du boîtier (couper un peu de téflon et la broche centrale). Il vaut mieux avoir un câble coaxial 1 à 2 cm plus long qu'un câble trop court et une masse trop longue (en queue de cochon !).

On peut monter le module hybride d'une autre façon : monter la carte dans un boîtier de 74x74x30 ou 50 de haut. Souder les plages de masses contre le flanc du boîtier et mon ter le module hybride verticale ment. Le radiateur se trouve contre le flanc, il est intercalé par une plaque de 1 mm pour laisser passer le rebord des couvercles (figure 3).

#### Nomenclature des composants

#### Qté. Référence Désignation 3 C1, C2, C22 10n. CMS 1206<br>
5 C3, C18, C19, C20, C21 100p. CMS 1206<br>
2 C16, C33 6p8. CMS 1206<br>
2 C23, C99 2p2. CMS 1206<br>
3 C29, C30, C31 1n. CMS 1206 C3,C18,C19,C20,C21<br>C16,C33 2 C16,C33 6p8. CMS 120B 2 C23,C99 2p2. CMS 120B 3 C29,C30,C31 1n.CMS 1206<br>1 C4 180p 2.54 pu 1 C4 180p 2.54 ou 5.08<br>1 C5 1n5 2.54 ou 5.08 1 C5 1n5 2.54 ou 5.08<br>4 C6,C41,C42,C43 4.7uF/25V <sup>4</sup> C6.C41.C42.C43 4.7pF/25V 1 C 10, C 24 1nF 2, 54<br>3 C 12, C 25, C 26 150p 2.54 3 C12,C25,C26<br>1 C13 1 C13 220p 2.54<br>1 C14 33p 2.54 1 C14 33p 2.54<br>4 C17, C32, C44, C47 47uF/16 <sup>4</sup> C17.C32.C44.C47 47pF/16V 2.54 <sup>3</sup> C27.C38,C40 47p 2.54 1 C34 10p 2.54<br>4 C11,C35,C37,C39 100nF 2.5 4 C11,C35,C37,C39 1 UUnF 2.54 ou 5.08 4 C45,C46,C49,C50 1UnF 2.54 ou 5.08 1 CV1 25pF 1 D1 BB2O4 varicap<br>1 D2 1N4148 ou éq 1 D 2 1N4148 ou équ.<br>1 D 3 RBY93 varican C 1 D3 BBY93 varicap CMS<br>1 D4 BYV27 diode 2A 1 D4 BYV27 diode 2A<br>1 L1 10uH axiale 1 L1 1 10uH axiale<br>1 L2 15uH axiale  $\frac{1}{1}$  L2  $\frac{15 \text{ uH}}{4 \text{ ZuH}}$  axiale 1 L4 4,7uH axiale<br>1 P1 4K7, ajustab 1 P1 4K7. ajustable<br>1 P2 220. ajustable 1 P2 220. ajustable<br>1 P3 100. ajustable 1 P3 100. ajustable<br>2 31.02 BC549C 2 Q1,02 BC549C<br>
1 Q3 BFR93A<br>
2 R22,R28 39.1206<br>
2 R16,R17 470.CM;<br>
2 R18,R19 10k,CMS 1 Q 3 BFR93A CMS<br>1 R22, R28 39.1206 CMS Patter and the contract of the contract of the contract of the contract of the contract of the contract of the<br>  $\begin{array}{cc}\n 470.008 & 1206 \\
 \hline\n 70.008 & 1206\n \end{array}$ 2 R16,R17 470.CMS 1206<br>2 R18,R19 10k.CMS 1206 2 R18,R19 10k.CMS 1206<br>2 R20,R29 220.CMS 1206<br>1 R7 10.CMS 1206 2 R20.R29 220. CMS 1206 1 R7 10.CMS 1206<br>2 R27,R26 150.CMS 1200<br>2 R1,R8 1k 2 R<sub>1</sub>,R8<br>1 R5 1 R5 300. ou 330.<br>2 R3,R4 75 2 R3,R4 75<br>1 R6 18. 1 Rb 18. 5 R9, R14, R15, R31, R32 10k<br>15k  $1$  RIO 15k  $H11$   $47k$ 1 R12 390k<br>1 R13 39k 1 R13 39k 1 R23 10.<br>1 R24 68. 68. voir texte 1 R30 220.<br>2 R33,R34 6k8 2 R33,R34 6k8<br>1 R35,R21 2k2 1 R35,R21<br>2 RG1.RG3 2 RG1, RG3 7808 - 1,5A<br>1 RG2 78L05 1 RG2 78L05<br>1 S1 SW DIF 1 S1 SW DIP-8<br>1 S2 SW DIP-4 1 S2 SW DIP-4<br>1 U1 LM741/1 1 U1 LM741/TL0B1 + sup 8br<br>1 U2 MB506 1 U2 MB506<br>1 U3 ERA5  $\frac{1}{1}$  U<sub>3</sub> ERA5<br> $\frac{1}{1}$  U<sub>4</sub> 1 U 4 MC145151 +sup 28br<br>1 U 5 M67715 ou M57787 1 U5 M67715 ou M57787<br>1 Y1 900 1 000 1 000 1 000 1 000 1 000 1 000 1 000 1 000 1 000 1 000 1 000 1 000 1 000 1 000 1 000 1 000 1 00<br>1 000 1 000 1 000 1 000 1 000 1 000 1 000 1 000 1 000 1 000 1 000 1 000 1 000 1 000 1 000 quartz 4MHz

R4 et C7 non implantés

En reprenant certaines réalisa tions par cette méthode, on peut gagner le double de puissance sur un module. On peut obtenir 2 W HF sur un M67715, et un prototype de l'émetteur ATV

<mark>150.CMS 1206</mark><br>1k

délivre 3,5 W avec un module M577B7 (version FM du M67715)!

Jean-Matthieu STRICKER F5RCT @ F6KFG.FCAL.FRA.EU

# L'horloge €i \ratt^ pof^tée

Estalon ainsi établi<br>
peut servir pour des<br>
comparaisons de fré-<br>
quence ou comme<br>
hase de temps pour comparaisons de fré quence ou comme base de temps pour

un fréquencemètre, un émetteur, un récepteur. Si ce principe est pratiqué des deux côtés d'une liai son, il n'y a plus de problème de restitution de porteuse ou d'ajus tage de BFO,

#### Voie étroite pour France Inter

L'émetteur de France Inter pos sède un «pilote atomique». Il peut être reçu, dans toute la France, avec au moins quelques millivolts aux bornes d'une antenne de fer rite correctement accordée et convenablement orientée. Dans le schéma de principe de la figure 1, cette antenne est suivie d'un adaptateur (transistor à effet de champ en drain commun). On supprime ensuite la modulation d'amplitude par un limiteur, fai sant partie d'un circuit intégré pour FM, S 041 P. Ce circuit contient également un multiplica teur analogique, utilisé comme comparateur de phase.

L'autre signal d'entrée de ce com parateur est élaboré à partir d'un oscillateur à quartz et à accord par tension (VXCG), suivi d'un multiplicateur de rapport [2 x CD 4527] câblé sur un facteur de 0,81. L'action de ce multiplica teur consiste à créer des «trous» dans une file d'impul sions. Sur les 400 impulsions (de 4 MHz) qu'il reçoit toutes les 100 ps. il élimine, de façon aussi équidistante que possible, 58, ce qui signifie qu'il en reste 400 x 0,81 = 342. Un fréquencemètre, connecté sur sa sortie, indique 4000 X 0,81 = 3420 kHz, mal gré les évidentes irrégularités de la procédure. Ces irrégularités s'estompent lorsqu'on effectue des moyennes (statistiques), en l'occurrence sur des groupes de 20 impulsions, moyennant une division par 20.

Cette division fournit un signal de 162 kHz. ou plutôt très proche de 162 kHz. à la mise sous ten sion de l'appareil. Mettant ce signal en relation avec les «vrais»

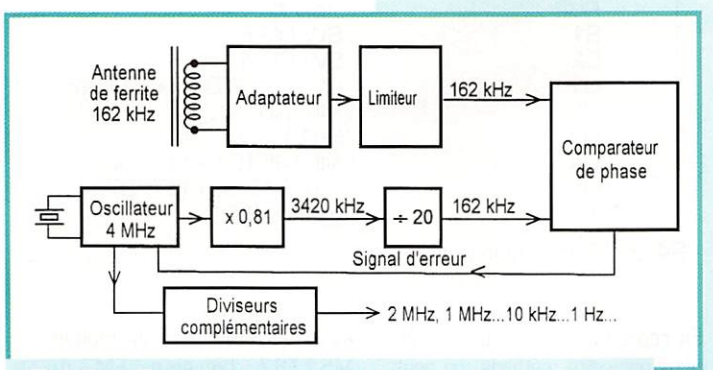

Fig. 7.— Dans le récepteur de fréquence étalon, un oscillateur à quartz de 4 MHz se trouve asservi, notamment au moyen d'un multiplicateur de rapport, à la porteuse de France Inter, 162 kHz.

Les porteuses de nombreux émetteurs de radiodiffusion sont piiotés par des horloges atomiques. En y asservissant un oscillateur, on obtient une précision exploitable de l'ordre de 10<sup>°</sup>, soit une erreur de 0,1 Hz à 100 MHz. Par synthèse, on peut communiquer cette précision à toute autre fréquence.

Une version digitale sera proposée dans notre prochain numéro par F5RCT.

162 kHz. issus du récepteur, le comparateur établit une tension d'erreur, laquelle corrige, peu à peu, la fréquence de l'oscillateur jusqu'à l'asservissement parfait de la boucle de phase. A la mise en service, cette correction peut durer 30 s, car la boucle de phase, laquelle est aussi un filtre, doit travailler avec une constante de temps très élevée.

En effet, en plus du programme radio, en modulation d'amplitude, la porteuse de France Inter véhi cule aussi une modulation de phase, transmettant des signaux horaires et d'autres informations, d'apparence mystérieuse.

Sur 162 kHz, elle correspond à une excursion de fréquence de 5 Hz. ce qui est sans consé quence, mais après asservisse ment sur 30 MHz, cette excur sion s'établit à 30000 x 5/162 = 926 Hz, ce qui ne passera pas inaperçu.

Il faut donc bien recevoir France Inter sur une voie très étroite, pour éliminer les deux modula tions, de facon que seule la porteuse subsiste.

# Récepteur et<br>boucle de phase

L'antenne du récepteur de la figure 2 peut être un bâtonnet de ferrite de récupération sur lequel on ne conserve que l'enroulement pour ondes longues. De façon expérimentale, on détermine, pour Cacc la valeur (200 à 500 pF) correspondant à la réso nance sur 162 kHz. Comme l'ac cord doit être exact (on veut la porteuse, non pas les bandes latérales), un condensateur d'ap point (Cl) est à prévoir. On l'ajuste au maximum d'amplitude, en connectant la sonde d'un oscil loscope sur la source de T1. A une distance de 200 km de l'émetteur, on y obtient environ 100 mV crête à crête. Si vous n'êtes pas sûr de ce que vous captez, vérifiez par l'orientation du bâtonnet ou en comparant l'ob servation oscilloscopique de la modulation avec ce que vous entendez dans un récepteur.

Le comparateur de phase délivre le signal d'erreur sur la broche 8 du S 041 P. La constante de

temps de la boucle de phase est donnée par R7 et C7, alors que R6 et C6 sont les éléments de correction (anti-pompage], La ten sion continue moyenne sur la broche 8 est proche de 10 V. Après mise sous tension, la cap ture de l'émission de référence ne peut commencer que si C7 s'est chargé, via R7, à une ten sion proche de 8 V. La LED verte accélère la manœuvre. Sa cou leur n'a pas été choisie pour faire joli, mais du fait du seuil direct, lequel est, chez les vertes, plus élevé que chez les rouges. Un seuil élevé est nécessaire, car il faut éviter toute conduction, même très faible, du fait des signaux PM, lesquels se manifestent sur la broche 8.

Le signal d'erreur, obtenu aux bornes de C7, doit être amplifié (faiblement, pour ne pas rehaus ser les résidus de PM) et mis à un niveau moyen convenant à la diode varicap de l'oscillateur. Un amplificateur opérationnel TL OBI est utilisé à cette fin, et l'ajustage du niveau se fait, par R8, de façon à rendre la tension conti nue sur son curseur égale à celle qu'on observe sur la broche 8, au repos. En fignolant cet ajustage, on pourra arriver à ce que l'as servissement se fasse (toujours au bout d'une trentaine de secondes] lors de la mise sous tension aussi bien qu'après un arrêt de l'émission (on peut le simuler en court-circuitant l'an tenne pendant une minute],

#### Oscillateur commandé en tension

Le quartz fonctionne en réso nance série dans un oscillateur (T2, T3) dans lequel les résis tances d'émetteur et de collec teur sont choisies de façon que le gain de boucle intrinsèque reste inférieur à l'unité. Ce n'est qu'en découplant la résistance d'émet teur de T2 que le quartz arrive à «se faire osciller». 02 sert à la stabilisation de température, La valeur des composants a été choisie de façon à obtenir une amplitude de sortie suffisante pour l'attaque, en liaison directe, de circuits CMOS,

La tension de repos sur l'émet teur de T2, 2,4 V, sert de polari sation à la diode varicap 01. Elle compense ainsi le seuil de D1

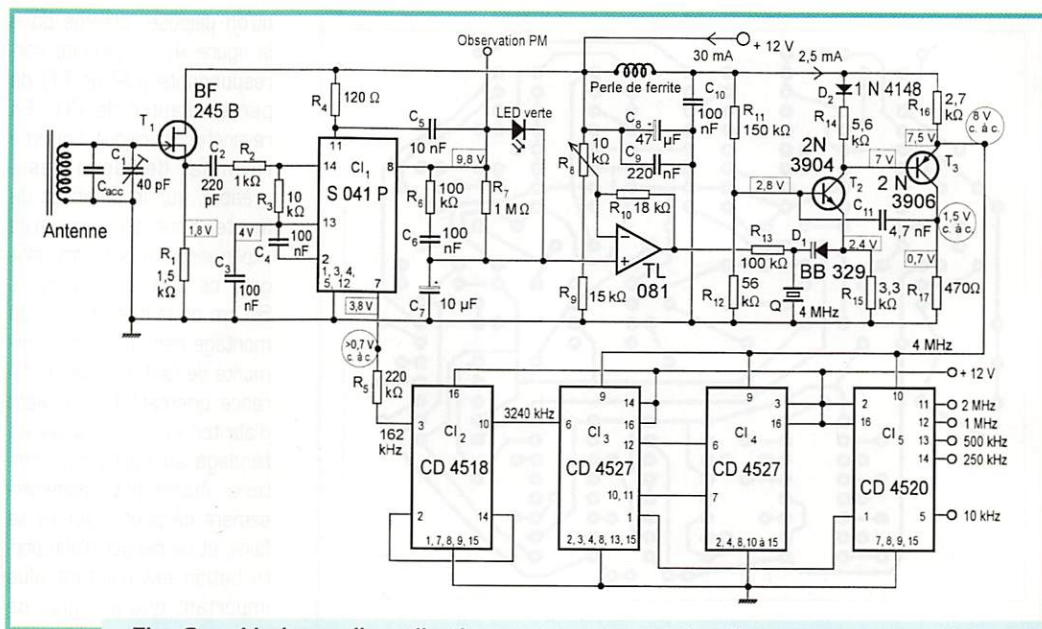

Fig. 2.— Limiteur d'amplitude et comparateur de phase se trouvant intégrés dans le S 041 P, il suffit d'adjoindre un amplificateur d'erreur, un oscillateur à quartz commandé par tension, et une logique de division et de synthèse.

ainsi que la tension de déchet qu'on observe à la sortie de l'am plificateur opérationnel. Dans ces conditions, la plage d'entraîne ment de la boucle de phase s'étend au moins de -300 à +B00 Hz de la fréquence nomi nale de 4 MHz.

Cela permet, en principe, un fonc tionnement sur une très large plage de température, du moins lors de la mise sous tension, et si on ajuste RB en conséquence. En revanche, lors d'un arrêt d'émis sion coïncidant avec des condi tions extrêmes de température, il n'est pas sûr que l'asservisse ment puisse être obtenu

avec une boucle de phase aussi simple. Dans la ligne d'alimentation

(fig, 2], récepteur et oscilla teur ont été séparés par une perle de ferrite. Une vérifica tion sur platiné imprimée a, toutefois, permis de consta ter que cet élément n'est pas indispensable. Il consti tue, tout au plus, une pré caution.

#### Circuito logiques

Le multiplicateur de rapport (par 0,81] fait appel à une cascade de deux CD 4527. Le diviseur par 20 qui lui fait suite, est une double décade CD 4518, L'une de ces décades ramène la fré-

**MEGAHERTZ magazine** 

69

quence de 3240 à 324 kHz, l'autre divise par 2 et détermine, sur la broche 3, le rapport cyclique de 0,5 qui est optimal pour le fonctionnement du com parateur, En fonction de la résis tance d'entrée de celui-ci (CI1, broche 7], R5 a été choisie de façon à obtenir également l'ampli tude optimale.

Pour la partie «exploitation», le schéma de la figure 2 ne com porte qu'un double diviseur par 16, CD 4520, Une moitié permet d'obtenir 0,25, 0,5, 1 et 2 MHz à partir de l'oscillateur asservi, l'entrée de l'autre va sur une sor

tie (broche 1) du second CD 4527, ce qui permet d'obtenir une fréquence de référence de 10 kHz sur la broche 5 de CI5. D'autres modalités de division sont évidemment possibles. La figure 3 donne un exemple pour les basses fréquences (ne le sui vez que si vous en avez l'utilité], A l'aide de trois décades (CD 4518 et CD 4029] on obtient, à partir du 10 kHz issu de la broche 5 de CI5, 7 fréquences échelonnées entre 10 Hz et 10 kHz, Une décade décodée, CD 4017, four nit ensuite des impulsions qu'on peut décaler dans temps, au

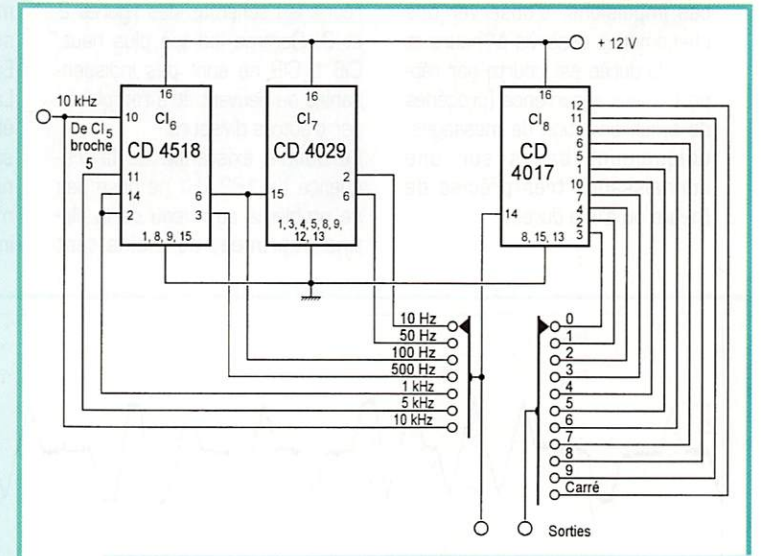

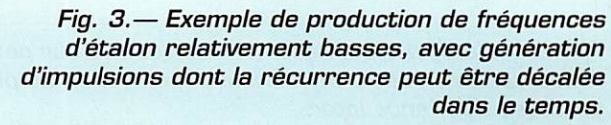

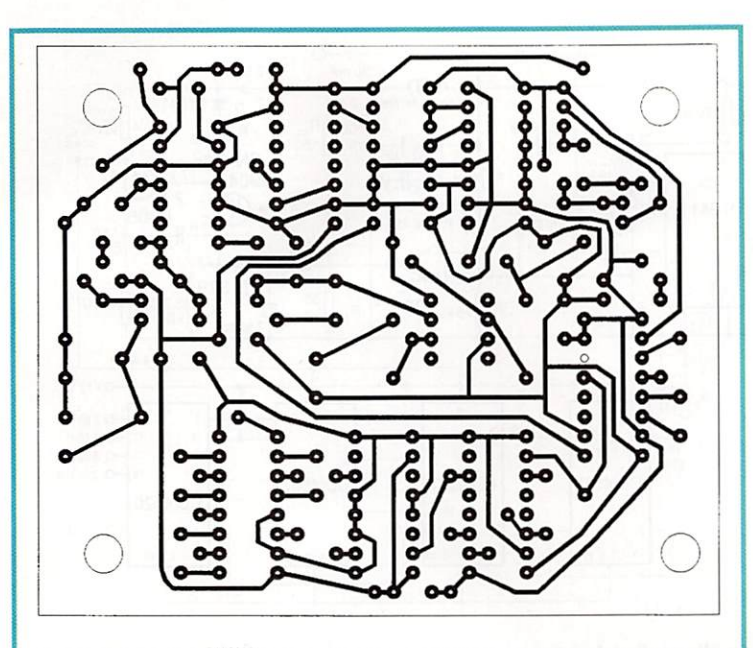

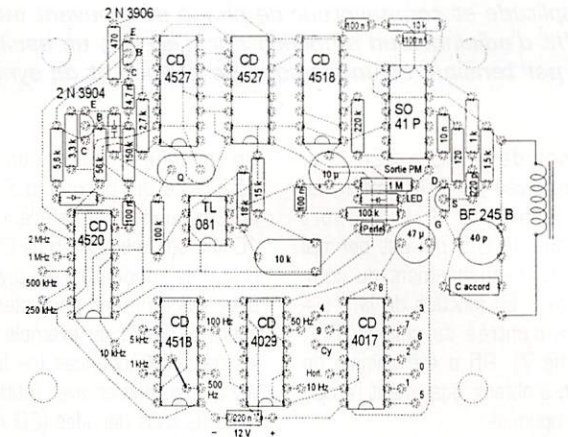

Fig. 4.— La platine imprimée réunit les montages des figures 3 et 4. Il convient de la blinder, pour éviter tout rayonnement sur le bâtonnet de ferrite.

moyen d'un second commutateur. Cela permet notamment, en syn chronisant un oscilloscope par ces impulsions, d'observer des phénomènes asservis à l'heure et dont la durée est courte par rap port à leur récurrence (procédés de synchronisation de messages, uniquement basés sur une connaissance très précise de l'heure ou d'une durée).

#### Réalisation

Le circuit imprimé de la figure 4 réunit les schémas des figures 2 et 3. Comme indiqué plus haut, CI6 à CI8 ne sont pas indispen sables ou peuvent être remplacés par d'autres diviseurs.

La double existence de la fré quence de 162 kHz ne pose pas de problème au niveau de la pla tine imprimée, du moins tant qu'on dispose, comme dans la figure 4, les circuits correspondants (CI2 et T1] de par et d'autre de CI1. En revanche, le circuit imprimé rayonne, de façon désa gréable, sur le bâtonnet de ferrite. Lors des premières expériences, il faut donc éloi gner ce dernier d'au moins 50 cm de la platine. Lors du montage dans un boîtier sur monté de l'antenne (de préfé rence orientable], il convient d'abriter la platine sous un blindage au moins rudimentaire. Autrement, l'asservis sement ne pourra jamais se faire, et ce danger d'autoperturbation est d'autant plus important que le signal de réception est plus faible.

### Vérification

Après mise sous tension et ajustage de R8, comme décrit plus haut, l'asservisse ment peut être vérifiée d'une façon simple et sûre par l'ob servation du signal de modu lation de phase obtenu sur la broche 8 du S 041 P. La figure 5 montre ce que cela donne: Un signal apparem ment ternaire (niveaux «plus», «zéro» et «moins») et symétrique (en moyenne, autant d'excursions sur « moins » que sur « plus »).

Une modulation de phase sem blable (allure non pas triangulaire, mais sinusoïdale) avait été expéri mentée, il y a quelques années, sur la porteuse de l'émetteur Europe 1.

La reproduction du tracé (fig. 5) a été obtenue à l'aide d'un oscillo scope à mémoire relié à un ordi nateur élaborant le contenu de la mémoire pour le transférer à une imprimante. La très haute résolu-

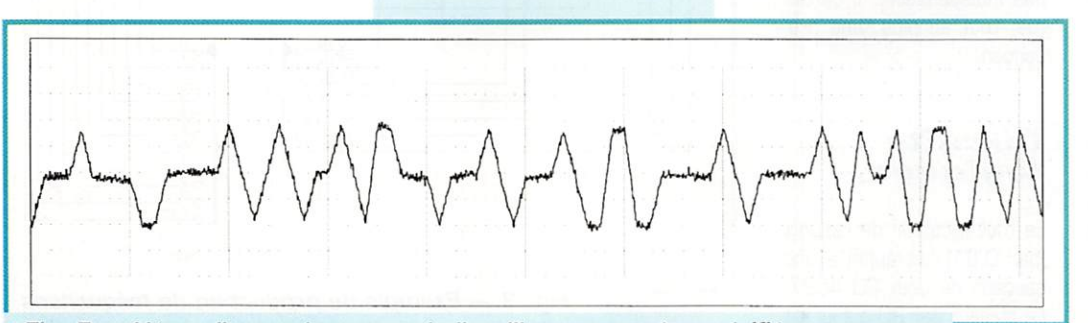

Fig. 5. - L'état d'asservissement de l'oscillateur peut être vérifié par l'observation de cette mystérieuse modulation de phase que véhicule la porteuse de France Inter.

tion du procédé permet un étirement de l'axe x (0,2 s par divi sion), c'est-à-dire la représenta tion d'un nombre de périodes net tement supérieur à ce qu'on peut observer commodément sur un vrai oscilloscope. Aucun filtrage n'ayant été appliqué au signal étu die, on peut y observer quelques résidus de la modulation d'ampli tude du programme radio.

# Précision

Le circuit décrit peut donner lieu à une version captant une autre porteuse asservie à horloge ato mique, 198 kHz (Droitwich, Grande Bretagne] ou 153 kHz (Donebach, Deutschiandfunk, Allemagne). Dans le dernier cas, la réception est assez faible, donc excellente occasion pour étudier l'effet des perturbations. Pour évaluer leur influence sur la préci sion, ainsi que celle des diverses modulations des deux émetteurs, on peut utiliser la porteuse de l'un pour gérer la base de temps d'un fréquencemètre lequel mesure la fréquence d'un oscillateur asservi sur la porteuse de l'autre.

Une telle comparaison franco-alle mande d'horloges atomiques a été conduite avec un oscillateur asservi sur 6 MHz et des durées de mesure de 100 s, soit une résolution de 0,01 Hz.

Le fréquencemètre affichait tan tôt 6 000 000,00, tantôt 6 000 000,01. L'erreur étant ainsi inférieure à l'incertitude du procédé de mesure, on peut affir mer qu'elle reste bien en dessous de 10<sup>9</sup>.

Les résidus de modulation de phase peuvent cependant avoir une influence à court terme. Ainsi, une figure de Lissajous entre les deux oscillateurs asser vis montre quelques convulsions. Oe même, lors d'une application

scientifique à une périodemètrie s'étendant sur quelques millisecondes seulement, une légère erreur serait percep tible. On pourrait la corriger en filtrant par une seconde boucle de phase, par exemple sous forme d'un oscillateur à quartz de 10 MHz qu'on asservit sur la sortie 1 MHz de CI5. Mais dans tout autre cas, ce second filtrage serait une com plication bien inutile.

**MEGAHERTZ magazine** 

# **De l'atome** á la loi d'Ohm

Avant d'aborder l'étude des gran deurs électriques et de la loi dont elles dépendent, il convient d'abor der, ne serait-ce que d'une façon un peu simpliste, un sujet incon tournable : celui de la nature de l'électricité qui est elle-même liée à la constitution atomique de la matière, ce qui nous mène à vous parler des trois points suivants : - La molécule et l'atome.

- Les grandeurs électriques fonda mentales.

- La loi d'Ohm.

#### **Molécule et Atome:**

#### La molécule :

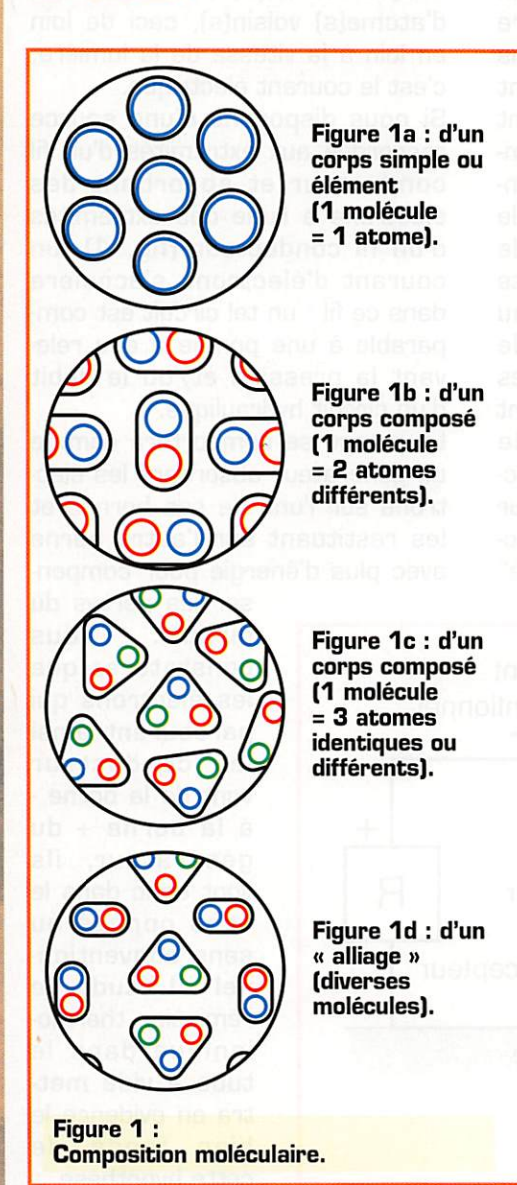

La matière est composée d'atomes (fig. 1a) : ceuxci sont tous identiques si le corps qui la compose est simple [ou "élé ment"), ils sont différents si ce corps est dit "com posé" (fig. 1b). Un corps composé est formé de plusieurs éléments (fig. 1c). La molécule étant la plus petite division pos sible d'un corps ;

- Une molécule d'un élément contient un seul atome du corps qui le compose donc dans le cas d'un élément : molécule et atome sont iden-

> tiques. Par<br>exemple, une exemple, une<br>I molécule de fer pur ne contient qu'un atome de fer (Fe), atome et molécule de fer pur se confondent (fig. 1b).

- Une molécule

de corps composé contient plusieurs atomes dont deux au moins diffèrent. Dans le cas du mono-oxyde de fer (rouille, FeO), une molé cule contient un atome de fer (Fe) et un atome d'oxygène (0) (fig. 1ca). Par contre, une molécule d'eau pure (HgO) contient un atome d'oxygène (0) et deux atomes d'hydro gène (H) (fig Icb).

Lorsque la matière est formée de molécules différentes, il s'agit alors d'un alliage (fig. Id).

Les liens entre molécules varient avec la tempéra ture et la pression ambiantes, voir la figure **2.** 

Les molécules d'un corps sont intimement liées entre elles (état solide.

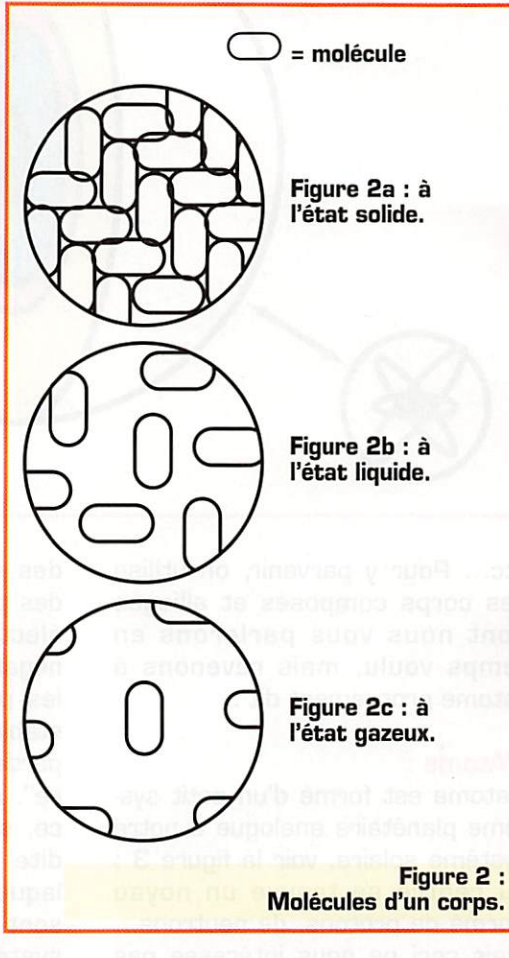

fig.2a) lorsqu'elles sont soumises à de faibles températures et de hautes pressions. Elles sont fai blement liées entre elles (état liquide, fig.2b] lorsque la tempé rature augmente et que la pres sion baisse. Elles sont libres (état gazeux, fig 2c) au-dessus d'une certaine température et au-des sous d'une certaine pression. Un corps peut ainsi changer d'état ou "phase" physique (solide, liqui de, gazeux et vice-versa) suivant les conditions ambiantes de température et de pression. Il peut même sauter un état et passer directement de l'état solide à l'état gazeux si les conditions s'y prêtent, il s'agit alors de "subli mation".

Les domaines d'application de l'électronique font appel à des phénomènes physiques les plus divers tels que la semi-conduc tion, l'émission thermo-ionique, le magnétisme, la supra-conductivité

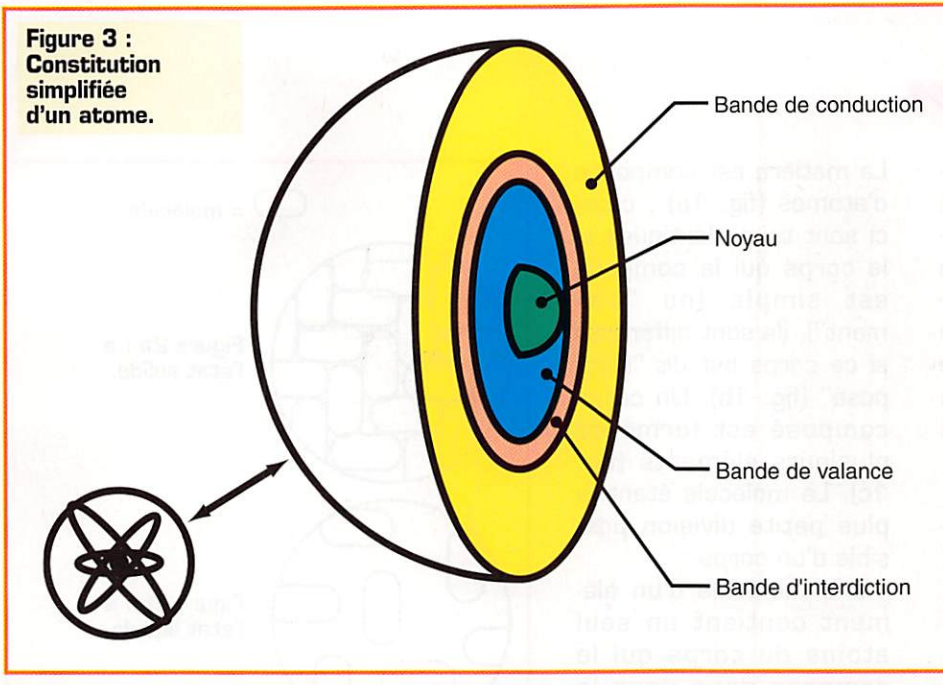

etc... Pour y parvenir, on utilise des corps composés et alliages dont nous vous parlerons en temps voulu, mais revenons à l'atome proprement dit :

#### L'Atome :

L'atome est formé d'un petit sys tème planétaire analogue à notre système solaire, voir la figure 3 : au centre se trouve un noyau (formé de protons, de neutrons... mais ceci ne nous intéresse pas ici !) qui caractérise le corps simple (ou élément] concerné et qui comporte une charge élec trique positive comparable à la force de gravitation du soleil. Pour rendre ce système stable, cette charge est compensée par

des électrons gravitant comme des planètes autour du noyau (un électron a une charge unitaire négative]. Les orbites d'électrons les plus proches du noyau sont stables et bien définies, elles font partie de la bande dite "de valan ce". Au-delà de la bande de valance, se trouve une bande orbitale dite "d'interdiction", au-delà de laquelle, les électrons en orbite sont de moins en moins liés au système et deviennent ainsi de plus en plus influençables par les phénomènes extérieurs : ils font partie de la bande dite "de conduction". Si un (ou des] électron(s] vienne(nt] à manquer sur une (ou des] orbite(]s de conduc tion, l'atome est alors dit "ionisé"

ou tout simplement "ion". La bande d'interdiction est plus ou moins large suivant la nature de l'élément : plus elle est large, plus difficile ment un électron peut sau ter de la bande de valance à la bande de conduction et plus l'élément est électri quement ISOLANT : la plu part des atomes resteront longtemps dans un état ionisé. Par contre, un élé ment CONDUCTEUR aura une bande de conduction très faible et les électrons de la bande de valance viendront compenser d'autant plus facilement les élec trons manquants de la bande de conduction.

Un ion peut aussi être par tiellement compensé par un (ou des) électron(s] de conduction d'atome(s) voisin(s), ceci de loin en loin à la vitesse de la lumière, c'est le courant électrique.

Si nous disposons d'une source raccordée aux extrémités d'un fil conducteur et absorbant des électrons à l'une des extrèmités d'un fil conducteur (fig. 4], un courant d'électrons s'écoulera dans ce fil : un tel circuit est comparable à une pompe à eau rele vant la pression et/ou le débit d'un circuit hydraulique.

La pompe se comportera comme un générateur absorbant les élec trons sur l'une de ses bornes et les restituant sur l'autre borne avec plus d'énergie pour compen

> ser les pertes du circuit. Vous constaterez que les électrons qui parcourent ainsi c o n du c t e u r vont de la borne - $\dot{a}$  la borne + du générateur, ils vont donc dans le sens opposé au sens conventionnel . L'étude de l'émission thermoionique dans le tube à vide mettra en évidence le bien fondé de cette hypothèse.

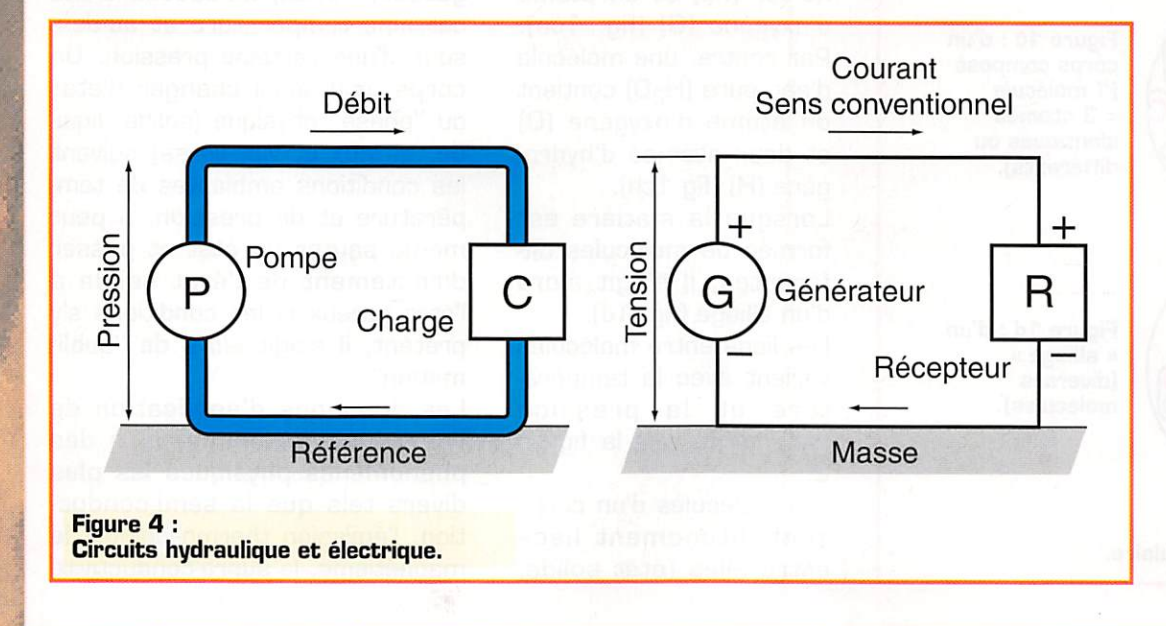
### Passer l'examen radioamateur ? ... Mais c'est possible ! Avec les fiches conseil de l'A.I.R.

ans cette fiche nous parlerons des amplificateurs opérationnels, leurs types et les grandeurs qui les caractérisent.

ous n'allons pas étudier tous les types d'amplificateurs opérationnels, nous nous contenterons d'apprendre à identifier seulement les deux types qui nous seront utiles pour l'examen :

l'ampli « **inverseur** » <sup>l'</sup>ampli « **non inverseur** »

nous calculerons le gain (G) ainsi que les tensions d'entrée (Ve) et de sortie (Vs) pour ces deux sortes de montages.

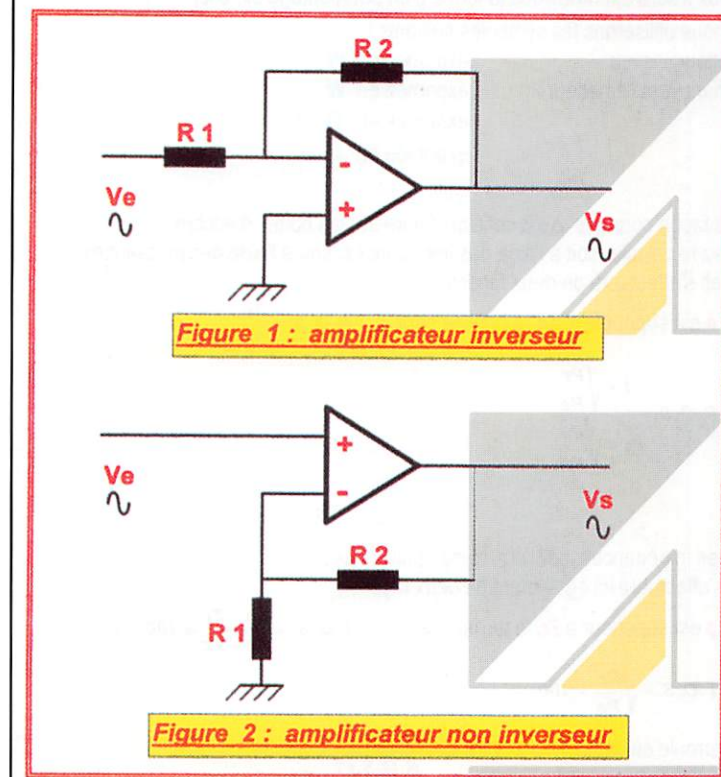

### Pour mieux comprendre prenons quelques exemples.

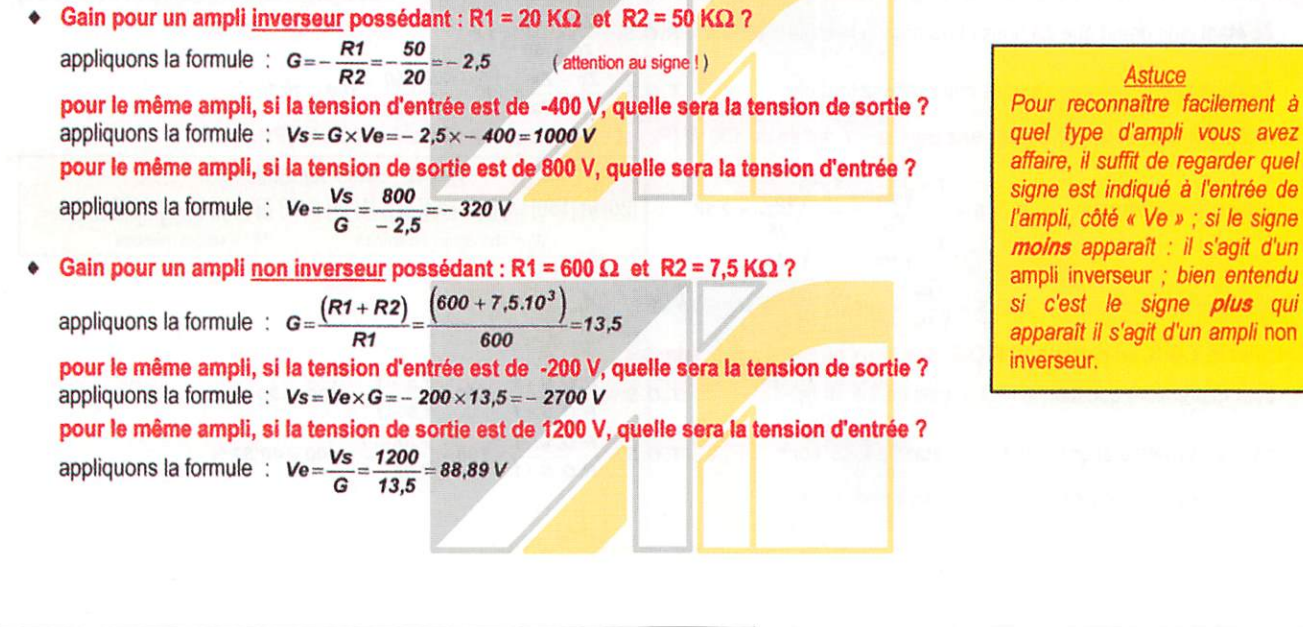

Rappel : ces fiches ne représentent pas la « Méthode A.I.R. ». Veuillez vous rapprocher de votre Radio-Club. Toutes les formules sont exprimées en unités cohérentes (voir fiche numéro 2)

Jean RUELLE - F5PRJ

**Fiche numéro 25** 

La Figure 1 représente le schéma d'un ampli inverseur. Ce terme indique qu'il y a une inversion de signe entre les tensions

notez que le gain (G) est un nombre négatif sans unité.

attention : la tension de sortie est de signe inverse par rapport à la

Pour les mêmes raisons que ci-dessus la tension d'entrée est de

La Figure 2 représente le schéma d'un ampli non inverseur. Ce terme indique qu'il n'y a aucune inversion de signe entre les tensions d'entrée et de sortie aux bomes de l'amplificateur.

notez qu'ici le gain ( 6 ) est un nombre positif sans unité.

 $\overline{R1}$ 

attention ; la tension de sortie est de même signe que la tension

La tension d'entrée sera de même signe que la tension de sortie.

**Astuce** 

c'est le signe plus qui

verseur.

d'entrée et de sortie aux bomes de l'amplificateur.

La tension de sortie est égale à :  $v_s = v_e \times G$ 

signe inverse par rapport à la tension de sortie.

La tension de sortie est égale à :  $v_s = v_e \times G$ 

La tension d'entrée est égale à :  $Ve = \frac{Vs}{r}$ 

La tension d'entrée est égale à :  $Ve = \frac{V}{G}$ 

Le gain est égal à :  $G = \frac{(R1 + R2)}{R}$ 

d'entrée puisque ( G ) est positif.

tension d'entrée car (G) est négatif (règles d'algèbre).

Le gain est égal à  $: G = -\frac{R1}{R2}$ 

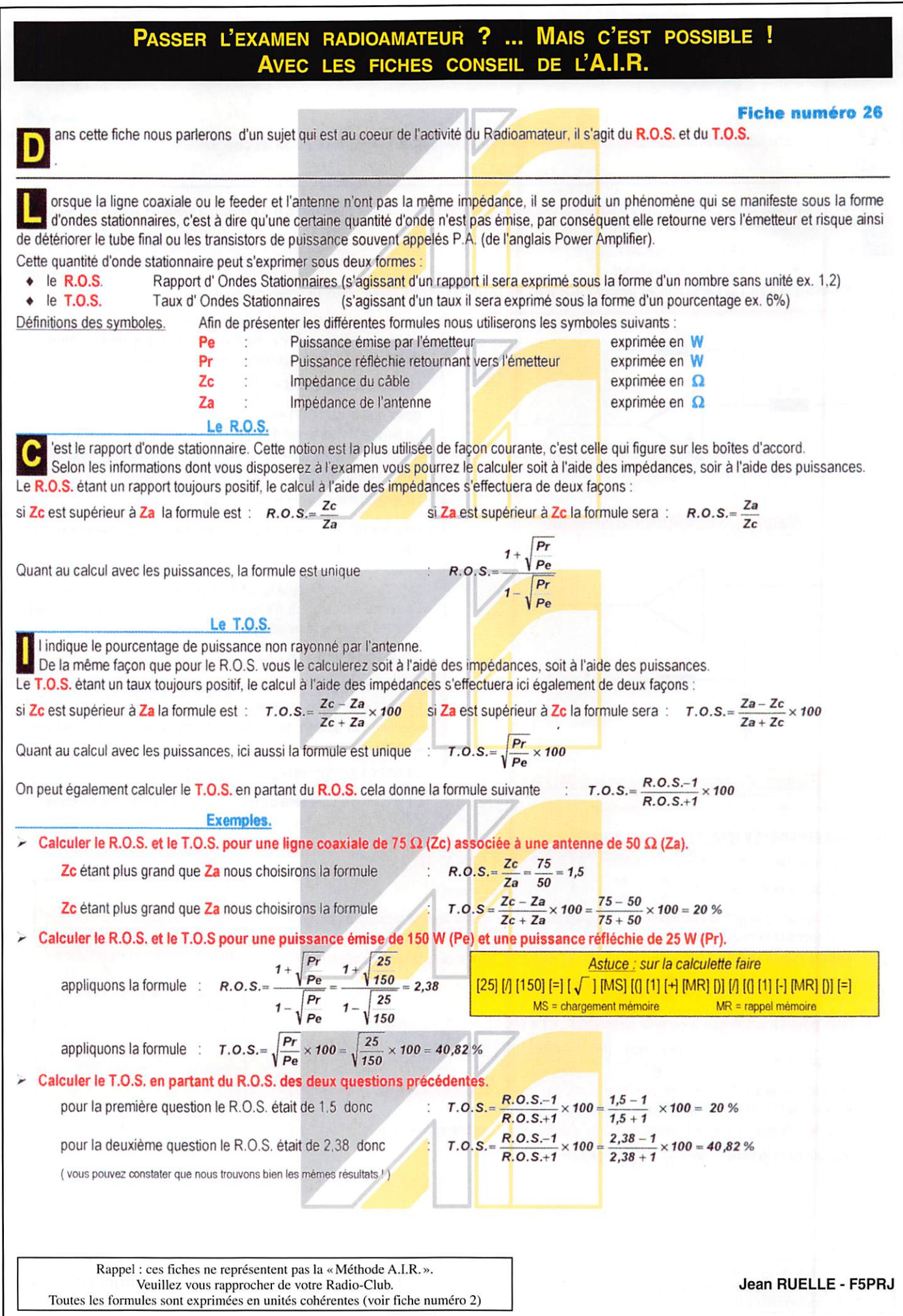

# PETITES ANNONCES

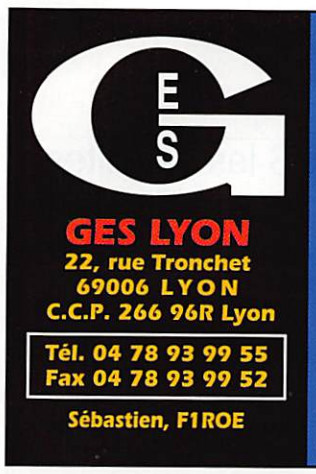

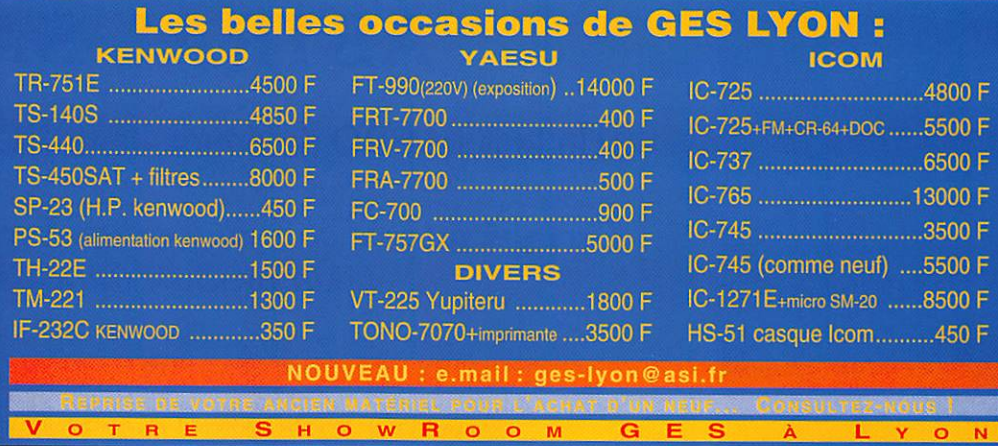

### **ENISSION/RECEPTION**

Vends station complète, ensemble en parfait état de fonctionnement. 1 FT-990 boîte automatique avec ses bandes de garantie + 1 micro. 1 OMNI-V de TEN-TEC avec ses filtres + micro de table. 1 OMNI-VI sous ganratie avec ses filtres et 1 micro de table. 1 ampli automatique à transistors Hercule II 500 watts HF. 1 alimentation 100 ampères pour cet ensemble. 1 boîte de couplage DTS 500 sous garantie type PRO. 1 haut-par-<br>leur KENWOOD neuf en coffret avec ses boutons de réglage. 1 analyseur 250 neuf MFJ avec 1 kit Grid-DipJ MFJ66. 1 pont de mesure PALOMAR neuf. 1 tuner-tune<br>FT-340 PALOMAR neuf. 1 watt-mètre BIRD avec 2 bouchons. 1 transfo WHEELER avec son fer à souder. 1 alimentation 220 volts 20 ampères + 1 alimentation en 10 ampères. 1 antenne FB 23 avec rotor et pupitre. Matériel neuf. Prix pour l'ensemble indivisible : 35000 F là prendre sur place). Téléphonez pour rendez-vous au 05.59.21.58.62.

Vends transceiver décamétrique Kenwood TS940S avec boîte accord automatique, emballage d'origine, the :<br>8500 F. John, tél. au 04.77.54.34.74 après 20 h. dépt. 42

Vends scanner AR3000A, the, alimentation, notice 3000 F. Vends T4XB R4B MS4 bandes WARC, 1 jeu tubes neufs, notices, réaligné, tbe : 3500 F. Tél. 01.30.65.94.61 après 20h, bureau : 01.30.86.48.44 de 8 à 16 h.

Vends TS940 sat + micro MC60 : 12000 F. Ampli HF Kenwood TL922 lampes et transfo neuf : 11500 F. Dépt. 22. tél. 02.96.35.14.45:

Vends scanner portable AOR AR 1000XLT 8 à 600 + 805 à 1300 MHz, AM, NFM, WFM, 1000 fréquences mémorisables, 1 canal prioritaire, le tout avec notice en francais et accessoires + emballage d'origine : 2000 F. Port à ma charge, F4AEK, tél. 03.88.97.51.48 (HR) ou 06.12.32.15.61, boîte vocale si absent, dépt. 67.

**GES COMMUNIQUE : Lors du SARADEL, le 27 septembre** 1997, au Salon du Bourget, le FT51R n° 5M141654 sans accessoires, et le DX70F n° T001819 ont été volés.

Vends Alinco DX70 100 W + 50 MHz, kit face avant : 5500 F. Tél. 01.30.50.68.77, le soir, Jacques.

Cause double emploi, vends récepteur Yaesu FRG100, emballage d'origine, notice, état neuf, alimentation :<br>4000 F. Tél. 02.97.55.15.95.

Vends scanner de table SX200, notice : 1200 F. Tél. 04 73 83 54 38

Vends boîte d'accord ICOM AT500 automatique, 1800 W, 1,8 à 30 MHz, parfait état, emballage d'origi-<br>ne : 3200 F - port. 130/174 MHz, 5 W : 900 F, parfait état TX Président Galaxy et NF 26/28,5 MHz, aff. cx et fréquencemètre incorporés : 1300 F. Téléph. au 05.56.42.13.77, rép. si absent.

Vends FT102 the: 4000 F. FT747GX, the: 4000 F.<br>Boîte d'accord FC102 : 1400 F. Ampli 27 MHz<br>BV2001 : 1200 F. Tél. 03.87.52.85.10 ou 05.45.83.85.09 le soir.

Vends tous les matériels de ma station : pylône 18 m + antennes DX, TX, accessoires, le tout en parfait état.<br>Ecrire pour liste détaillée, joindre 5 F en timbres. Daniel Coulon, 36, rue Saint Marc, 78510 Triel sur Seine.

у

Vends Kenwood TS570 neuf, jamais servi, 0 à 30 MHz :<br>8000 F. Alimentation Alan 30 A : 600 F. Yagi XY4 :<br>400 F. Filaire perfo 12/8 : 230 F. Tos-watt-matcher<br>TM200 : 230 F. Filtre passe-bas Wincker : 300 F.<br>Coaxial 11 mm : 6

10/97

pub SRC

Vends récepteur Yaesu FRG100 avec option FM : Venus reception Track in the control processor<br>3700 F, impeccable, emballage d'origine, doc. comme<br>neuf, filtre BF Datong FLB : 1000 F. Boîte d'accord<br>réception RT2000, 150 kHz à 30 MHz : 600 F. Le tout état neuf. Tél. 04.93.91.52.79 le soir.

Vends déca VT990 Yaesu, alim. 12 et 220, boîte cou-<br>plage key, parfait état, emballage et doc. : 12500 F. Tél. 04.50.68.17.65 après 19h.

Vends RX Kenwood R6000 + boîte d'accord FRG7700 : 2000 F. Tél. 04.94.95.85.74, demander Stéphan.

Vends récepteur mics-radio TR5AS, 5 bandes déca + 144, the avec doc. : 800 F + port. Revues Helico-Revue<br>n° 1 à 23 reliées : 300 F. A. Denize, 2 rue Alain Charliet, 91610 Ballancourt, tél. 01.64.93.21.56.

Vends Kenwood TS850SAT, boîte d'accord incorporée<br>avec alimentation Kenwood PS52 : 10500 F + micro<br>MC80 + SWR et Power meter SW2100 Kenwood. Tél. 05.56.34.49.65. dépt. 33.

Vends ICOM 725 + options AM, FM, micro HM12 + micro de base Turner +3, tbe : 5000 F. Tél. 03.44.83.71.56

Vends récepteur ICOM IC7100 couverture générale, 25 MHz à 2 GHz, AM, FM, WFM, SSB, 900 mémoires : 7300 F. Tél. 04.75.64.67.08 après 20h, dépt. 07.

Vends transceiver Kenwood TS120V : 2000 F. Alimentation IC PS15: 800 F. Tél. 03.21.02.75.97 ou<br>03.28.42.41.47.

Vends transceiver Dual band 144/432 portable Alinco<br>DJ580, état neuf : 2000 F à débattre. Tél. 03.88.93.52.43, F6GQK.

Vends IC706 servi qqs heures, état neuf, micro +<br>accessoires + notice : 5800 F à débattre. Vends<br>IC751A, TRX HF lcom, tbe + micro + accessoires +<br>notice : 6200 F à débattre. P. Lesser, tél. 01.46.48.05.83, le soir, dépt. 92.

Vends ligne Kenwood TS140S, AT250, SP430, PS430, Veras value between the perfect and the MC430, doc; : 6500 F + port. Antenne TH2JR 10, 15, 20 Mosley : 1200 F + port. Antenne filaire junior 14, 21, 28 et 15 m de coaxial KX4, servi 3 mois : 550 F, rt compris. Antenne ground-plane 430 MHz ca-abc 71 : 300 F, port compris. Tél. 01.69.21.03.55

Vends TS520S the avec notice, micro MC50 + jeu<br>tubes rechange : 2500 F, port inclus. Fréquencemètre<br>CDA9100 5 Hz à 100 MHz sur secteur, B chiffres de 13 mm, be : 500 F, port inclus. F5IOC, tél. 04 73 96 03 92

Vends Kenwood TS940S : 10000 F. Kenwood 140S : 4500 F. Alimentation 40 A : 700 F. Tél. 04.50.25.71.84 le soir.

Vends déca FT1000MP, SP8 + micro MD100 + filtre<br>2K, état neuf : 16000 F. Tél. 03.80.61.11.59.

Vends FT290R Yaesu VHF tous modes, the : 2500 F, port compris. Ampli VHF Daïwa LA2090H entrée 1 à<br>5 W avec préampli de réception, tbe, ventilé : 1500 F port compris. Tél. 02.35.83.37.18.

### $\mathscr{S}$  $G$ U  $\mathcal{O}$  $\pmb{\lambda}$  $\mathbf{O}$ а  $72$  $\Box$ **N'OUBLIEZ PAS DE JOINDRE 2 TIMBRES À 3 FRANCS**

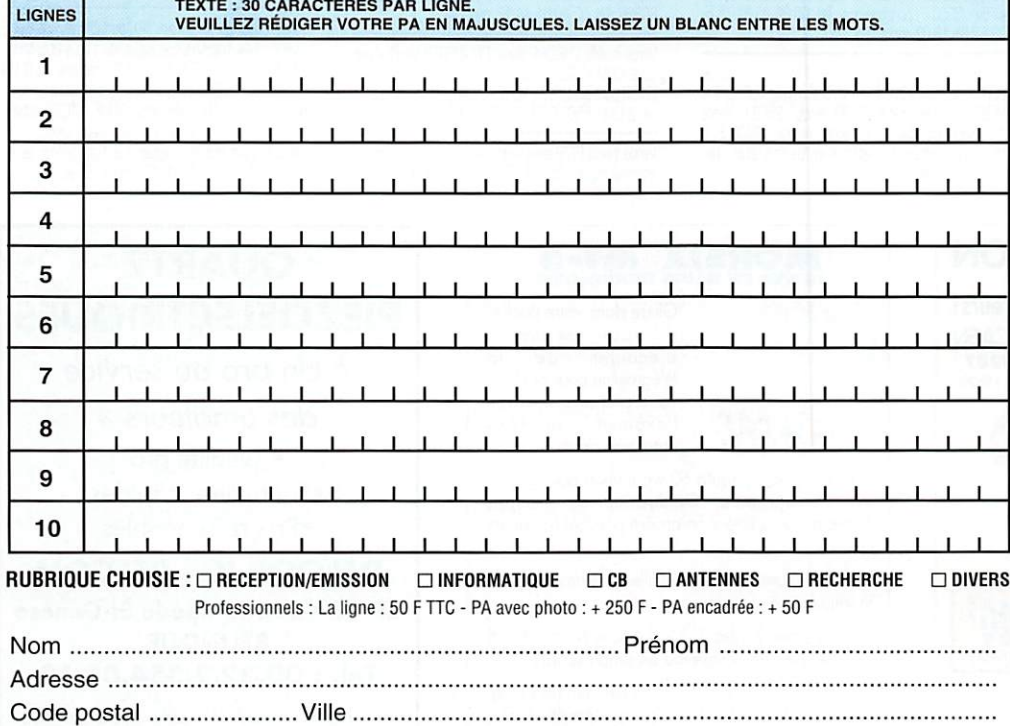

Toute annonce professionnelle doit être accompagnée de son règlement libellé à l'ordre de SRC. Envoyez la grille, éventuellement accompagnée de votre règlement à : SRC · Service PA · BP 88 · 35890 LAILLÉ

### PETITES ANNONCES

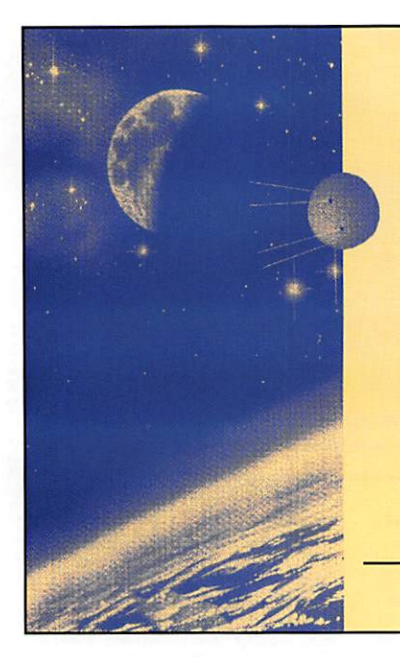

# **ASTRAL-SAT**

Un logiciel PRO de poursuite de TOUS les satellites (Amateur, météo, observation, militaire, navigation, télévision, surveillance, ...)

### Un logiciel très complet, unique et sans équivalent. Un produit français.

Supporte 5000 satellites. Sept formes de présentation plein écran. Multiples options. Mise à jour par<br>téléchargement ou manuelle. Ephémérides. Poursuite en temps réel. Fichier de 1050 étoiles pour le ciel en dynamique. 4 stations amies. Capture, sauvegarde et impression des écrans. Satellites préférentiels.<br>Sélection rapide des satellites par familles. Tous les satellites visibles à un instant, aide en ligne, aide-mémo des fréquences de trafic, basculement d'un calcul à l'autre instantanément,... etc.

> Version Windows 95 : 300 francs net (coprocesseur obligatoire). (Port et emballage inclus)

Commande (et chèque) à CARRILLON Edition - 123 rue Paul Doumer 78420 Carrières sur Seine - France

Vends charge coaxiale 50 ohms 600 W DC, 1 GHz<br>Ottawa : 1500 F. Ampli FM fréq : 430-440 MHz P out<br>80 W : 750 F. Alimentation régulée prim 220 V, sec.<br>12-13, 5 V : 200 F. (prix à débattre, port en plus). Tél. 04.78.08.13.58

Vends module amplificateur FM 88-108 MHz, 500 W, 94 V, Thomson LGT : 2000 F, Vends amplificateur DB<br>Electronica KA500-500 W, 88-108 MHz : 10000 F.<br>Vends amplificateur FM TEM 88-108 MHz : 10000 F.<br>Vends amplificateur FM TEM 5000 F. Vends ampli Microset 400 W : 4000 F. Tél. 01.46.30.43.37

Vends Kenwood UT10, unité 1200 MHz pour Kenwood<br>TS790 : 3500 F. Tél. 04.50.36.85.52, demander **David** 

Vends ICOM 775DSP, neuf + ICOM RB500 neuf, Yaesu<br>FRG100. Tél. portable : 06.11.21.75.91, dépt. 56.

Vends E/R Yaesu FT757GX Cat. syst. HF mobile, partie<br>
émis. LSB VSR CW AM FM gammes 160 à 10 mètres,<br>
notice français, partie récept. couv. géné 500 KHz,<br>
30 kHz, BLU, FSK CW AM FM. Vends alimentation<br>
220/12 V Yeesu FP75H fonct. 12/08/97 (SEV GES), matériels 1988, pas<br>servi : 5600 F. Tél. 01.64.06.13.35, dépt. 77.

Vends IC706 neuf avec coupleur AT180, filtre CW, syn the vocal UT102, supports et câbles, le tout : 10000 F.<br>F6FSQ, dépt. 67, tél. 03.88.95.96.83.

Vends NRD 535D amélioré par Lowe (filtres + ECSS) :<br>8000 F à prendre sur place. Tél. 01.47.93.58.35 après

Vends RTX HF Kenwood TS140S, tbe, peu servi + mic wall main + MC50 : 4500 F + RTX VHF Kenword TM241E :<br>1500 F. J.-P. Guinebault, F6COA, 6, square de Street,<br>76330 ND de Gravenchon, tél. 02.35.38.91.91. Fax 02.35.39.94.56

Vends RX scanner AOR AR3000A sous garantie : 5500 F, port compris. Tél. 02.33.66.38.33.

Vends ICOM IC706 MKII neuf, garantie 10 mois, valeur<br>neuf 10500, vendu : 8500 F. Bird 43, the : 1100 F.<br>Bouchon Bird 43 5, 10, 25, 50, 100, 250 W,<br>100/500 MHz : 300 F pièce. Alimentation Alinco<br>DM130 réglable volts 32 : 10 FT290R: 150 F. Tél. 02.32.55.00.34 le soir.

Vends filtre DSP.NIR Danmike état neuf : 1500 F. Décodeur CW/RTTY écran LCD incorporé Telereader<br>CWR880E, état neuf : 1700 F. Antenne de réception décamétrique active ARA30, état neuf : 500 F. Tél./fax : 03 88 38 07 00

Vends Kenwood TS450SAT + PS33 + SP23 + 5 W :<br>2100. Tél./fax : 03.24.37.59.22.

Vends scanner FRG9600 de 60 à 905 MHz ts modes, entos scanner i hospodo de obra 500 min.<br>En be : 3000 F, port compris. Tél. 06.80.23.01.73 ou<br>03.82.88.18.03 après 19h.

Vends ampli mabile VHF 170W FM, ssb, VALEUR<br>2600 F, vendu : 1300 F + TM733E mobile VHF, UHF +<br>MCB0 + tos-wattmetre SX400, vendu : 2500 F, Vends déca Kenwood 850SAT + micro d'origine : 8000 F, le tout avec factures, matériel en parfait état. Tél. 01 48 65 19 46

Vends récepteur Kenwood R5000 (100 kHz à 30 MHz), équipé du convertisseur VC20 (108 à 174 MHz), état<br>équipé du convertisseur VC20 (108 à 174 MHz), état

Vends récepteur Yaesu FRG100 50 kHz à 30 MHz,<br>équipé option FM, état neuf : 3800 F + port. Tél.<br>05.55.52.53.57 (dépt. 23).

Vends R2000 AM, FM, SSB, BFO, HS réparable, conv.<br>HF R2000 complet, filtre CW 500 Hz YG455C, le tout avec plans et doc. Faire offre de prix ou échange RX, SSB Tél 02.51 06.34.34

Vends ligne Kenwood TS140S, AT250, SP430, MC430,<br>doc.: 6500 F + port. Antennte TH2JR 10, 15, 20<br>Mosley: 1200 F + port. Antenne filaire junior 14, 21, 28 et 15 mètres de coaxial KX4, servi 3 mois : 550 F port compris. Tél. 01.69.21.03.55.

Vends récepteur Kenwood R5000, parfait état général<br>avec doc., schéma. Tél. 04.93.57.33.17 HR.

A saisir : décamétrique ICOM IC761 tous modes, A statistic content que to content of the content of the photon site of the content of the discord automatique incorporés, excellent état, peu servi en émission : 12000 F + port + cadeau d'un PC386. Tél. 02.40.61.44.17, dé

Vends mobile VHF/UHF Yaesu FT4700RTH (neuf) + pcrtable ICOM IC32E + batterie Icom BP7 + chargeur loom<br>CM35 pour batteries avec factures et emballage d'origi-<br>ne, le tout : 5500 F. Tél. 01.43.54.28.76.

Vends Yaesu FT7B entièrement réaligné, PA neuf, option<br>afficheur digital : 3500 F. F5CLF, tél. 03.88.93.37.46.

Vends Kenwood TS850SAT, boîte d'accord incorporée avec alimentation Kenwood PS52, micro MC80, SWR Power-meter, SW2100 Kenwood, le tout : 10500 F.<br>Tél. 05.56.34.49.65 après 18h.

Vends ICOM IC735F : 5000 F + son alim. PS55 :<br>1500 F. Alimentation Alicom AL30P : 700 F. HP Icom<br>5P3 : 650 F. Linéaire FL2100Z, prix à débattre.<br>Tél./fax : 04.42.89.83.50 après 19h. Vends aussi multimètre Fluke 75 neuf : 600 F, port en sus.

Vends kit Ch. Renard Ramsey Foxhound : 420 F, port compris. Tél. 01.39.55.12.06.

Vends ICOM ICR71E + décod. RTTY, CW, mod. CWR670E + ant. active + moniteur, le tout : 4500 F. Tél. 01.46.63.60.85

Vends TRX TS50S + boîte AT50, le tout the : 6500 F.<br>Tél. : 05.49.98.08.93 HR, F5BJL, dépt. 86.

Vends Kenwood TS440S avec boîte d'accord auto, alimentation PS50, HP SP940, micro Adonis AM6500G<br>avec emballage d'origine et notice, le tout en the : 8000 F. Tél. 01.69.44.61.69.

Vends cause double emploi TRX portable Icom IC-T21E TX/RX : 144-146 MHz (réception de 110 à 200 MHz), RX UHF de 330 à 900 MHz PWR : réglable de 0,1 à 6 W (sous 13,8 V) et 1,5 W avec pack batterie fonc-<br>tions diverses, 100 mémoires, DTMF, CTCSS, subaudible, trafic en full ou semi-duplex, clock, timer, etc.<br>1400 F (port gratuit), l'appareil a 1 an (valeur neuf :<br>2400 F). Tél. 02.37.33.00.38, après 19h ou rép.

**QUARTZ** 

**PIEZOELECTRIQUES** 

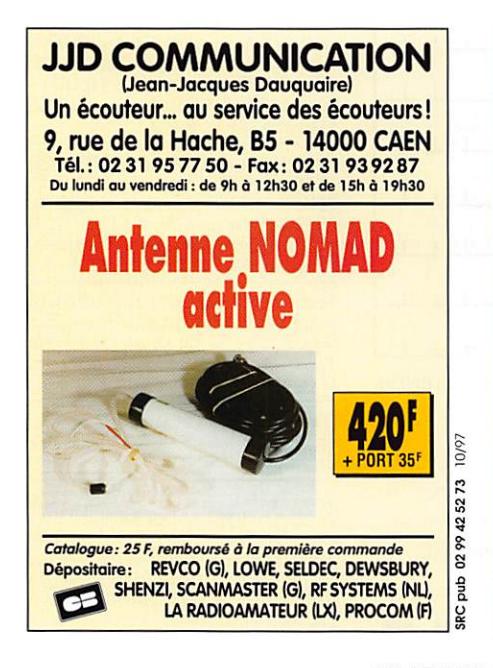

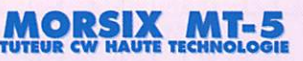

Glissé dans votre poche, il vous permettra<br>d'écouter de la d'écouter télégraphie pour parfaire votre préparation avant l'examen... ou vous entraîner après !

Vitesse réglable jusqu'à 60 wpm (mots par minute). Volume ajustable. Génération de groupes aléatoires avec retour en arrière possible (plusieurs lecons).

Prise manipulateur pour travailler le rythme de votre<br>manipulation.

Alimenté par 2 piles 1,5 V AAA, le Morsix MT-5 s'utilise avec un casque ou en ampli séparé.

Dimensions: longueur: 97 mm (107 mm hors-tout), largeur : 61 mm, hauteur : 25 mm, poids : 120 g avec les piles.

Prix : Réf. MRX5 andé (5/6 jours) : 50<sup>'</sup> Port : Colissin Port : Colièco re dé (48 h) : 70'

Utiliser le bon de commande MEGAHERTZ

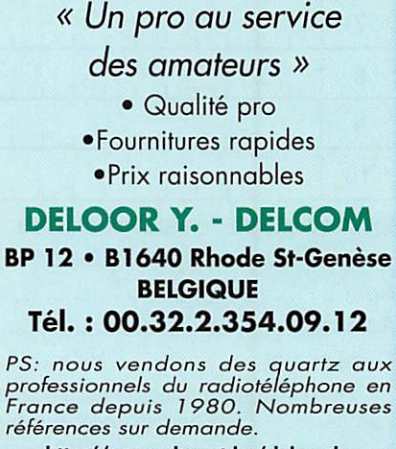

http://users.skynet.be/deloorde

02994252

**SRC** pub

# SRC pub 176 - Nov. 1997

02/97

0299417878

# PETITES ANNONCES

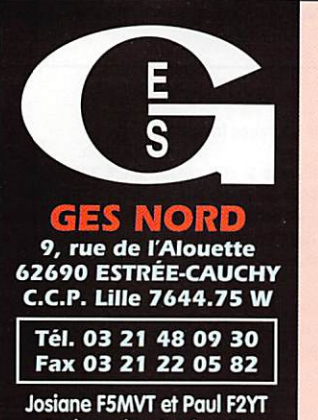

toujours à votre écoute Vends Kenwood TS850SAT : décamétrique 0 à 30 MHz

tous modes, équipé du coupleur auto TBE : 8500 F. Tél.<br>02.37.36.70.70, fax : 02.37.21.94.62, GSM : 06.80.11.90.16, E-mail : f5mux@wanadoo.fr.

Vends VHF Kenwood TM241 + antenne col. 3x5/8 -2000 F. Boîte d'accord Kenwood AT230 : 1300 F Antenne R7000 Cushcraft + dipôle éco 160, 60, 40 m :<br>3500 F. Ampli BV2001 avec 2ème jeu de lampes :<br>1500 F. Tél. 03.83.31.81.14 ou 06.09.16.82.41, après 18h, prix à débattre.

Vends RX R70 ICOM, 0 à 30 MHz, toutes options :<br>3500 F. RX VHF-UHF-SHF R7000 ICOM : 6000 F. F11094, tél. 01.64.07.27.32, répondeur, dépt.77.

Vends VHF-UHF TM733 servi 9 jours : 3500 F, facture.<br>VHF ts modes FT290RII avec ampi FL2025 : 3000 F.<br>Décodeur tous modes Telereader TNC24MKJI (CW, packet...) : 900 F. Modem 9600/1200 Bauds TNC2 +<br>TAPR : 500 F + nbx câbles pour TM733 9600 BPS + W160 ROS-mètre. Tél. 04.72.02.81.32, F1ICI

Vends ICOM IC202 VHF SSB-CW 144,00 à 144,400 MHz : 1800 F. Kenwood TM701E VHF-UHF,<br>FM : 3000 F. Tél. 03.21.50.13.59, fax : 03 21 51 00 84

Vente aux enchères aux mises à prix suivantes : 4500 F<br>pour un RX Drake R8-E secteur et 12V. 4500 F pour un scanner ICOM IC-7100 avec manuel de service technique, 3000 F pour un scanner AX-700 à écran panoramique de marque standard. Le tout avec un certificat de vente et manuel en emballage d'origine, franco de port.<br>Faire offre à F1CDW : Lafforgue F., 54, chemin de l'Isle, 33670 Sadirac. Tél. 05.56.30.68.76, le soir ap. 18 h.

Vends YAESU FTB40 avec options FM FT747 et filtre Versicher 2007<br>AM 6 kHz YF112A sous gerantie 11.04.97, emballage,<br>notice et factures origine. Prix ferme : 6000 F. Tél.<br>04.78.68.95.67.

### **NINFORMATIQUE**

Vends carte mère Zappa Intel + docs, CBV Pentium Intel 75 MHz, 8 MO Simm 72 pins, DOS 7, Linux, le tout :<br>800 F. Tatoo : 06.04.38.75.31, Gilles Fauveaux @minitelnet.fr.

Vends modem AEA PKBB : 1000 F. Tél. 04.74.52.50.64

Vends carte mètre + processeur AMD 5x86/133 MHz (équivalent Pentium 75), bus PCI, cache 256 k, SIMM<br>8 bits et 32 bits + carte vidéo S3TRI064V, 1 MO, 64 bits : 720 F le tout. Tél. 01.43.44.82.30 Jérôme, de 20 à 22h.

FT-1000......19000,00F

R-71E 220-12 Volts ..... 3900,00 F 

TH-22E neuf. . . . . . . 1 500,00F

DM-130 Alinco. . . . . . 1000,00F

IC-28E FM. . . . . . . . 2000,00F IC-28E FM. . . . . . . . . . . 500,00F<br>MD-1B8. . . . . . . . . 5500,00F

2500,00F

1000,00F

 $FT-2500...$ 

 $DM-130...$ 

Vends PC 486DX2 66,8 MO RAM, DD 350 MO, lectue 3°1/2, 1M44, clavier, souris, écran couleur SVGA 14° 256 KO de cache, nombreux logiciels avec licences, emballage d'origine, le tout en excellent état. Tél.<br>03.21.27.42.70 après 18h.

Vends ATARI STE1040 avec moniteur couleur, nbx logiciels OM, éducatifs, jeux, nbx livres : 1500 F + port.<br>Scanner à main N et B 400 dpi pour PC : 350 F, port<br>compris. Lecteur CD Rom Mitsumi simple vitesse avec driver, CD blitz light : 350 F, port compris. Lecteur 5°1/4, 1,2 MO plus nombreuses disquettes : 250 F, or 1, the must be parameters and containing the containing the containing the containing the containing the state of the Two Towers, Thunderhawk, Word Cup 94, doc en français et licence, le tout : 300 F, port comer, au critiques originaux, sous Windows avec doc. en<br>pris, 4 utilitaires criginaux, sous Windows avec doc. en<br>français et licence Top Draw 2, Lotus Ami pro version 2,<br>Lotus 1-2-3 version 1.0, Powerpoint, version 2.0, le tout: 600 F, port compris. Tél. 01.69.21.03.55.

Vends carte mère + processeur AMD486DX4 100 MHz, 256 k, cache VLB, 15 A + carte contrôleur + carte graphique Trident + câbles + notices, le tout en<br>état de fonctionnement, le tout : 1200 F, dépt. 62. Tél. 03.21.26.56.89, demander Benoît.

Vends processeur Pentium Intel 133 MHz : 400 F, port compris, tél. 02.31.98.48.93.

### **ANTENNES**

Vends treuil 50 m de câble et chèvre démontage-remontage, pylône autoportant : 2000 F. Bi-bande Yaesu<br>FT51R UHF-VHF + PA10A : 3000 F. Tél. 03.27.83.96.10

Vends mât pneumatique type Clark avec trépied tout<br>terrain, pompe tête de mât, haubanage, rotor, etc. Valeur neuf : 32000 F. Le tout en parf. état, idéal pour déplacement, mise en œuvre : 20 minutes. Vendu :<br>15000 F à débattre. Tél. 03.80.35.55.13.

Vends pylône-mât neuf, SARL Société, Tél. 02.32.59.60.37.

Vends antenne Fritzel FB-DX260 (2 él, 6 bandes), parf état, visserie inox : 1000 F. Tél. 01.69.15.69.56

Vends rotor Yaesu G250 très peu servi, comme neuf F-<br>17415. Tél. 02.97.24.72.32, rép. si absent.

Vends pylône 12 m autoportant type lourd acier galva, jamais installé avec cage rotor, chaise, boulons<br>6500 F. Tél. 03.27.59.08.72.

Vends antenne filaire DDK 20, toutes handes HF, neuvel jamais monté cause manque de place (LG : 32 M). QSJ 600 F + manipulat. MFJ 557 avec cours télégraphie<br>Mégahertz, très peu servi, très bon état. QSJ : 400 F le tout, port compris. Tél. 05.49.98.06.30 (dépt 86).

Vends pylône acier galva à haubaner, éléments de 3 m total =  $30 \text{ m}$  + haubans fibre, valeur neuf : 17000 F soldé : 3500 F. Possibilité livraison/pose à discuter. Prix OM fou échange contre beam 3 él. décal. Faire offre au 05.65.67.39.48

u ce

Vends Président George Version Export : 1200 F, port<br>compris. Cherche TOS-watt-modulo 3 vu-mètres. Faire<br>offre. Tél. 03.26.61.58.16, demander Bruno.

Vends Président Jackson + micro TX232DX : 1000 F.<br>Vends Yagi 3 él. AH03 : 300 F, dépt. 62 Arras. Tél.<br>03.21.22.43.16 après 19h.

### **B**RECHERCHE

Recherche RX JRC NRD505 en bon état de fonctionnement et présentation. Ecrire à René Bin, 24 Bd. A. de Fraissinette, 42100 Saint-Etienne, réponse assurée, merci de tout renseignement.

Recherche schéma plus nomenclature français de préfé-<br>rence pour un FT757GX2 Yaesu originaux ou copies,<br>indemnisation\_pour les frais. Tél. 04.76.56.05.46, demander F5UDR, Thierry le soir ou rép., dép. 38.

Recherche doc et pln TX ER63 surplus. Echange pylône 9N pro 3x3 + tube contre TX divers surplus. Faire offre propositions à F1DNZ, tél. 03.85.35.62.59 hr, dpt. 71.

SWL recherche manuel, doc., schémas, photocopies ou originaux des prises du panneau arrière acc 1/2/3 pour

176 - Nov. 1997

Kenwood TS140 pour relier SSTV, Hamcom, etc. Tous frais remboursés, merci. Tél. 04.93.28.99.28, rép.

ghd

œ

Recherche Icom IC2GE ou IVC58 portable à affichage supérieur, bon état, étudie toute proposition. Téléph. au 04 78 40 28 81

### **DIVERS**

Vends ant. fixe Starduster 27 1/4 : 250 F + filtre passebas Comet 1 kW CF-30MR : 300 F + convertisseur 2m Des Comet T KW CH-SOMM : SOU F + Convertesseur Zm<br>RX : 400 F + ant. Sirio Spectrum 400 5/8 : 400 F + TX<br>CB Président Samouraï 200 cx, 5 bdes AM/FM, 10 W : 750 F. Tél. 03.22.75.04.92, Philippe, le soir, dpt. 80.

YT1EBE échange Mercédès 280E beg contre déca ou VHF-UHF tous modes (IC706 préféré) + argent, dépt.<br>93. Tél. 06.07.85.87.23.

Vends récepteur mesures VHF-UHF Rhode et Schwarz ESU avec notice en français ou échange contre tiroirs<br>UHF III et IV pour ESU ou ESUM. Achète tiroirs Tektronix 1L10, 3L10, calibration 067-0561, alims 127, 129 ou 132 et têtes hyper/tiroirs Tektronix 1L40 et 3S3. Tél. 02.31.92.14.80

Vends décodeur RTTY/CW modèle CWR610E : 750 F, port compris. Vends modèle réduit voiture thermique avec télécommande, accessoires : 1200 F, port com-<br>pris. Vends moniteur N/B avec ses deux caméras de marque Panasonic : 1300 F, port compris. Tél. 01.69.21.03.55

Vends ICOM 725 : 5500 F. RX Sony ICF7600 : 1000 F.<br>Antenne Antron 99 : 500 F. Alimentation 10 A : 300 F. **CB Cleating : 1000 F. PC286 IBM : 400 F. Interface**<br>PC avec logiciels JVFax, Hamcom : 150 F. Recherche<br>RX Lowe HF125, 225 ou 150. Echange possible. Tél. 01.46.64.59.07 (92)

Achète, vends, échange matériels radio militaire toutes époques, toutes nationalités. Faire offre collectionneur Le Stéphano, 3 rue de l'Eglise, 30170 St. Hippolyte du<br>Fort, tél. 04.66.77.25.70.

Vends double cavité Bandpass 140-160 MHz Katrein filtre dupleseur 145-160 MHz, caméra + monit. NB VM 100 Uniden, gene BF Heatkit, wattmetre Marconi UHF<br>25/50 W, E/R Thomson Pro 80 MHz, E/R Philips<br>150 MHz Pro, neuf, M294E. A prendre sur place. FSUE, tél. 01.64.24.72.13. le soir

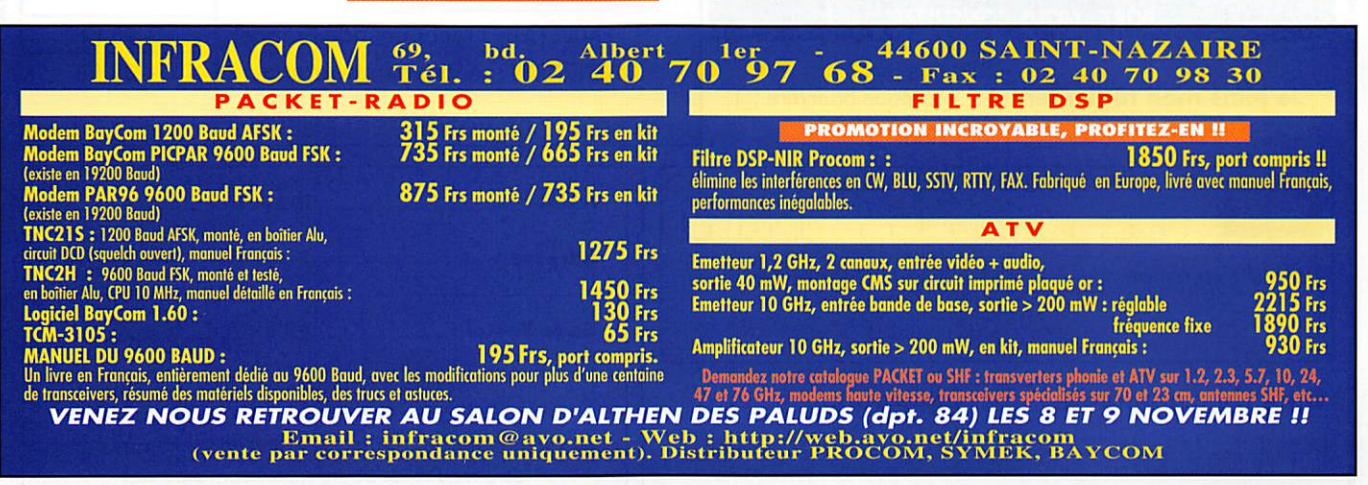

77

### **Les belles occasions de GES Nord:**

 $TS-50$ ........

VFO-550........

IF-232C Kenwood...... 500,00F<br>NRD-535........ 700,00F

4 000,00F<br>9 000,00F<br>8 000,00F NRD-535......... 700,00<sup>F</sup><br>CNW-520.......2000,00<sup>F</sup> FT-767GX ...... FT-726AT<sub>+50</sub> . . . . .  $EP-5500...$ 2000,00F FRG-9600 ...... 3900,00F<br>YS-60 ........... 300,00F FRG-96∪∪<br>1900,00− YS-60<br>5 DOO,00 FT-3000M....... 3500,00F AT-180 neuve . . . . . . 3000,00F TS-530 . . . . . . . . 3000,00F TS-830........3500,00F 500,00F VFO-850........ 500,00F MC-60A.........500,00F Nous expédions partout en France et à l'étranger

AX-700.

**Communication** 

# BON DE COMMAND.

### COMMANDES POUR L'ÉTRANGER

Le paiement peut s'effectuer par virement international, les frais étant à la charge du client. Le paiement par carte bancaire doit être effectué en francs français.

commandes: La commande doit comporter tous les renseignements demandés sur le bon de commande (désignation de l'article et référence si elle existe). Toute absence de précisions est sous la responsabilité de l'acheteur. La vente est conclue dès acceptation du bon de commande par notre société, sur les articles disponibles uniquement. PRIX: Les prix indíqués sont valables du jour de la parution du catalogue ou de la revue, jusqu'au mois suivant ou jusqu'au jour de parution du nouveau catalogue ou de la nouvelle<br>revue, sauf erreur dans le libellé de nos Livraison: La livraison intervient après le règlement. Les délais de livraison sont de 10 à 15 jours environ. MEGAHERTZ ne pourra être tenu pour responsable des retards dus au<br>transporteur ou des grèves des services postau

rransporteur ou des greves des services postaux.<br>TRANSPORT: La marchandise voyage aux risques et périls du destinataire. La livraison se faisant soit par colis postal soit par transporteur. Les prix indiqués sur le bon de prix du transport en fonction du coût réel de celui-ci. Pour bénéficier des recours possibles, nous invitons notre aimable clientèle à opter pour l'envoi en recommandé. A réception des colis, toute détérioration doit être signalée.

Réciamation: Toute réclamation doit intervenir dans les dix jours suivant la réception des marchandises.

# BON DE GOMM

à envoyer à

### **SRC-MEGAHERTZ - Service Commandes B.P. 88 • 35890 LAILLÉ**

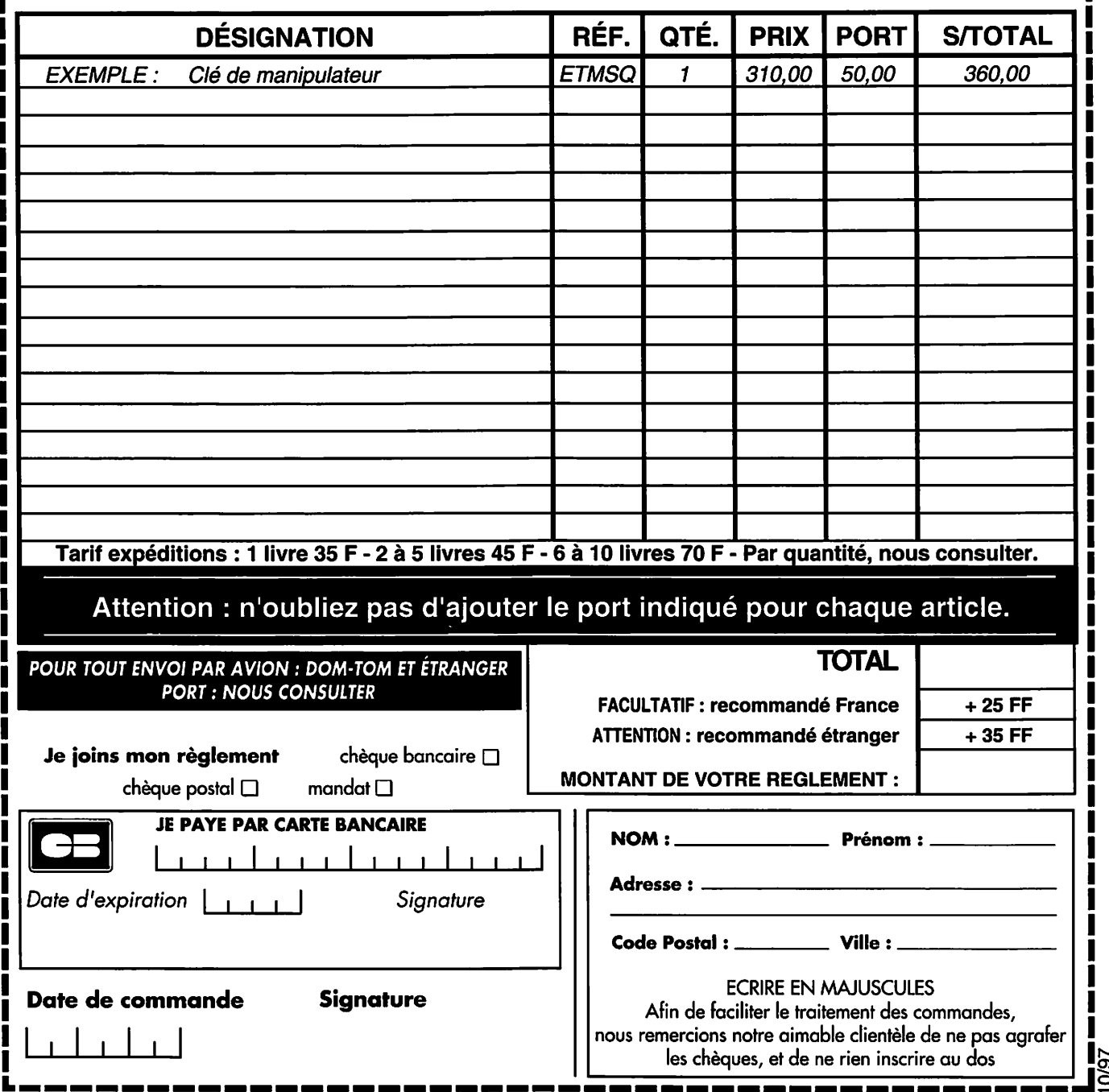

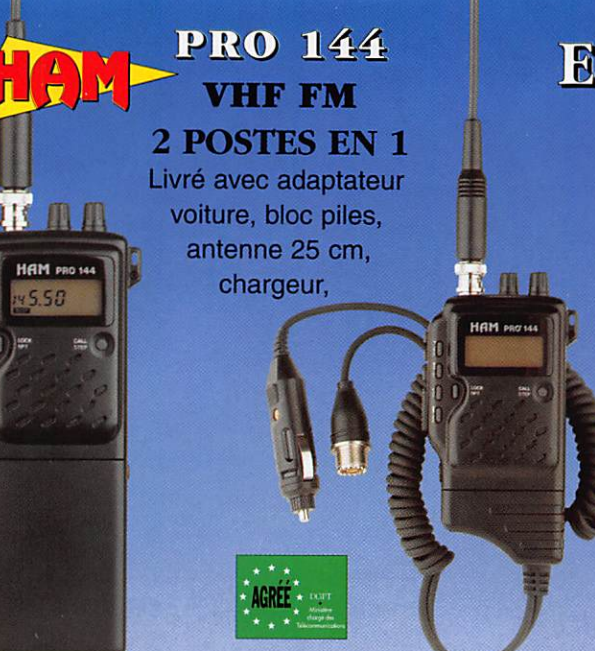

# EURO COMMUNICATION EQUIPEMENTS S.A.

**DES NOUVENUTES, DES NOUVERUTES,** GT GMGORG rcs romculate r

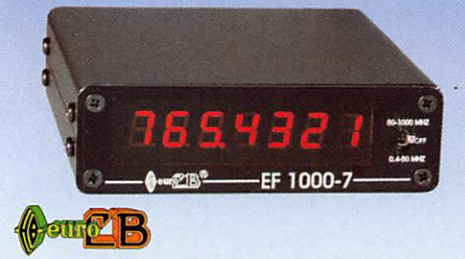

EF 1000-7 : Fréquencemètre 7 digits Plage de fréquence : 0,4 MHz à 1 GHz Puissance maximale : 150 W Contrôlé par microprocesseur, virgule flottante

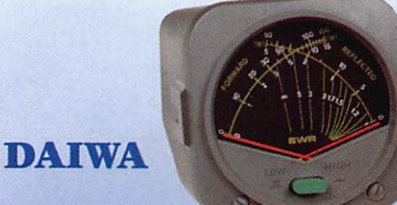

CN-410-M : Tos / Wattmètre

Piage de fréquence :3,5-150 MHz Puissance directe : 15/150 W. Dimensions : 71 x 78 x 100 mm

# ASTATIC

 $1104-C:$ Micro de base préampli Pastille céramique Impédance 100-5000  $\Omega$ Gain réglable Alimentation : pile 9 V Cordon spirale 6 brins

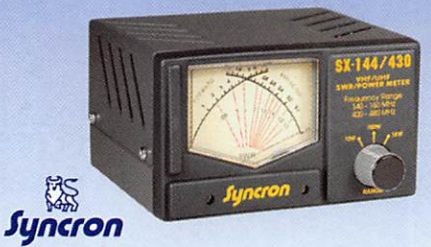

SX-144/430 : Tos / Wattmètre Plage de fréquence VHP / UHF Puissance directe 1-10-1000 Watts

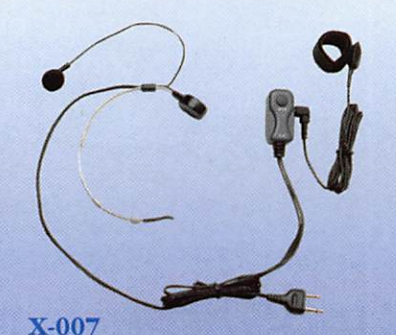

Laryngophone transformant les vibrations de la peau, pro duites par les cordes vocales, en signal audio.

### VECTRONICS

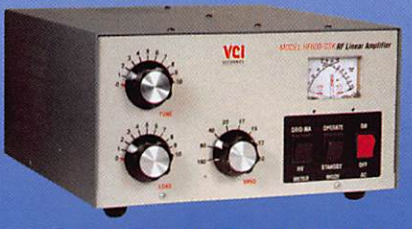

IF600-QSK : Amplificateur linéaire Plage de fréquence :1,8 - 29,7 MHz Puissance maximun : 1000 W Dimensions : 355 x 420 x 204 mm

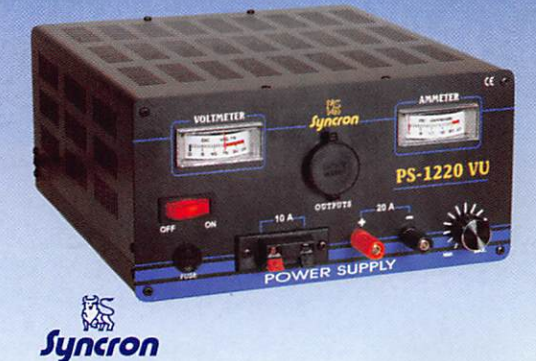

PS-1220 VU Alimentation stabilisée vu-mètre 12-15 V DC réglable - 20 Ampères Filtre HP intégré - Sortie fiches banane, bornier, fiche allume cigare

### DIAMOND

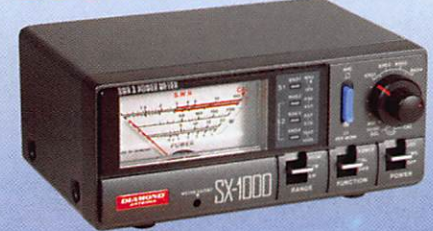

SX-lOOO : Tos / Wattmètre 1,8-160 MHz / 430-1300 MHz Puissance max. : 200 W Dimensions : 155 x 63 x 103 mm

### VECTRONICS

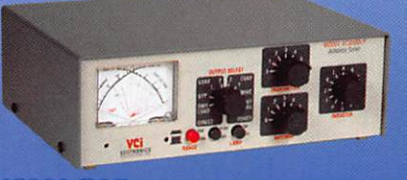

<code>VC300-DLP</code> : Boite d'accord HF 300 W + charge fictive Plage de fréquence :1,8 - 30 MHz Puissance maximun : 200 W. Selecteur d'antenne 6 positions

# CONTACTEZ NOUS POUR CONNAITRE LE REVENDEUR LE PLUS PROCHE DE CHEZ VOUS

EQUIPEMENTS S.A.

### D 117 • 11500 NEB Tél.: 04.68.20.87 Fax: 04.68.20.80

### EURO COMMUNICATION Pour recevoir un catalogue, retournez-nous ce coupon dûment complété,

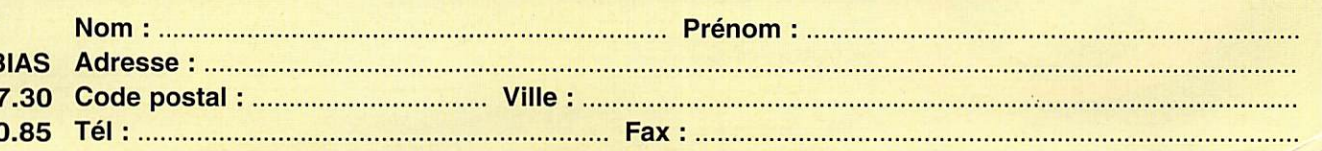

# OUVEAU FT-920 DSP

# **EMETTEUR / RECEPTEUR HF + 50 MHz TOUS MODE**

- traditionnels simplifiés: pour **Norm** de mode, ue **che** row.
- X 2 commandes de VFOs avec une seule chaîne de réception.
- X Mémoire vocale type DVS-2 incorporée.
- **X** Mémoire de messages CW.
- **X Choix de 4 bandes-passantes difficult** tentes en entrée audio.
- **X** Coupleur automatique d'artisanes incorporé.

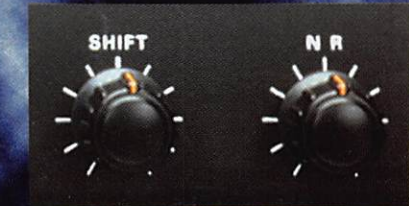

Commandes traditionnelles de léducteur de bruit.

X Filtre DSP avec double commande des fréquences de coupure basse (Lot  $r$  Cut) et haute (High Cut), avec affichage de la bande passante traitée.

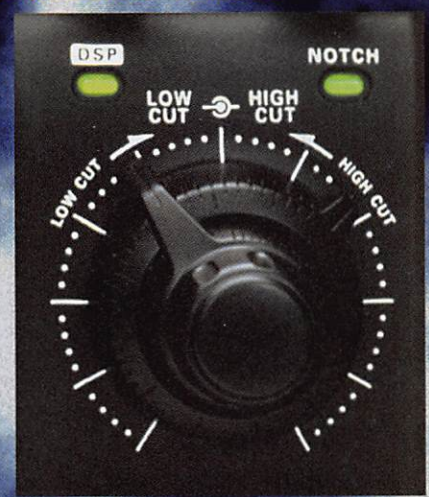

**X Notch automatique de tout** teuses présentes dans la band considérée du ESP (par exer teuses créent res natch)

por**ante** por-

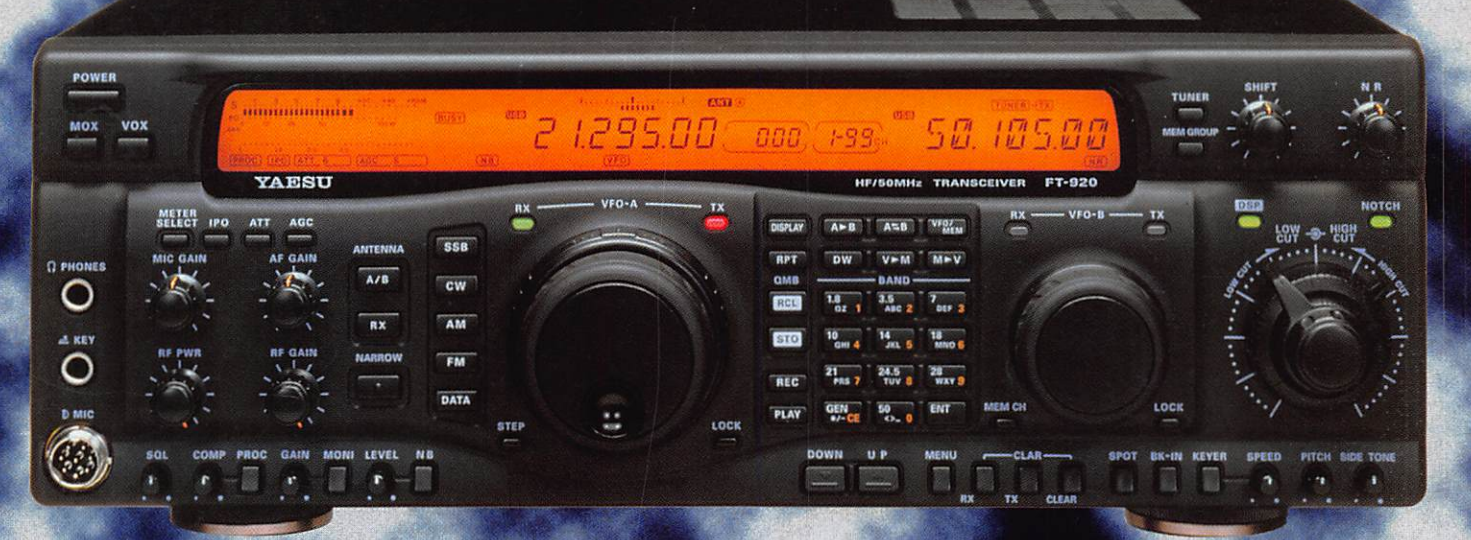

### 13.8 Vdc/22 A pa **Initation secteur externe.** x 135 x 316 **Poids: 11,5 kg. S** Dime

reb "http://www.caplaser.fr/ges.htm"

\* EN COURS D'AGREMENT

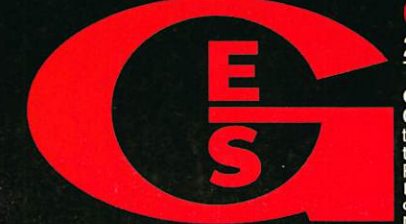

205, rue de l'Industrie - Zone Industrielle - B.P. 46 - 77542 SAVIGNY-LE-TEMPLE Cedex<br>Tél.: 01.64.41.78.88 - Télécopie: 01.60.63.24.85 - Minitel: 3617 code GES<br>G.E.S. OUEST: 100.64.91.78.88 - Télécopie: 01.60.63.24.85 - Mi

 $\bullet$ 

NIO